# **Einige Bilder aus dem Naturschutzgebiet Stellmoor-Ahrensburger Tunneltal**

#### **Hans Werner Müller**

Durchgesehene und aktualisierte Version 5.0. Erste Version: 01.08.2018, letzte Änderung: 12.02.2021

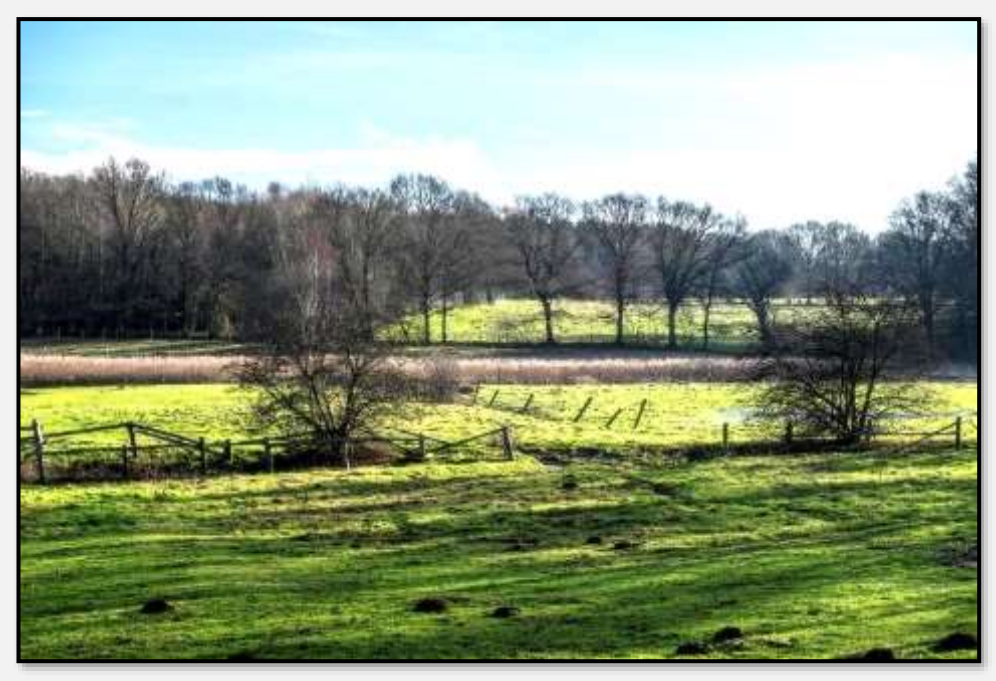

Abbildung 1: Mittleres Tunneltal, 53.622939, 10.176209

# **Gebrauchsanleitung**

Textkästen enthalten zusätzliche Kommentare, Infos oder Verweise.

Hier ist noch nichts zu sehen ☺

Ich habe mich zwar bemüht, Abkürzungen direkt nach dem ersten ausgeschriebenen Begriff einzuführen; aber womöglich habe ich welche vergessen:

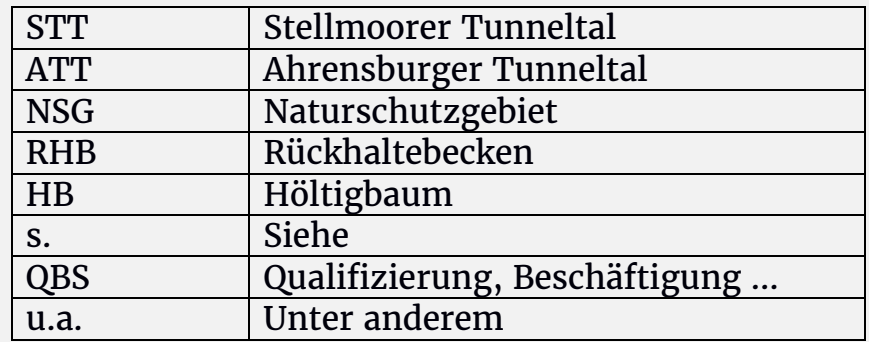

Unter den Bildern befinden sich oft (wenn es denn Sinn macht) zwei Zahlen, zum Beispiel 53.642607, 10.219908. Das sind die (ungefähren) Koordinaten in geografischer Breite

und Länge des Aufnahmeorts. Die Koordinaten reichen von 53.66, 10.24 = Kuhlenmoorweg bis 53.61, 10.16 = Straße Höltigbaum. Man kann sie zum Beispiel in Google-Maps finden: Zahlen markieren, kopieren, in die Suchleiste des Internetbrowsers oder in Googles Suchfeld einfügen und suchen. Also, nochmals – es wird der Aufnahmeort genannt, nicht der Inhalt des Bildes – bei einem starken Teleobjektiv können das deutliche Unterschiede sein …

Um sich besser zurechtzufinden (die Straßennamen sagen einem ja nicht in jedem Fall etwas), habe ich das Tunneltal (informell) in einzelne thematische Regionen unterteilt. Beginnend am östlichsten Zipfel in Ahrensburg bis hin zur Vordersten Wiese in Hamburg-Meiendorf/-Rahlstedt im Westen. Dies wird jeweils durch einen Stern auf einer stilisierten Karte des Tunneltals angezeigt.

Als Beispiel:

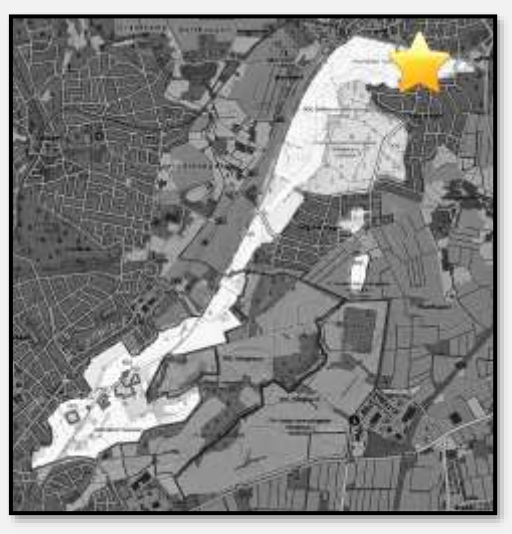

Abbildung 2: Östlichster Zipfel des STT

Unterstrichene Straßennamen oder Ortsbezeichnungen sollen andeuten, wo man sich grade befindet.

Falls die technische Qualität der Bilder als , sagen wir, optimierbar empfunden wird – ja, stimmt, die Bilder hier sind sehr stark komprimiert, um das File klein zu halten. Wer Bilder mit besserer Auflösung und so sucht, möge auf meine Website [muella7](http://muella7.com/) schauen (dort: "Das ganze Stellmoorer Tunneltal"). Der Beitrag ist umfangreicher und thematisch anders sortiert, aber die Bilder sind von besserer technischen Qualitität (für Leute mit einer leistungsfähigen Internetverbindung …).

## **Einleitung**

## **Warum?**

Ich gehe gerne spazieren. Am liebsten in einer naturnahen Umgebung, mit begehbaren Wegen. Ein, zwei Stündchen soll es schon dauern. Wie es sich trifft, beginnt auf der anderen Straßenseite ein Teil des Ahrensburger Tunneltals, eines hiesigen Naturschutzgebiets (NSG). Mit den damit zusammenhängenden NSG Stellmoorer Tunneltal und NSG Höltigbaum auf hamburgischem Gebiet sind es rund 11 Quadratkilometer, die abzugehen wären. Bei diesen Gängen habe ich praktisch immer eine Kamera (siehe [Anlage 2\)](#page-197-0) dabei und fotografiere.

Der Schwerpunkt dieser Ausarbeitung liegt insofern auf den Bildern; falls Sie, meine verehrte Leserschaft, auch den Text interessant oder informativ finden, ist das ein Zugewinn. Ich will hier nicht nur die Schönheiten des Tunneltals abbilden, sondern auch auf Probleme hinweisen.

Meine Aufnahmen sind während eines längeren Zeitraums entstanden: Die Ältesten, die hier zu sehen sind, stammen aus dem vorigen Jahrhundert ☺, also noch aus Filmzeiten. Das sind dann gescannte Dias. Die Letzten wurden 2021 aufgenommen. Das ist ein Problem, weil manche Aufnahmen nur noch historischen Wert besitzen; das passt zwar zum musealen Anspruch eines Naturschutzgebietes, manchmal sieht die (aktuelle) Realität aber anders aus.

Zum Thema "NSG Stellmoor–Ahrensburger Tunneltal" gibt es natürlich viele Fotos (und andere Materialien) im Internet. Solche Aufnahmen sind zum Beispiel mit [Googles](https://www.google.de/search?q=Stellmoor–Ahrensburger+Tunneltal&client=firefox-b&dcr=0&source=lnms&tbm=isch&sa=X&ved=0ahUKEwj7paH2htjWAhWCOBoKHfNZDI4Q_AUICygC&biw=936&bih=683)  [Bildersuche](https://www.google.de/search?q=Stellmoor–Ahrensburger+Tunneltal&client=firefox-b&dcr=0&source=lnms&tbm=isch&sa=X&ved=0ahUKEwj7paH2htjWAhWCOBoKHfNZDI4Q_AUICygC&biw=936&bih=683) zu finden. Da sind sehr schöne Bilder bei – ohne Zweifel. Aber manches fehlt, beziehungsweise man hätte es noch besser herausarbeiten können. Allerdings – wat dem ehnen sin Uhl is, is dem andern sin Nachtigall …

Noch etwas zur Urheberschaft: Das Copyright für die Aufnahmen liegt bei mir. Falls jemand die Bilder für nicht kommerzielle Zwecke verwenden möchte, kann er das gerne tun (ich bitte dabei um Nennung meines Namens und Copyrights und um einen Beleg). Falls anderes geplant sein sollte, bin ich über die E-Mail-Adresse meiner Website [muella7](http://muella7.com/) zu erreichen, um Näheres zu diskutieren. Im Übrigen habe ich mich bemüht, Material aus öffentlich zugänglichen Quellen, wie zum Beispiel Wikipedia, zu verwenden.

Um auf diesen Fotoessay zurückzukommen: Ich habe hier nach Themen gegliedert, die meinen fotografischen Schwerpunkten entsprechen, wie zum Beispiel den Biotoptypen der

NSG, Details von Pflanzen, der Nutzung, dem Inventar und so weiter. Ich habe auch einige Dinge aufgenommen, die eigentlich nicht zu den NSG gehören, wie durchquerende Straßen, die Bahnlinien oder die Müllberge auf hamburgischem Gebiet. Sie bestimmen ja auch Aspekte des NSG.

Das alles sind häufig ganz gewöhnliche Objekte – das ist mit dem Thema verbunden. Alle sind aber visuell interessant – versteht sich. Darauf kam es mir an: Es sollten interessante Bilder sein. Ich lege insofern keinen großen Wert auf exakte Dokumentation. Fotos sind schon wegen ihrer techni-

Wer eine Darstellung sucht, die einem Regionalbezug folgt (also zum Beispiel vom Ursprung des Tunneltals in Ahrensburg bis zu seinem Ende in Hamburg-Rahlstedt), wird auf [muella7](http://muella7.com/schreibe/stt/index.html) fündig.

schen Herleitung mehr oder weniger stark bearbeitet; dazu kommen Ausschnittwahl und Perspektive, die Tages- und Jahreszeiten mit ihren unterschiedlichen Lichtstimmungen, das Wetter und so weiter. Eine objektive Darstellung ist da nur schwer möglich (s. [Wikipedia\)](https://de.wikipedia.org/wiki/Künstlerische_Fotografie). Immerhin können diese Faktoren aber genutzt werden, die Bilder ansprechender und interessanter zu gestalten.

Die (technische) Herangehensweise ist in [Anlage 2](#page-197-0) beschrieben.

Ein paar zusammenfassende und abschließende Gedanken zum Stellmoorer Tunneltal sind unter "Einige Gedanken zu [den NSG"](#page-194-0) zu finden.

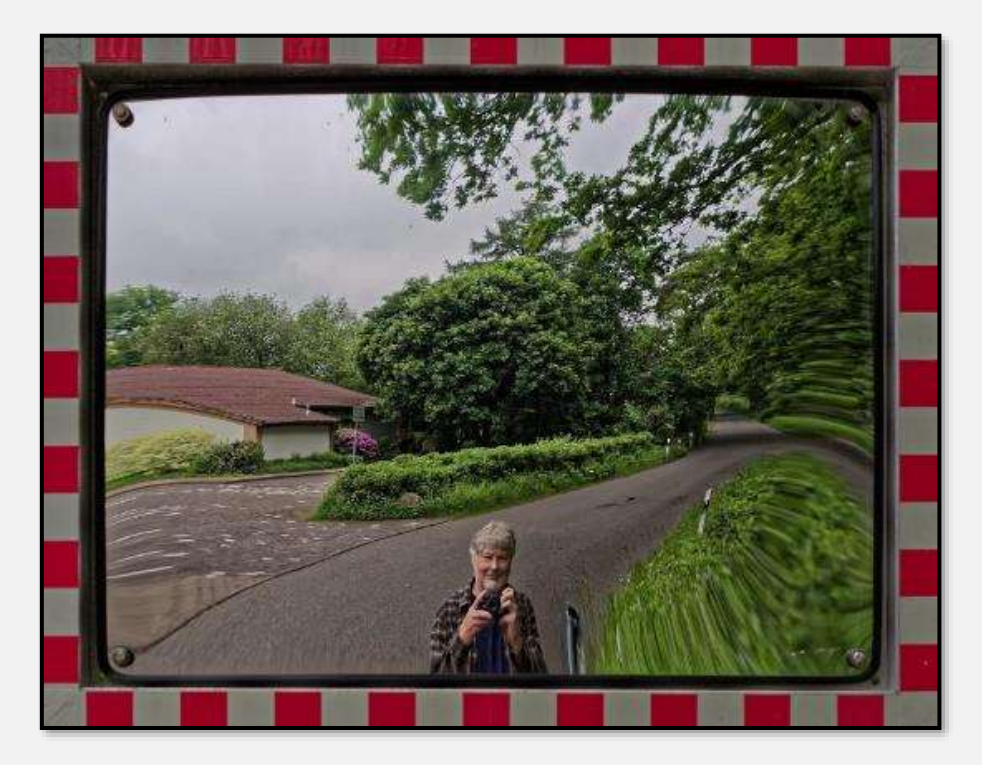

Viel Spaß beim Beschauen und Lesen wünscht

Abbildung 3: der Meister persönlich ...

## **Allgemeine Beschreibung**

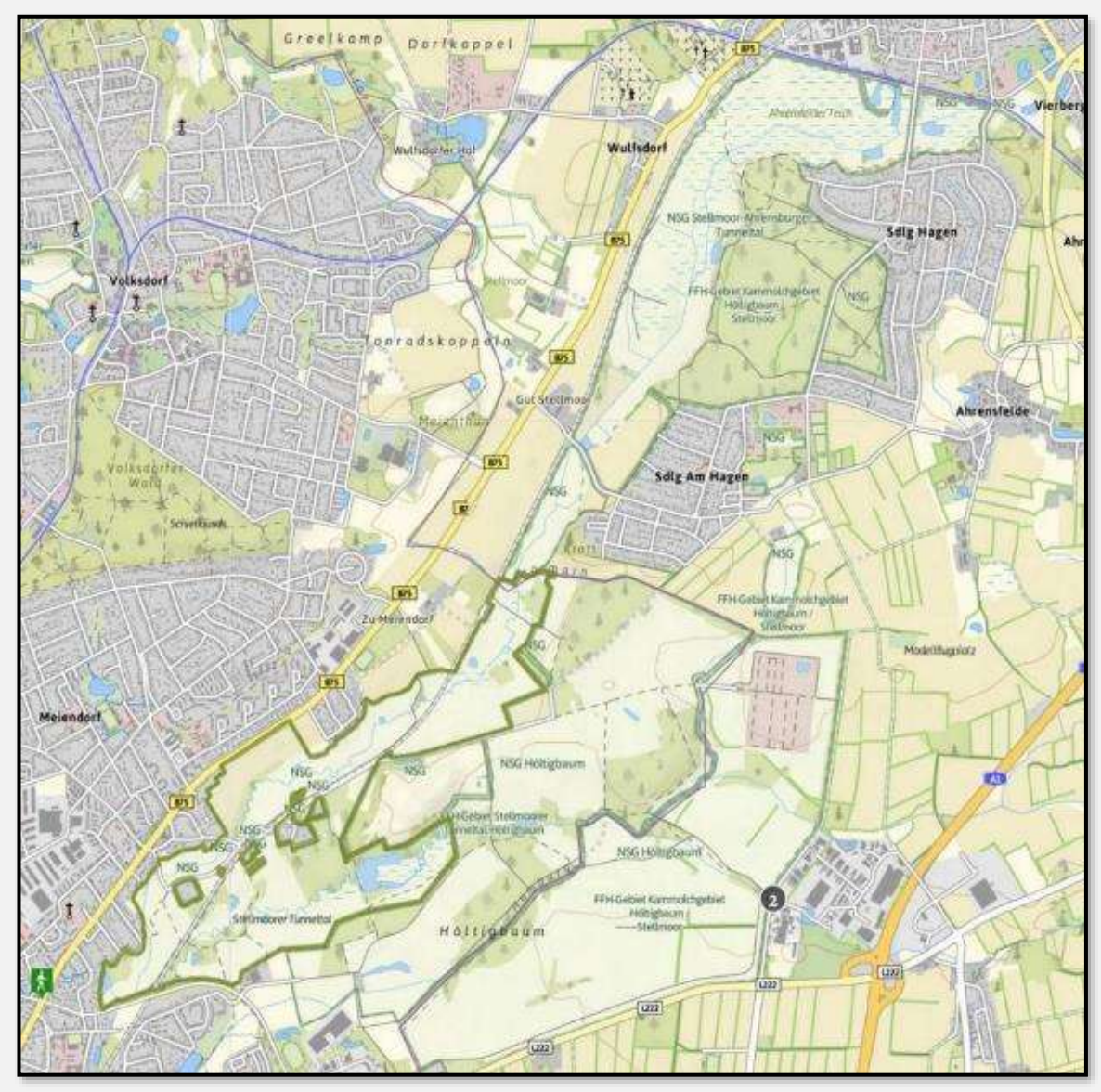

Abbildung 4: NSG Ahrensburg-Stellmoorer-Tunneltal. Dünne Umrandung: Ahrensburg, dicke Umrandung: Hamburg.

Wenn der geneigte Leser mehr über das Thema erfahren will, sind eine Reihe von passenden Artikeln zum Beispiel auf Wikipedia nur einen Klick entfernt (siehe Anlage 1). Außerdem findet man überall im Tunneltal (ganz verschiedene) Schautafeln.

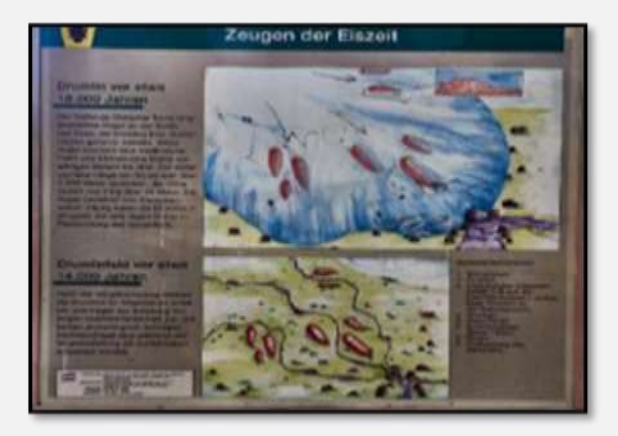

Abbildung 5: Beispiel für eine Tafel

Deshalb nur kurz: Das Tunneltal ist ein Endmoränengebiet der Weichseleiszeit, das vor rund 12.000 Jahren entstanden ist. Es zeigt einen Wechsel von Kuppen – die in der Norddeutschen Tiefebene besonders auffallen ☺ – und Senken sowie ausgeprägte Hangbereiche. Die Hohlformen sind zum Teil mit Geröll, Sand, Schluff, Sedimenten der ehemaligen Seen und so weiter gefüllt.

Man vergesse auch nicht den Einfluss der jahrtausendelang (!) einwirkenden Land- und Forstwirtschaft (ganz lange Zeit zwar nur in extensiver Ausformung), sowie der Bautätigkeit (Eisenbahnlinien, wie die Trasse der 1865 eröffneten Lübeck-Büchener Eisenbahn, Auf- und Abbau von Burgen, Straßen, Stromleitungen, Begradigungen und Renaturierungen von Wasserläufen, Aufschüttungen und Vertiefungen des Geländes, Anlage von Entwässerungsgräben und -leitungen, Kies- und Torfgewinnung und so weiter) in dem Gebiet.

Es ist eine alte Kulturlandschaft – das Gebiet wurde in vielfältiger Weise genutzt und überformt. Man muss Diverses ausblenden und über (spezielle) Kenntnisse verfügen, um zum Beispiel den Reiz der Endmoränenlandschaft noch zu erkennen. Meiner Meinung nach überwiegt inzwischen die Anmutung einer Weide- und Parklandschaft, die in Teilen (stark?) gefährdet ist. Dazu später mehr …

Nun soll man auch nicht vergessen, dass es sehr viele Tun-

neltäler gibt. Jede Eiszeit – in Nordeuropa vielleicht 6 oder 7 – hat ihre Tunneltäler hinterlassen, sodass hunderte bekannt sind: Als "normale" Täler, verschüttet, gefüllt mit Süß- und Salzwasser, ganz unter der Meeresoberfläche und so weiter. Sie sind zwischen einem und 50 km lang sowie zwischen wenigen Metern und 500 m tief. Im Nachbar-NSG Höltigbaum be-

Beispiele im nördlichen Schleswig-Holstein u. a.: die Schlei, die Täler der Kielstau, Bondenau, Boholzer Au, im südlichen Jütland z. B. das Tal der Kruså und das lang gestreckte Tal von Haderslev": [Strand](http://www.strand-und-steine.de/landschaft/eiszeitlandschaftselemente/tunneltal/tunneltal.htm)[und-Steine, Tunneltal](http://www.strand-und-steine.de/landschaft/eiszeitlandschaftselemente/tunneltal/tunneltal.htm)

findet sich ebenfalls ein kurzes Tunneltal. "Unser" Ahrensburg-Stellmoorer Tunneltal fügt sich da gut ein.

Die Links zu genaueren Beschreibungen, den Verordnungen zum Einsetzen der Naturschutzgebiete, den Pflege- und Entwicklungsplänen und den betreuenden Institutionen sind in Anlage 1 zu finden.

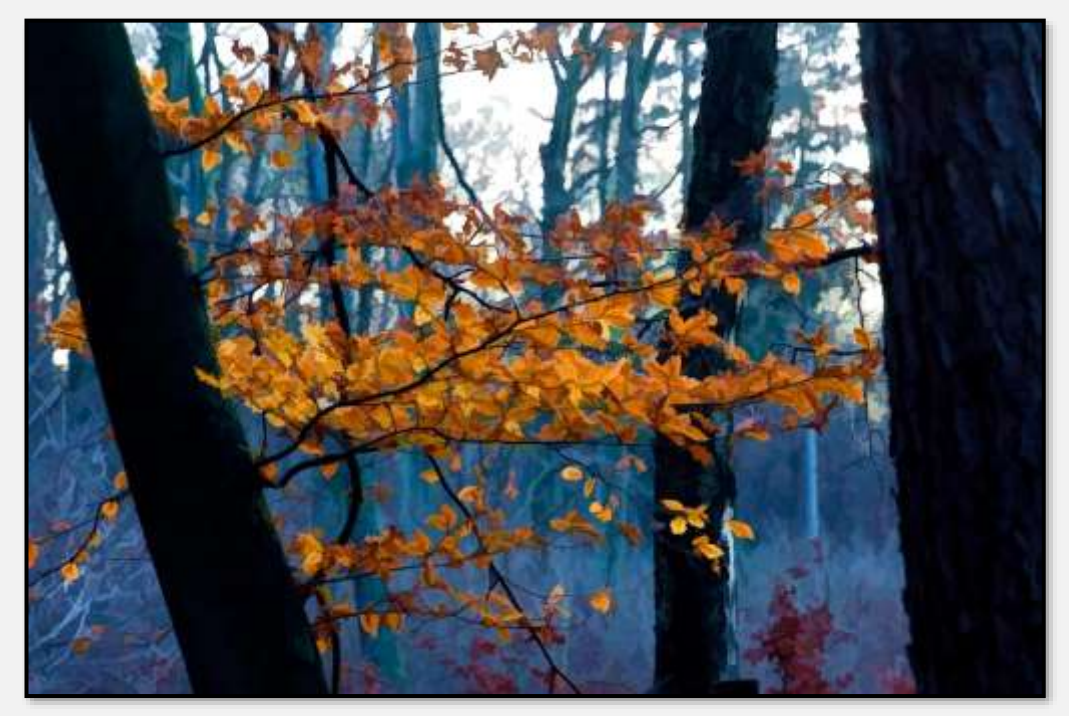

Abbildung 6: Nur als Übergangsbild ...

# **Landschaftsformen**

## **Gewässer**

Tja, womit beginnt man? Ich beginne mit den Gewässern des NSG, den Flüsschen/Bächen, Teichen und den Moorgebieten. Damit sollen die Waldgebiete nicht zurückgesetzt sein – der Forst Hagen zum Beispiel ist essenziell für die stetige Wasserversorgung des Ahrensburger Tunneltales. Und dort wachsen viele Bäume – großartige Fotoobjekte.

### **Bäche**

Es gibt drei "große" Fließgewässer im Tal, den Hopfenbach, den Stellmoorer Quellfluss und die Wandse. Alle drei entspringen entweder Betonröhren oder treten durch eine Betonröhre in das NSG ein. Außerdem gibt es eine Reihe von Unterführungen unter Straßen oder der Bahnlinie. Hopfenbach und Stellmoorer Quellfluss folgen ihren alten, zum Teil schnurgeraden Grabenführungen, die Wandse ist immerhin in Teilen renaturiert.

Im Tunneltal ist die Straße Brauner Hirsch eine Wasserscheide; nach Südwesten fließt das Wasser in die Wandse, nach Nordosten im Hopfenbach über die Ammersbek im großen Bogen in die Alster, in beiden Fällen bis nach Hamburg.

### **Hopfenbach**

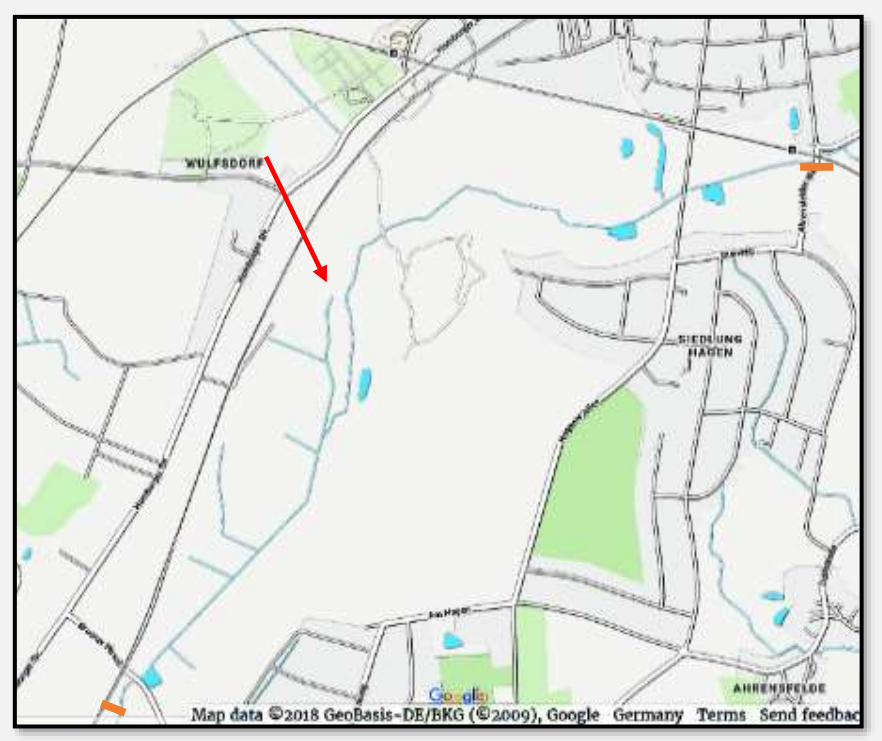

Abbildung 7: Hopfenbach mit Quelle und Auslass aus NSG

Für weitere Infos über den Hopfenbach beziehungsweise die Ammersbek kann man hier das PDF einer einschlägigen Untersuchung herunterladen: [Die Ammersbek, Institut für Hy](file:///C:/Users/hwkmu/Dropbox/schreibe/HB_STT/ausgabe_von_stt/www.hamburg.de/contentblob/2482226/.../data/ammersbek.pdf)[giene und Umwelt, Hamburg.](file:///C:/Users/hwkmu/Dropbox/schreibe/HB_STT/ausgabe_von_stt/www.hamburg.de/contentblob/2482226/.../data/ammersbek.pdf)

Der Hopfenbach ist im Ahrensburger Teil des Tunneltals "das" große Fließgewässer.

Im Talgrund am Braunen Hirsch lag seit alten Zeiten (die Karte zeigt den Zustand vor dem 1. Weltkrieg – insofern gab es noch lange keine Siedlung Am Hagen) ein Teich, den man wohl in den 1960ern zu einem Oberflächenwasser-Rückhaltebecken (RHB) ausgebaut hat.

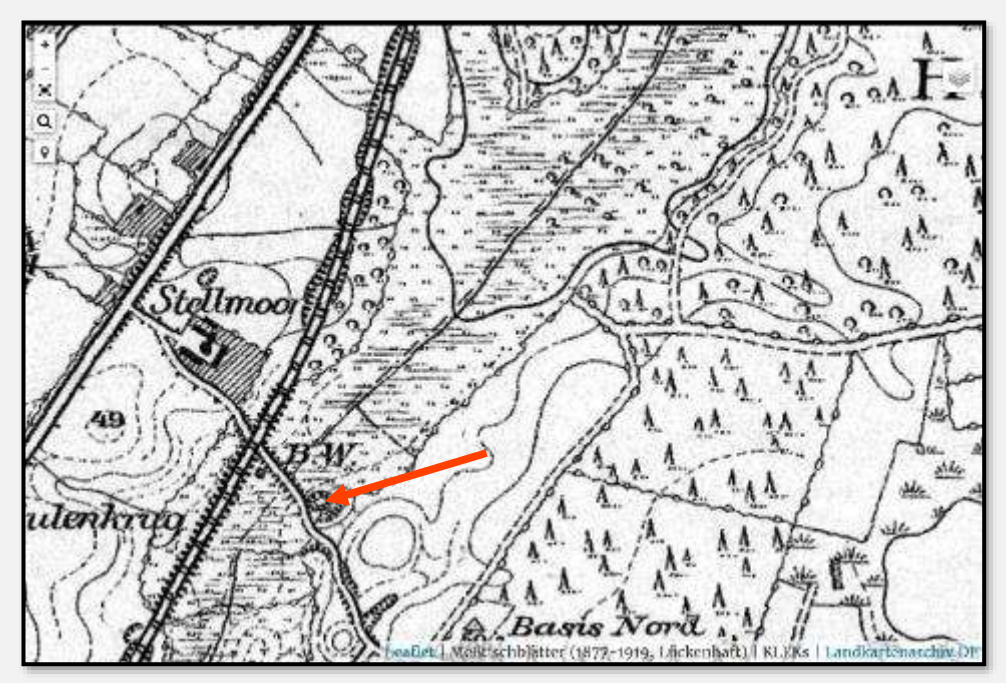

Abbildung 8: Tunneltal am Braunen Hirsch (Basis Nord am unteren Bildrand ist übrigens ein geodätischer Ausgangspunkt).

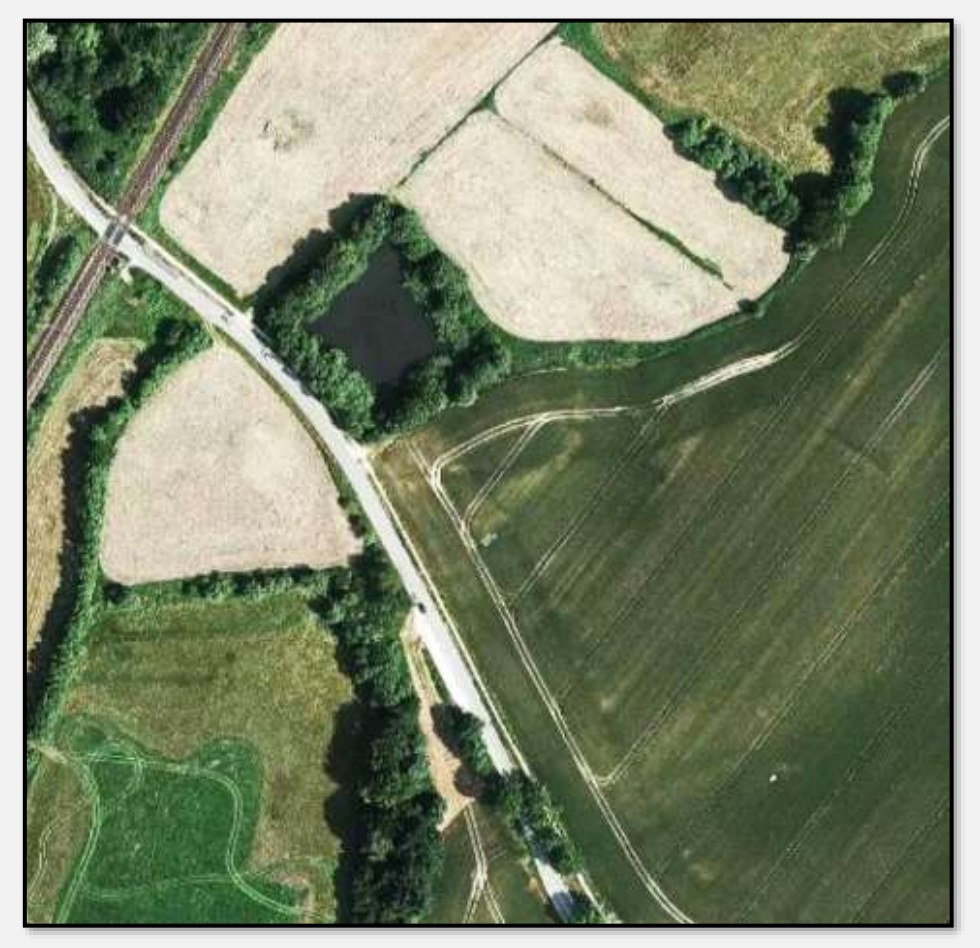

Abbildung 9: RHB Brauner Hirsch heutzutage

Aus diesem RHB entspringt der Hopfenbach. Das Wasser wird durch einen Auslass und eine Betonröhre rund zehn Meter unterirdisch geführt, bevor es in seinen Graben austritt (das ist ingenieurtechnisch sauber eingerichtet). Der

Graben läuft dann laut Google 830 Meter schnurgrade aus (altes Kulturland und so weiter…).

Dies ist die "Quelle".

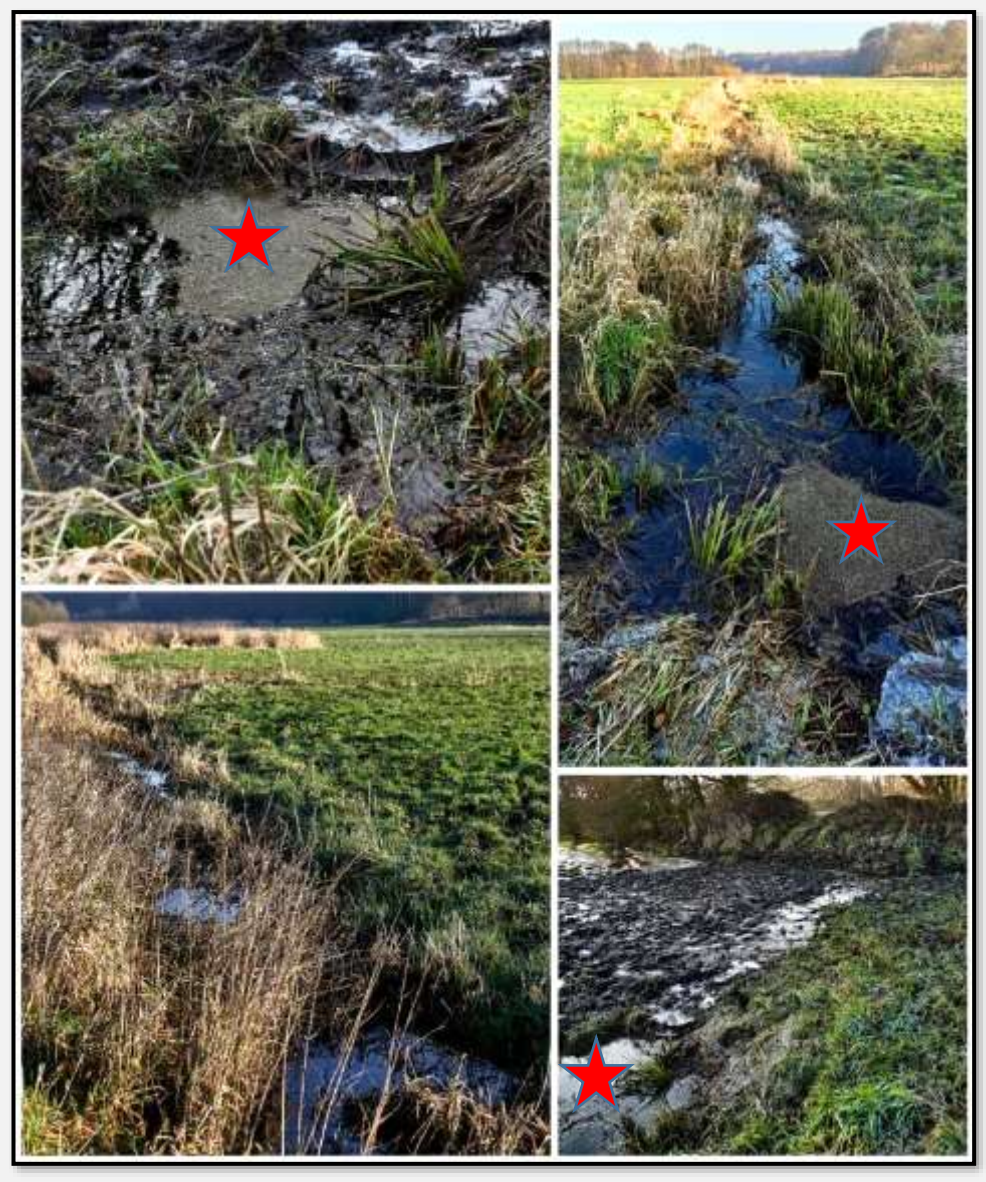

Abbildung 10: Hopfenbach"quelle"

Die drei Sterne "sitzen" auf einem ziemlich trüben Austritt … Welchen Einfluss ein erhöhter Salzgehalt des Wassers hat (Streusalz und so) oder der aus dem RHB ausgetragene Schlamm, ist schwer zu sagen.

So siehts im Winter aus: der Hopfenbach in seinem Graben.

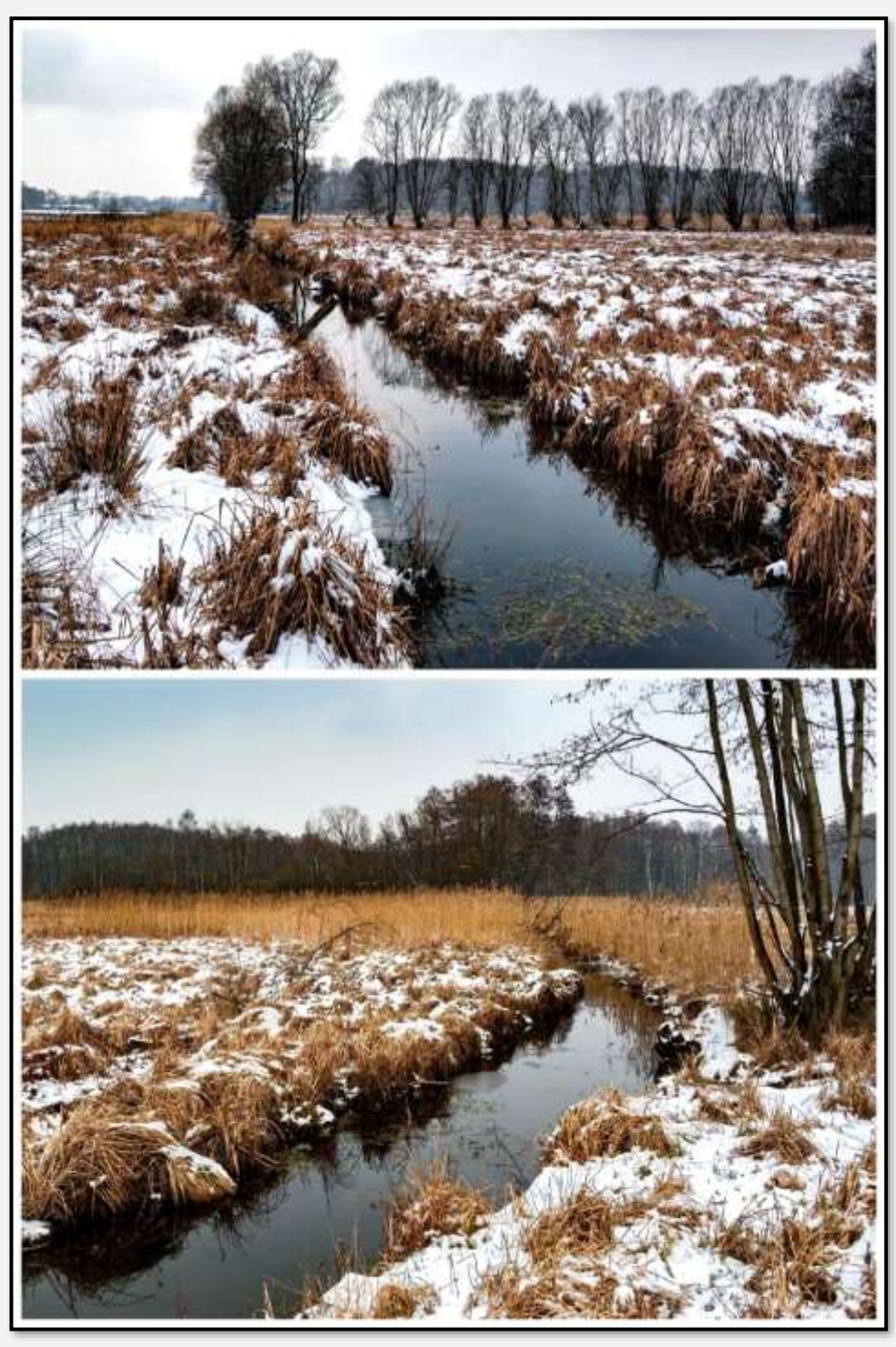

Abbildung 11: Hopfenbach

Der Bach wird aus vielen "Quellen" gespeist.

Dies zum Beispiel ist die Weiterleitung des Oberflächenwassers aus einem Teil des Stadtgebietes (nach einem Klärteich).

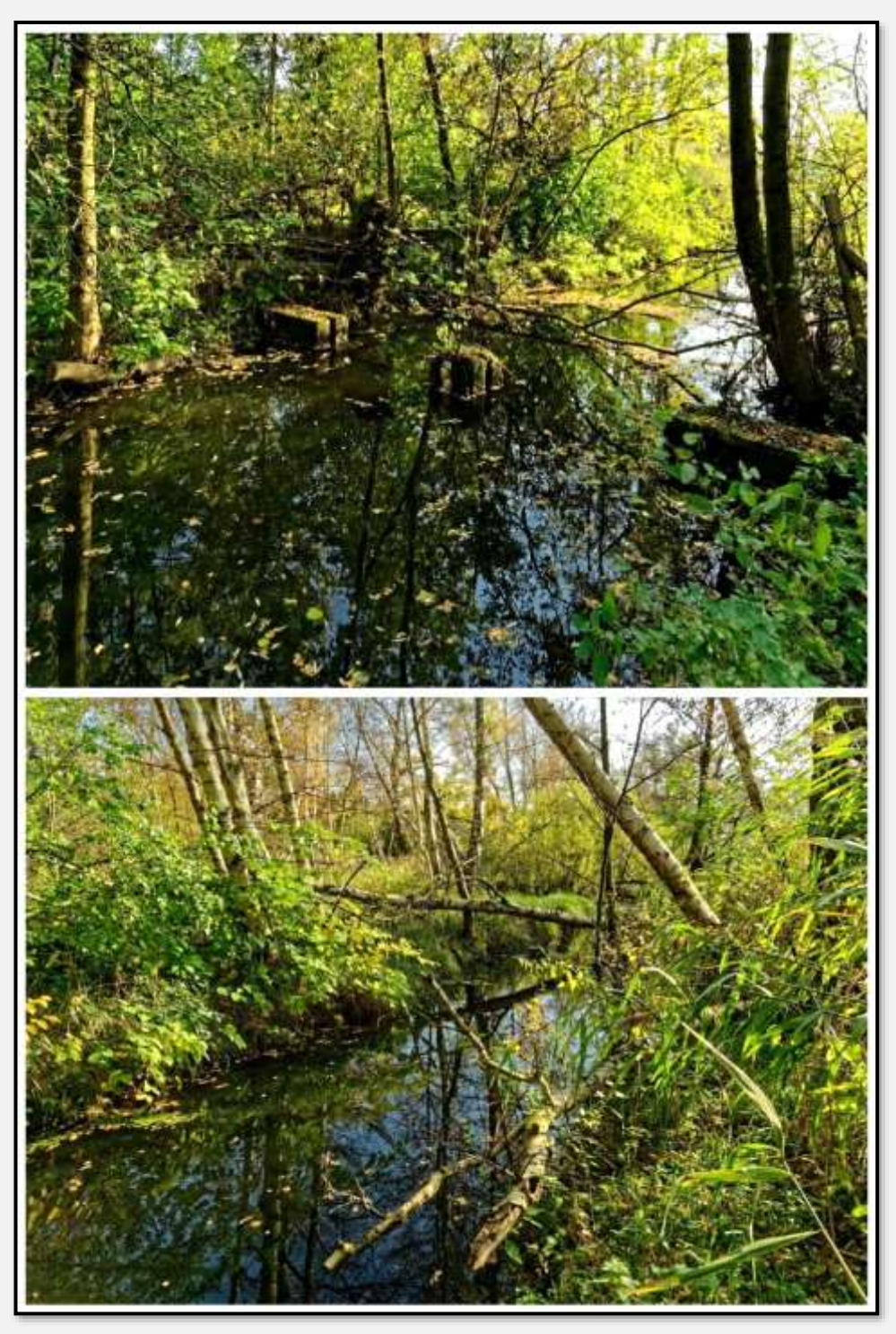

Abbildung 12: Oberflächenwasserzulauf, 53.661584, 10.234872

Hier an der Unterquerung der <u>Hagener Allee</u>: Links oben fließt der Hopfenbach nach Osten, rechts oben kommt er von Westen, das untere Bild zeigt eine Oberflächenwasser-Einleitung von der Straße.

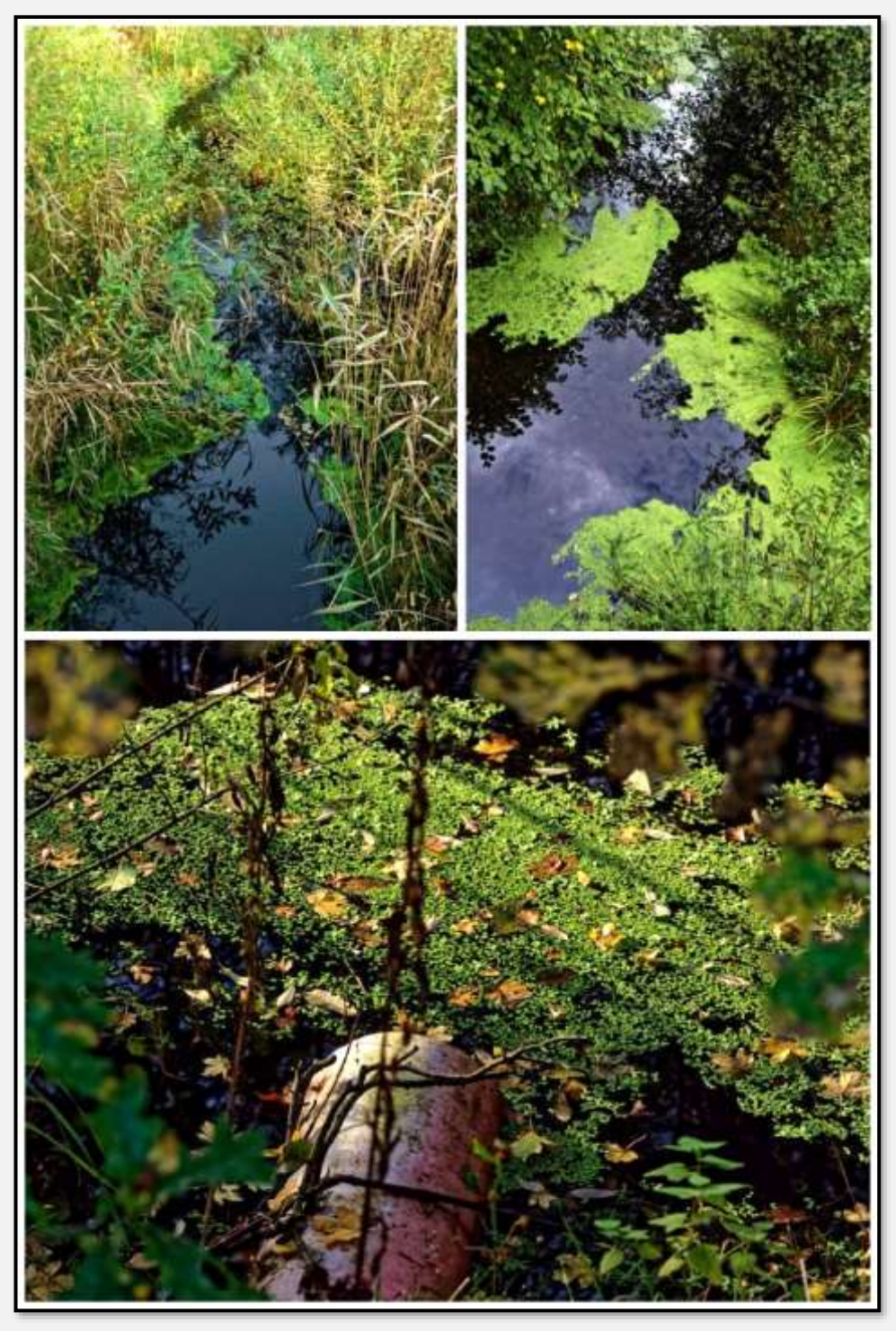

Abbildung 13: Hopfenbach, Unterquerung Hagener Allee, 53.659934, 10.236031

Eine andere Einleitung von der Hagener Allee; zunächst in einen Straßengraben, der später in den Bach mündet:

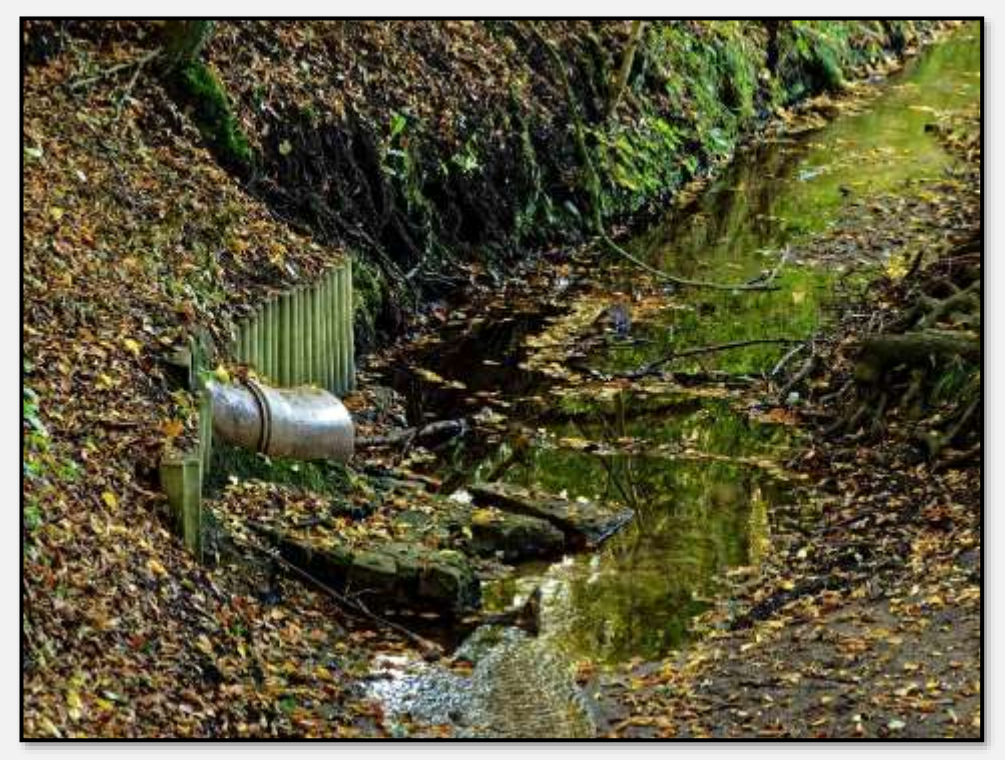

Abbildung 14: Straßenabfluss, 53.658398, 10.235981

Dies Bild zeigt ihn im Winter 2004 vor dem Ahrensfelder Weg (rechts die U-Bahn). Ziemlich große Wasserfläche, nicht wahr?

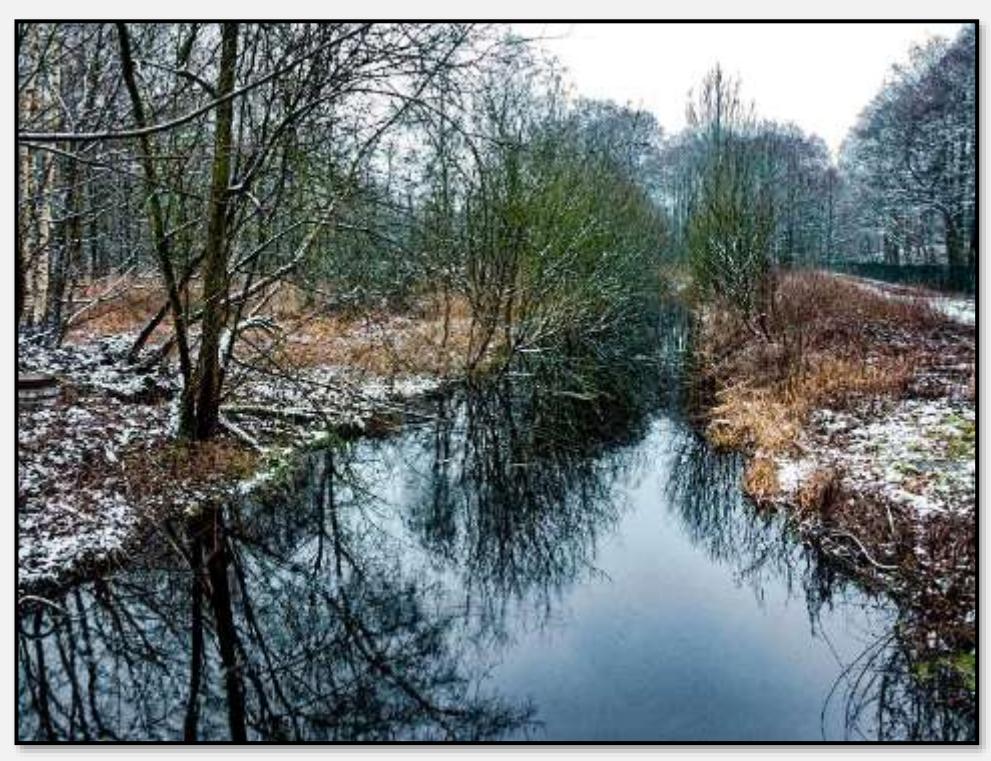

Abbildung 15: Hopfenbach am Ahrensfelder Weg, 53.660919, 10.243565

Aber mit einem Weitwinkelobjektiv aufgenommen. Vielleicht war es damals eine große Wassermenge. Vielleicht täuscht das Bild aber durch das Weitwinkel nur eine große Bachbreite vor.

Auf der anderen Seite des Ahrensfelder Wegs verlässt der Hopfenbach das NSG. Er untertunnelt durch diese Betonröhre den Bahndamm der U-Bahnlinie 1 und fließt weiter entlang des "Aalfangs", um dann in die Ahrensburger Aue und irgendwann die Ammersbek zu münden.

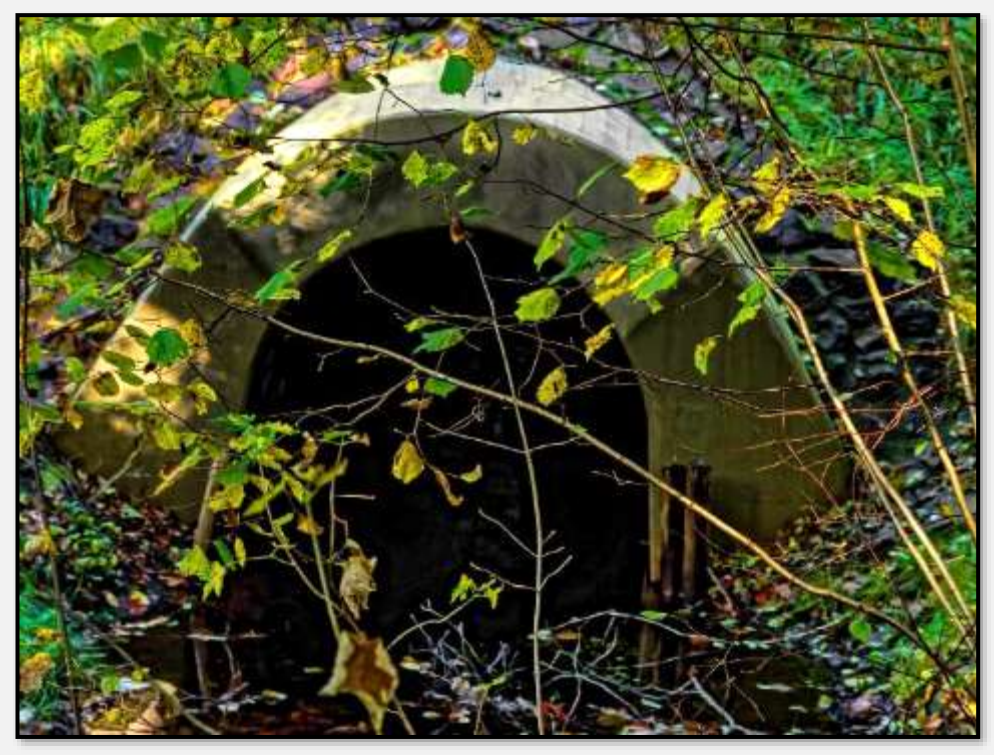

Abbildung 16: Abflussrohr unter der U-Bahnlinie am Ahrensfelder Weg, 53.660887, 10.244034

Die folgenden Betrachtungen zur Nutzung als Vorfluter gelten entsprechend für den Stellmoorer Quellfluss und die Wandse:

Man kann den Hopfenbach als Vorfluter (ein Fließgewässer) für Oberflächenwasser (zum Beispiel Regen), das aus den Sielen und Gräben der Stadtentwässerung und aus der Landwirtschaft stammt, sehen. Also nicht für (häusliches) Schmutzwasser, das hat ein eigenes, davon abgetrenntes Sielsystem, das bis zur Kläranlage Ahrensburgs führt.

Der Einzugsbereich des Bachs reicht von Ahrensfelde, den "Hagen-Siedlungen" und dem Forst Hagen auf der einen Seite und der Bundesbahn-Linie auf der anderen. Im Stadtgebiet Ahrensburgs kommt noch ein verschieden bebautes Gebiet von der U-Bahnlinie bis zur Bundesbahn dazu. Dann selbstverständlich noch das Tunneltal selbst.

Die Wasserführung kann kompliziert sein. Aus Richtung Ahrensfelde zum Beispiel kann das Wasser vom Sportplatz in das kleine Naturschutzgebiet Schwarzes Moor fließen, sich dort im Teich beruhigen, um dann über einen Graben in der Regenwasserkanalisation unter dem Jonny-Loesch-Weg verschwinden (s. nächste Abbildung, im Rücken des Beschauers liegen Pionierweg/Jonny-Loesch-Weg):

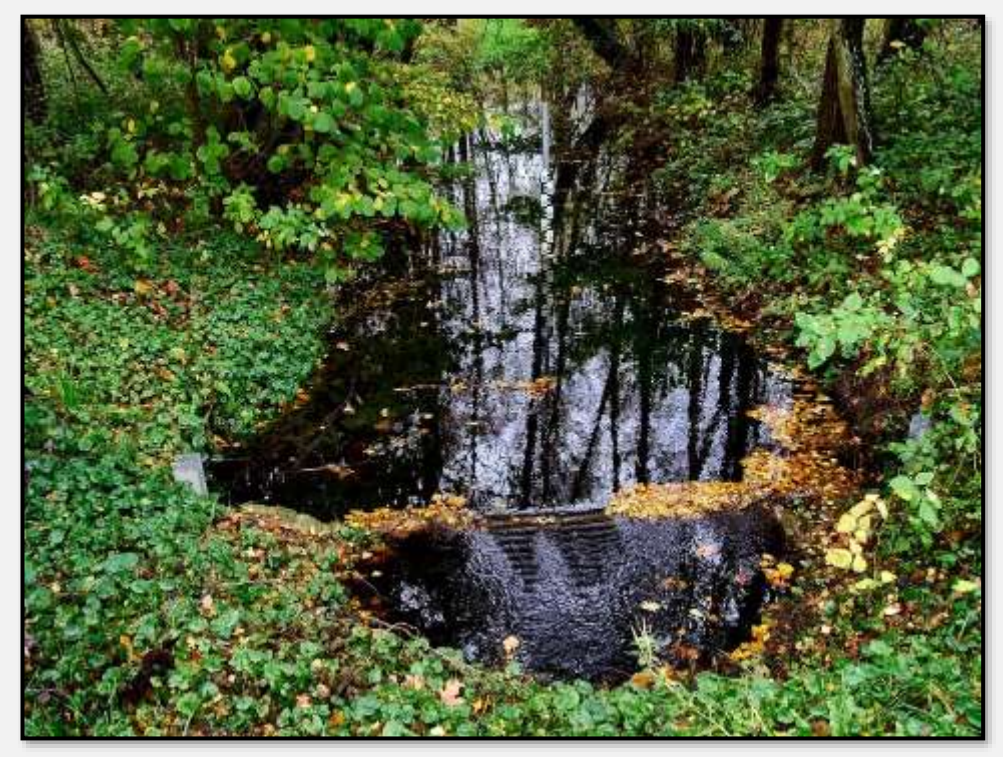

Abbildung 17: Graben im "Schwarzen Moor", 53.641884, 10.220329

Da drin unterquert es die Siedlung Am Hagen, wird in einem Rohr am Braunen Hirsch entlanggeführt und landet im Rückhaltebecken im Talgrund. Dort "entspringt" dann der Hopfenbach. Ein anderer Teil des Wassers im Schwarzen Moor mag via Dänenbek im NSG Dänenteich und dann irgendwann in der Wandse landen – schwer zu sagen.

Solche Rückhalte- und Absetzbecken gibt es auch am Starweg und am Kuhlenmoorweg / Hagener Allee. Sie werden gebraucht, um bei heftigem Regen die Wassermengen aufzufangen und den Abfluss zu verstetigen, aber auch, damit sich Sand und Schmutz absetzen können.

Das RHB am Braunen Hirschen:

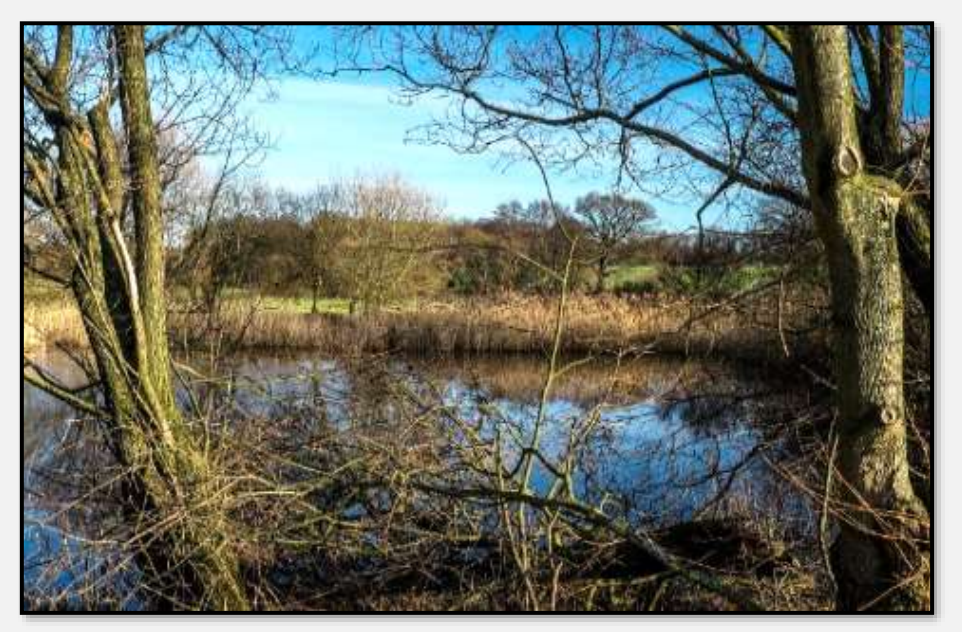

Abbildung 18: RHB Brauner Hirsch, 53.643375, 10.204904

Tja, im RHB Brauner Hirsch schwimmt alles Mögliche: Flaschen, Plastik, Enten, Entenflott … Der abgesetzte Schlamm könnte mal geräumt werden.

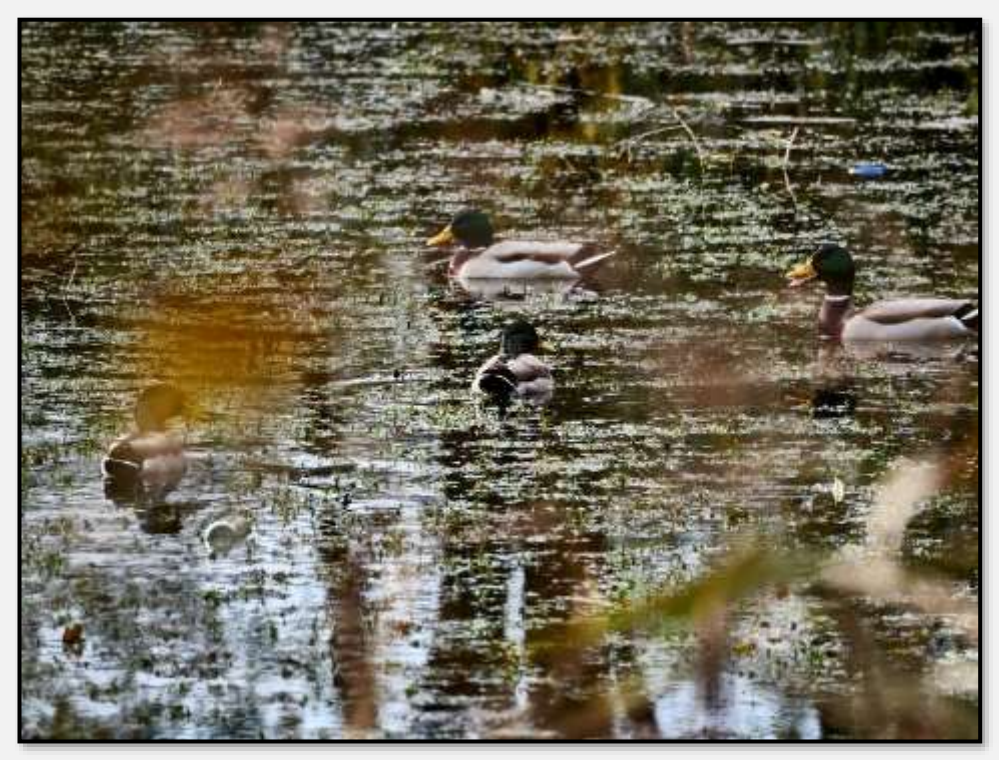

Abbildung 19: Im RHB Brauner Hirsch, 53.643375, 10.204904

Das RHB Starweg:

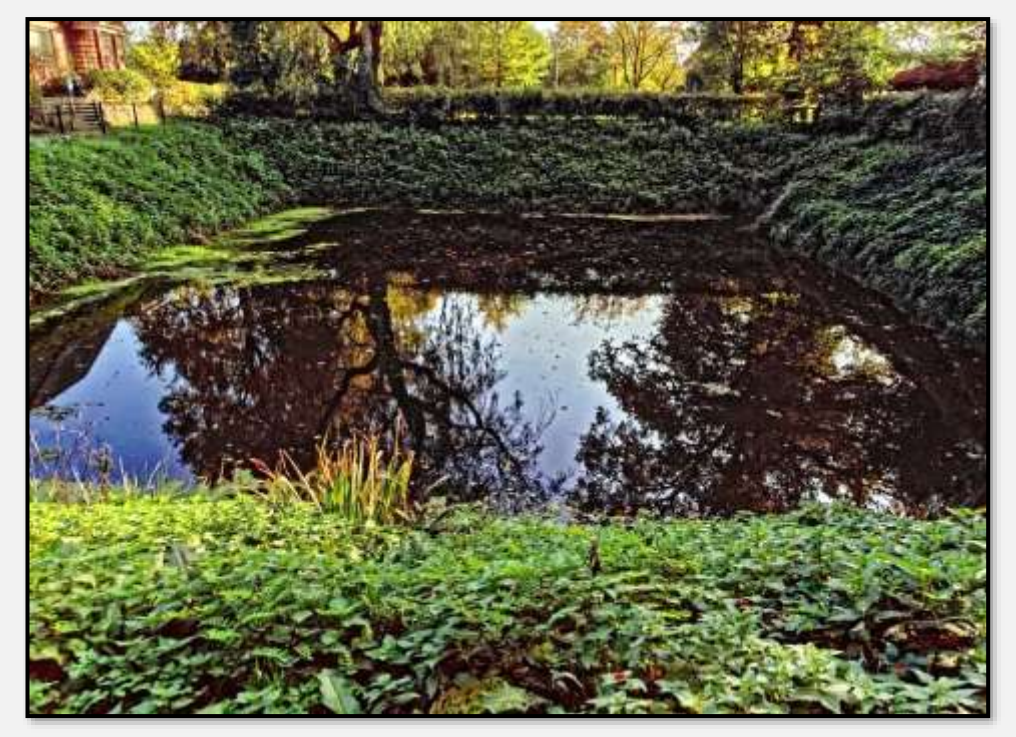

Abbildung 20: RHB Starweg, 53.658414, 10.239124

Oberflächenwasserzulauf am Moorkuhlenweg aus dem Stadtgebiet zwischen U-Bahn und Bundesbahn (im Vordergrund eine Ölsperre).

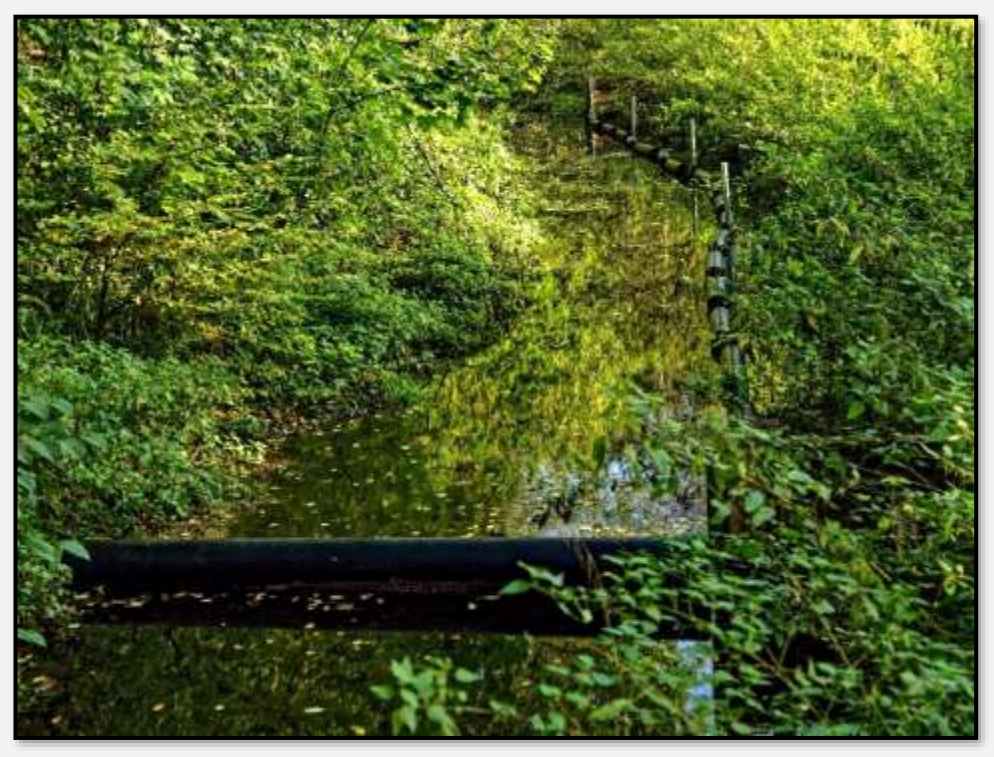

Abbildung 21: Oberflächenwasserzulauf Moorkuhlenweg, vom Düker unter der U-Bahn, 53.662178, 10.234793

Es gibt auch kleinere Rückhaltebecken, wie das im folgenden Bild. Auch so ein RHB macht Sinn, damit die Erosion durch Regenwasser nicht zu groß wird. Es gehört wohl nicht zum Naturschutzgebiet, wie auch der leicht abschüssige Weg, der von der Siedlung Am Hagen ins Tunneltal führt, an dessen Ende er liegt.

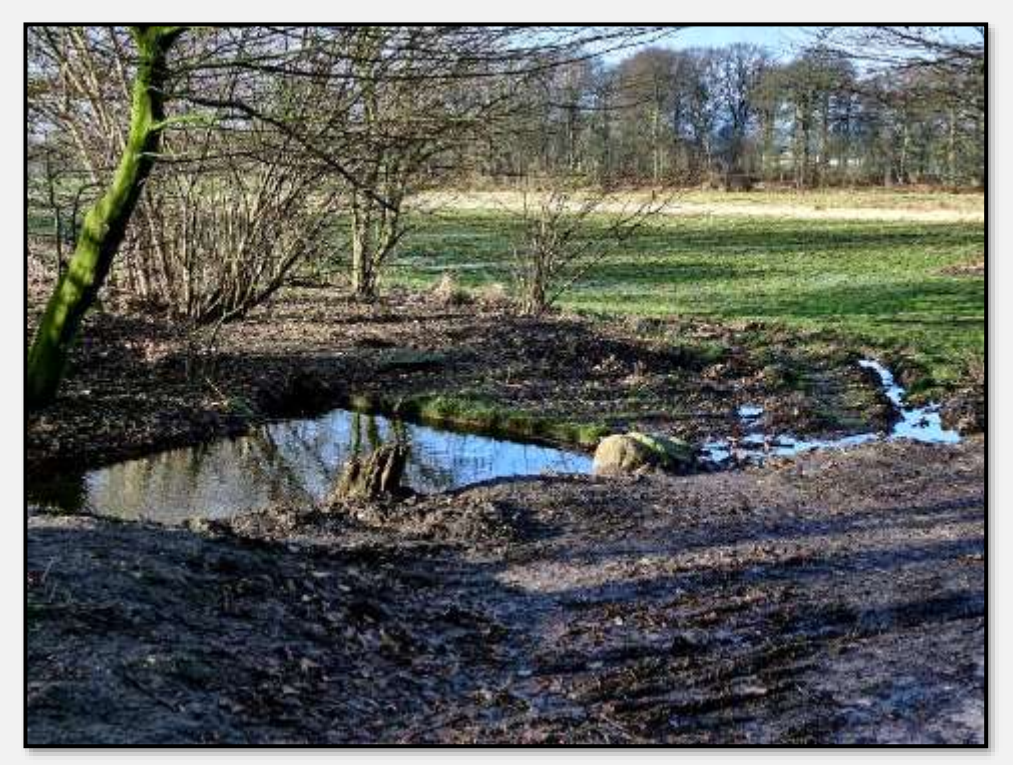

Abbildung 22: Kleines RHB, 53.646260, 10.211836

In den bebauten Gebieten kommt das Wasser von den Straßen, Dächern, Kleingärten und so weiter. Da wird alles Mögliche gelöst und mitgetragen. Der Schlamm aus den Becken muss deshalb in der Regel auf eine Deponie gebracht werden. Das ist teuer – zum Beispiel hat die Reinigung des Aalfangteichs (gleich nebenan) mit 2.500 Kubikmetern Schlamm rund 250.000 € gekostet. Im Tunneltal wäre wohl das Becken am Braunen Hirsch bald dran. Es käme noch eine fachliche Untersuchung und Begleitung durch Biologen hinzu, weil das Ganze ja im Naturschutzgebiet stattfände ...

Auch wenn sich die festen Teile weitgehend abgesetzt haben, enthält das Wasser selbst aber immer noch die Nährstoffe, die es unterwegs aufgenommen hat. Ein Anzeichen dafür, dass (reichlich) Nährstoffe vorhanden sind, ist der Bewuchs praktisch aller Gewässer des Tunneltals mit Entenflott, der Kleinen Wasserlinse. Für die Schutzzwecke des Tunneltals ist das nicht förderlich.

Nun ist aber nicht nur das abgeleitete Oberflächenwasser von den Siedlungsflächen der "Bringer". Auch von den landwirtschaftlich genutzten Flächen am Braunen Hirsch und neben dem Kratt sind Nährstoffeinträge zu erwarten. Auflagen im Sinne des Naturschutzes gibt es nicht. In der Einsetzungsverfügung für das Gebiet aus dem Jahr 1982 heißt es "Unberührt von den Verboten des § 4 bleiben ... die ordnungsgemäße land- und forstwirtschaftliche Bodennutzung ...". Wieweit das im Jahr 2018, wo der Einsatz von Glyphosat diskutiert wird, noch ausreicht, sollte einmal geklärt werden.

Man muss aber sehen, dass das Oberflächenwasser ja irgendwo hinmuss und weitergehende Reinigungen entweder Flächen verbrauchen oder, wenn es per Abwasseraufbereitung passierte, wohl sehr teuer würde.

### **Stellmoorer Quellfluss**

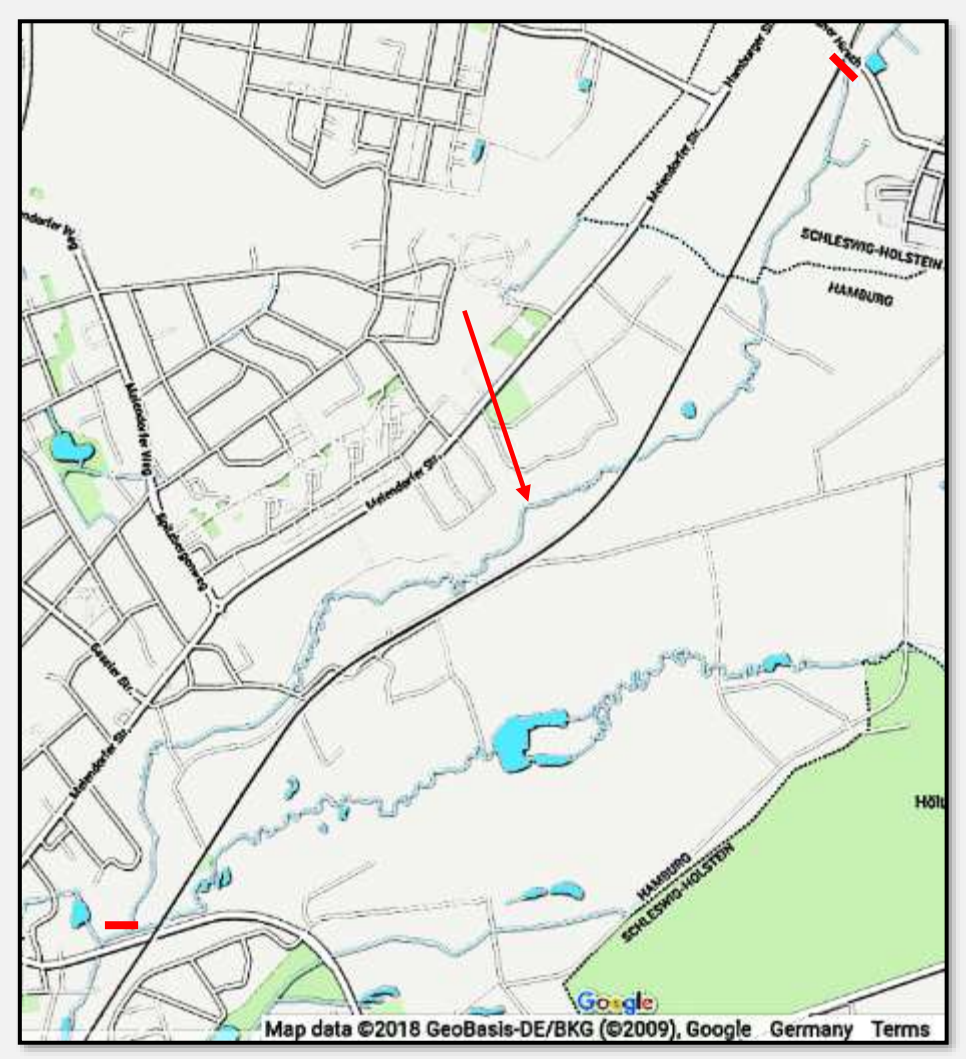

Abbildung 23: Stellmoorer Quellfluss mit Anfang und Ende

Das nächste Bild zeigt vielleicht den Ursprung des Stellmoorer Quellflusses (er kann auch einem Graben nebenan "entspringen"); direkt an der Straße Brauner Hirsch in der Nähe des Bahnübergangs. Es gibt dort ein Einleitungsrohr an der Straße bzw. dem Bahnübergang, das in diesen Graben mit der Entenflottmasse ohne erkennbare Strömung mündet.

Auf jeden Fall ist es nicht, wie im Pflege- und Entwicklungsplan der hamburgischen Naturschutzbehörde für die NSG Höltigbaum/Stellmoorer Tunneltal angegeben, die Fortsetzung des Hopfenbachs in Richtung Hamburg … Die Naturschutzbehörde will immerhin prüfen, wie sie den Fehler ausbessern kann.

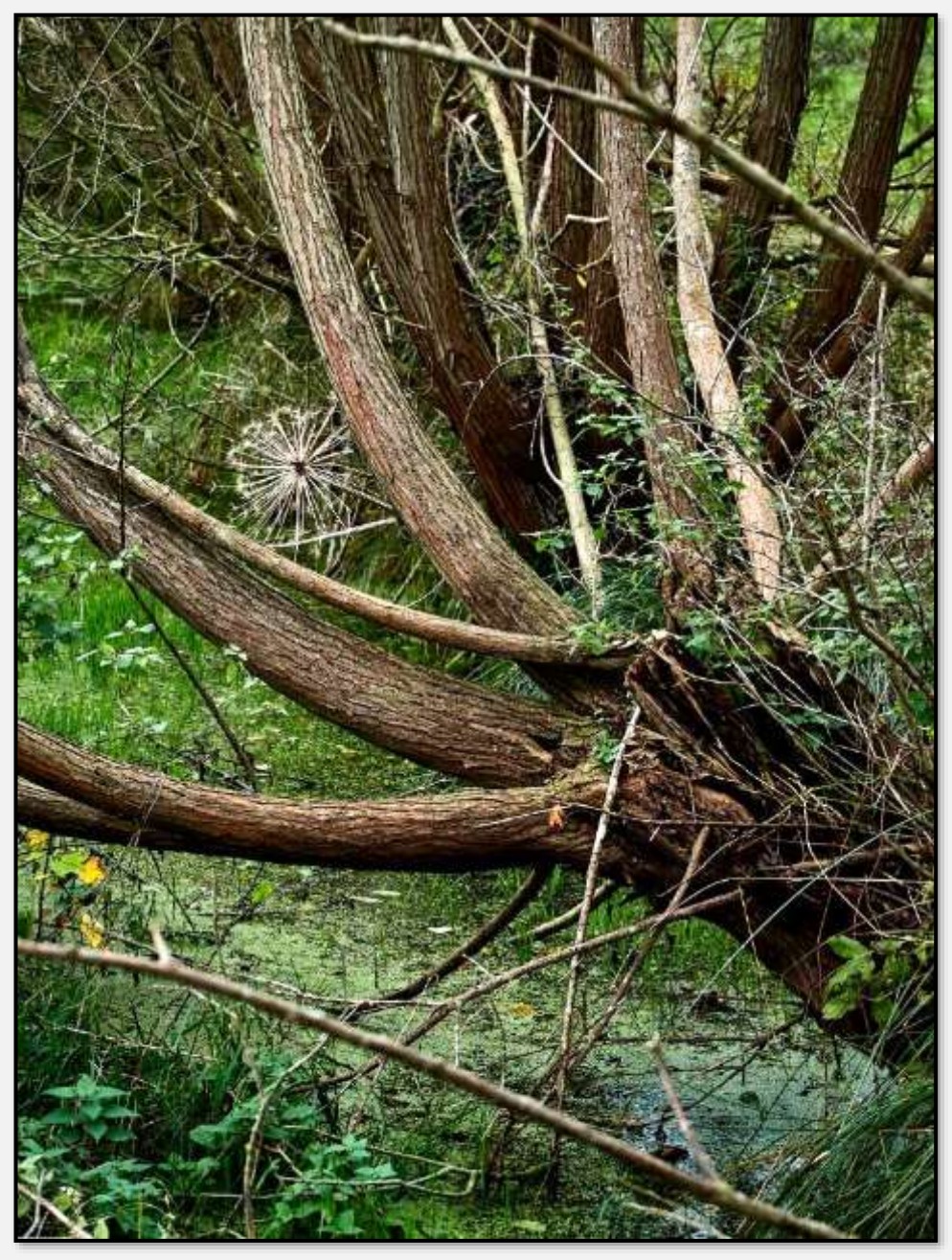

Abbildung 24: Vermutliche Quelle des Stellmoorer Quellflusses, 53.643375, 10.204904

Im Talgrund, entlang der Zaunpfähle sollte der Stellmoorer Quellfluss fließen. Aber es war Sommer und er war ausgetrocknet.

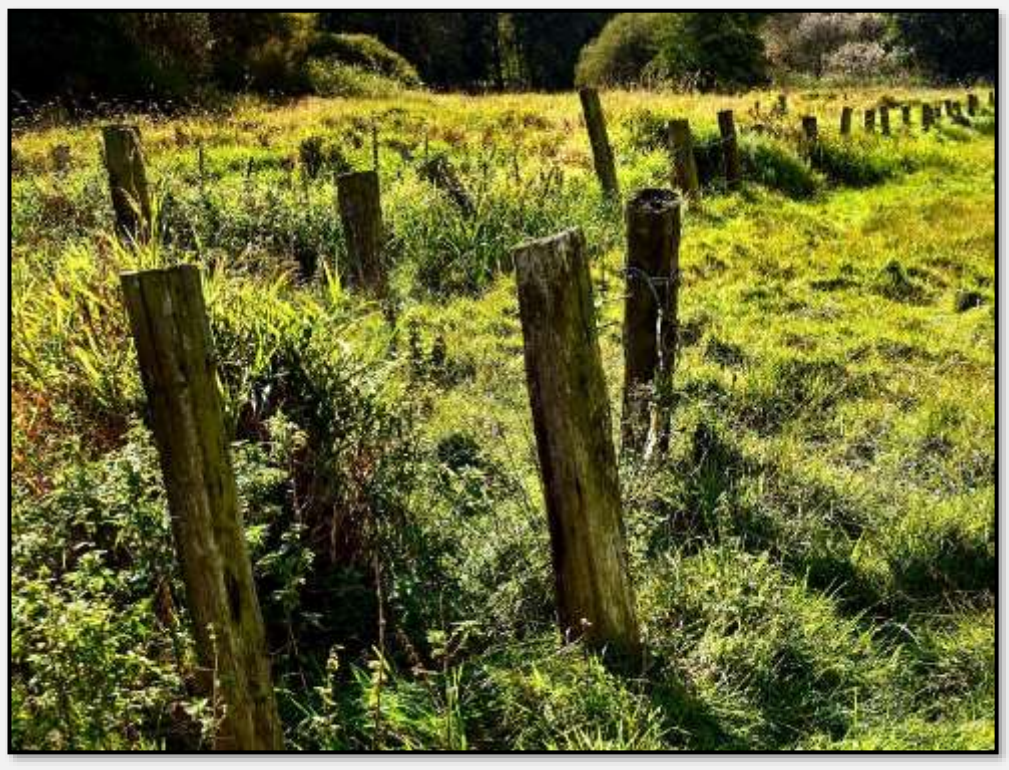

Abbildung 25: Stellmoorer Quellfluss ausgetrocknet, 53.632433, 10.198078

Hier wieder wasserführend.

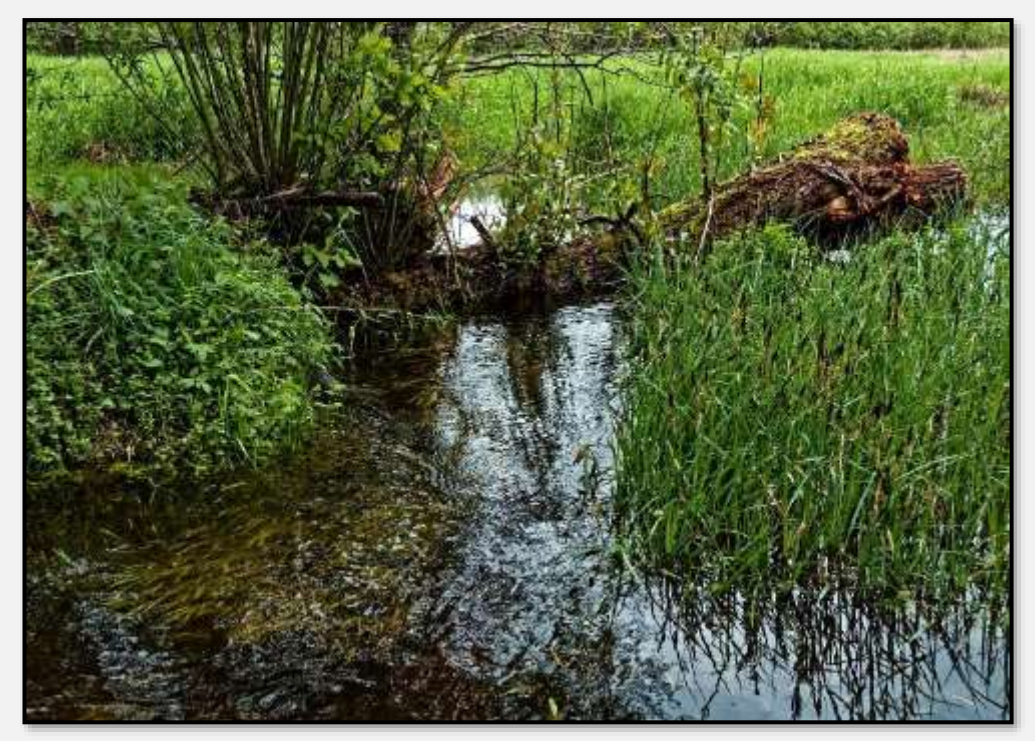

Abbildung 26: Stellmoorer Quellfluss, 53.630556, 10.193434

Es führt(e) eine schon in die Jahre gekommene Holzbrücke hinüber.

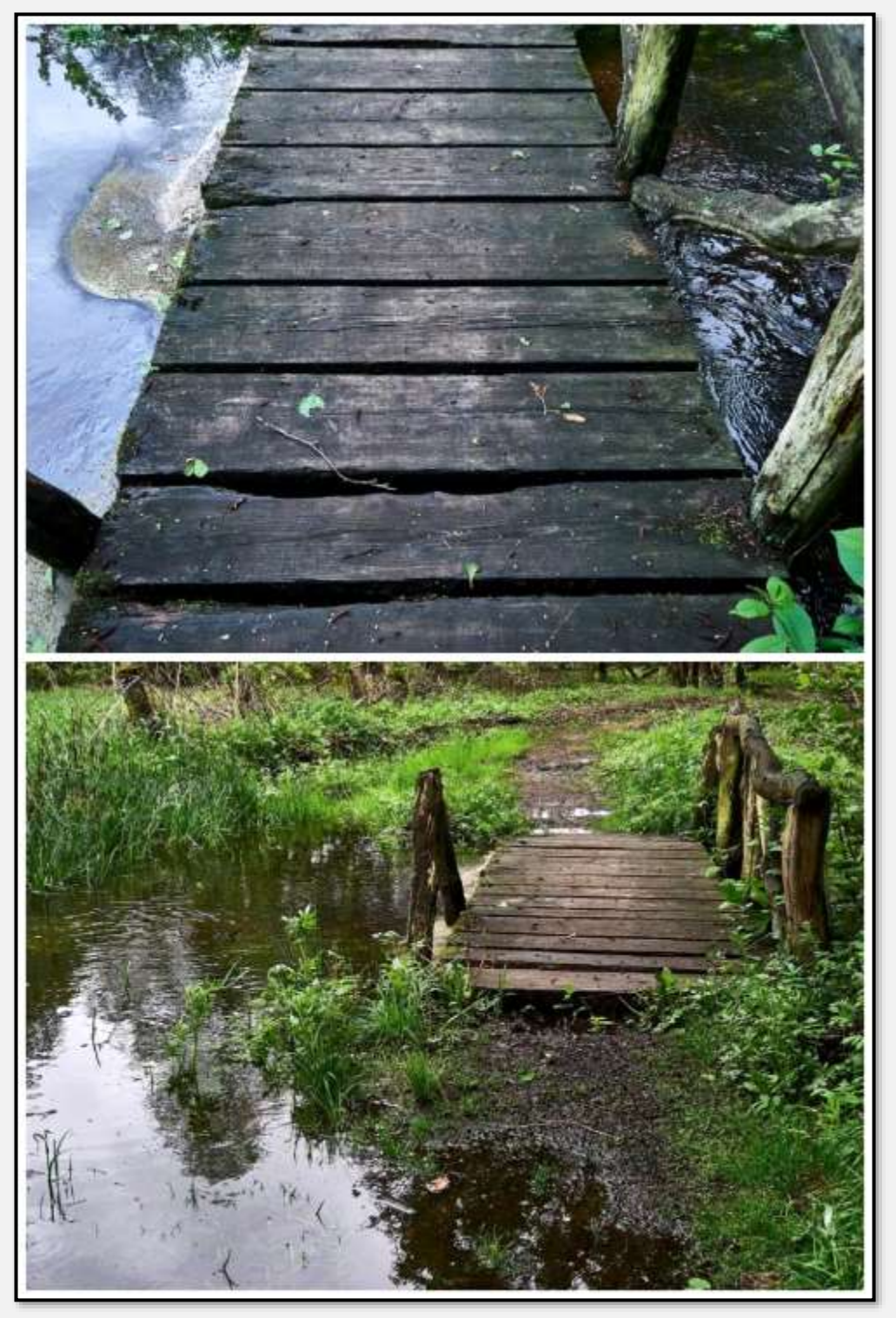

Abbildung 27: 53.630556, 10.193434

Die Brücke ist nun abgebaut und der zuführende Weg aus Richtung Bundesbahn durch gefällte Bäume versperrt. Das Publikum umgeht die Bäume, indem es den Bahndamm hinauf und wieder hinunterklettert und den Weg trotzdem nutzt.

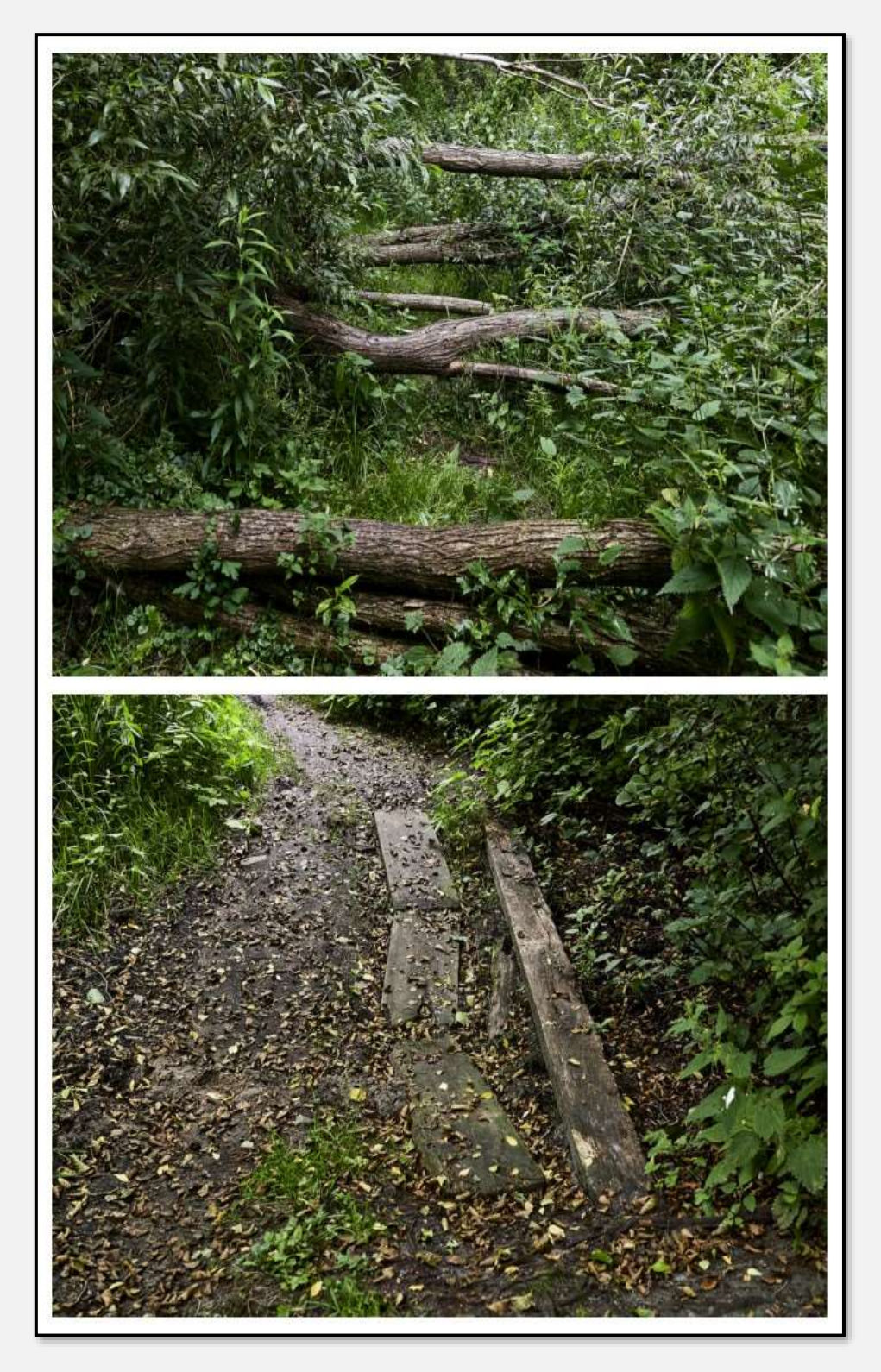

Abbildung 28: Reste einer Brücke und Wegsperre

Nun verschwindet das Flüsslein erst einmal unter der Bahnlinie.

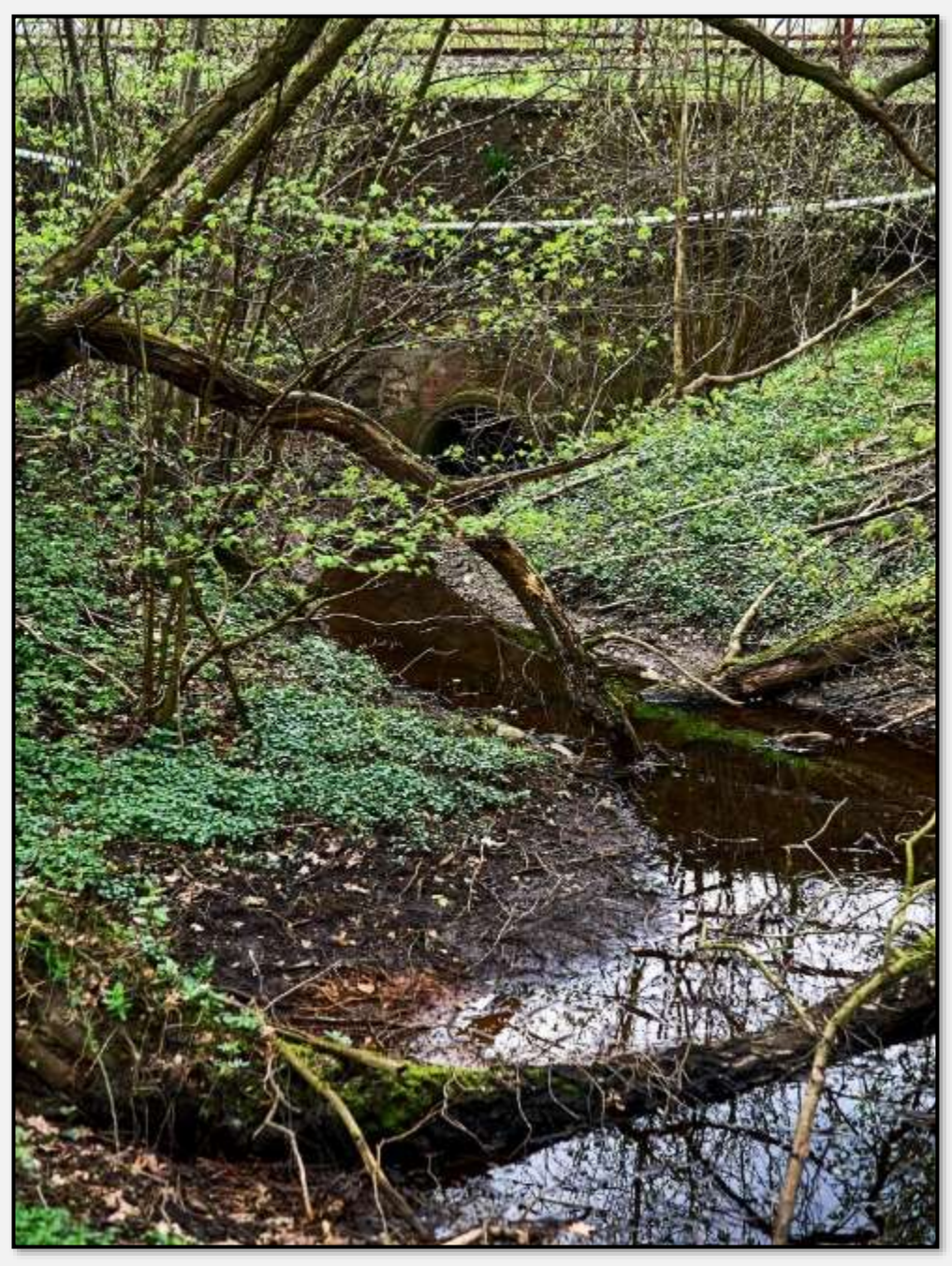

Abbildung 29: Stellmoorer Quellfluss unterquert die Bahn, 53.630272, 10.192734

Nach der Unterquerung des <u>Dassauwegs</u> im oberen Bild und unten ganz links, noch hinter dem Pferd:

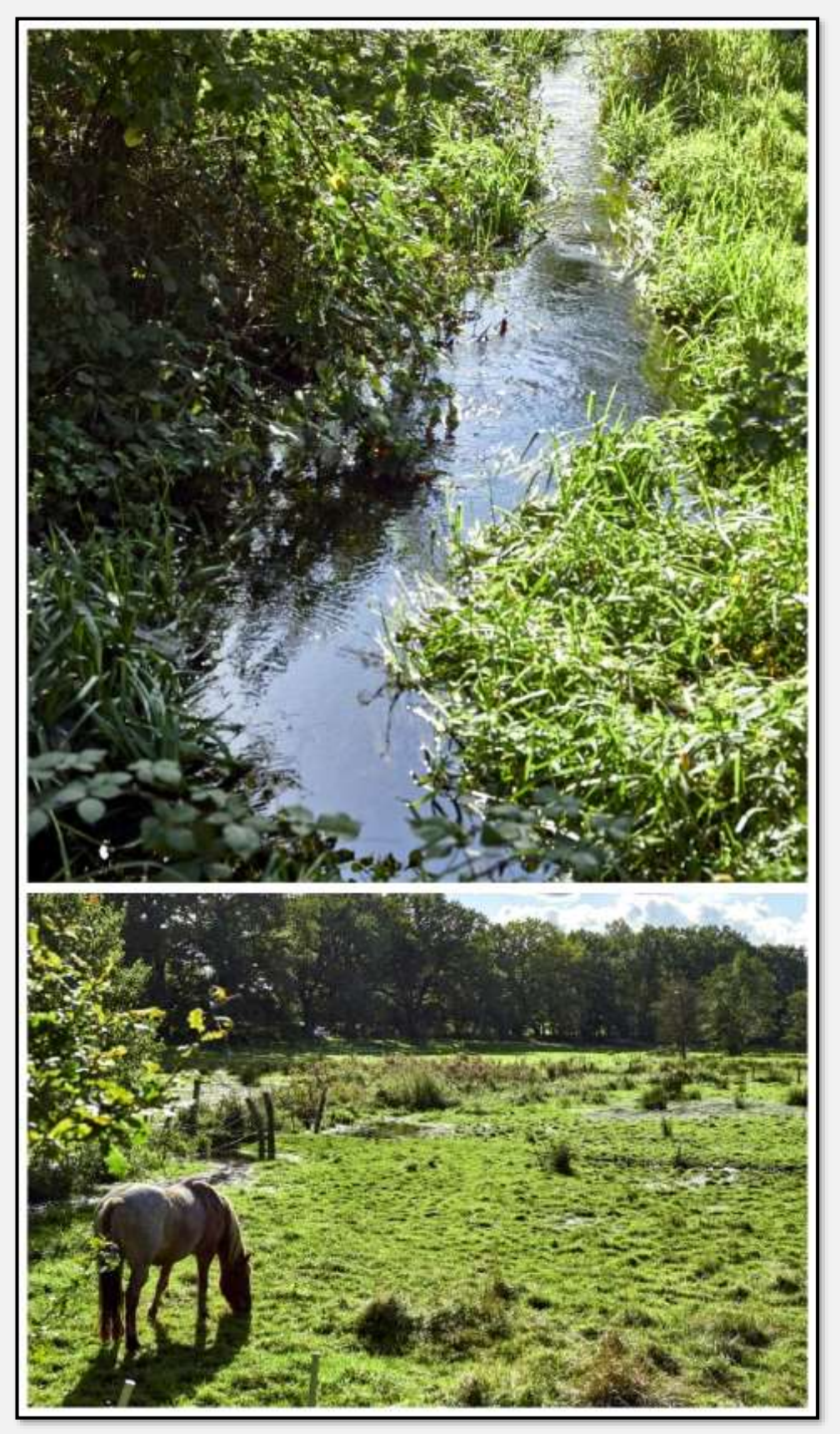

Abbildung 30: Stellmoorer Quellfluss, 53.622661, 10.173469

Der Stellmoorer Quellfluss mündet in die Wandse. Hier ist mein Bildmaterial wohl nicht ganz optimal ...

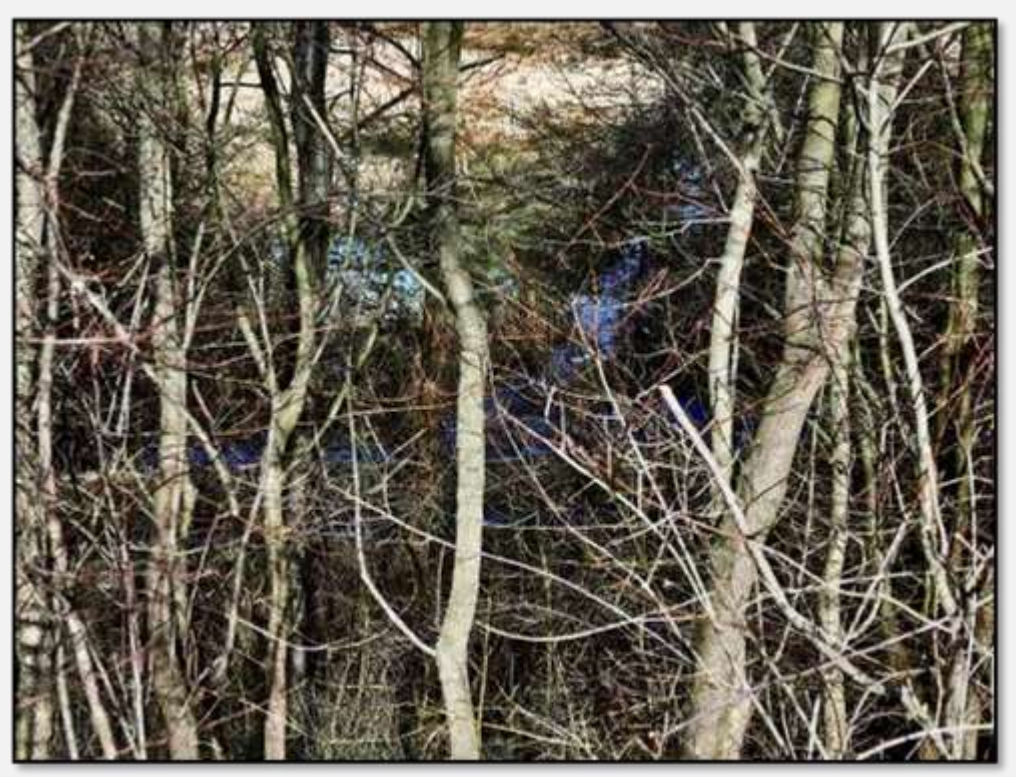

Abbildung 31: Einmündung des Quellflusses in die Wandse, 53.614541, 10.164794

#### **Wandse**

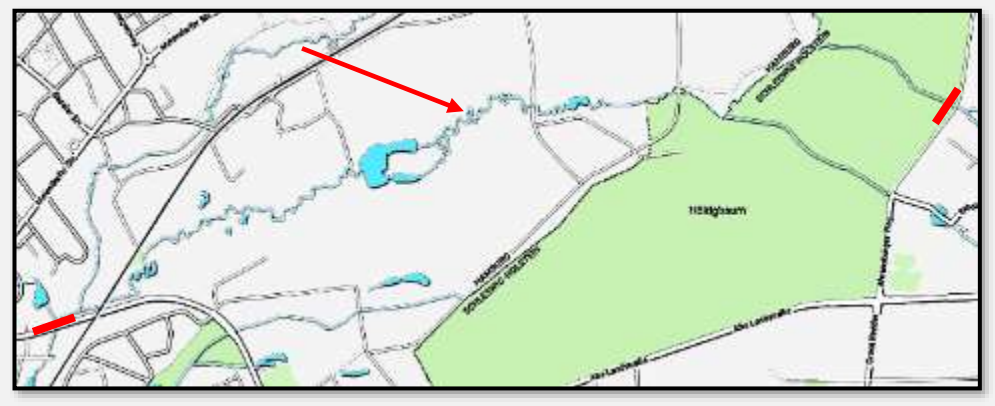

Abbildung 32: Wandse mit Zu- und Ablauf

Die Wandse durchquert das ganze Naturschutzgebiet Höltigbaum / Stellmoorer Tunneltal.

Hier der Eintritt der Wandse ins NSG Höltigbaum aus Richtung Braak unter dem Ahrensburger Weg. Im Frühjahr zu

Zeiten der Schneeschmelze aufgenommen; die Wassermenge kann im Sommer zu einem Rinnsal werden.

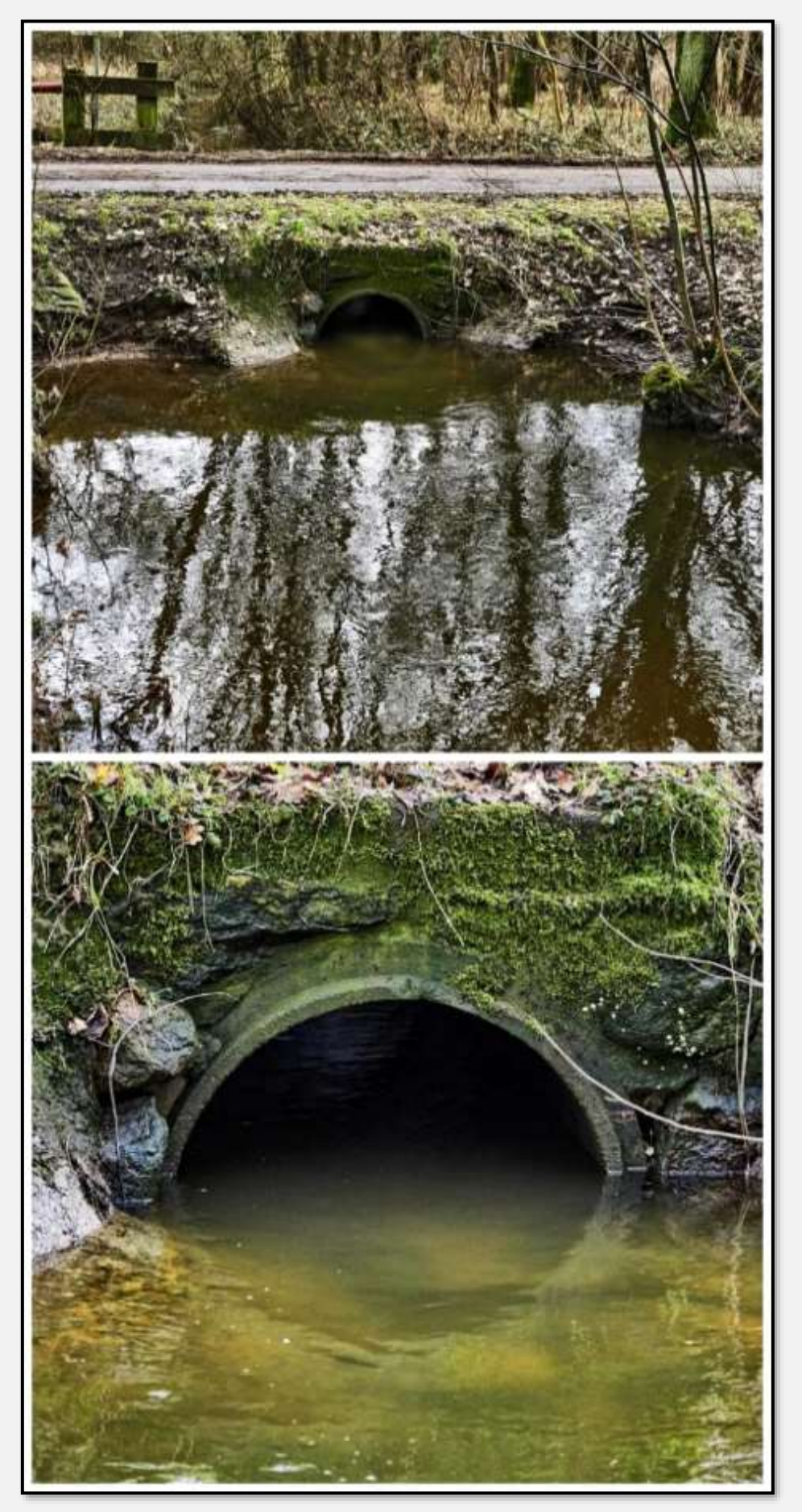

Abbildung 33: Wandse, 53.623631, 10.227793

Dann drei alte Aufnahmen, die in der Nähe der Müllberge entstanden sind.

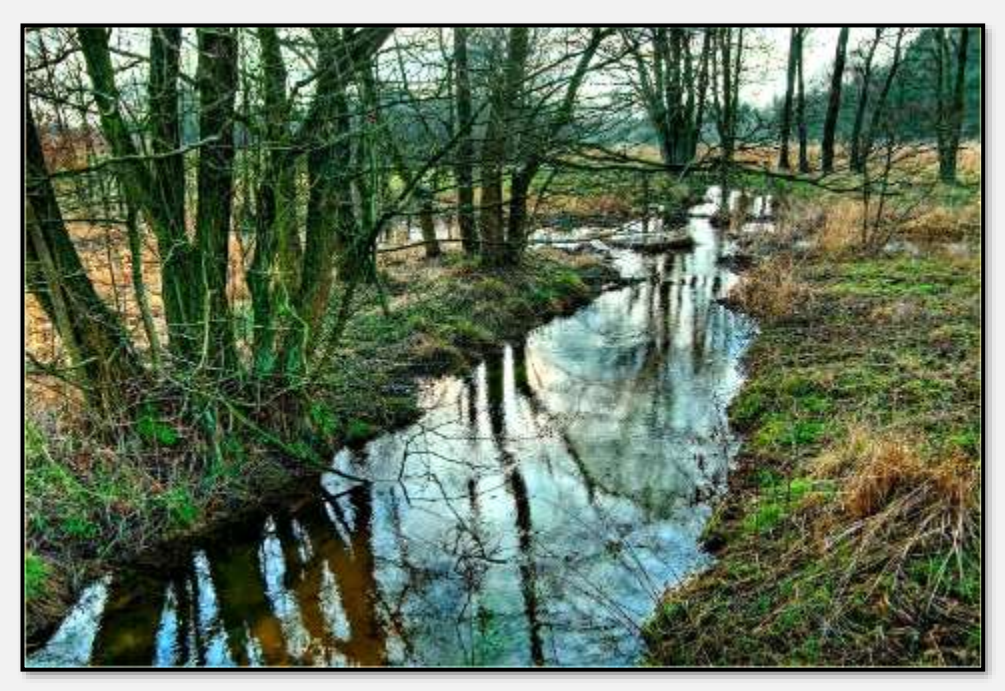

Abbildung 34: Wandse, 53.622820, 10.191525

Dieses Foto mag während der ersten Renaturierungsphase der Wandse aufgenommen sein.

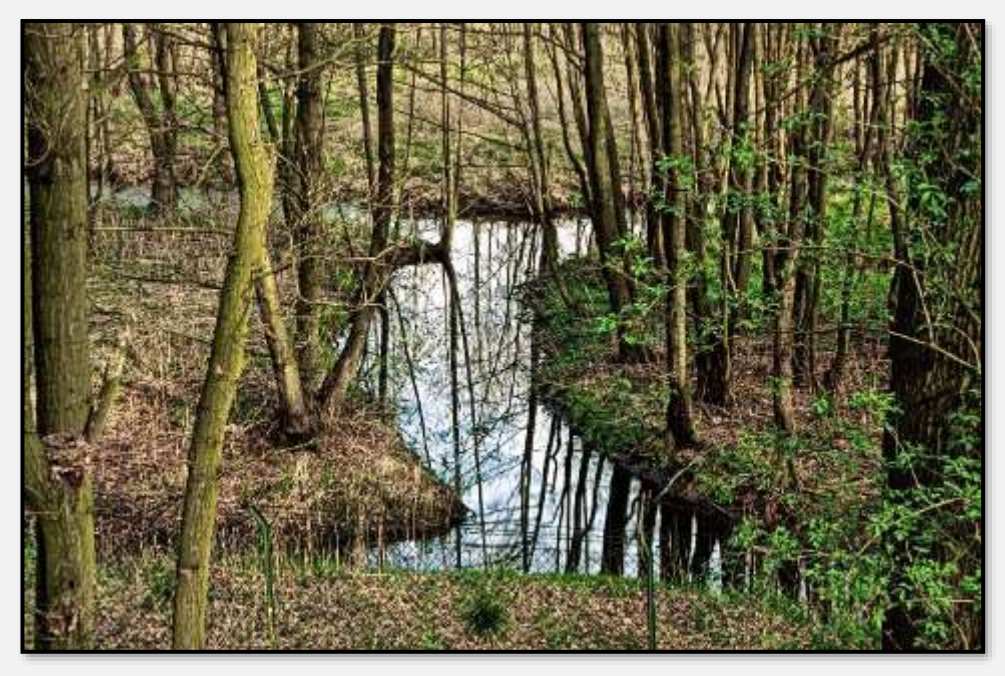

Abbildung 35: Wandse, 53.622820, 10.191525

Am Ufer der Wandse: Tja, welche Binsenart ist das?

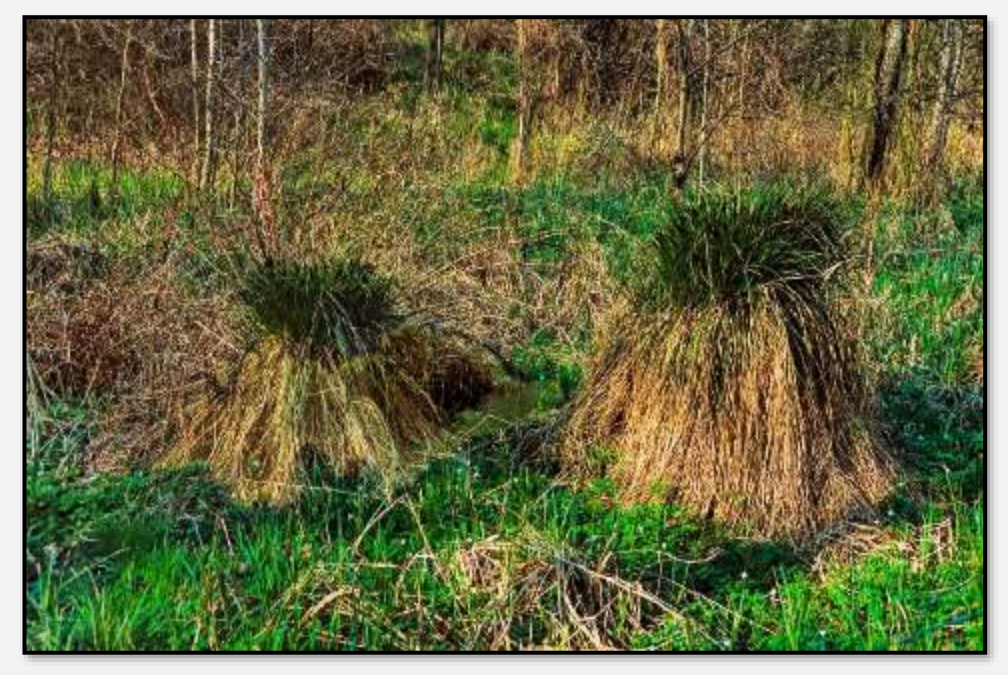

Abbildung 36: Binsen, 53.622820, 10.191525

Dem Flusslauf folgend, kommt man zum Rückhaltebecken das ist schon ein kleiner See.

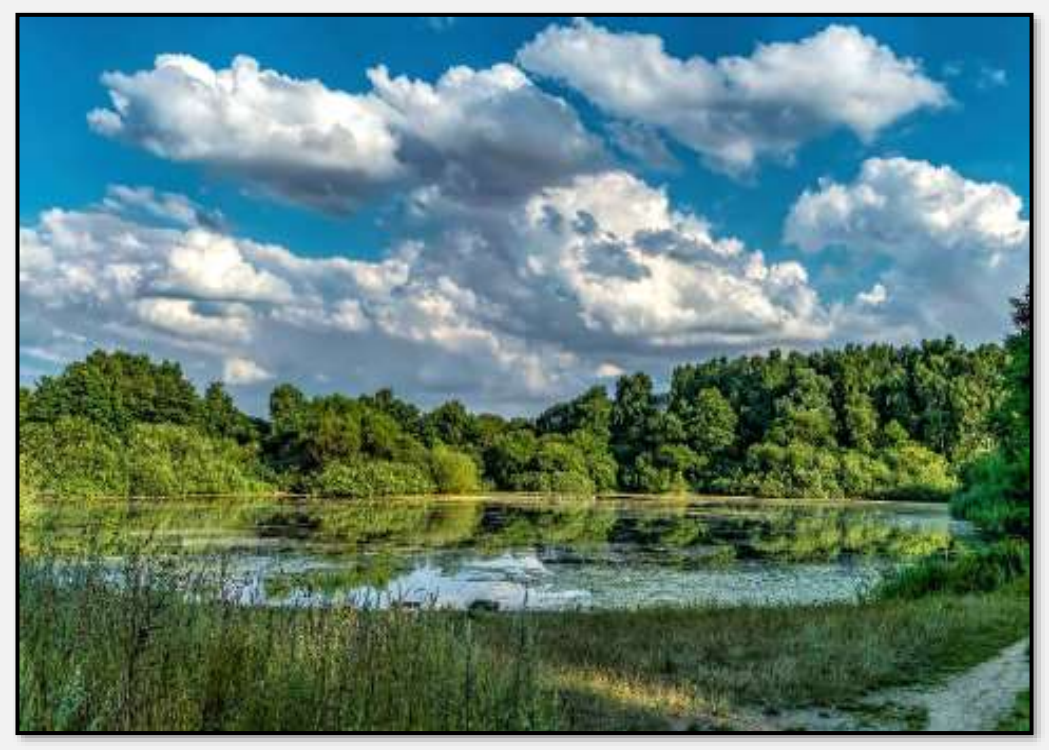

Abbildung 37: RHB Wandse, 53.621214, 10.185086

Das Becken scheint stark verlandet zu sein.

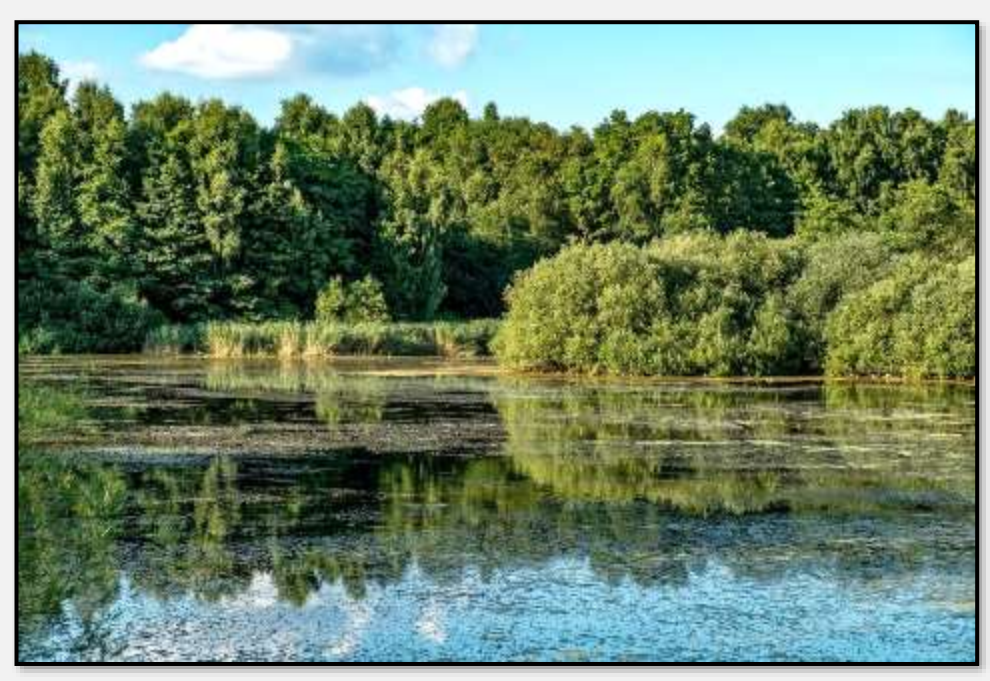

Abbildung 38: Wandse-RHB

Einige Winterbilder:

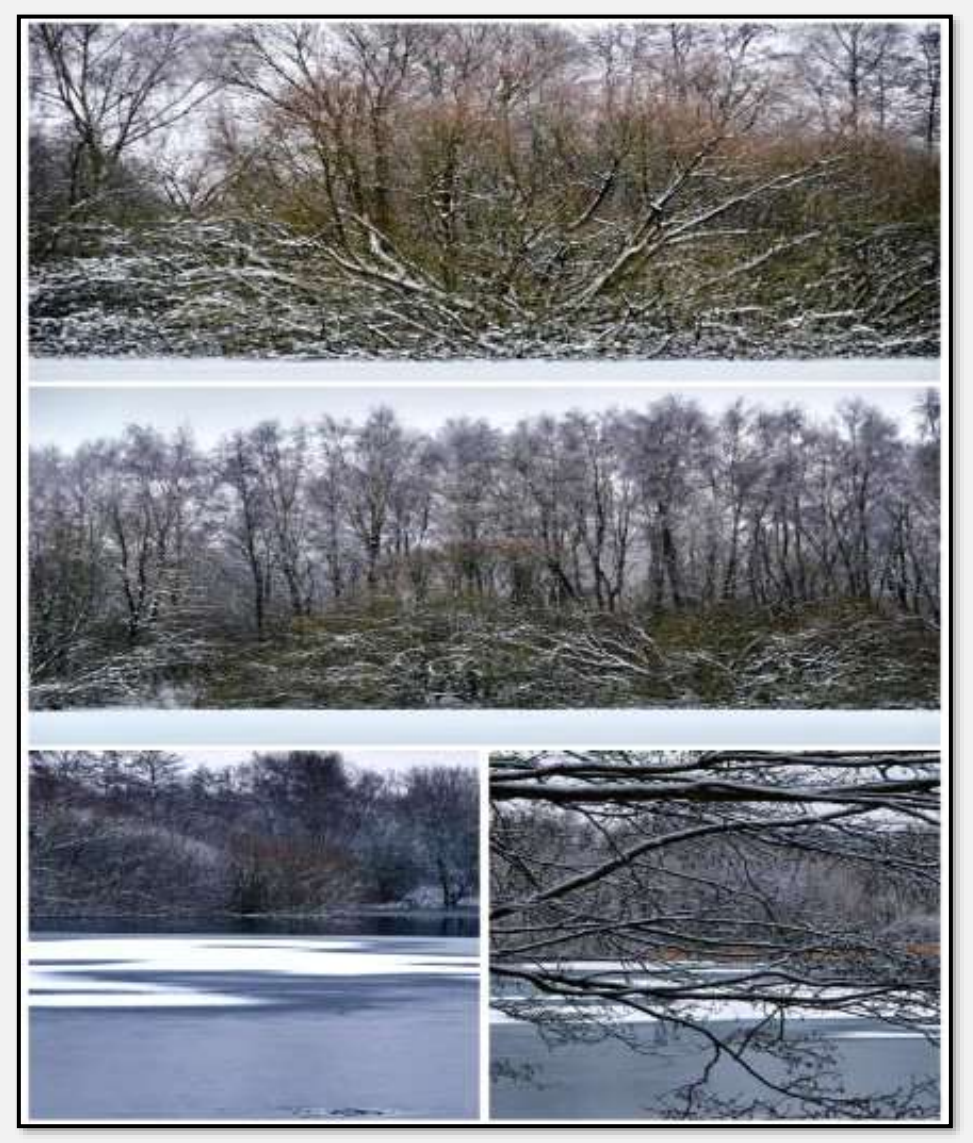

Abbildung 39: Wandse-RHB

Das Bild ist nach einer längeren Trocken- und Wärmeperiode aufgenommen. Das RHB ist schlicht umgekippt.

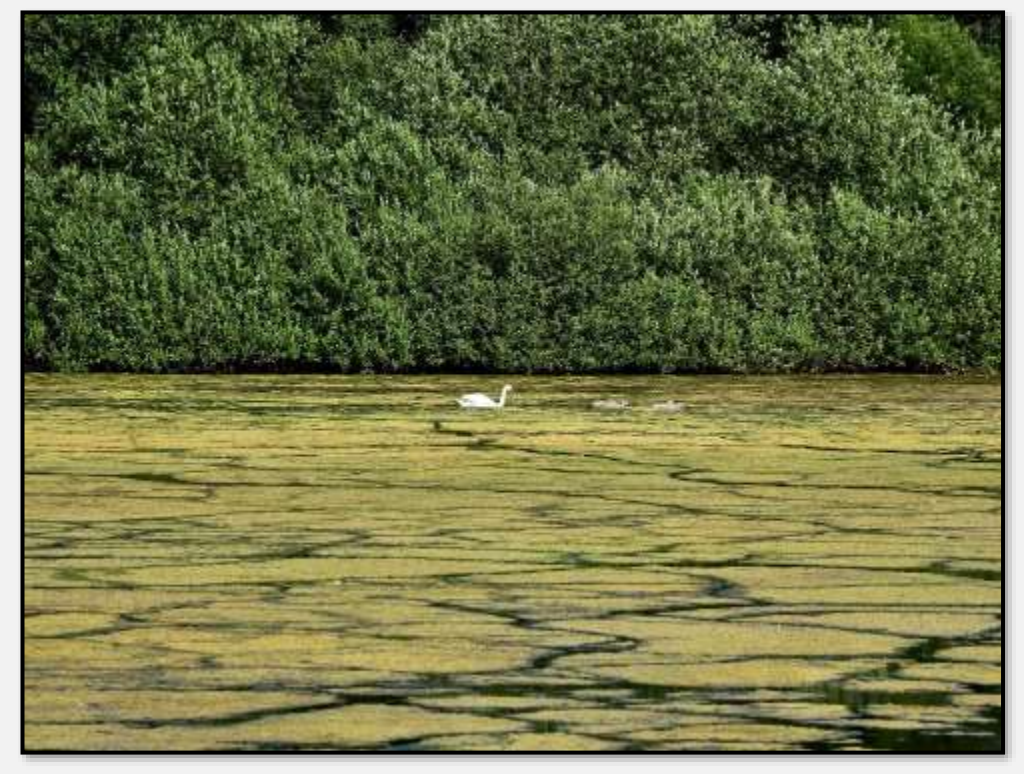

Abbildung 40: Wandse-RHB, umgekippt

Dies ist das technische Ende des RHB; Pegel, Auslasssteuerung und Auslassöffnung. Was da aus der Betonröhre strömt, ist die Wandse. Der Beton ist scharf abgebildet, die Blasen sind unscharf. Das ist Bewegungsunschärfe - die Strömung war recht stark.

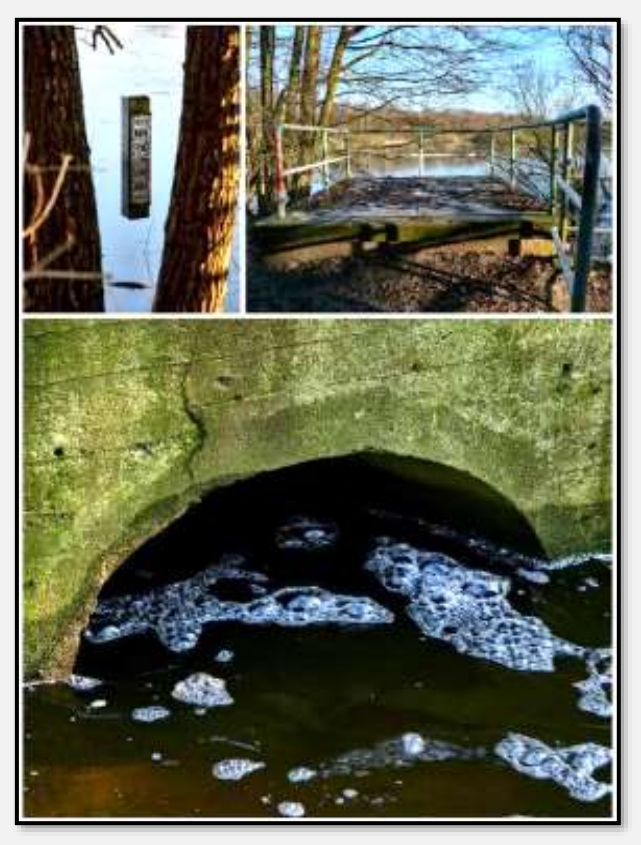

Abbildung 41: Wandse-RHB-Auslass, 53.620594, 10.185331

Der Flusslauf direkt nach dem Auslass des RHB:

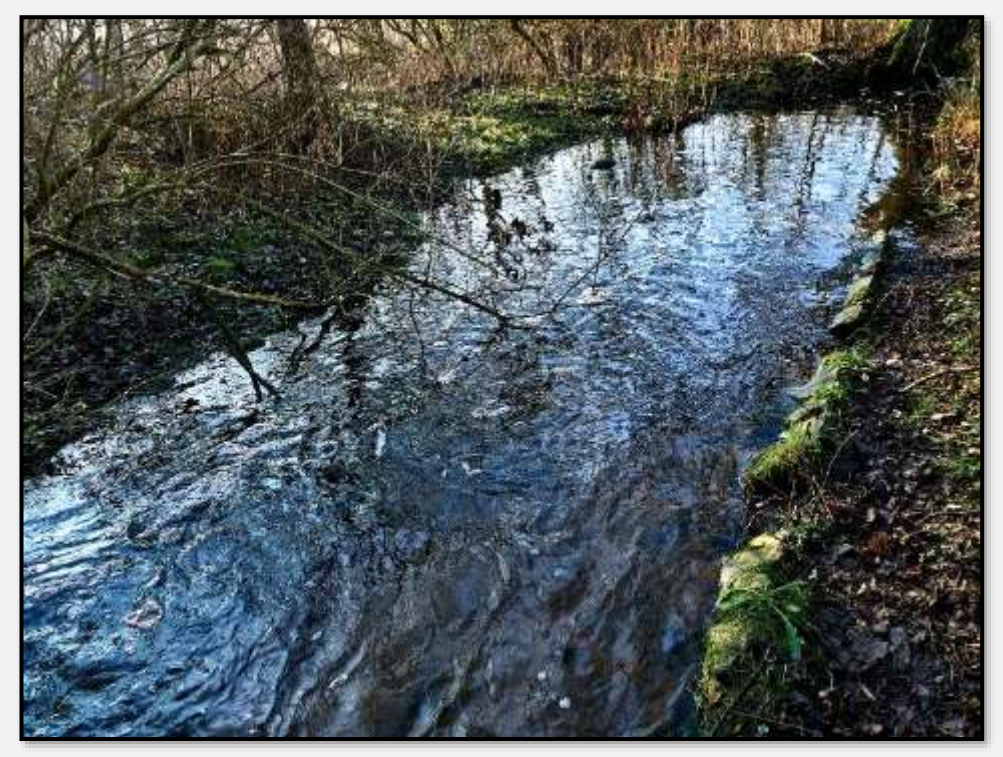

Abbildung 42: Ablauf aus dem Wandse-RHB, 53.620594, 10.185331

Hier nach der erwähnten Trockenperiode.

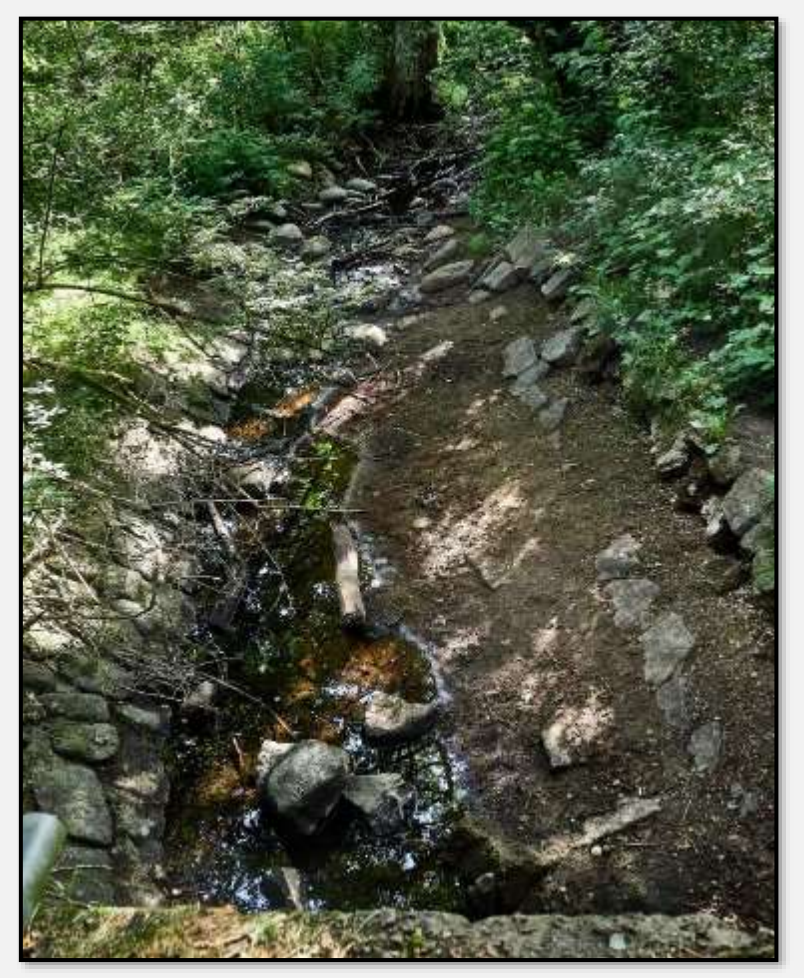

Abbildung 43: Wandse-RHB-Ablauf, 53.620594, 10.185331

Der Auslass des RHB geht bald in einen renaturierten Teil des Flusses über. Mit (viel) Glück sieht man einen Eisvogel über dem Wasser (der ist zu schnell, keine Chance für ein Foto ...).

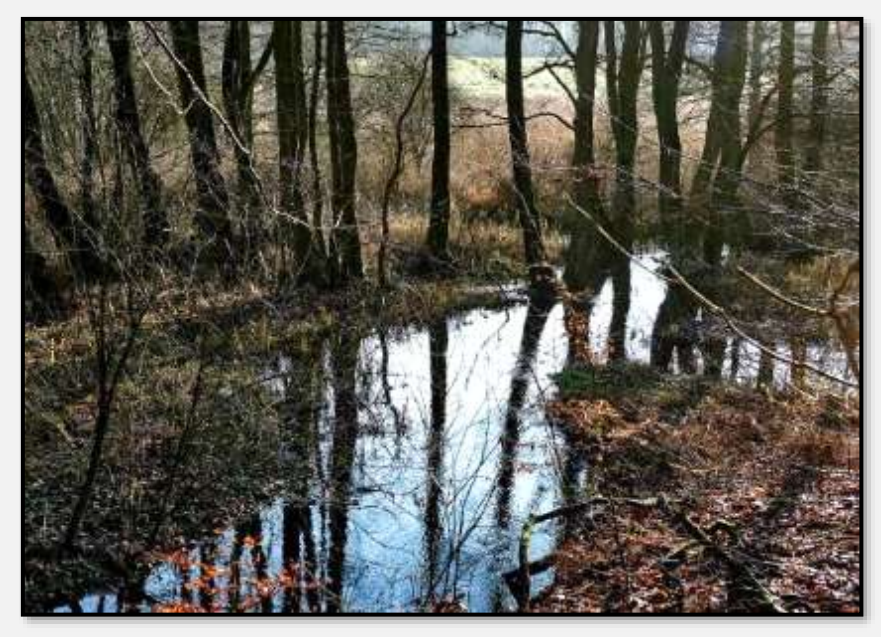

Abbildung 44: Wandse, 53.620248, 10.182512

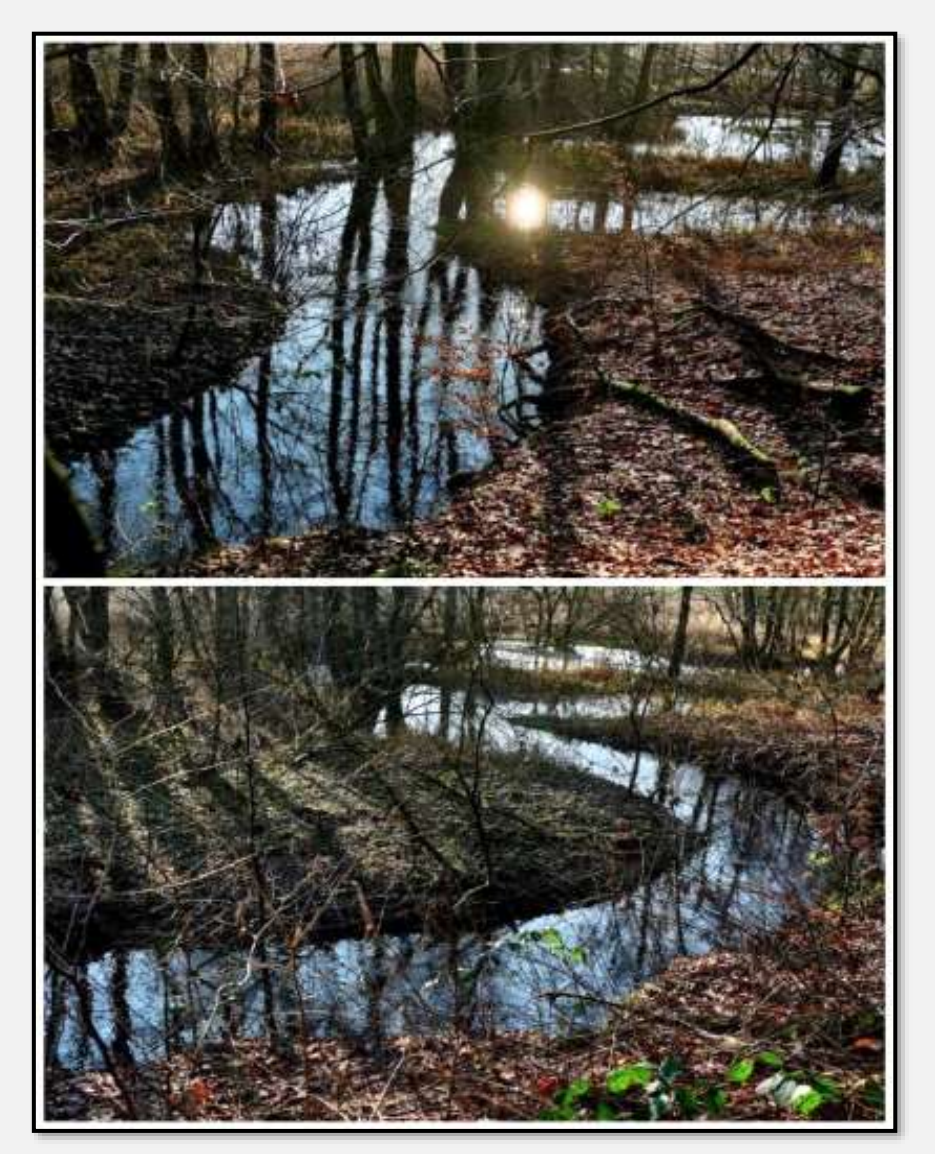

Abbildung 45: Wandse, 53.620248, 10.182512

#### **Wandse-Niederung**

Die Wandse durchbricht bald darauf den sogenannten [Wall](#page-60-0)[berg](#page-60-0) (das ist angeblich seine einzige natürliche Unterbrechung – es gibt allerdings eine Menge vom Menschen gemachter).

Wenn man hätte dabei sein können, als es passierte … Die Wassermassen der aufgestauten Wandse steigen höher und höher, bis der Gipfel erreicht ist. Dann leckt eine kleine Wasserzunge über den Wall, fließt auf der anderen Seite hinab, nimmt ein wenig Sand und Kies mit sich. Das Rinnsal verbreitert sich, reißt eine Bresche – dann folgt die ganze aufgestaute Wassermasse der (Ur-)Wandse. Wahrscheinlich donnernd. Die Welt, ähem, zumindest das Tunneltal, hält den Atem an …

Nun, heutzutage – man steigt vom Wallberg herunter in das Wandse-Tal. Mit Glück war es trockenes Wetter in den vorigen Tagen. Wenn nicht – man befindet sich auf einem matschigen Weg; zum Teil ist es ein Knüppeldamm, dann folgt eine erste Brücke:

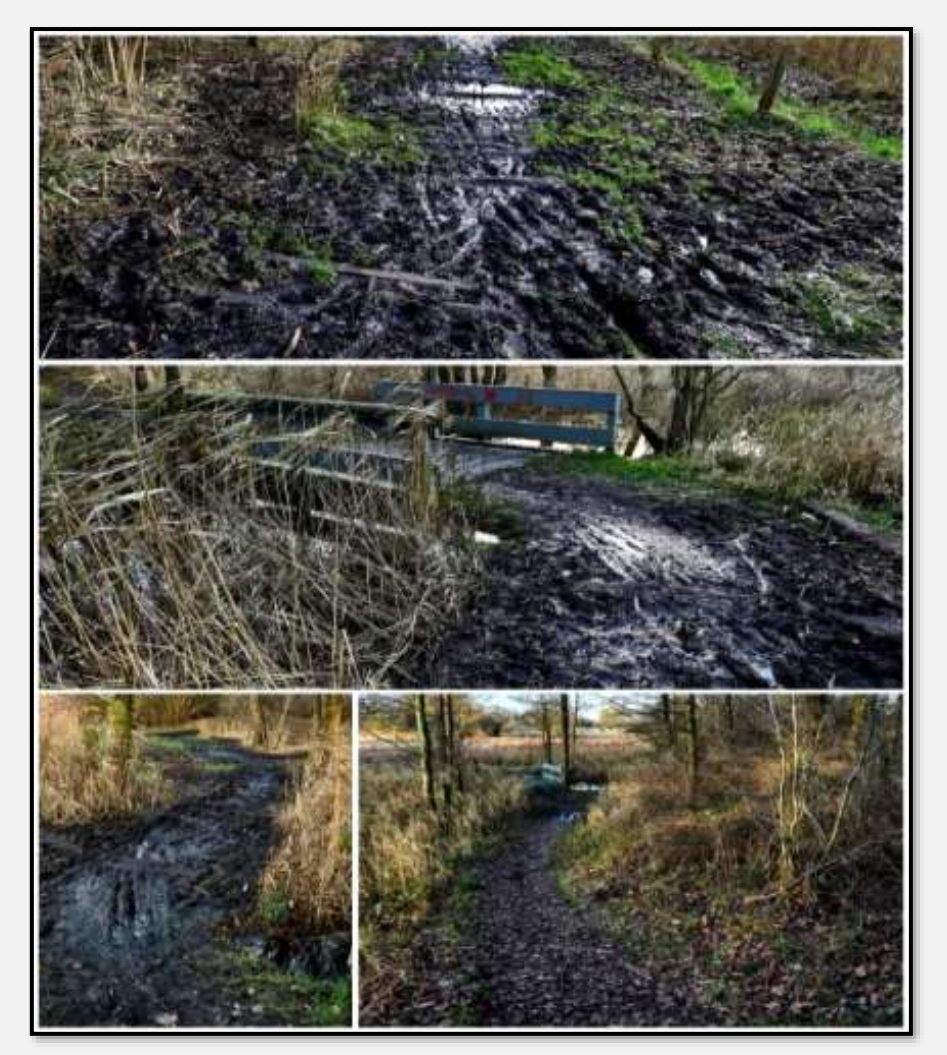

Abbildung 46: Weg zur Wandse, 53.619090, 10.174931

Der Blick von der Brücke in eben das Flusstal. Dies ist allerdings wieder eins der "Highlights" des NSG:

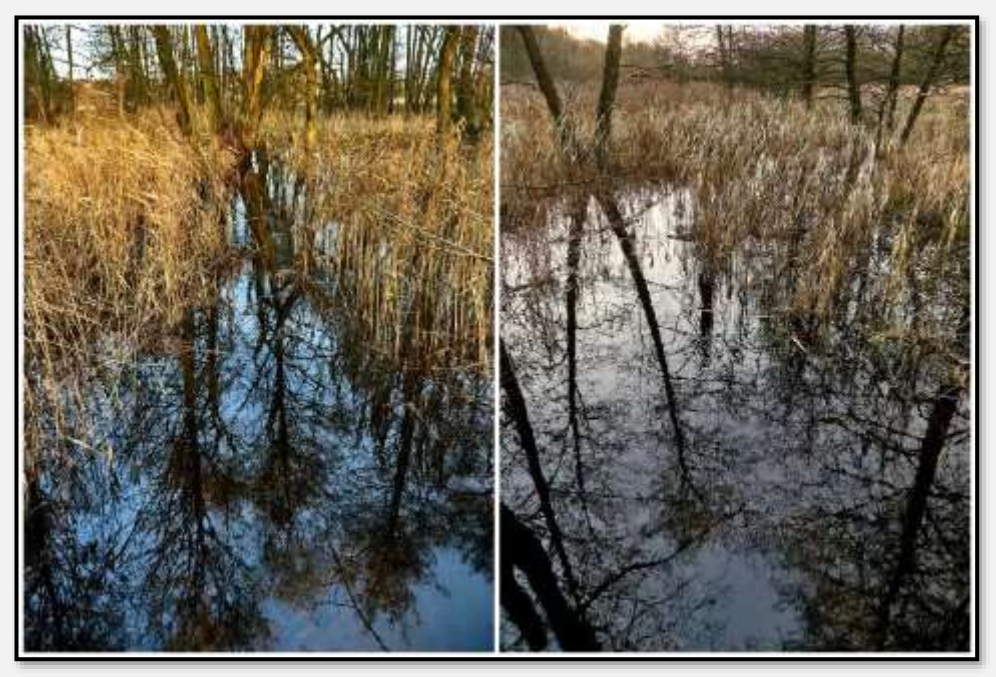

Abbildung 47: Wandse-Niederung, 53.619090, 10.174931

Folgt man dem Weg über den Wallberg, kommt man zur (zweiten) Wandsebrücke.

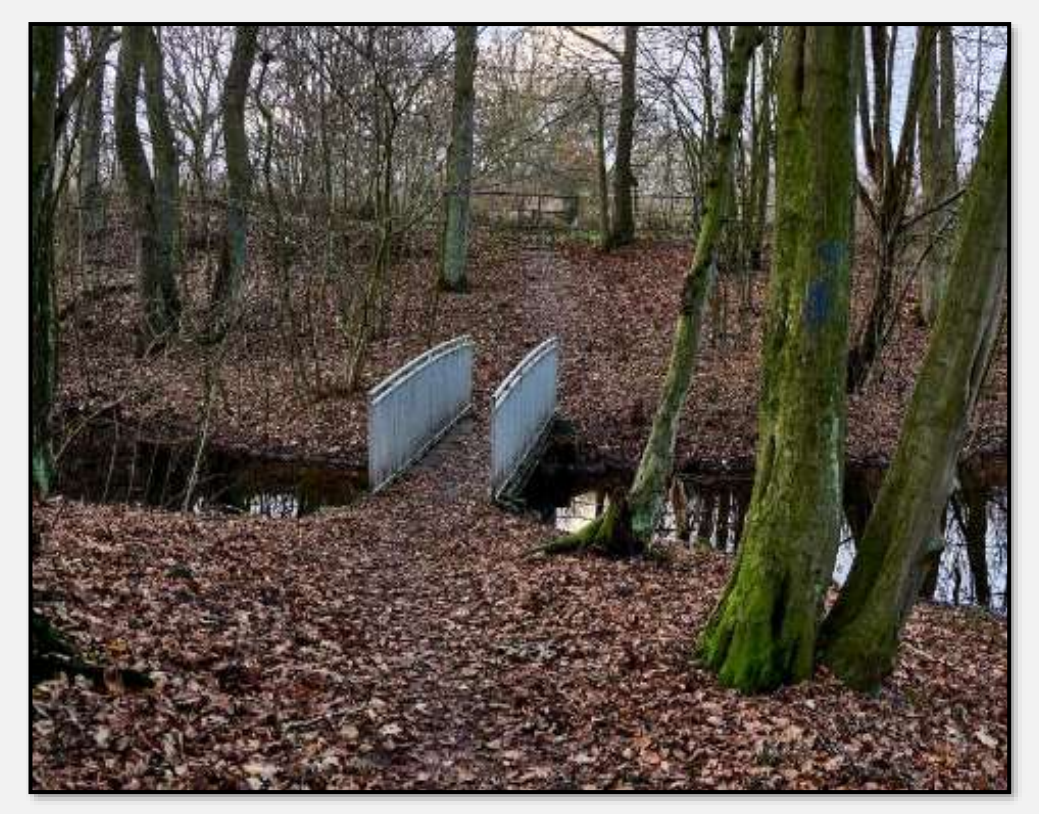

Abbildung 48: Wandsebrücke, neu, 53.617254, 10.169264

Die Bahnlinie verläuft direkt neben der Wandse; der Bahndamm ist höher als der Wallberg. Dies erinnert an eine stillgelegte Strecke bei Trittau/Hamfelde [\(Am Bahndamm\).](http://muella7.com/amBahndamm/index.html#wege) Man
hat dort den Bahndamm bestehen lassen und keinen Fahrradweg drauf gebaut - er wächst jetzt zu. Über einige Jahrzehnte mit schwerem Gerät durchgerüttelt, ist er sicher stabil. Nach tausend Jahren oder so, wird man ihn zur archäologischen Sehenswürdigkeit erklären …

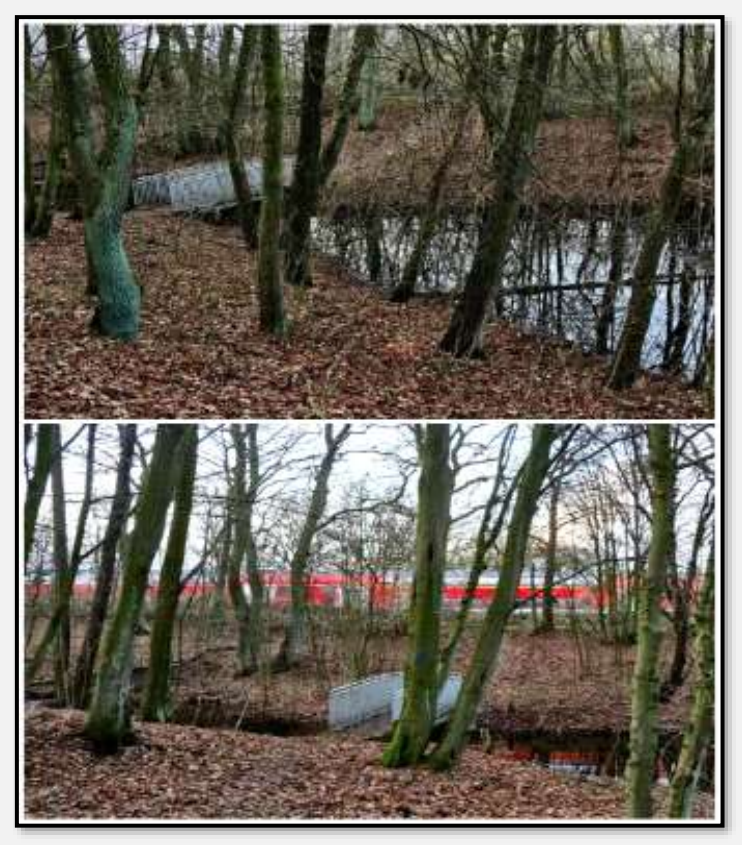

Abbildung 49: Wandse, 53.617254, 10.169264

Die Wandse unterquert dann die Bahnlinie. Im nächsten Bild kommt sie unter der Bahn hervor. Schon wieder eine Betonröhre …

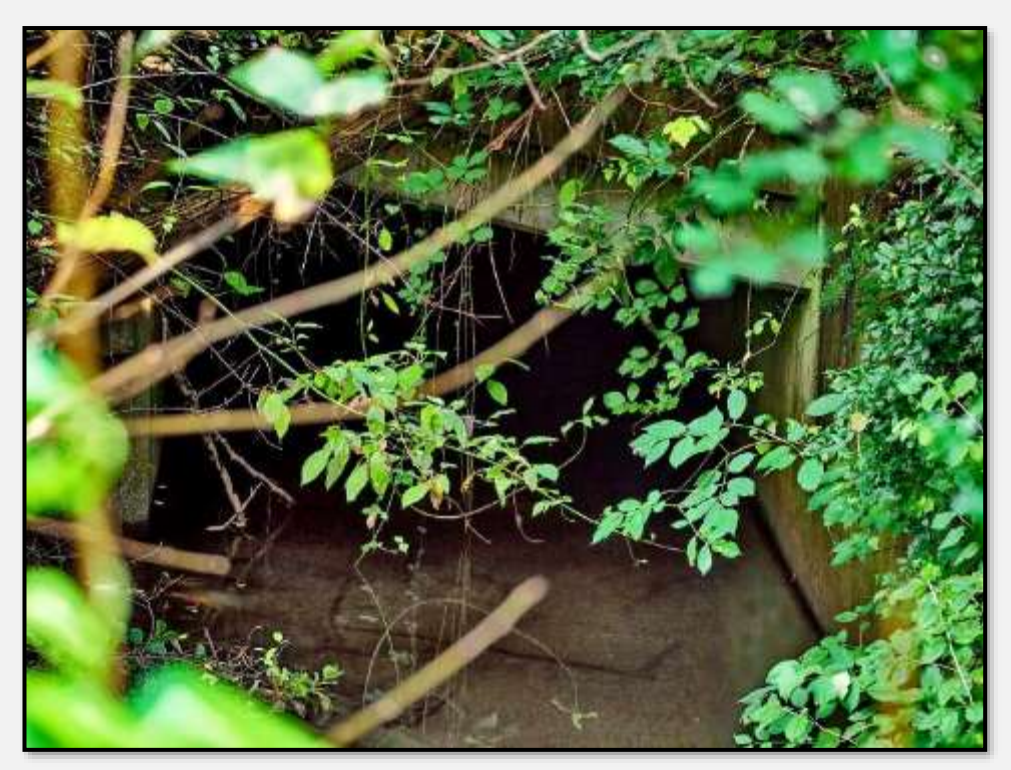

Abbildung 50: Wandse, 53.615646, 10.166718

Noch einmal die Wandse.

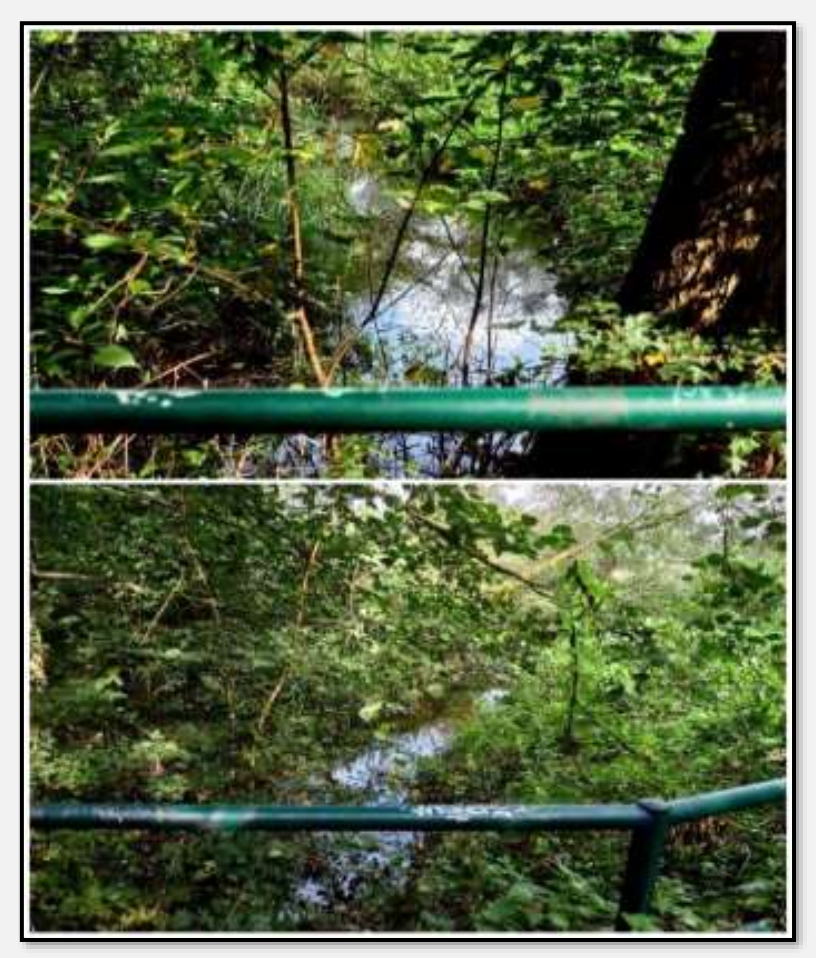

Abbildung 51: Wandse, 53.614417, 10.162758

Ach, liebe Leserinnen und Leser, sie vermissen jetzt etwas? Haha, das soll jetzt kommen: Hier verlässt auch die Wandse das Naturschutzgebiet Ahrensburg-Stellmoorer-Tunneltal (standesgemäß) durch eine Röhre.

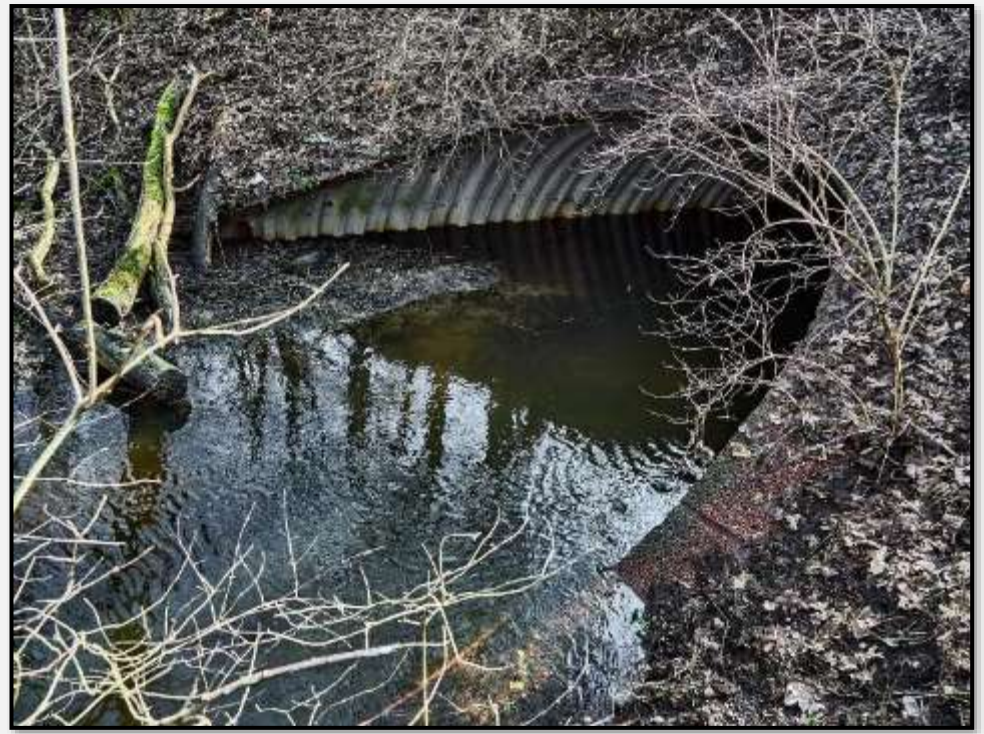

Abbildung 52: Wandseaustritt unter Straße Höltigbaum, 53.614082, 10.162111

#### **Andere Fließgewässer**

Es gibt eine Reihe von kleinen Rinnsalen – oder wenigstens Vernässungen am Talrand. Hier stellvertretend ein kleines Bächlein, das direkt ins Tunneltal fließt: des Fotografens Liebling. Leider ist es selten wasserführend.

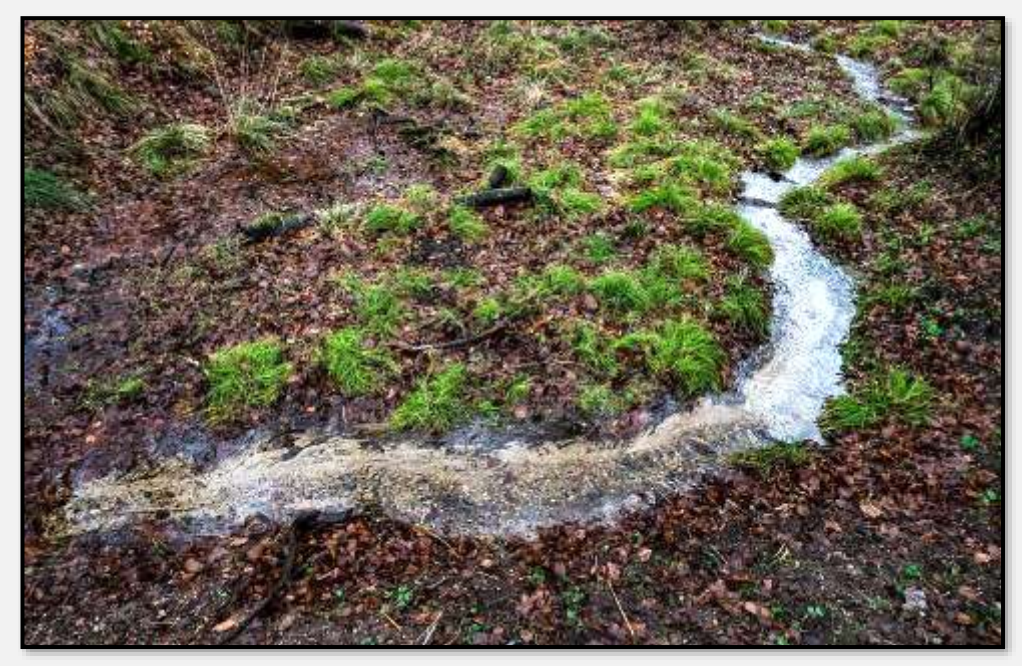

Abbildung 53, Bach, 53.647154, 10.214739

Auch dieser Bach hat seinen Ursprung in der Oberflächenentwässerung der Siedlung Am Hagen …

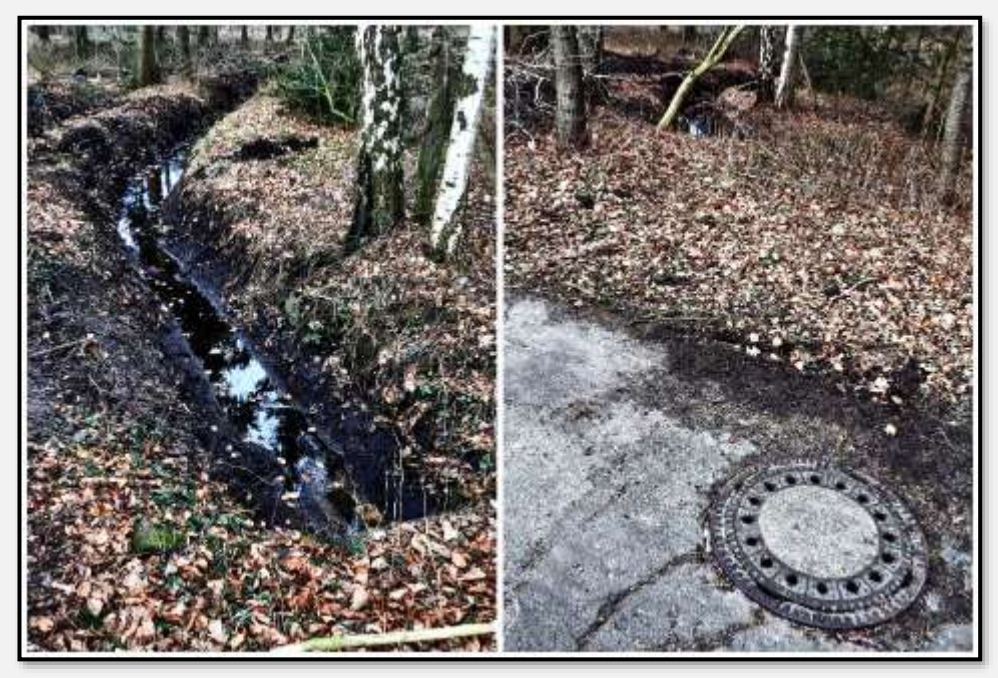

Abbildung 54: Bach-Ursprung, 53.645280, 10.218983

### **Teiche**

Im Forst Hagen liegt ein größerer Teich, die Blencke - nahe an der Kante zum Tunneltal. Direkt da drunter im Talgrund ein weiterer Weiher. Der Obere entwässert in den Unteren ☺. Der obere Teich sammelt Wasser aus der ganzen Umgebung, ein Graben führt es sogar von den Wartenbergen heran (zum Teil aus Richtung Ahrensfelde).

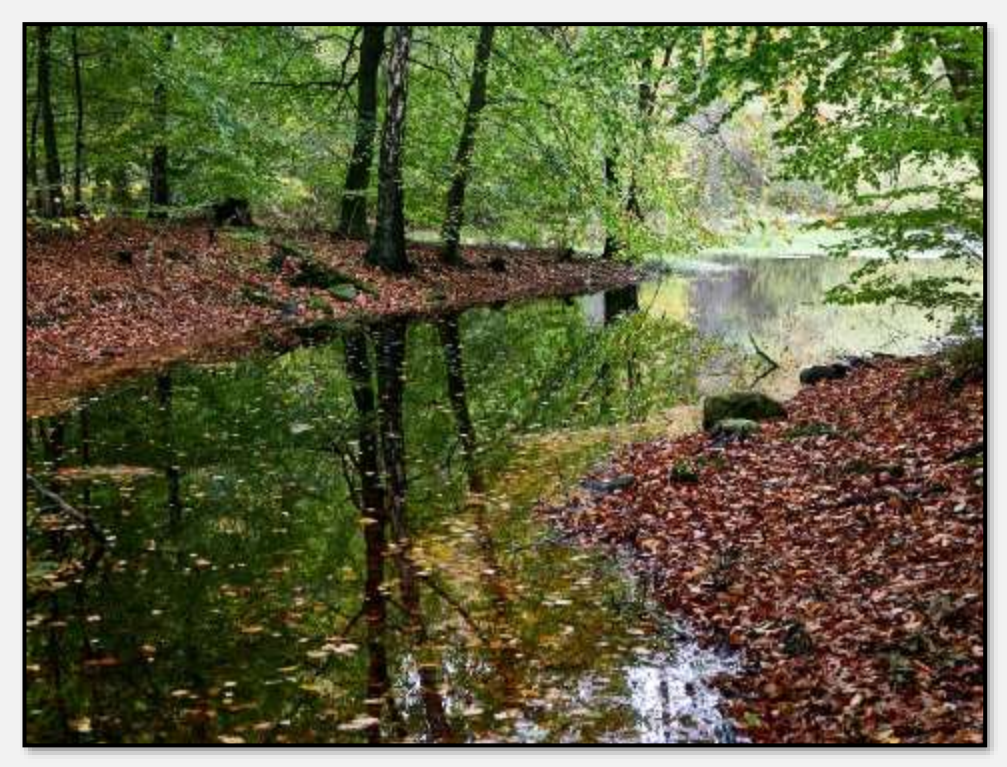

Abbildung 55: Blenke, 53.653749, 10.221813

Gleicher Standort, verschiedene Jahreszeiten:

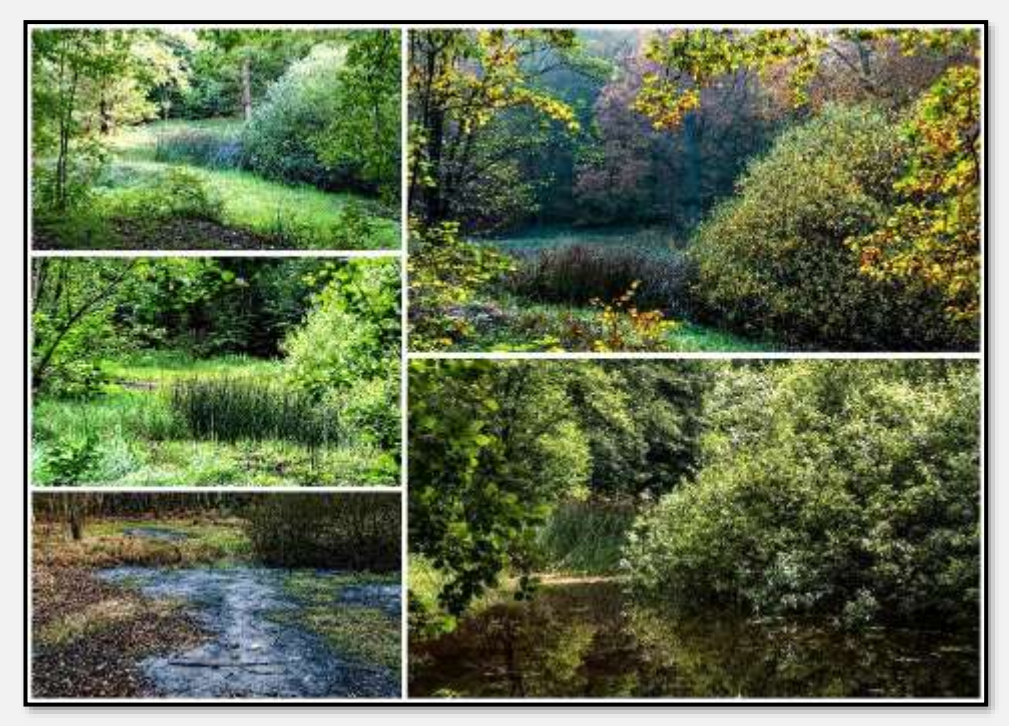

Abbildung 56: Blenke, 53.654154, 10.220563

2018 gab es einen extrem trockenen Sommer. Das nächste Bild zeigt den Teichrand und den -boden. Der war von Wildschweinen durchwühlt.

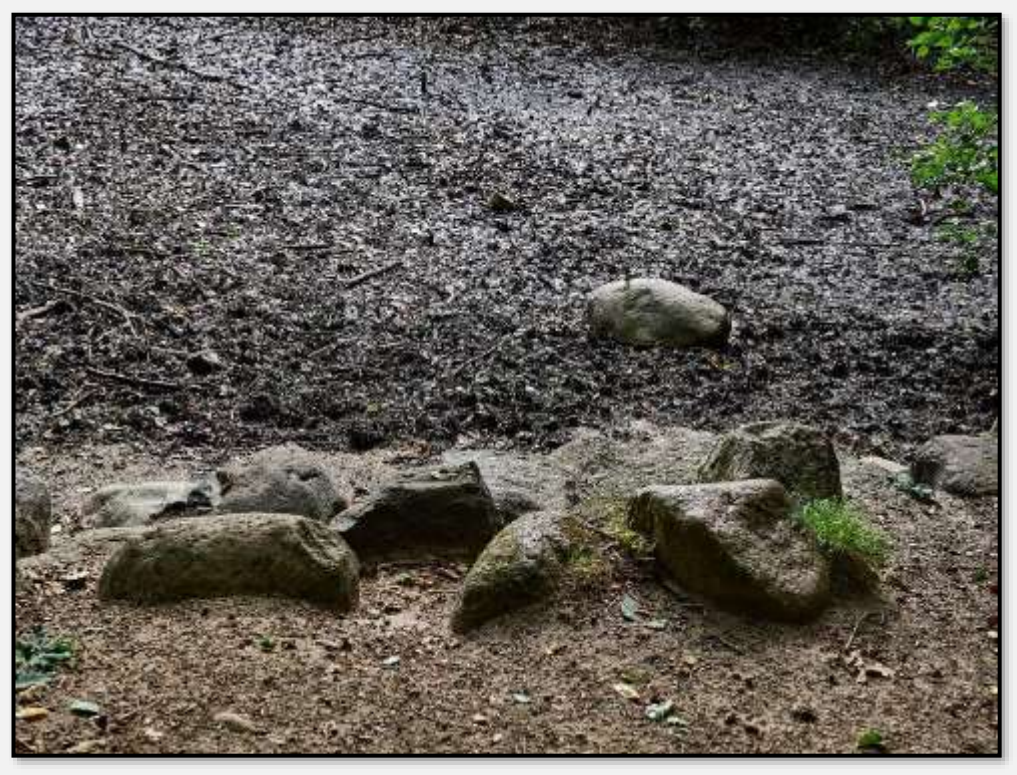

Abbildung 57: 53.654154, 10.220563

Der unterhalb der Blenke liegende Teich ist durch Zäune ein wenig abgeschieden. Er war früher leicht erreichbar, jetzt nur noch, wenn größere Waldarbeiten stattfinden und die Zäune entfernt oder die Tore geöffnet sind. Für brütende Vögel, aber auch für die Wildschweine ist diese Ecke ein hervorragendes Rückzugsgebiet …

Das eine Ufer liegt im Forst, das andere befindet sich schon auf der Tunneltalsohle. Auf der einen Seite am Talhang hat man alte Laubbäume und Totholzreste, auf der Anderen einen Erlenbruch. Auch hier wieder Entenflott.

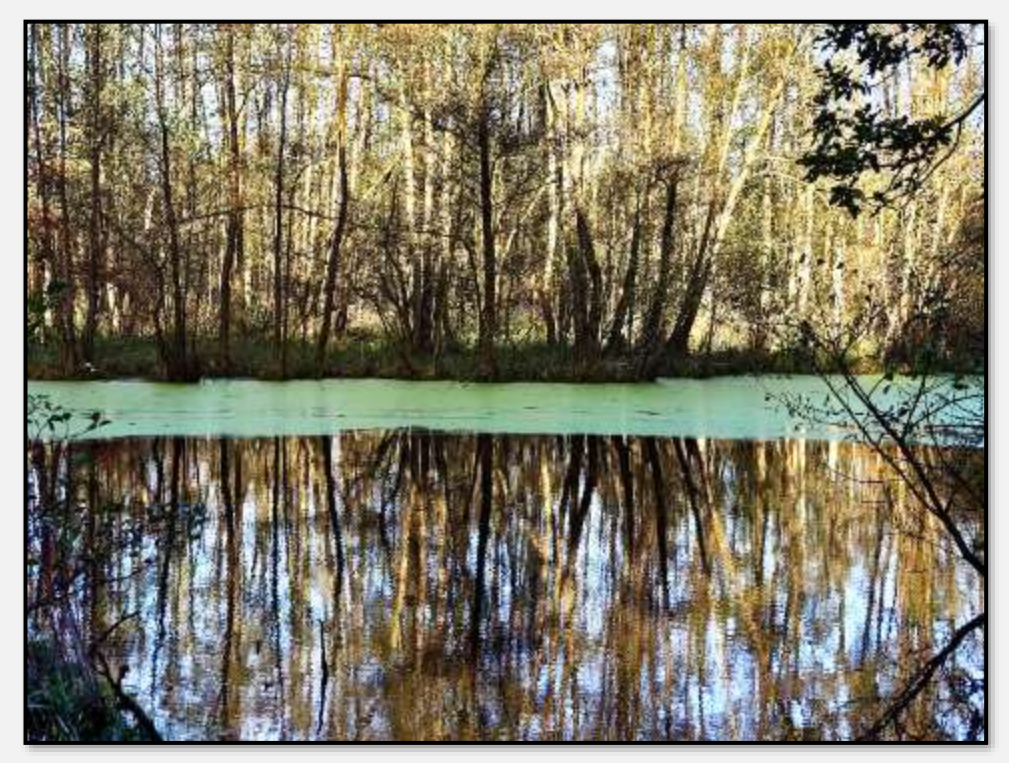

Abbildung 58: Teich auf Talsohle, 53.653303, 10.218183

#### Ein weiterer Teich in Höhe Hagener Allee/Starweg

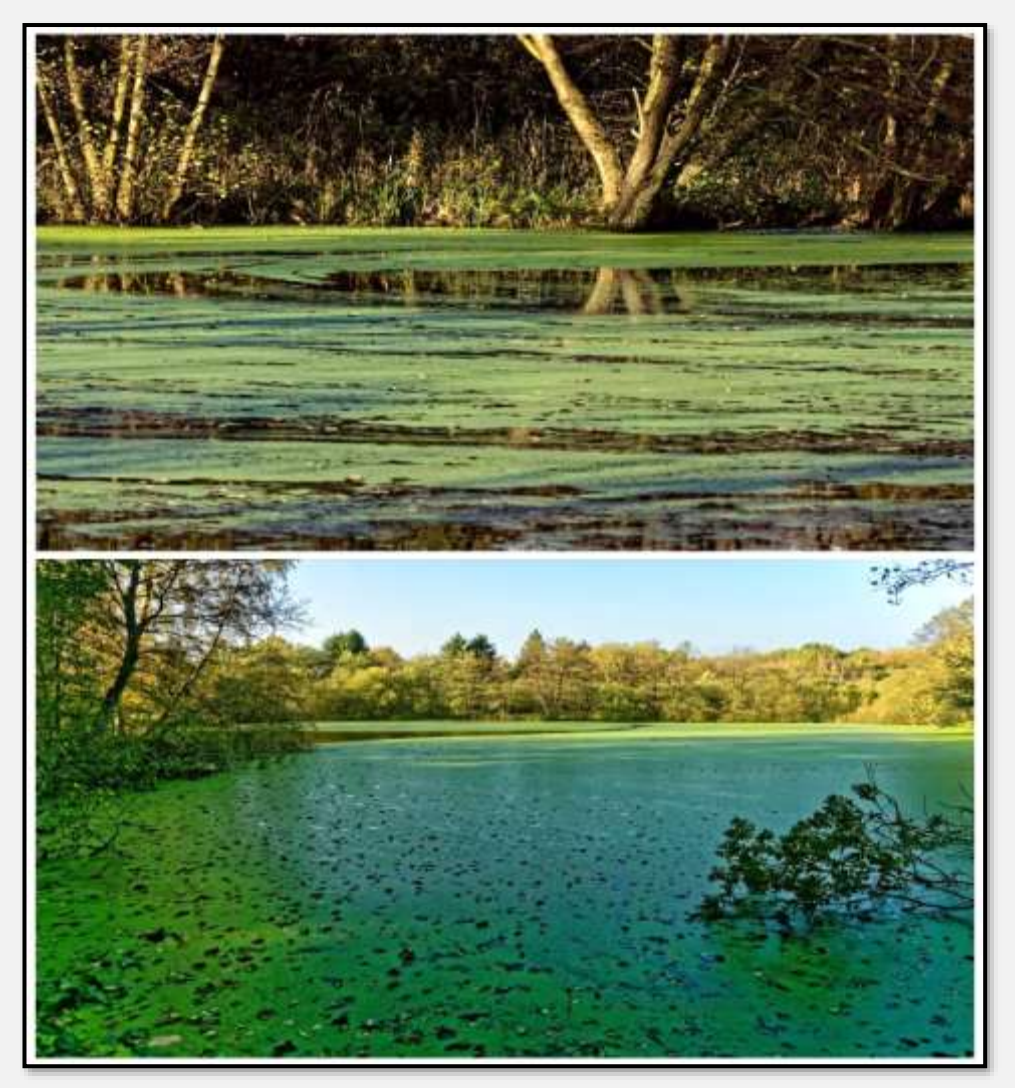

Abbildung 59: Teich mit Wasserlinsen, 53.659617, 10.237963

Im Gebiet der <u>Wartenberge</u> finden sich zwei Teiche. Hier der eine mit Zu- und Abfluss:

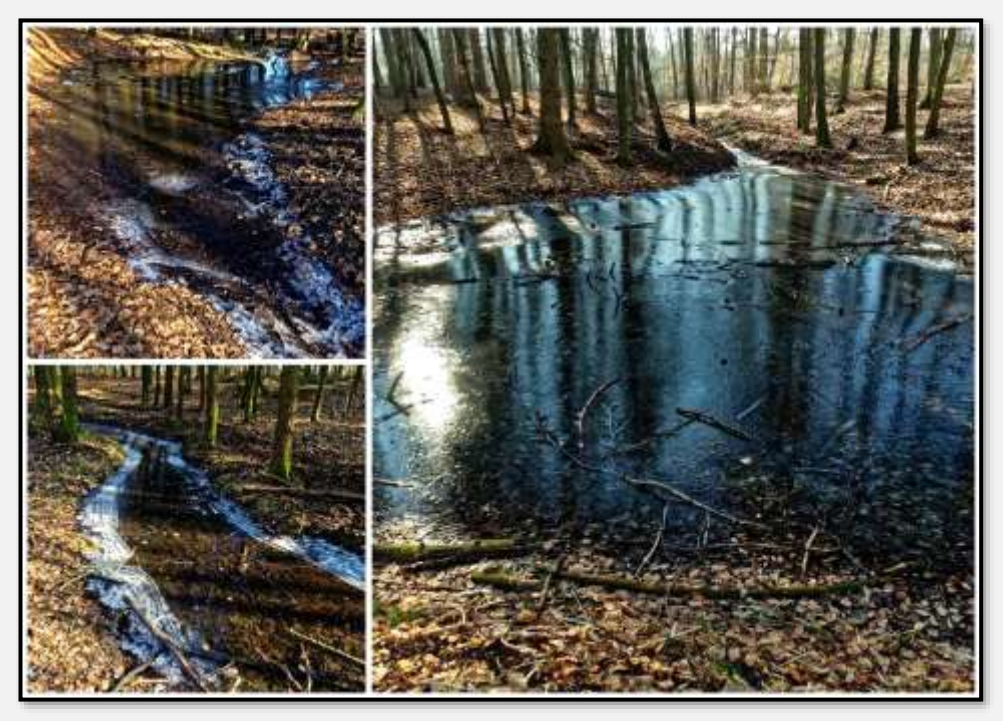

Abbildung 60: Teich im Gebiet der Wartenberge, 53.648162, 10.231531

Dies nach langer Trockenheit.

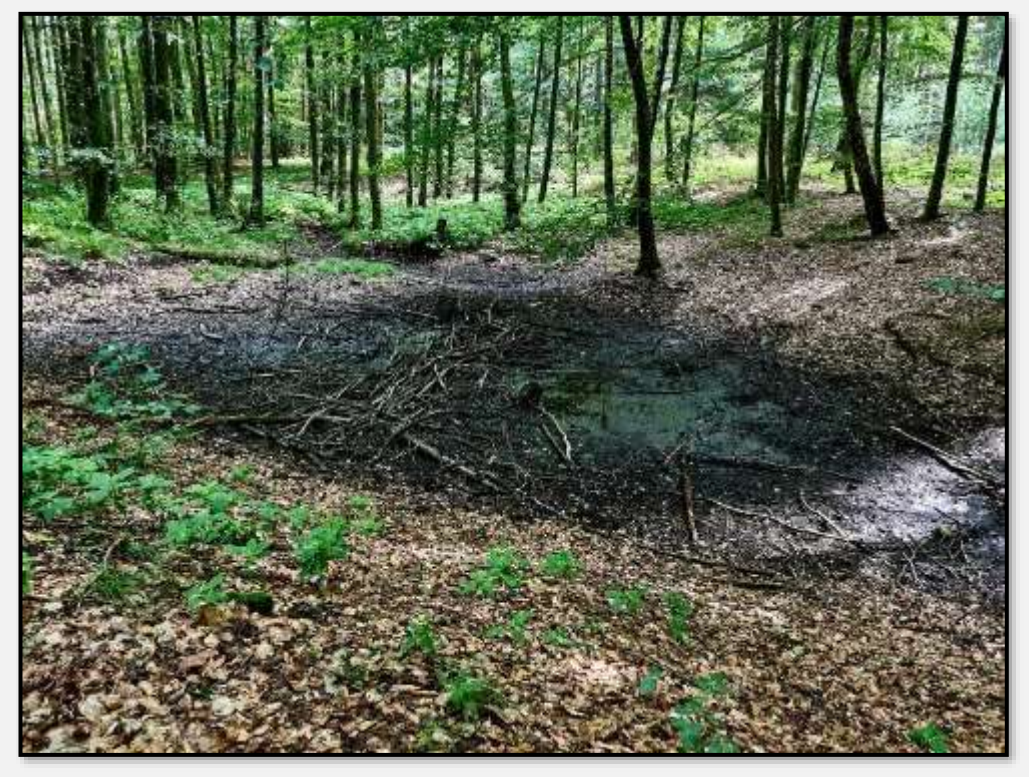

Abbildung 61: Trockener Teich im Gebiet der Wartenberge, 53.648162, 10.231531

Zum Ausgleich eine Spiegelung:

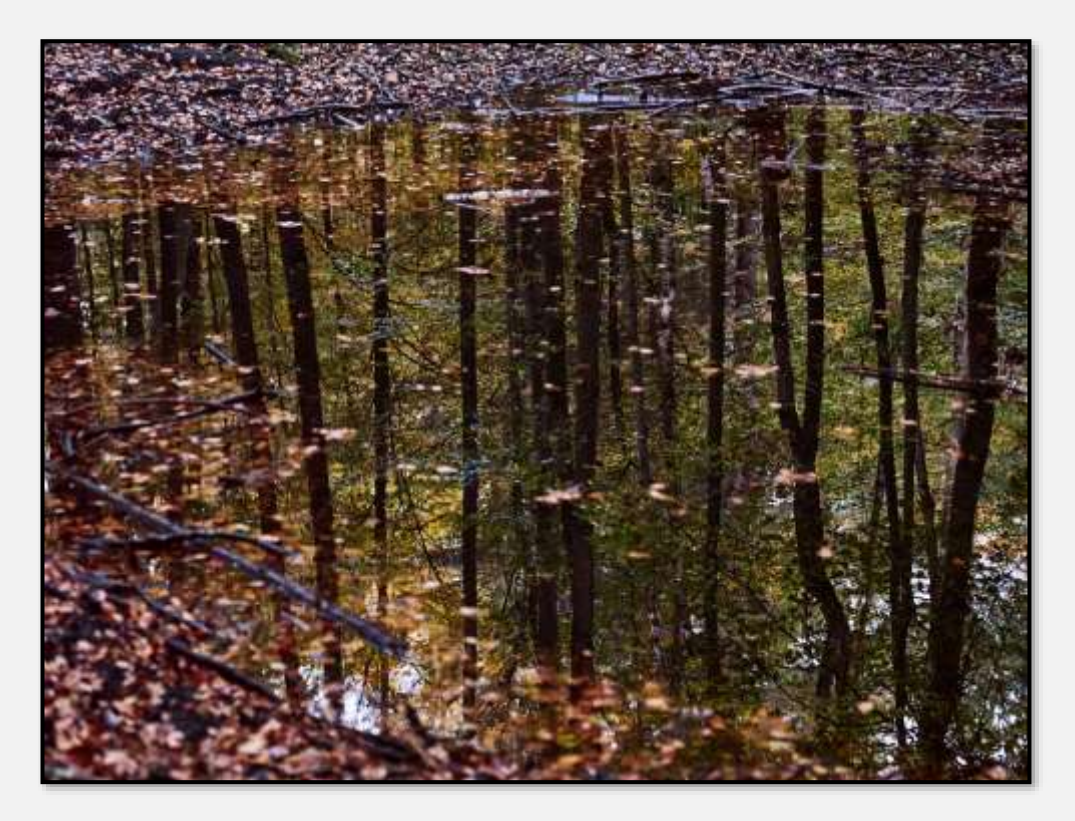

Abbildung 62: Spiegelung im Teich Wartenberge

Hier der andere Teich, ebenfalls trockengefallen.

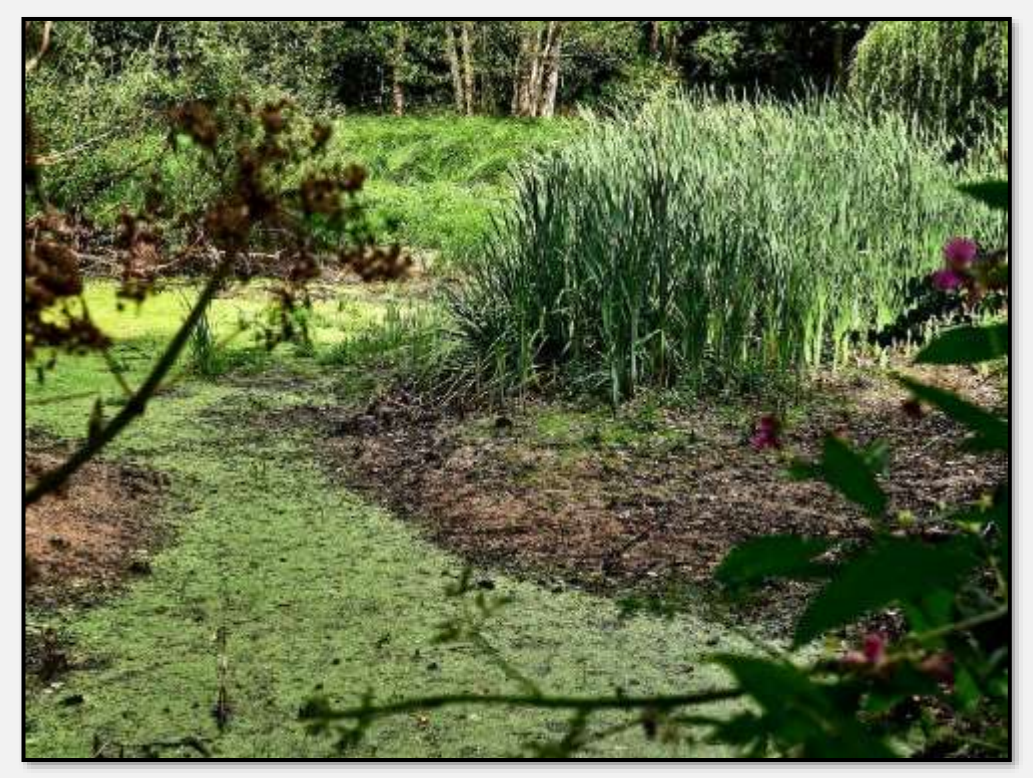

Abbildung 63: Trockener Teich, 53.648875, 10.233486

Im NSG-Teil "Schwarzes Moor" findet sich ein Teich, der aus einem sogenannten Toteisloch entstanden ist. Das war Eis, das nach der Eiszeit im Untergrund verblieb und nur nach und nach schmolz. Es bildete dadurch einen Hohlraum aus, der sich langsam mit Ablagerungen füllte und dann zu einem Teich wurde.

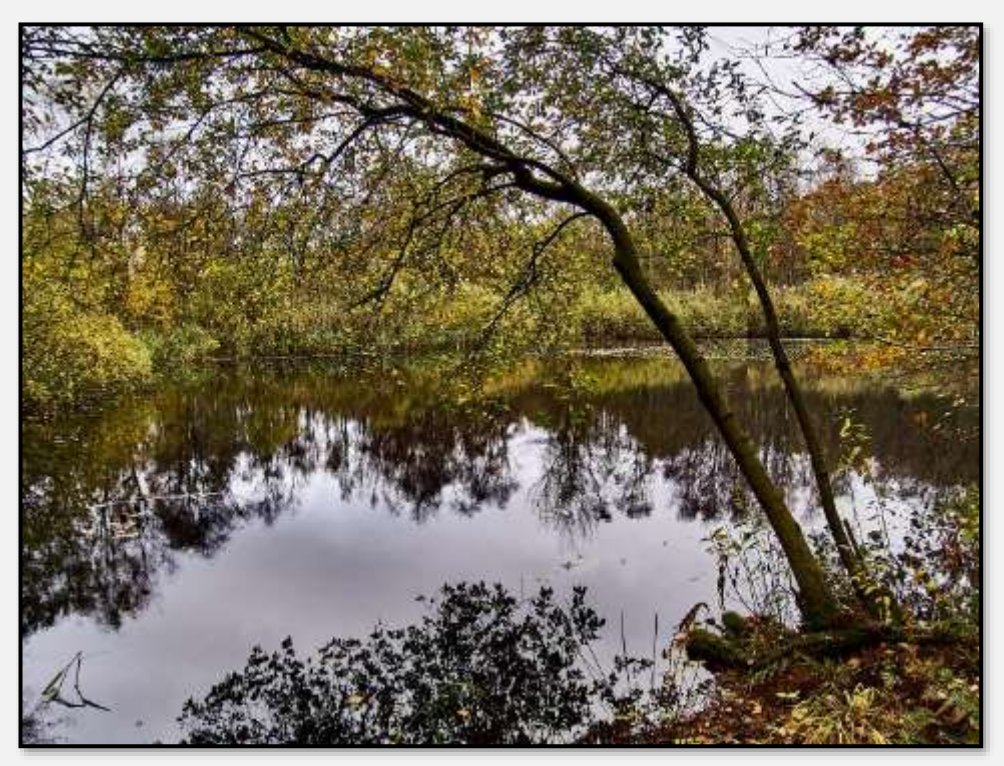

Abbildung 64: Teich im Schwarzen Moor, 53.641291, 10.221849

Der Teich ist von Bäumen eingefasst und besitzt einen Schilfgürtel.

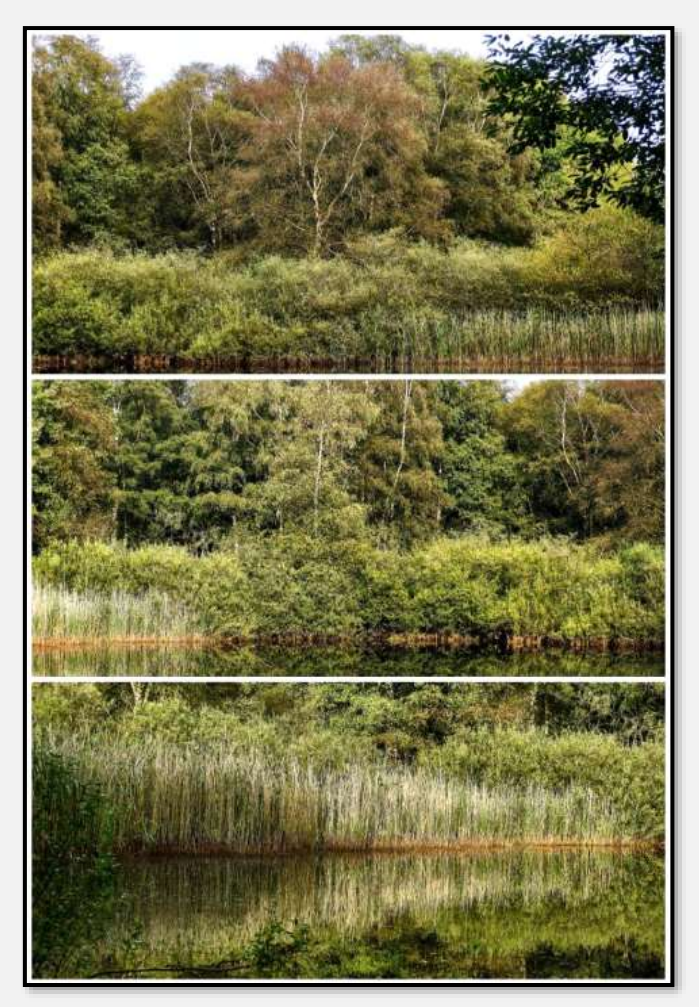

Abbildung 65: Teich im Schwarzen Moor, 53.641291, 10.221849

Versunkene Baumstämme; der obere ist im späten Abendlicht aufgenommen.

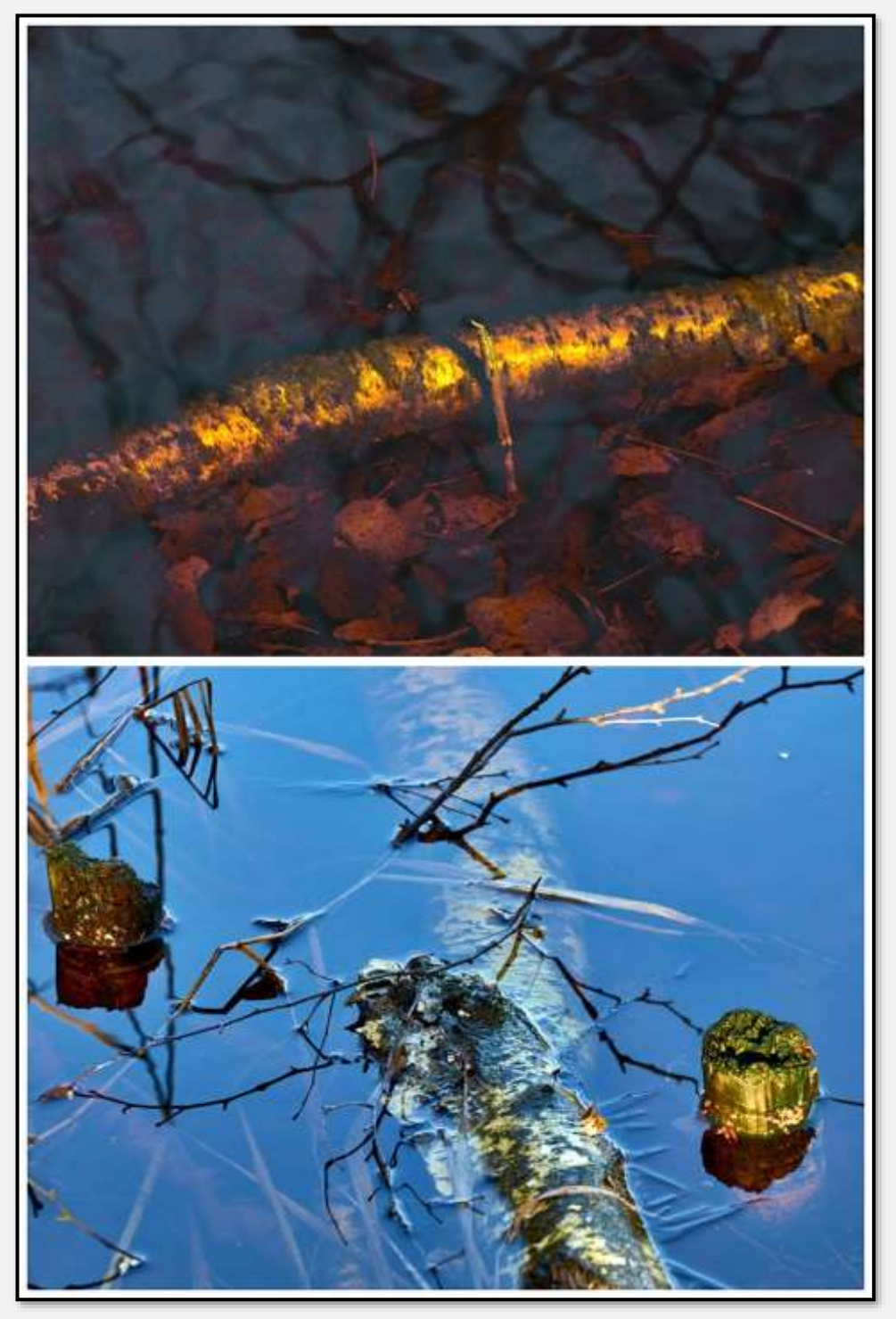

Abbildung 66: Versunkene Stämme

Auf älteren Karten ist im Gebiet des NSG-Teils Dänenteich ein größerer Teich oder zumindest eine ziemlich feuchte Wiese eingezeichnet. Das Interessante ist ein Absperrdamm im Süden (siehe am unteren Bildrand). Nix mehr von da, man hat wohl irgendwann einmal Flurbereinigung und verstärkte Entwässerung betrieben. Die Umrisse des alten Dänenteichs sind in der Landschaft aber noch zu erkennen.

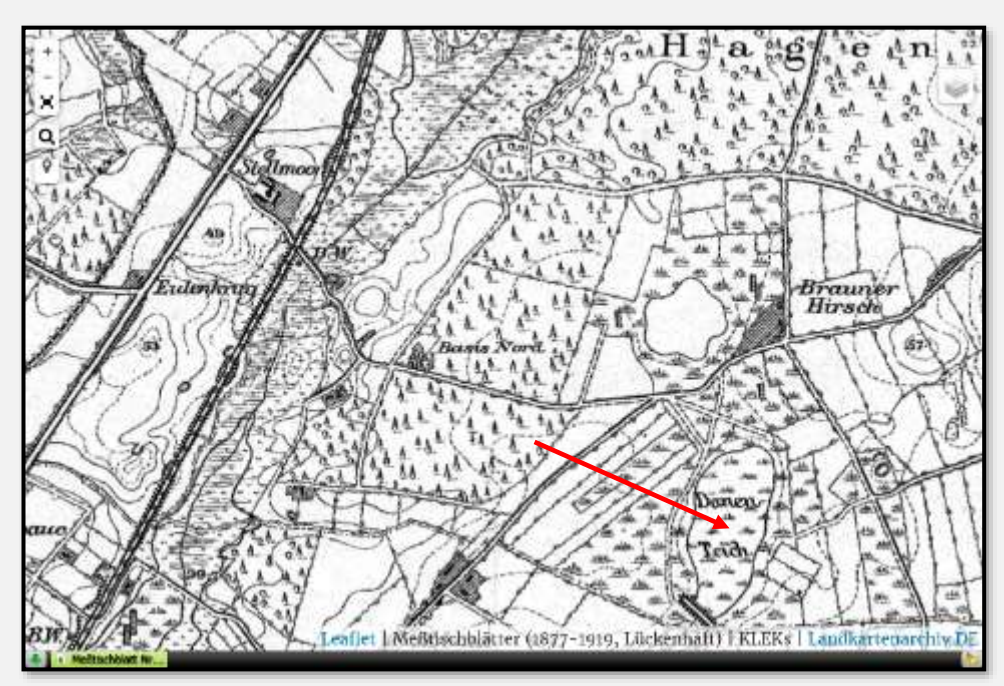

Abbildung 67: Alte Karte Dänenteich

Dies möchten Reste des alten Dänenteichs sein:

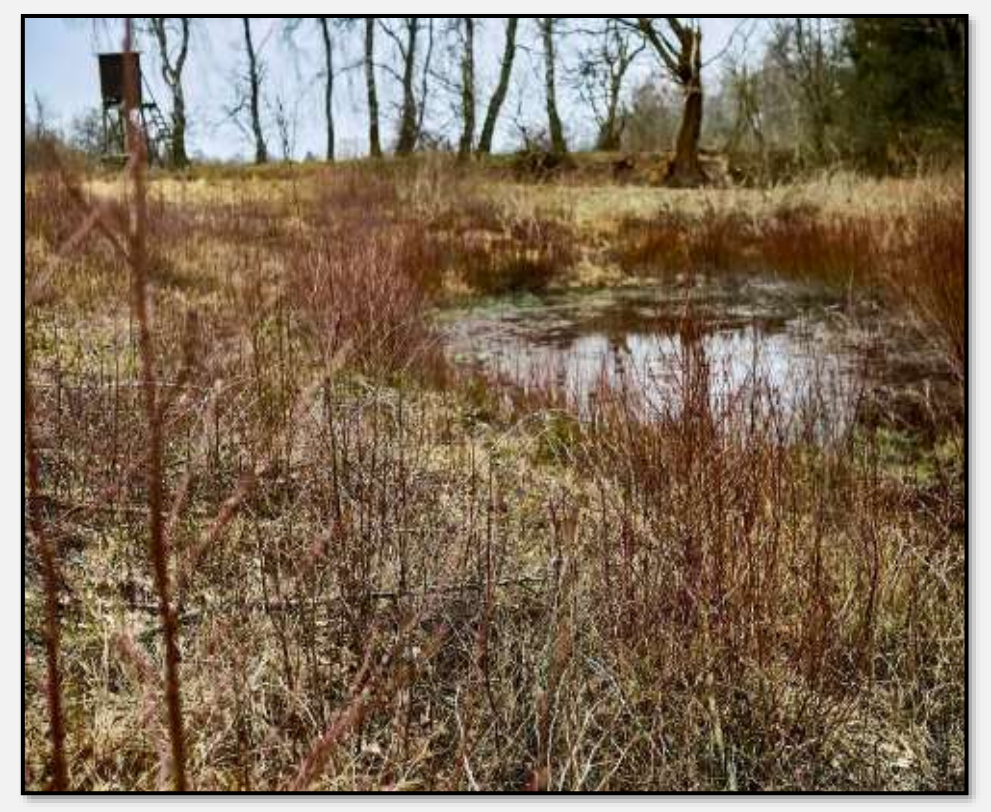

Abbildung 68: Alter Dänenteich, 53.634126, 10.222935

Hier ein Teil der Entwässerung:

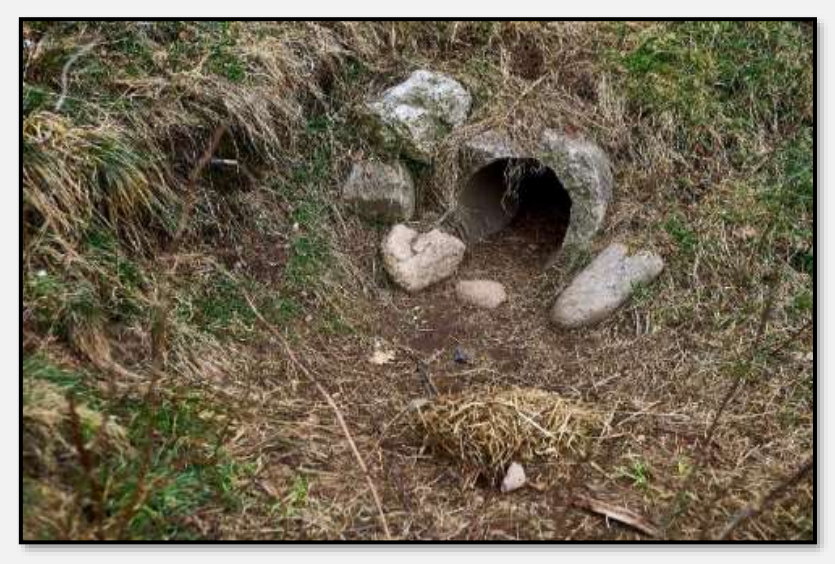

Abbildung 69: Entwässerungsleitung, 53.634126, 10.222935

In den letzten Jahren ist das Gebiet aufgewertet worden – ein

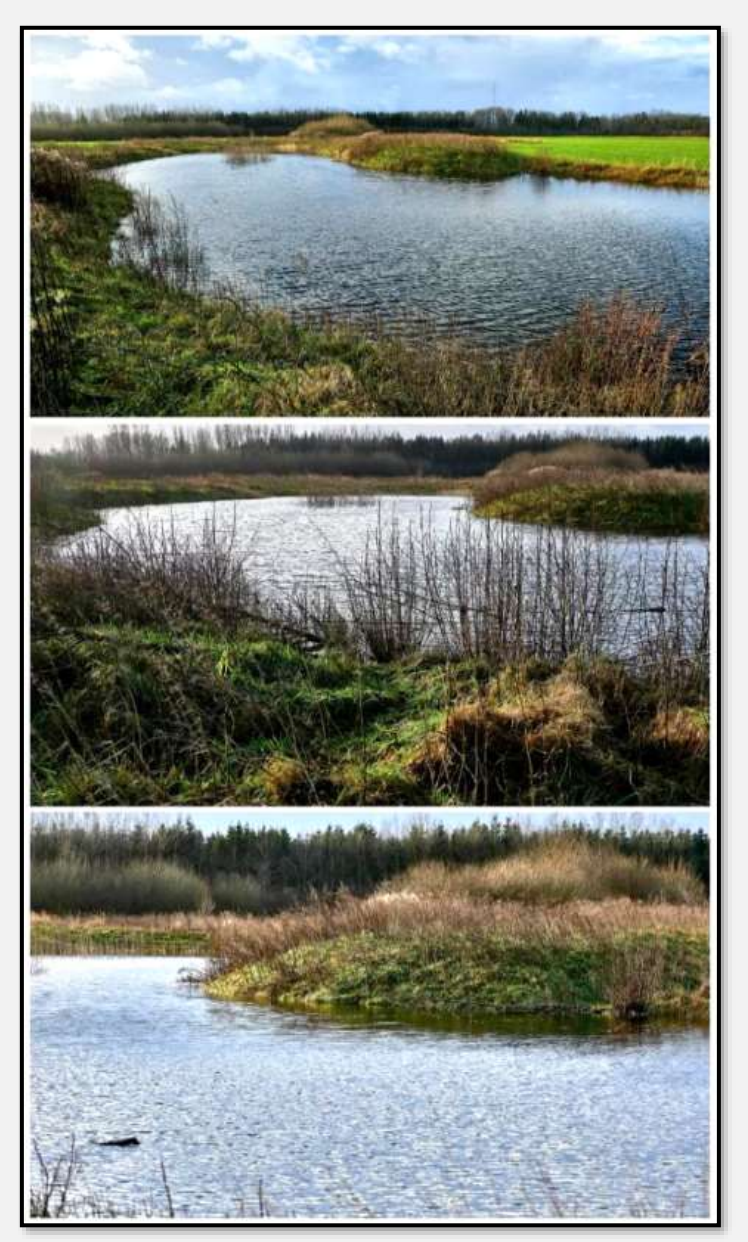

Abbildung 70: NSG Dänenteich, 53,636632, 10,221945

(neuer) Teich ist vorhanden. Ich hatte das Gebiet nach starken Regenfällen besucht. Die Randwälle wirken noch relativ frisch und sind nur mit Gras und Kraut bewachsen, aber der Teich führt Wasser. Und ohne Entenflott …

Hier ein weiterer Weiher im Tunneltalgrund:

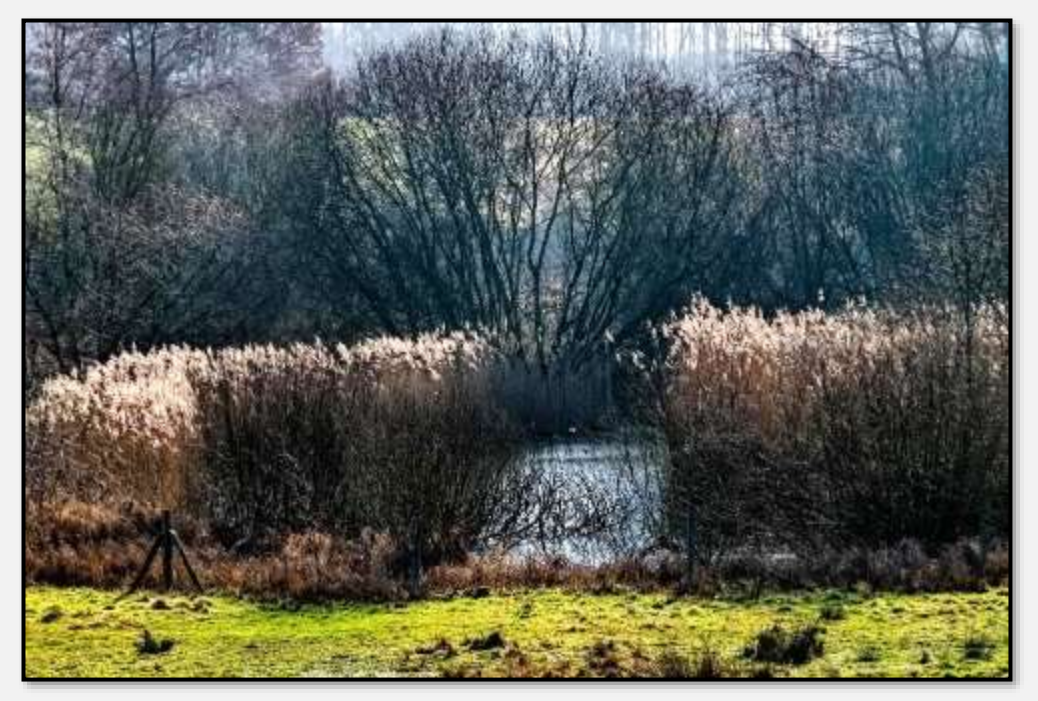

Abbildung 71: Teich im Talgrung, 53.632739, 10.195066

Um auch kleine Wasserkörper zu würdigen, zeigt das folgende Bild eine Pfütze, in der sich herbstfarbene Blätter spiegeln. Da auf die Spiegelung scharfgestellt ist, kommt der Asphalt unscharf. Der sollte zwar neutral und mindestens dunkelgrau sein, bleibt aber auch ein wenig rötlich angehaucht - schwierig aufzunehmen, das Ganze.

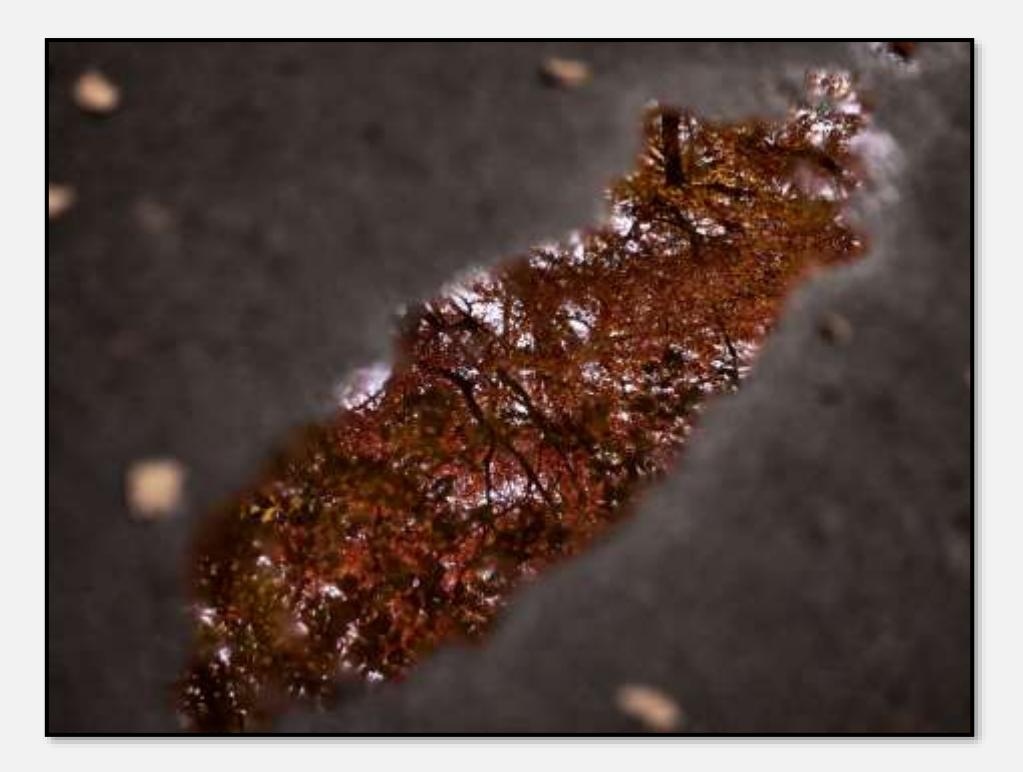

#### **Moor**

Der Kuhlenmoorweg trägt seinen Namen zu Recht. Diese Kuhle (entstanden durch Torfabbau) liegt an dem Wegstück zwischen der U-Bahnstation Ost und der Hagener Allee.

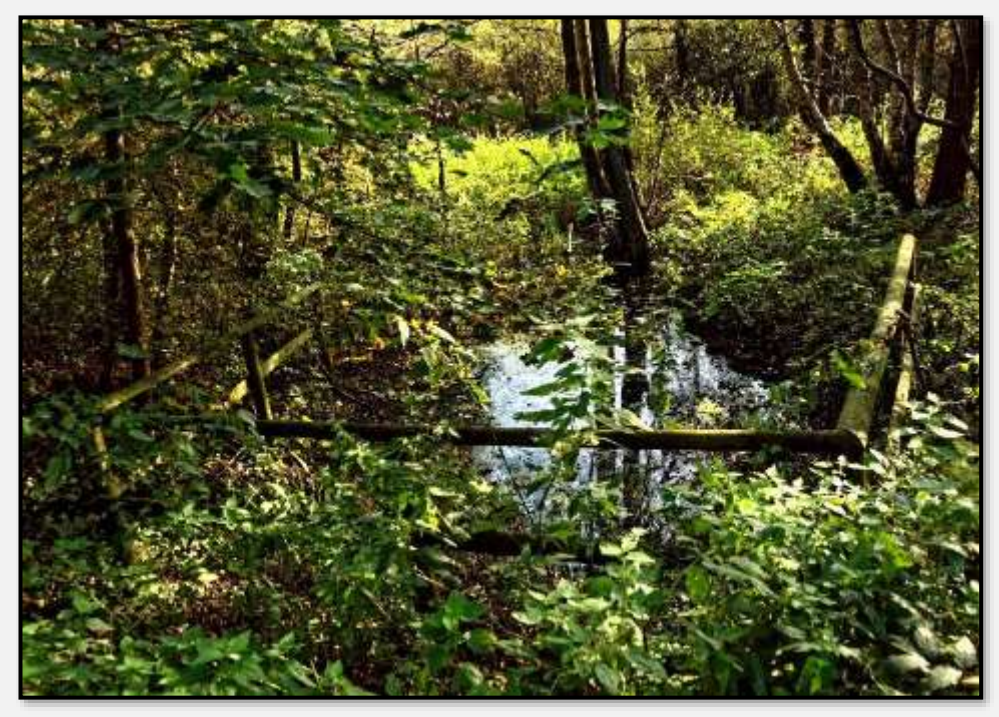

Abbildung 73: Moorkuhle, 53.661453, 10.239656

Von der Hagener Allee den Weg entlang in Richtung Burg beginnt rechts ein Sumpfstück mit Bruchwald aus Moorbirken und Schwarzerlen.

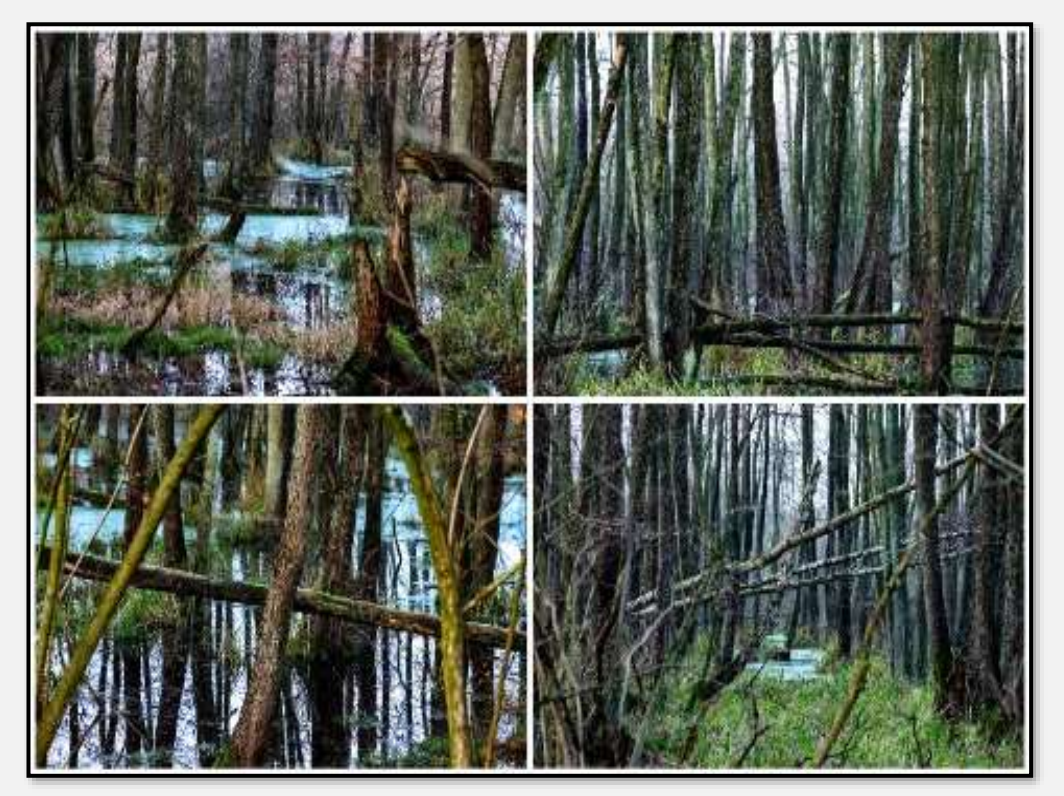

Abbildung 74: Erlen, 53.658368, 10.224963

Hier stand der Forsteinrichter sinnend: "Kann wirtschaftlich nicht genutzt werden, Fällen und Holztransport nur bei Frost und dann ergibt's nur Brennholz; gehört aber auch zum Kerngebiet des Naturschutzgebiets". Siehe [Personen](#page-119-0) und einen Artikel aus dem Hagener Boten: [Forsteinrichter.](http://muella7.com/schreibe/Forsteinrichter.html)

Zwischen Kuhlenmoorweg und den Resten der Arensvelder Burg (s. [Burg Arnesvelde\)](#page-168-0) führt der Weg quer durchs Moor über den Moorwandersteg (s. [Moorwanderweg\)](#page-146-0). Zuerst einige Bilder aus dem Moorgebiet:

Moose gibt es naturgemäß reichlich. Im Gegenlicht leuchtet das Moos gelbgrün.

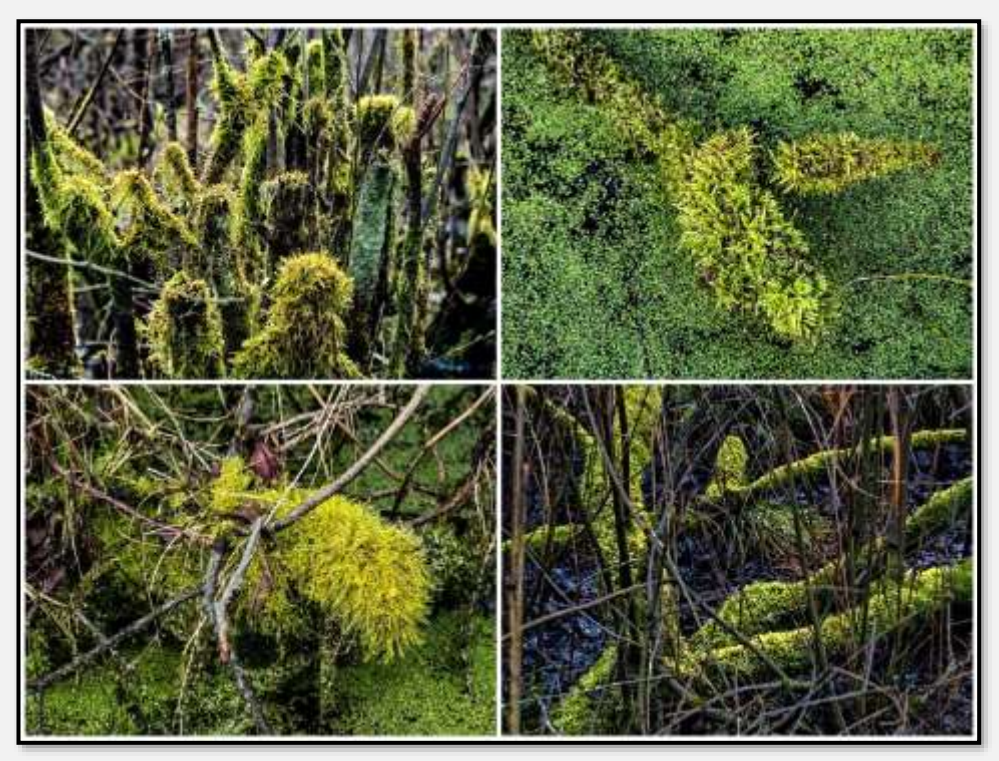

Abbildung 75: Moos im Moor

Wenn der Wasserstand im Moor sinkt, bleiben die mit der Strömung treibenden Schilfblätter an Ästen hängen:

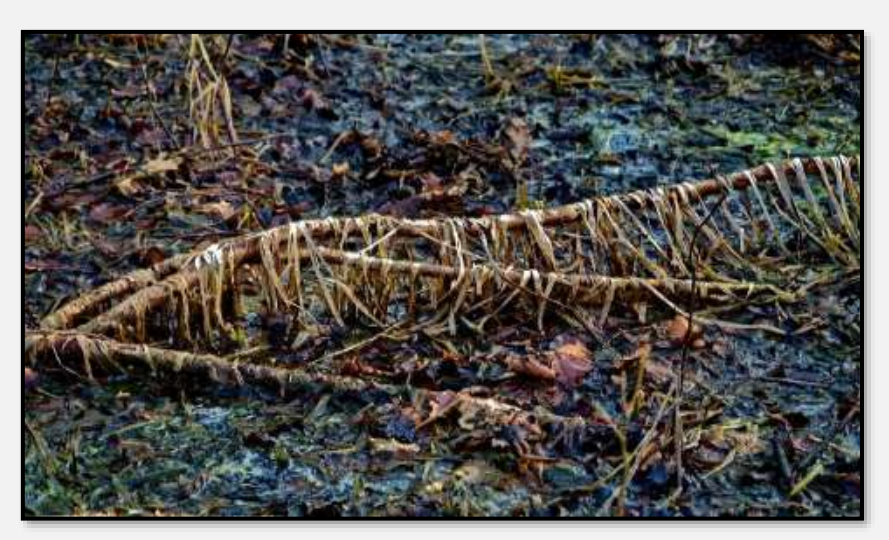

Abbildung 76: Moorboden

Im nächsten Bild kleinere Sumpfpflanzen (die geneigte Leserschaft wird sie sicher selbst bestimmen können):

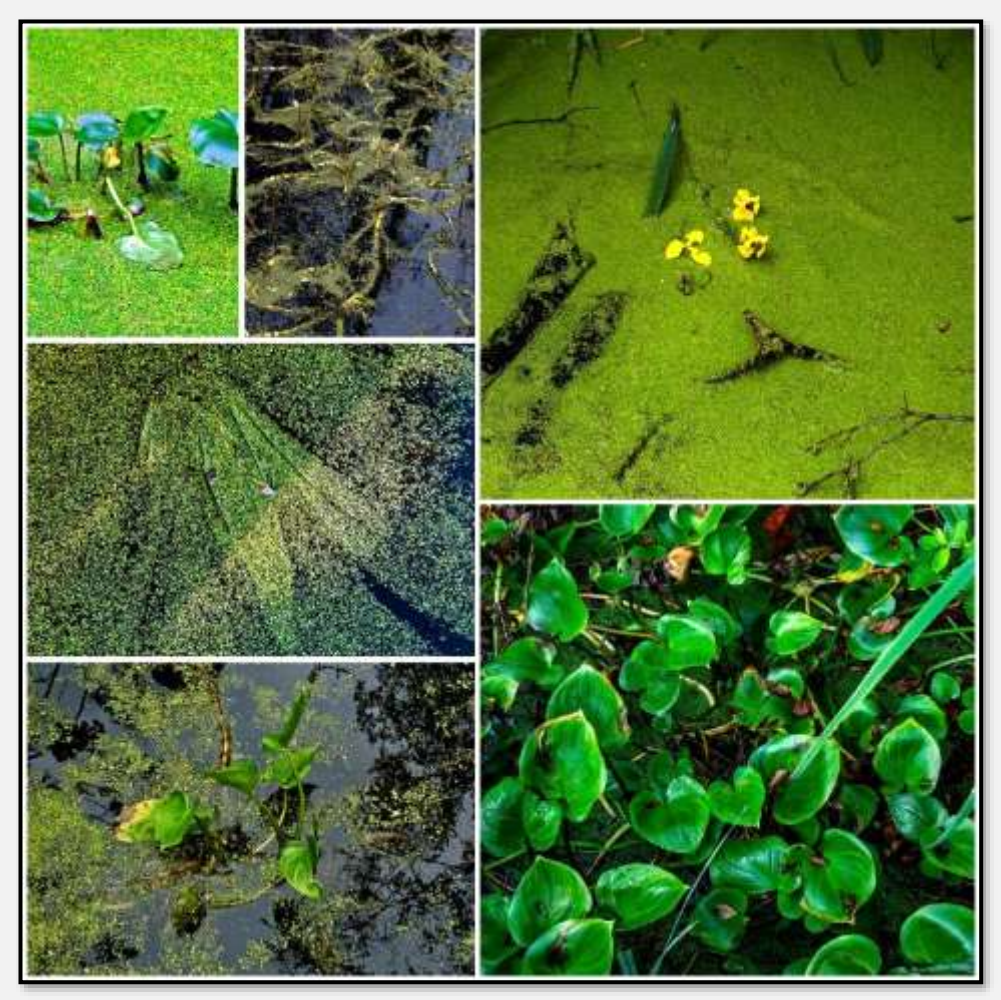

Abbildung 77: Moor, Wasserpflanzen

Halb- und ganz versunkene Baumstämme bestimmen das Bild:

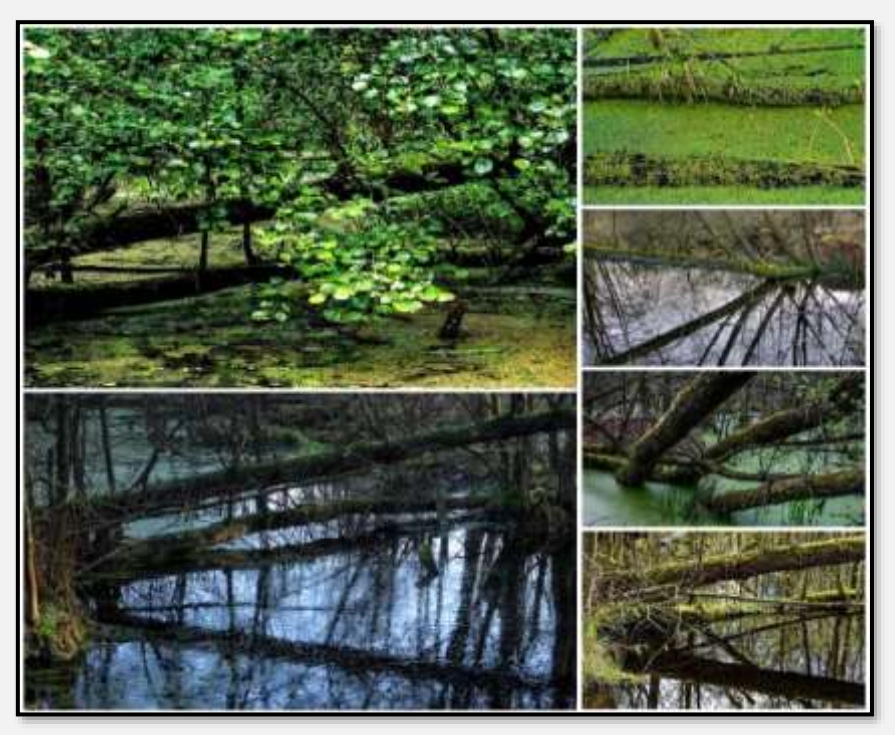

Abbildung 78: Moor, Baumstämme

Ein Problem für die geneigte Leserschaft mag jetzt sein, dass ich ganz in der Nähe des NSG-Teilstücks Schwarzes Moor wohne – ich komme da sehr häufig durch, daraus resultieren viele Bilder.

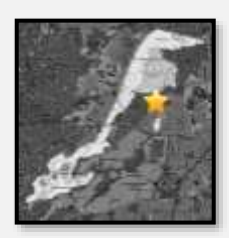

Teilstück heißt, dass es ein paar hundert Meter vom eigentlichen NSG – dem Forst Hagen, entfernt liegt. Es gibt nur eine schmale unverbaute Verbindung zwischen den beiden Teilen; eine Straße liegt ebenfalls dazwischen. Das ist problematisch für die Wanderung der Amphibienpopulationen (Risiko des Überfahrens), aber es gibt zwischen Forst Hagen und Siedlung Am Hagen einen Amphibien-Zaun, nebst -tunnel, und -trägern (die transportieren die in Eimern gefangenen Frösche und Kröten weiter).

Die Aufnahmen ab hier sind praktisch auf dem gleichen Fleck des Natternstiegs entstanden – vielleicht innerhalb von zehn Metern. Sie unterscheiden sich durch Tages- und Jahreszeit, Ausschnitt, verwendetem Objektiv (beim ersten Bild der Serie war es ein Fisheye) und nachträglicher Bearbeitung. Das ist schon eine hübsche Ecke …

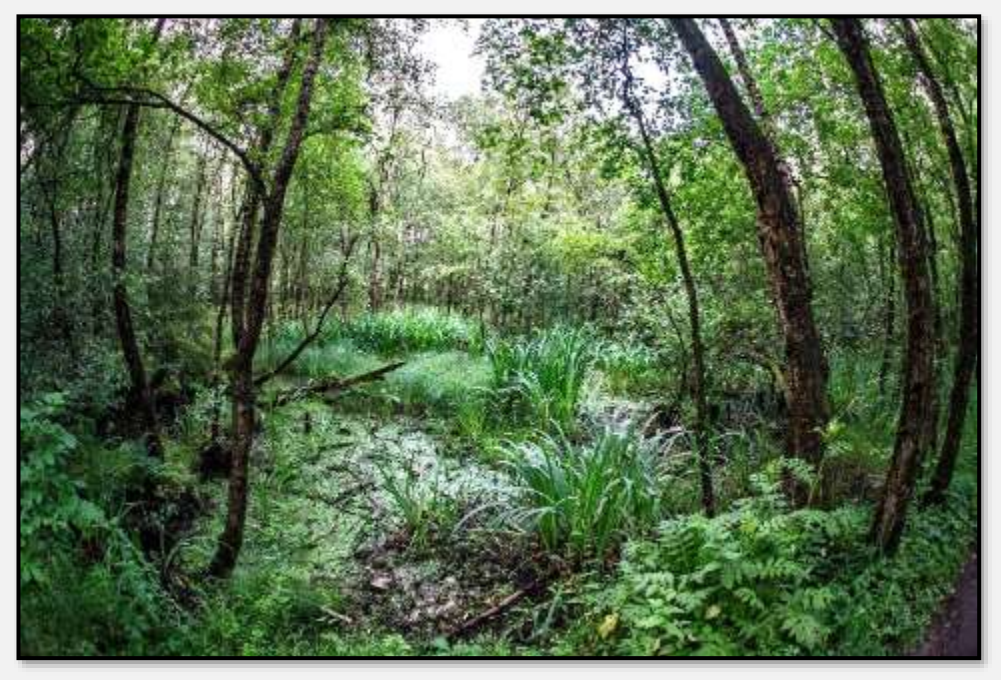

Abbildung 79: Natternstieg, 53.642906, 10.225547

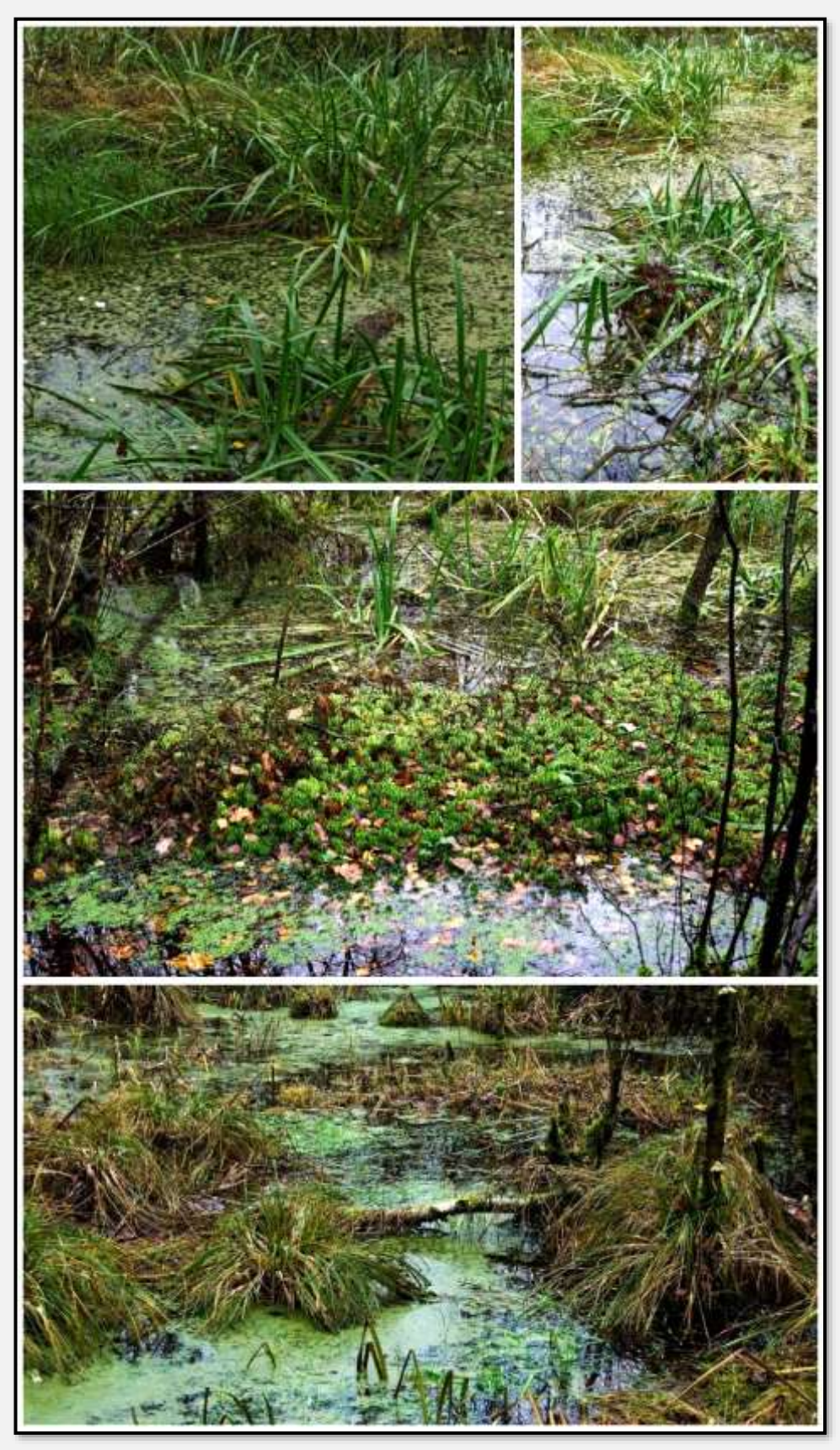

Abbildung 80: Natternstieg, 53.642906, 10.225547

Im Winter: Man beachte, wie das Moorwasser das Eis braun färbt.

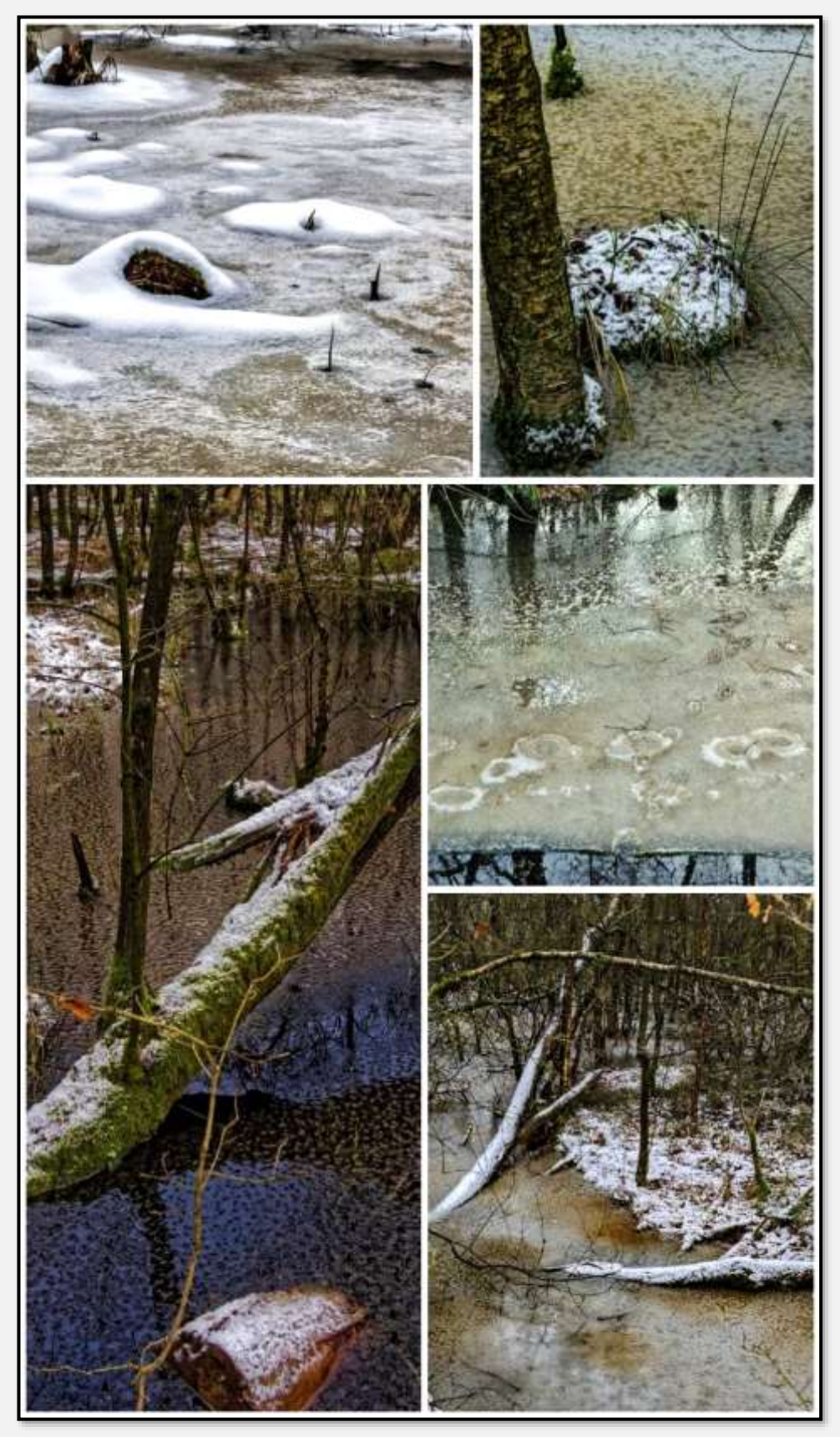

Abbildung 81: Natternstieg, 53.642906, 10.225547

Wie auf praktisch allen Gewässern im NSG, entweder Algenoder Entenflottblüte.

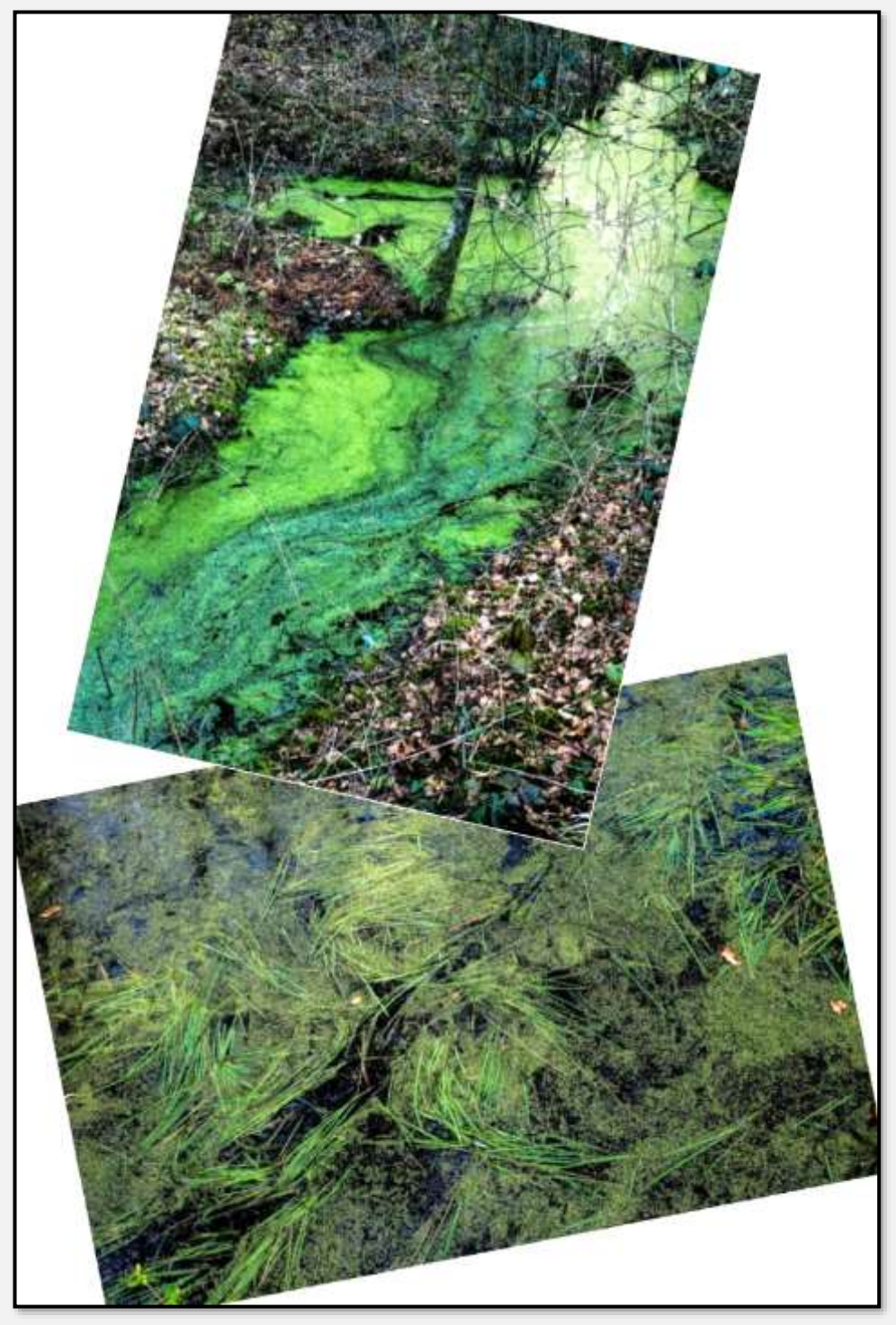

Abbildung 82: Natternstieg, Grün

# **Hügel**

### **Wartenberge**

Die "Region" Wartenberge gehört zum Forst Hagen … Der Baumbewuchs dort entspricht dem Rest des Forstes auf der

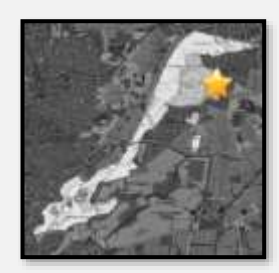

anderen Seite der durchführenden Hagener Allee – vielleicht gibt es dort etwas mehr Nadelbäume.

Im Prinzip ist das ein Waldstück mit einigen Hügeln drin.

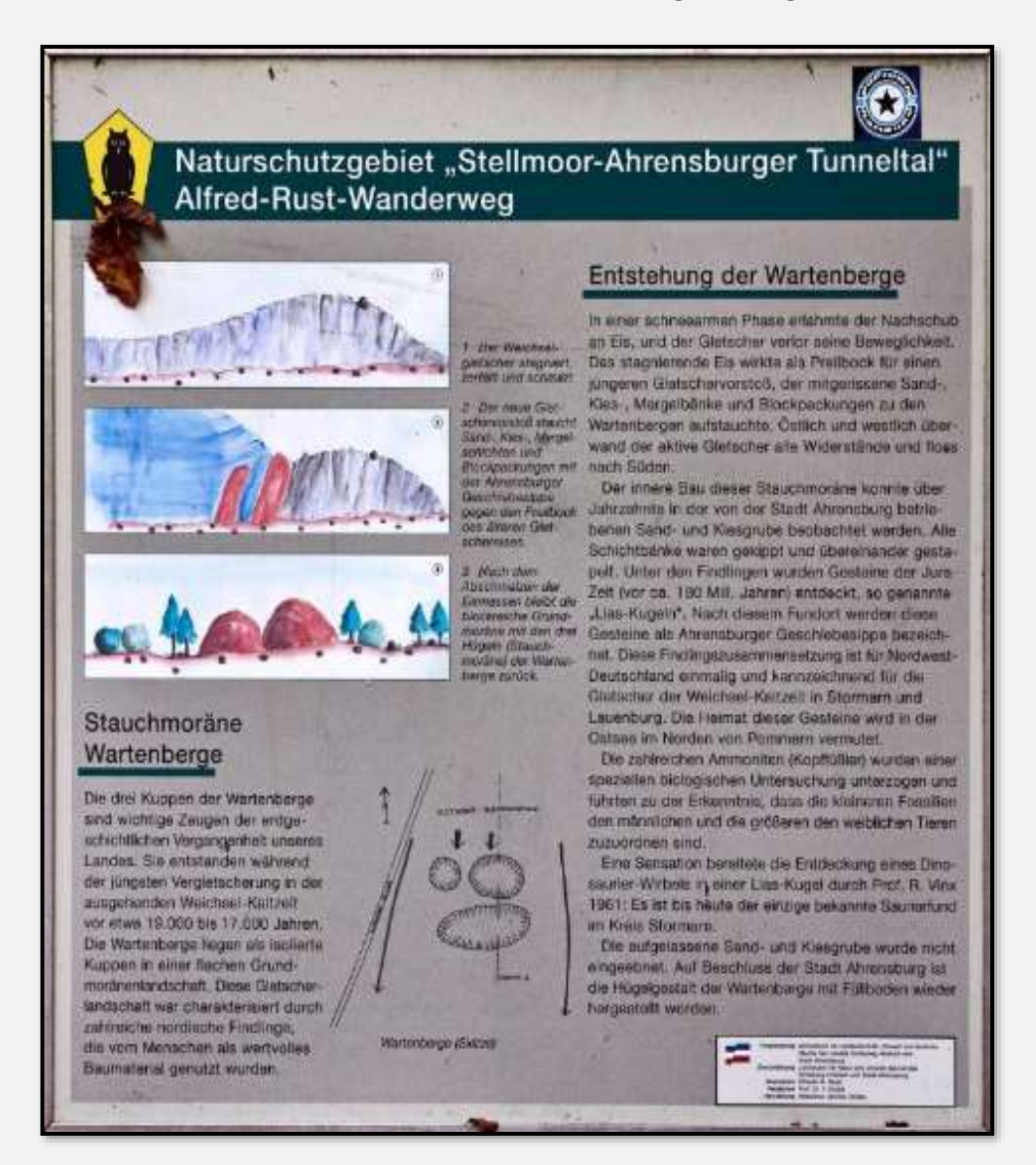

Abbildung 83, Schautafel

Ein kleines Problem: Alte Karten zeigen dort drei Hügel.

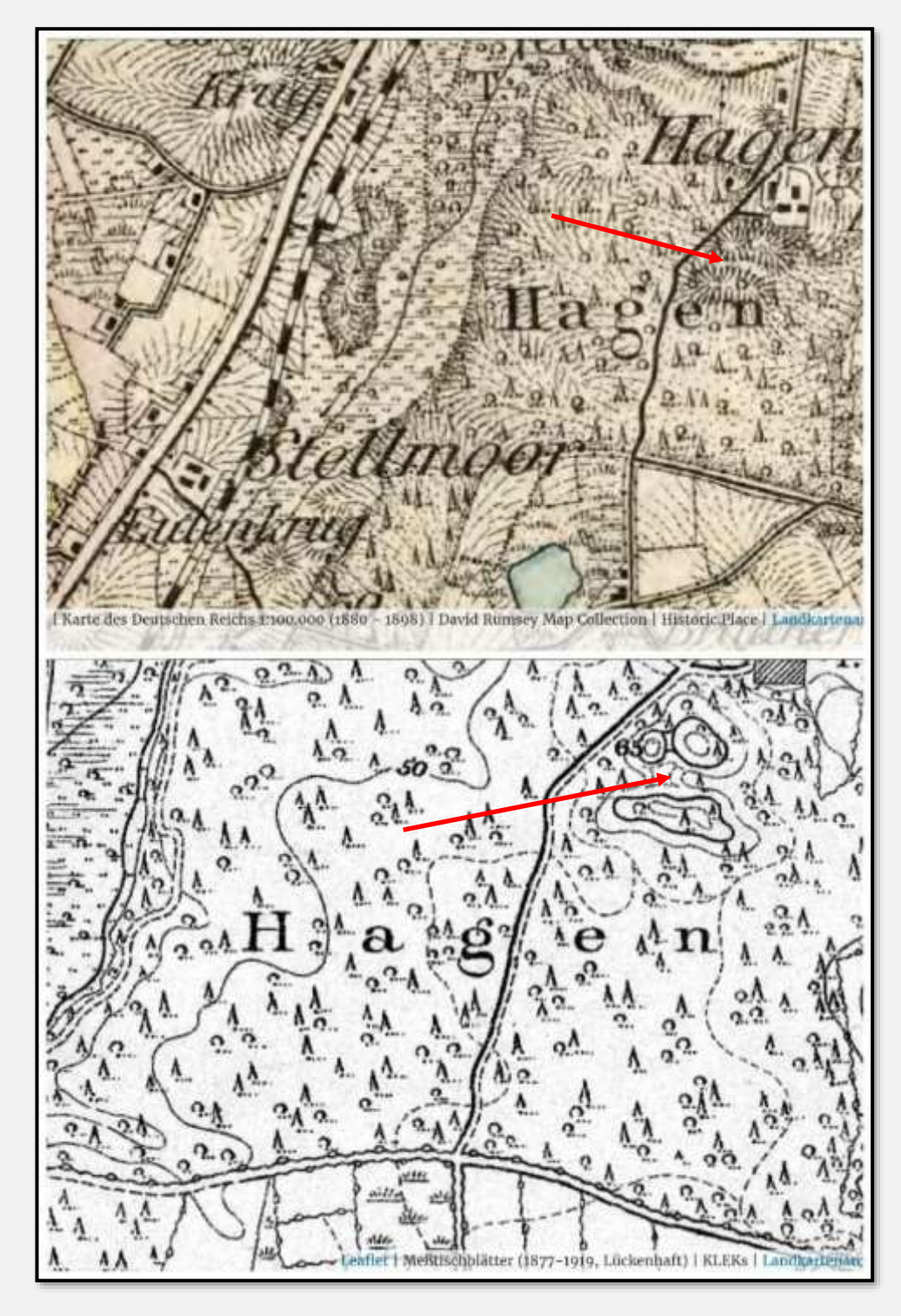

Abbildung 84: Karten Wartenberge

Nach Inaugenscheinnahme sind es noch zwei Erhebungen. Der Grund ist – wie schon oben in der Schautafel dargelegt – jahrzehntelanger Kiesabbau durch Ahrensburg.

Man hat aber renaturiert, den Boden neu verteilt, den größeren Hügel neu aufgeschüttet, mit schnell wachsenden Bäumen bepflanzt und bald wird alles so aussehen wie vor 100 Jahren.

Der "kleine" Hügel (links oben hinter dem Findling und rechts unten):

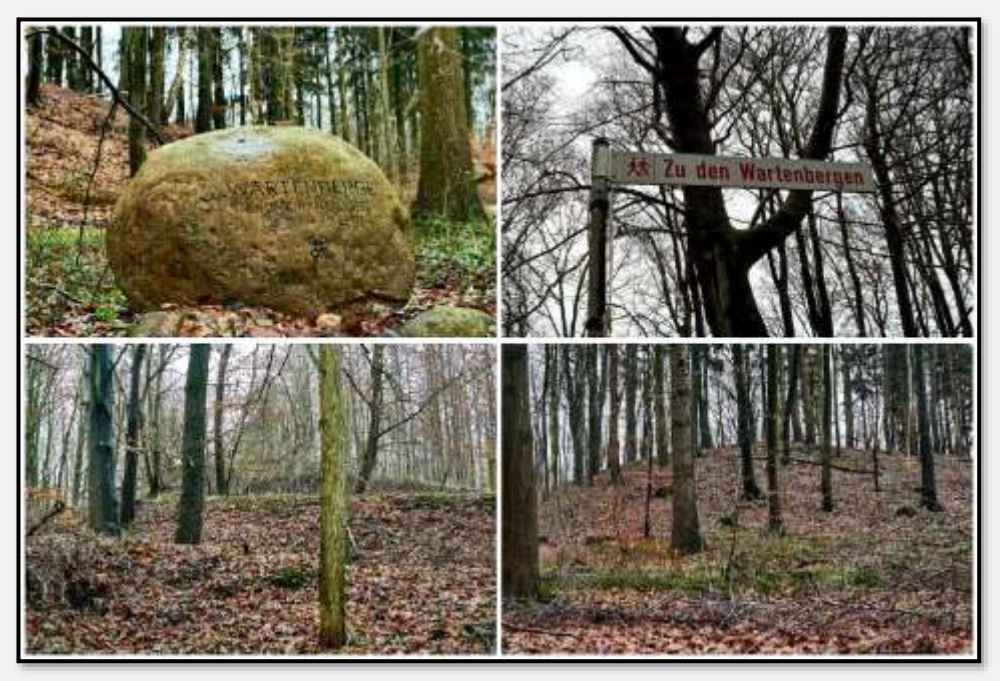

Abbildung 85: Wartenberge, 53.652456, 10.230709

Der größere Hügel, vom "Gipfelpfad" hinunter fotografiert:

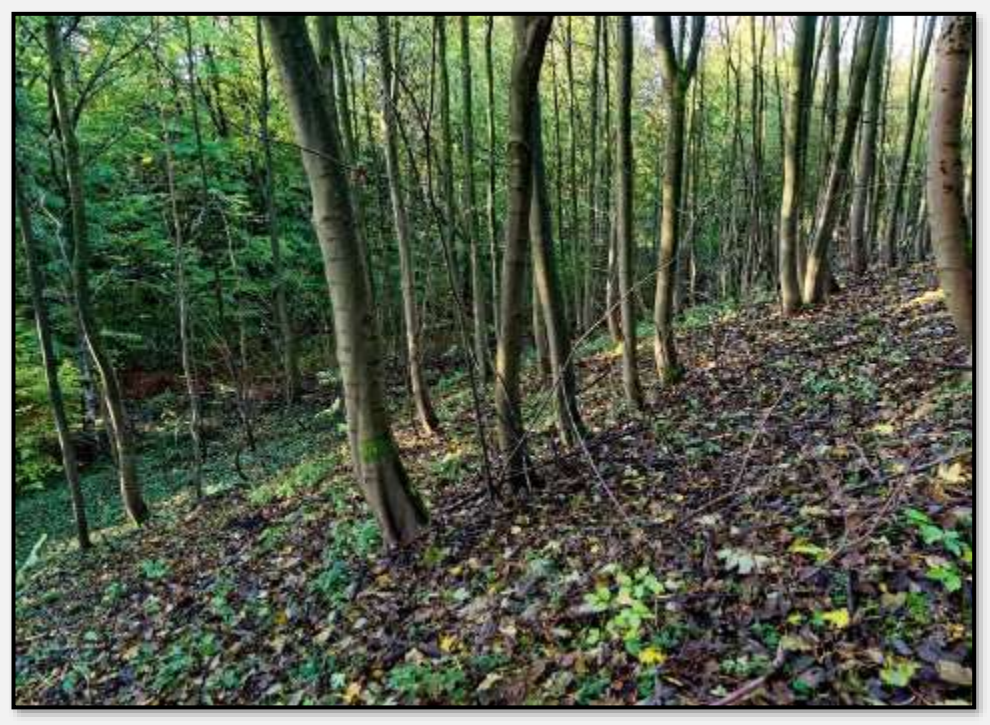

Abbildung 86: Einer der Wartenberge, 53.651973, 10.232379

#### **Busch-Berge**

Es gibt einige alte Bäume, aber großenteils sind das verhältnismäßig junge Aufforstungen. Die ehemalige Krattwaldnutzung ist noch zu erkennen.

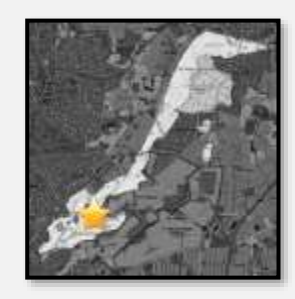

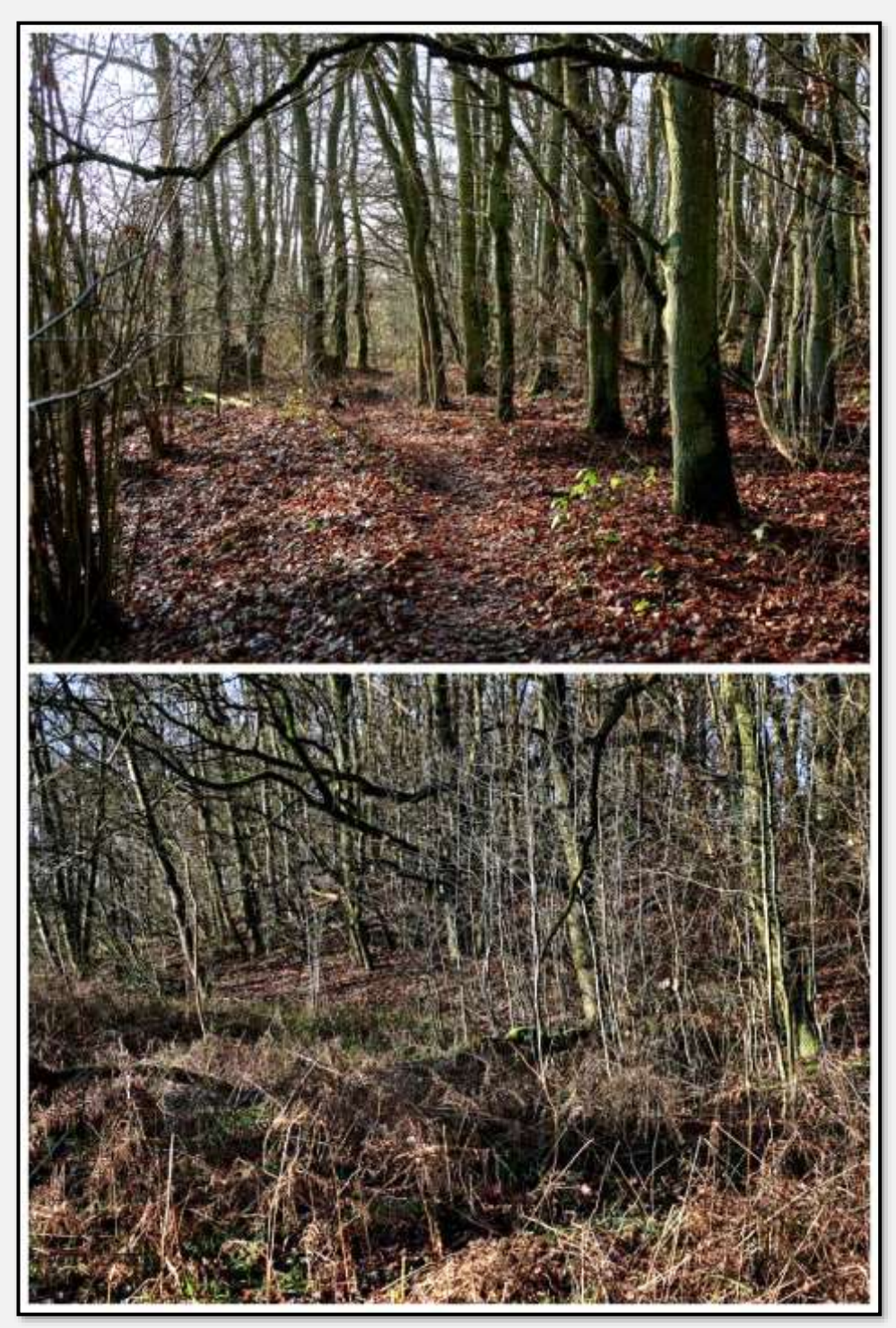

Abbildung 87: Busch-Berge, 53.620617, 10.183666

Der Weg von den "Bergen" hinunter zum Wandse-Rückhaltebecken.

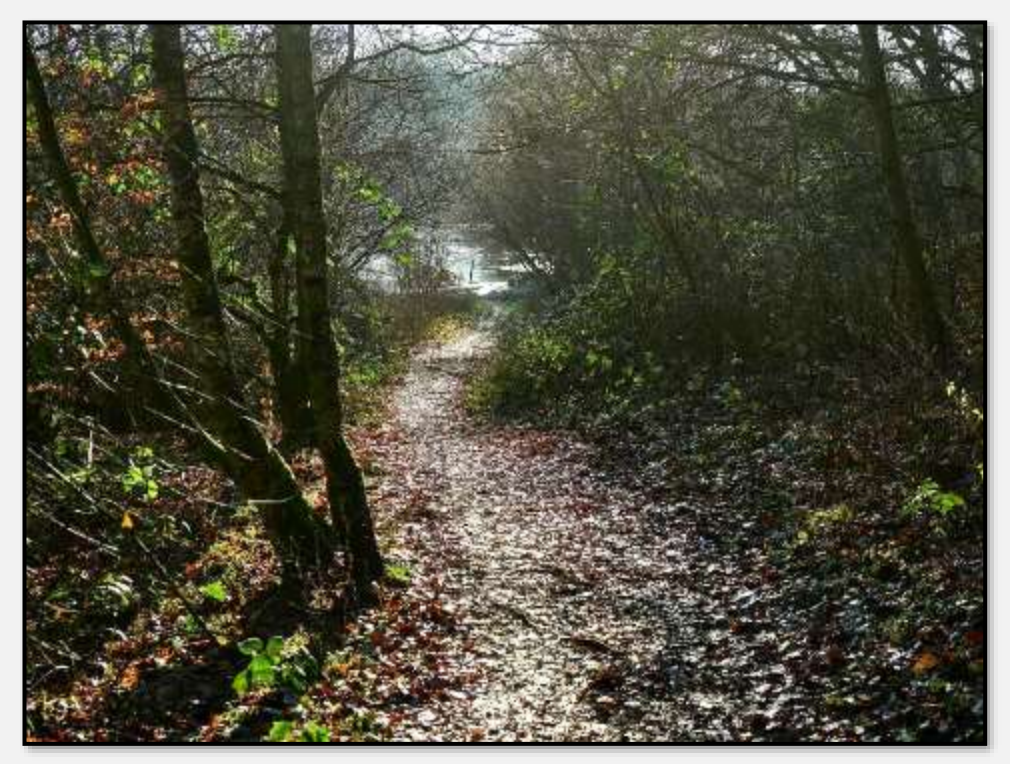

Abbildung 88: Weg zum RHB, 53.621464, 10.183999

### **Wallberg**

Nicht zu verwechseln mit dem [Wallberg.](http://www.wallbergbahn.de/winter/der-wallberg/) "Dank seiner einmaligen Lage ist der 1.722 Meter hohe Wallberg einer der meistbesuchten Gipfel des Mangfallgebirges ..."

Folgt man dem Herdenpfad, kommt man zum Wallberg, einer der "einzigartigen geologischen Sehenswürdigkeiten" Hamburgs, beziehungsweise ein "sehr seltenes Naturdenk-mal". Also bitte – Wallberge, auch [Oser,](https://de.wikipedia.org/wiki/Os_(Landschaft)) Os, Ås, oder Esker genannt, sind Aufschüttungen von Kiesen und Sanden aus einer Eiszeit. Es gibt davon viele und verschiedene Modelle ihrer Entstehung.

Nun aber zu diesem Wallberg: Hier die Sicht über einen kleinen Teich rechts vom Herdenpfad mit einem Superweitwinkel. Der kleine Huppsel am Horizont ist der Beginn des Wallbergs.

Ja, es ist runtermachend. Und nicht mal ein besonders gutes Bild …

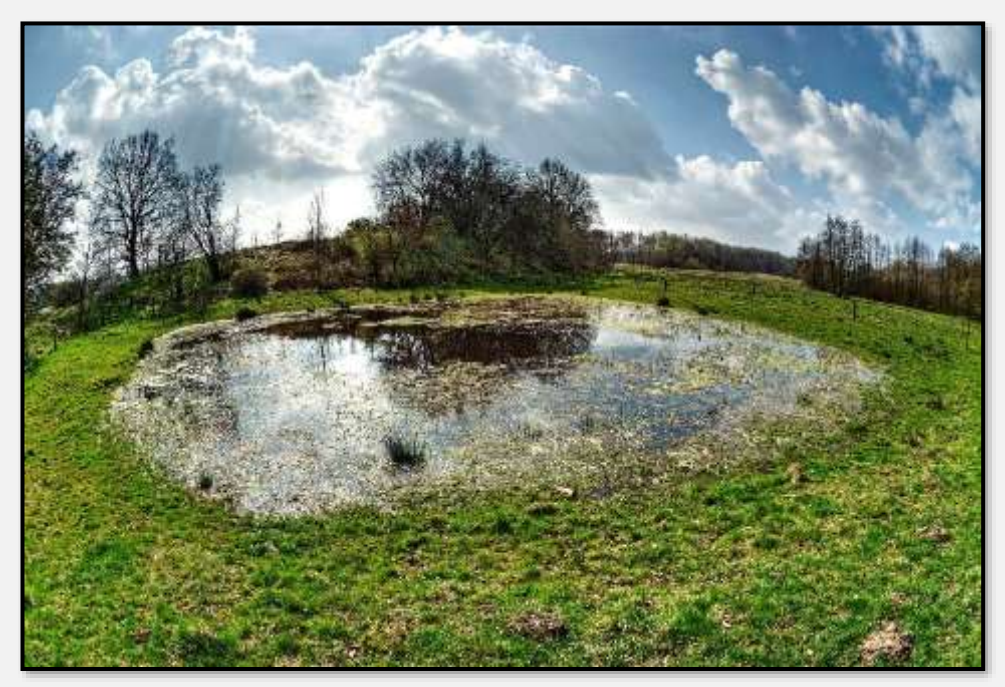

Abbildung 89: Wallberg, 53.620221, 10.175626

Nun die "Normalobjektivsicht". Links der Wallberg.

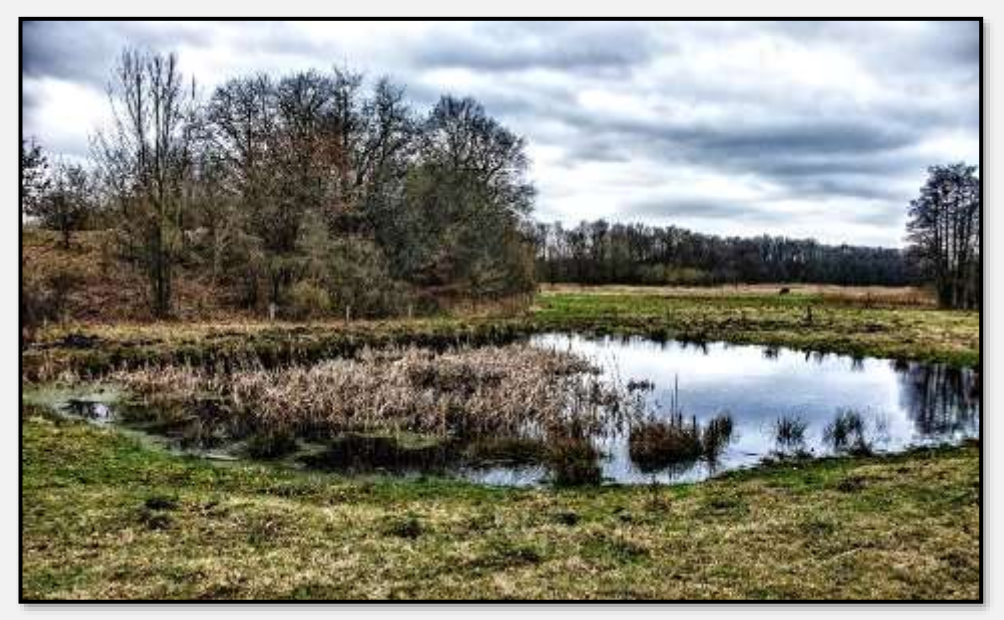

Abbildung 90: Wallberg, 53.620221, 10.175626

Dies ist ein schwaches Tele und im Frühjahr aufgenommen. Nun wirkt der Berg beeindruckend. Das ist wohl die "offizielle Sicht" …

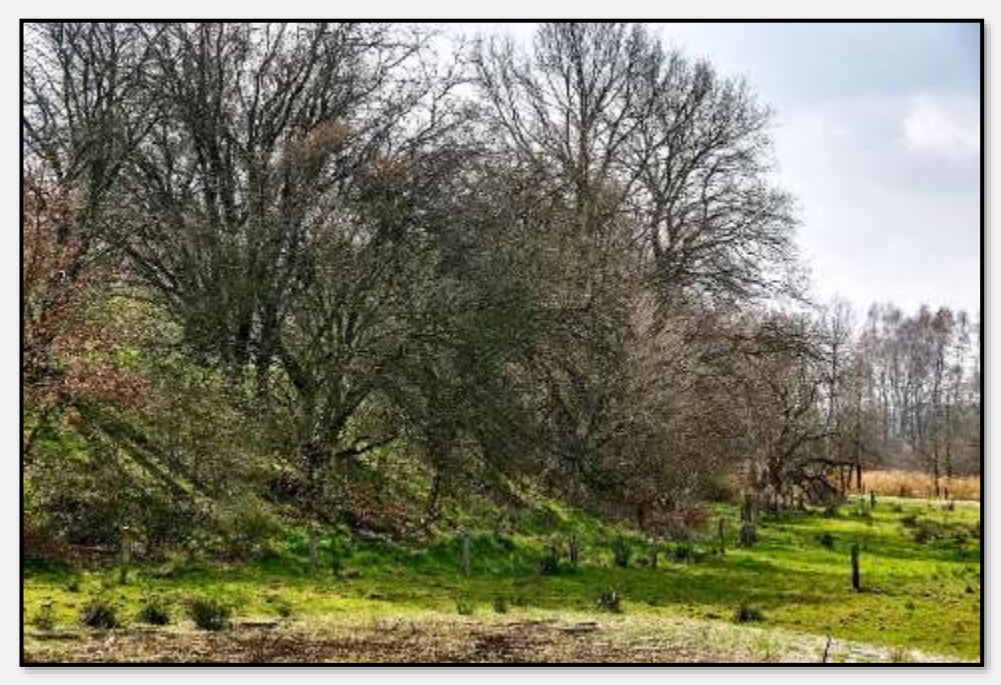

Abbildung 91: Wallberg, 53.620221, 10.175626

Jetzt der "Aufstieg" zum Wallberg. Die Abendsonne vergoldet zwar alles, aber es war Winter, deshalb gibt es kein gnädiges Laub …

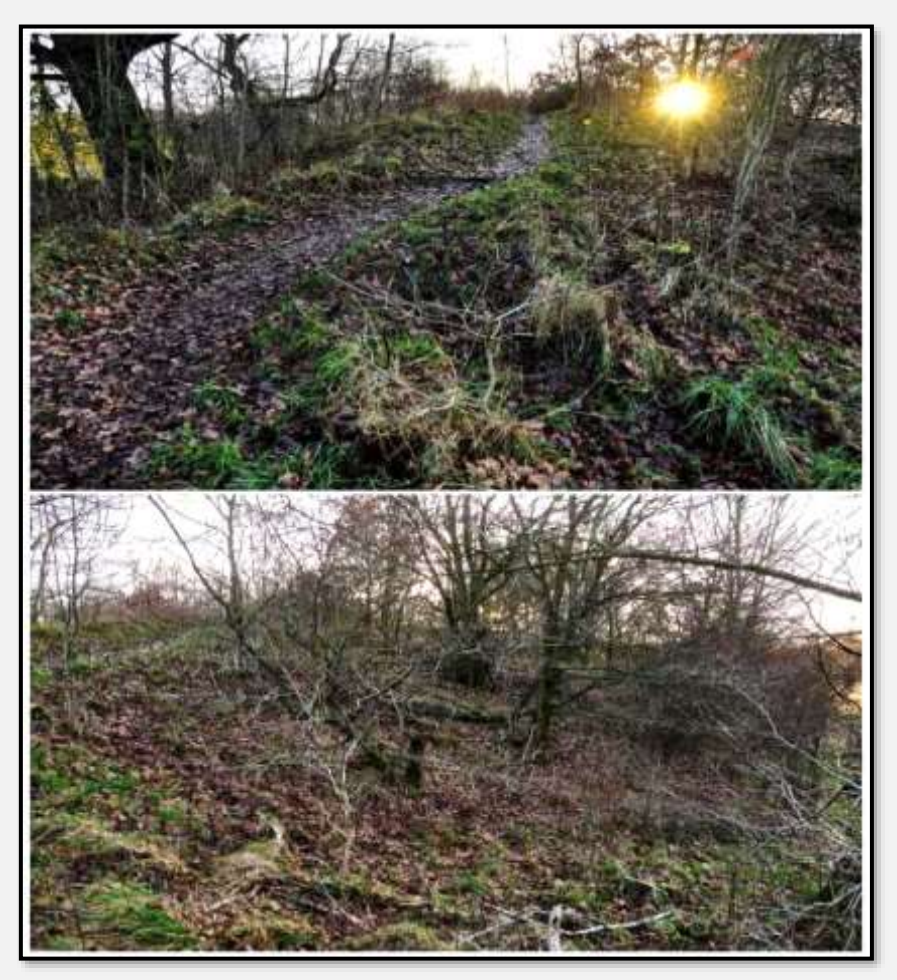

Abbildung 92: Wallberg, 53.619962, 10.175791

Der Gipfelpfad. Irgendwie enttäuschend; ich fühle mich dem Läufer [Saffti](http://saffti.de/echte-luemmel-gehen-nicht/) (zitiert beim [Lümmellauf\)](#page-176-0) irgendwie verbunden, der die dargebotenen Sehenswürdigkeiten auch nicht so recht zu würdigen wusste.

Der Wallberg besteht, wie beschrieben, aus Kies- und Sandablagerungen aus der Eiszeit. Die sind aber nur noch zum Teil vorhanden, der Wallberg ist ziemlich gerupft und an mehreren Stellen unterbrochen. Durch Kiesabbau, natürlich.

Aber keiner soll sagen, ich hätte mich nicht bemüht: hier ein Blick über die Vorderste Wiese von der Straße Höltigbaum (viele Zweige vom Straßengrün im Vordergrund).

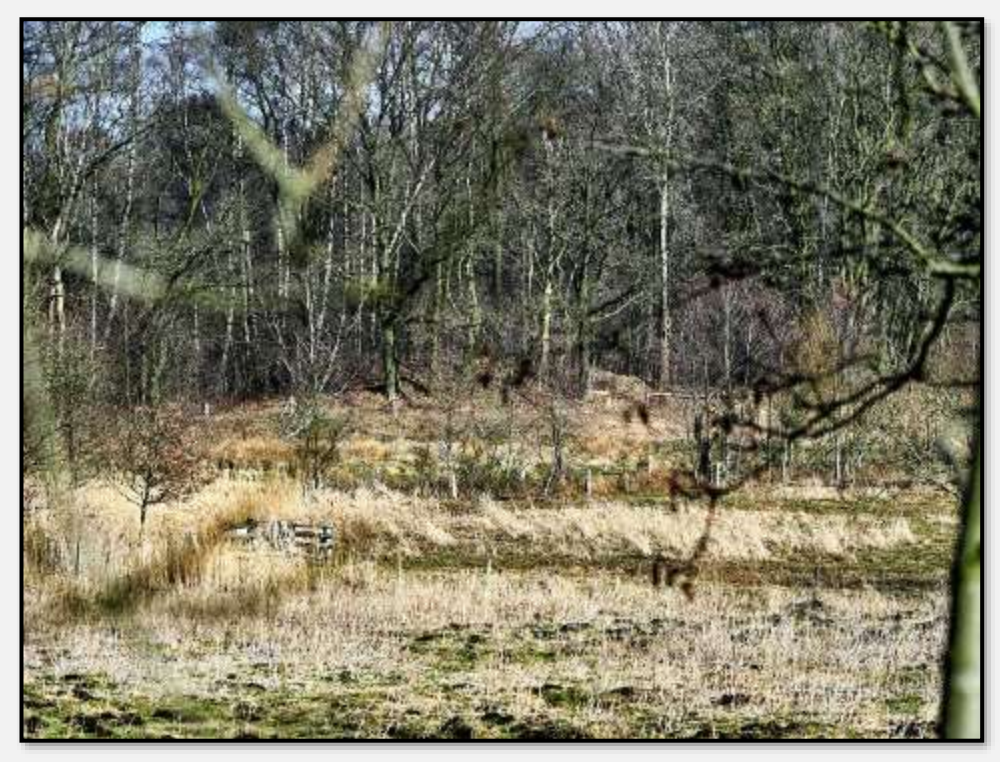

Abbildung 93: Wallberg, 53.615468, 10.171930

Doch, doch, die Erhebung in der Bildmitte ist ein Teil des Wallbergs.

# **Wiesen, Weiden**

## **Ahrensburger Teichwiesen**

Vormals führten in dieses Gebiet einige Wege. Die sind inzwischen aufgehoben – das Kerngebiet der Teichwiesen ist insofern vom "Besucherandrang" abgeschirmt. Was aus Sicht des Naturschutzes eine gute Sache ist. Andererseits gibt es freilich keine Fotos von dort …

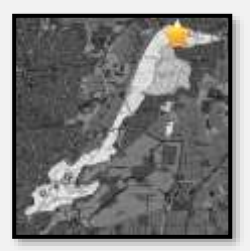

Ein Übersichtsbild soll aber sein (die weißen Flecken sind die überpinselten und ablenkenden Kartenbedienungselemente)

… Man sieht das innere Gebiet der Teichwiesen mit einigen Wiesenflächen, Waldstücken und Teichen. Der Hopfenbach ist zu erkennen, links das Moorgebiet mit dem Wandersteg und am rechten Rand mittig ein Vorfluter einer Oberflächenwasserableitungsanlage. Rechts außen die Hagener Allee.

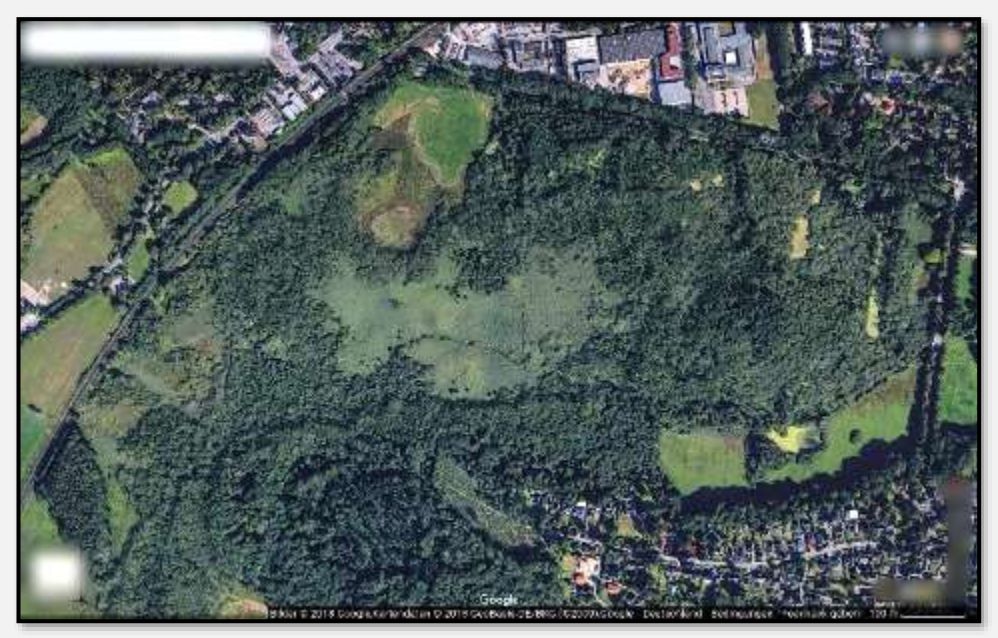

Abbildung 94: Übersichtsbild Ahrensburger Teichwiesen

Auf der östlichen Seite der Hagener Allee diese Wiese (durch das verwendete Weitwinkel wirkt sie ein wenig klein):

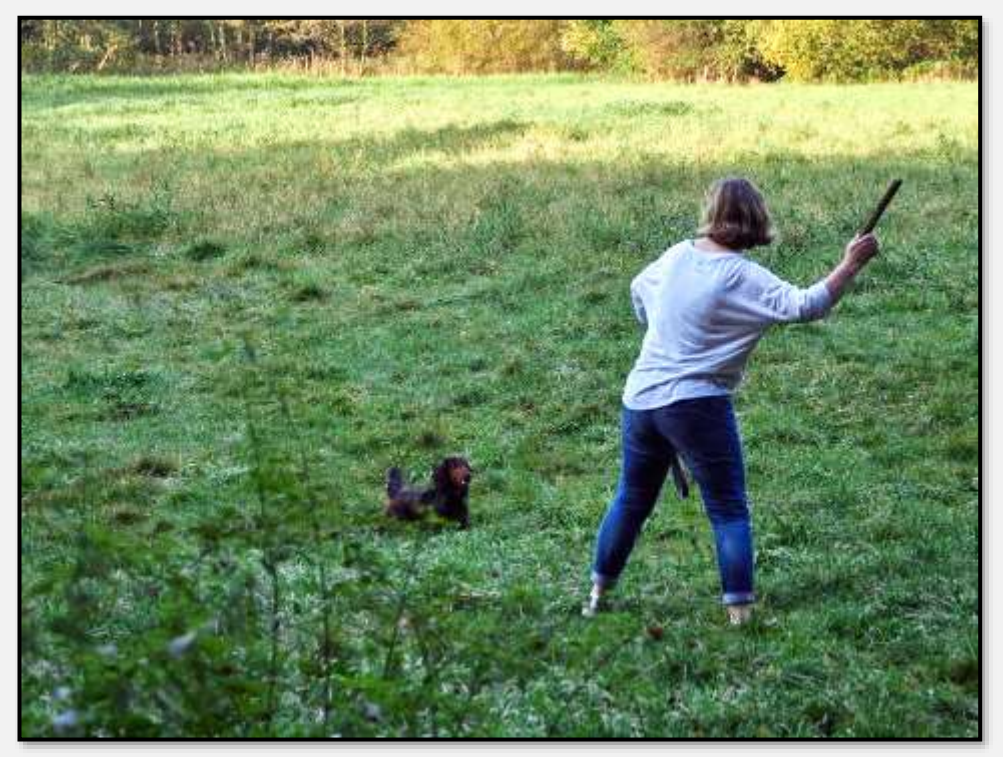

Abbildung 95: Spielend, 53.658812, 10.236487

Auf der westlichen Seite:

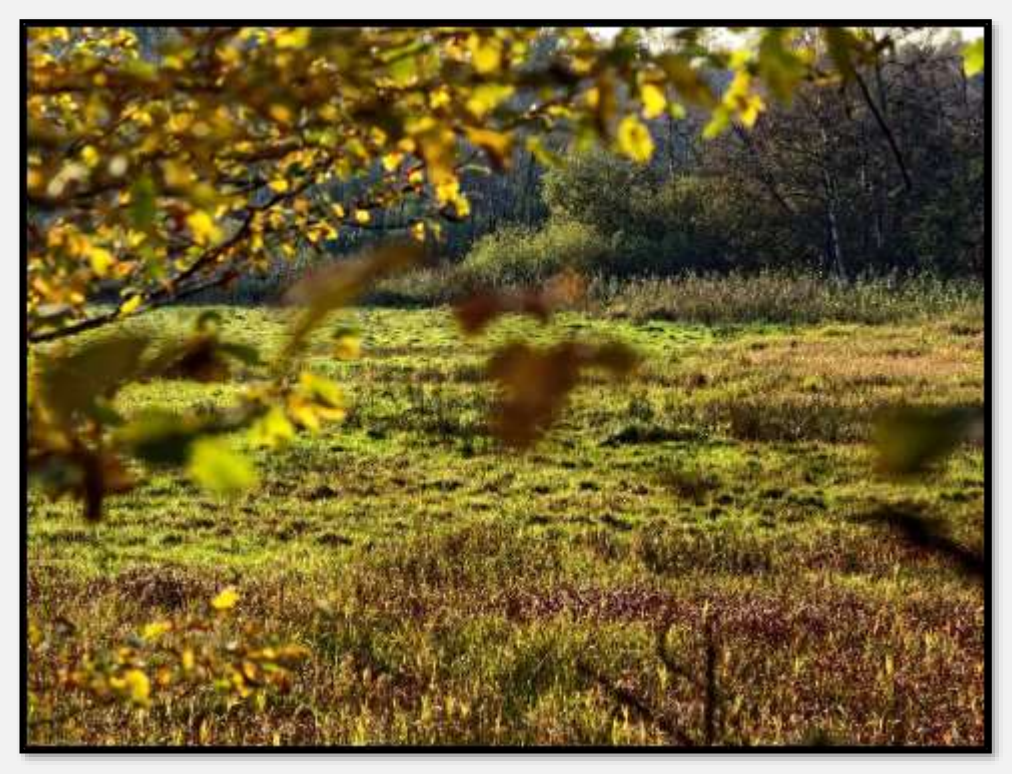

Abbildung 96: Im Abendlicht, 53.659196, 10.235975

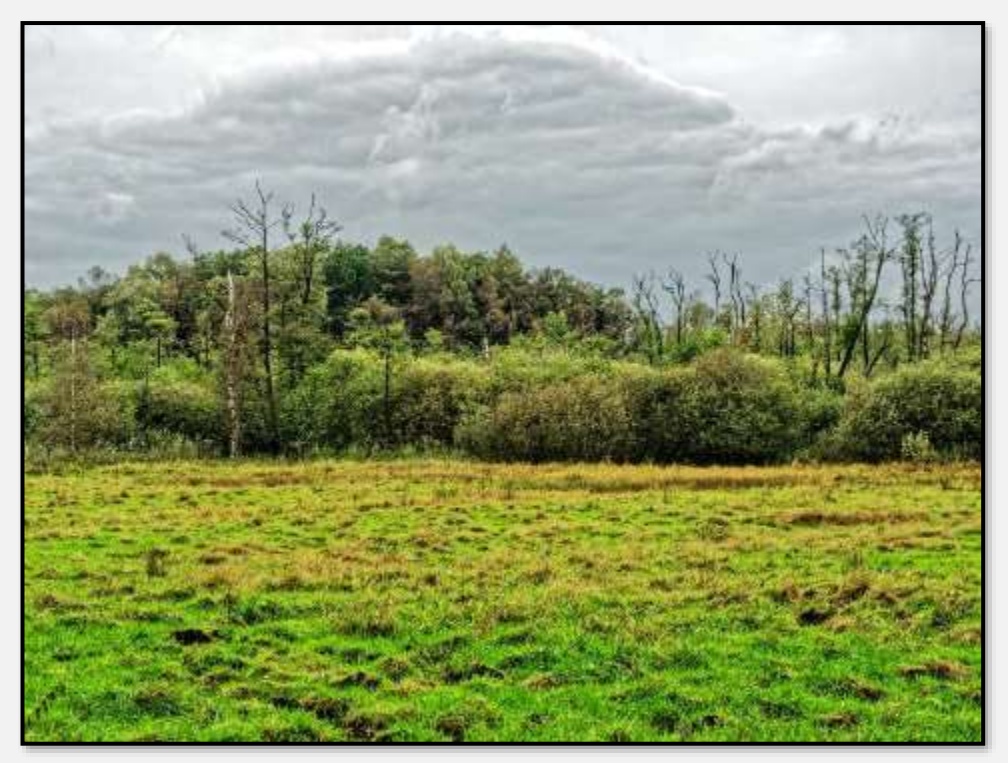

Abbildung 97: Wiese plus Pinnberg, 53.658463, 10.234898

Auf der Wiese sammeln sich im Frühjahr eine Menge Gänse, andere Vögel und Rehe.

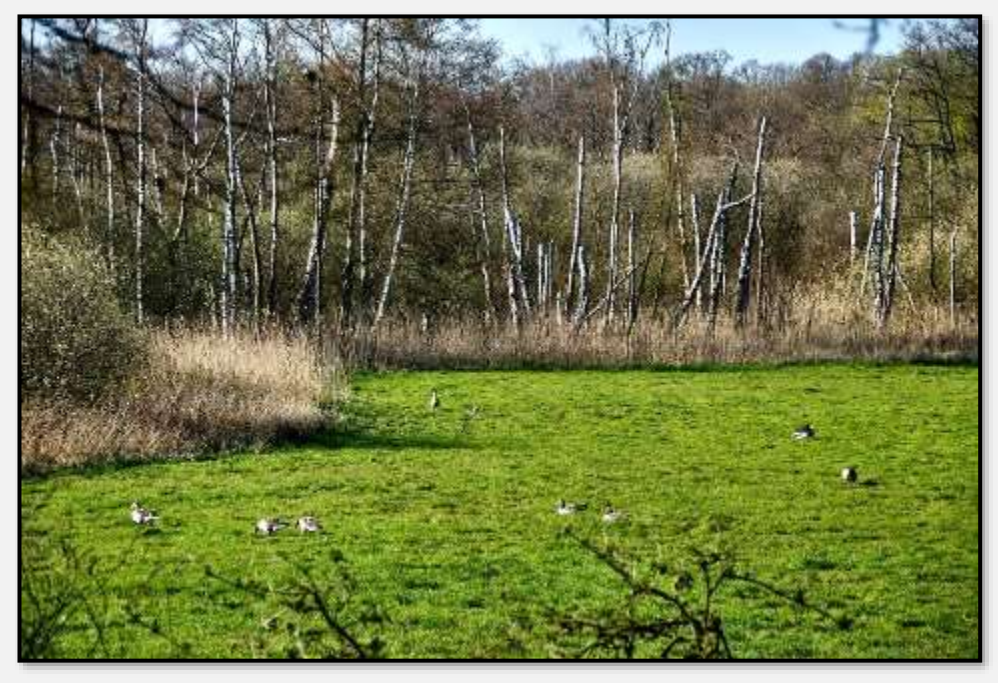

Abbildung 98: Wiese mit Vögeln, 53.657891, 10.232862

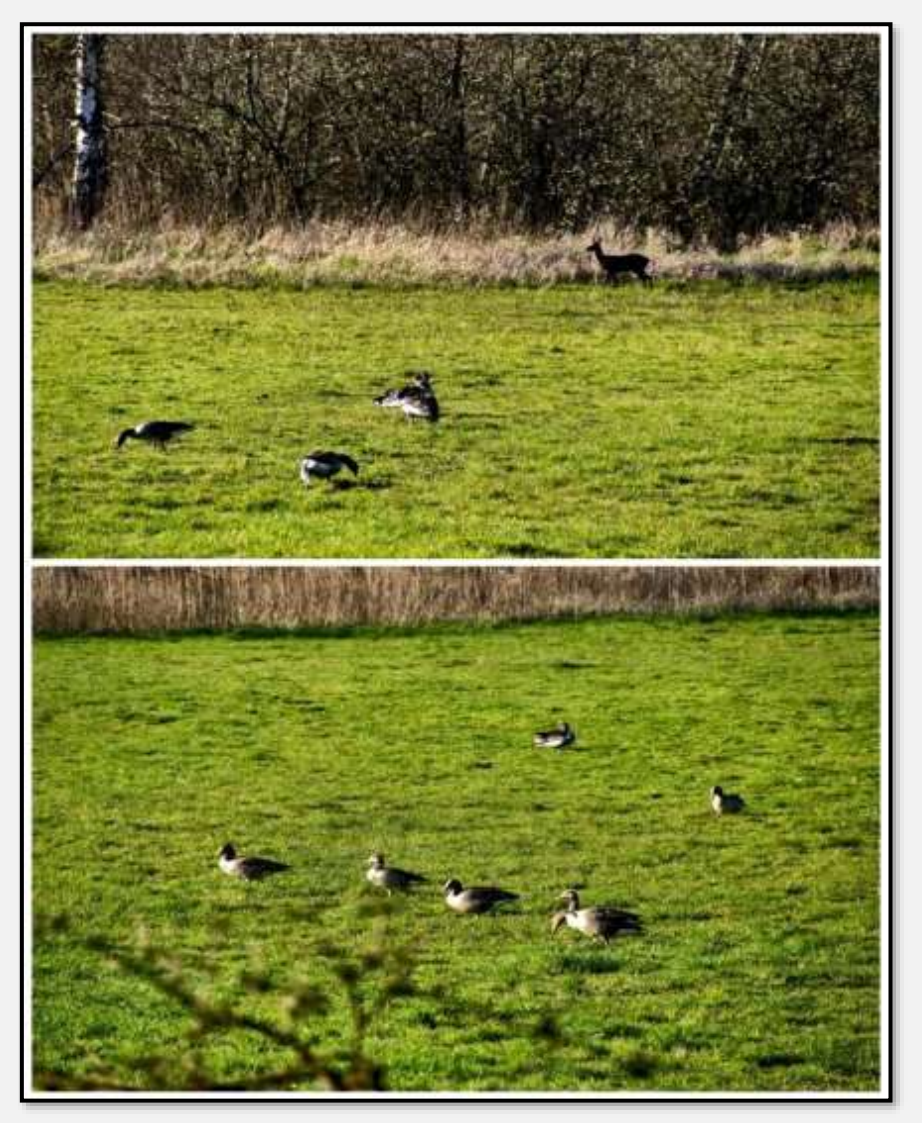

Abbildung 99: Wiese mit Vögeln, 53.657891, 10.232862

### **Mittelgrund**

An die Teichwiesen schließt sich nach Westen eine Region an, die überwiegend durch Weideland geprägt ist.

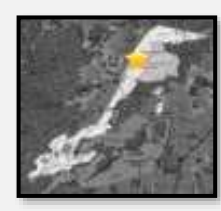

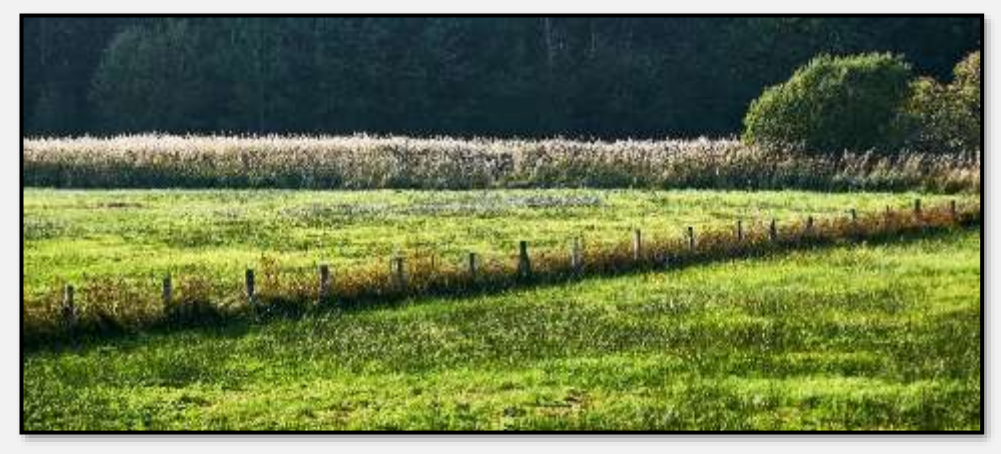

Abbildung 100: Wiesen, 53.650705, 10.217804

Mit eingestreuten Büschen und Baumgruppen. Man beachte die reiche Gräser- und Kräuterflur.

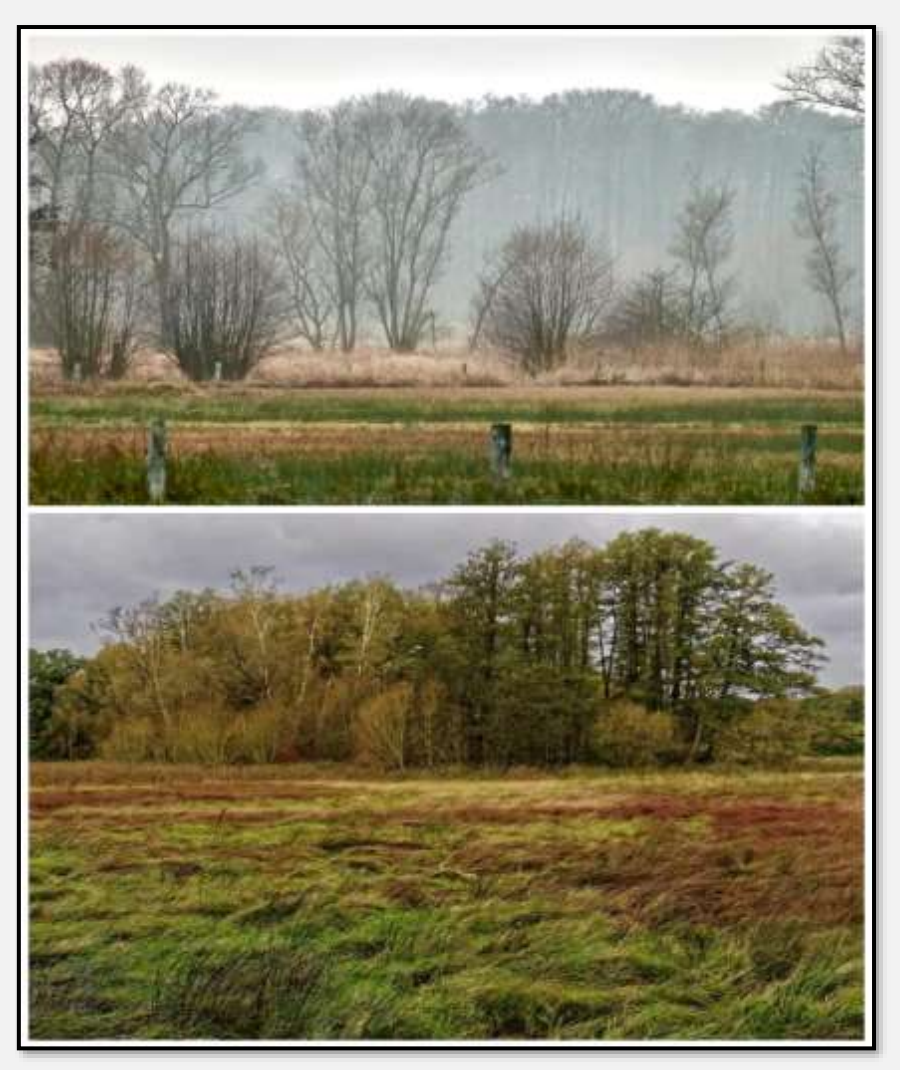

Abbildung 101: Wiesen, 53.650154, 10.217727

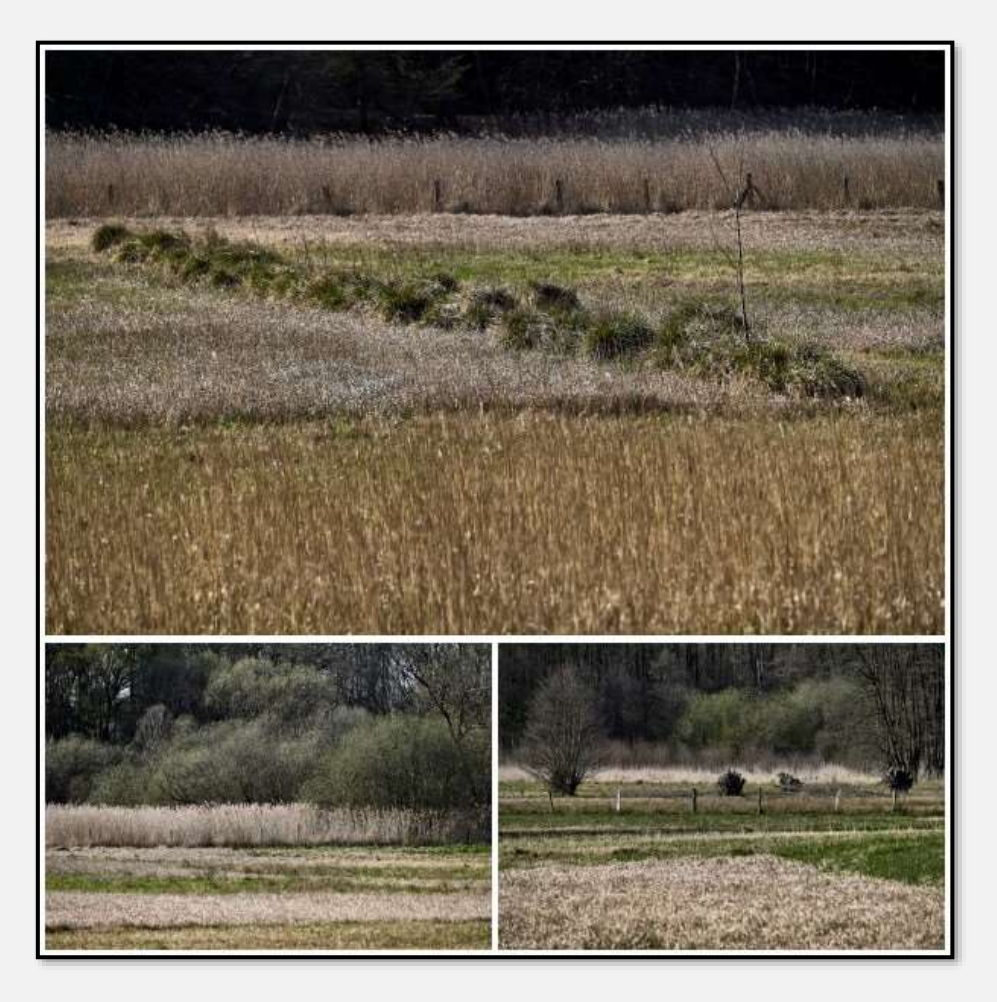

Abbildung 102: Grasflur

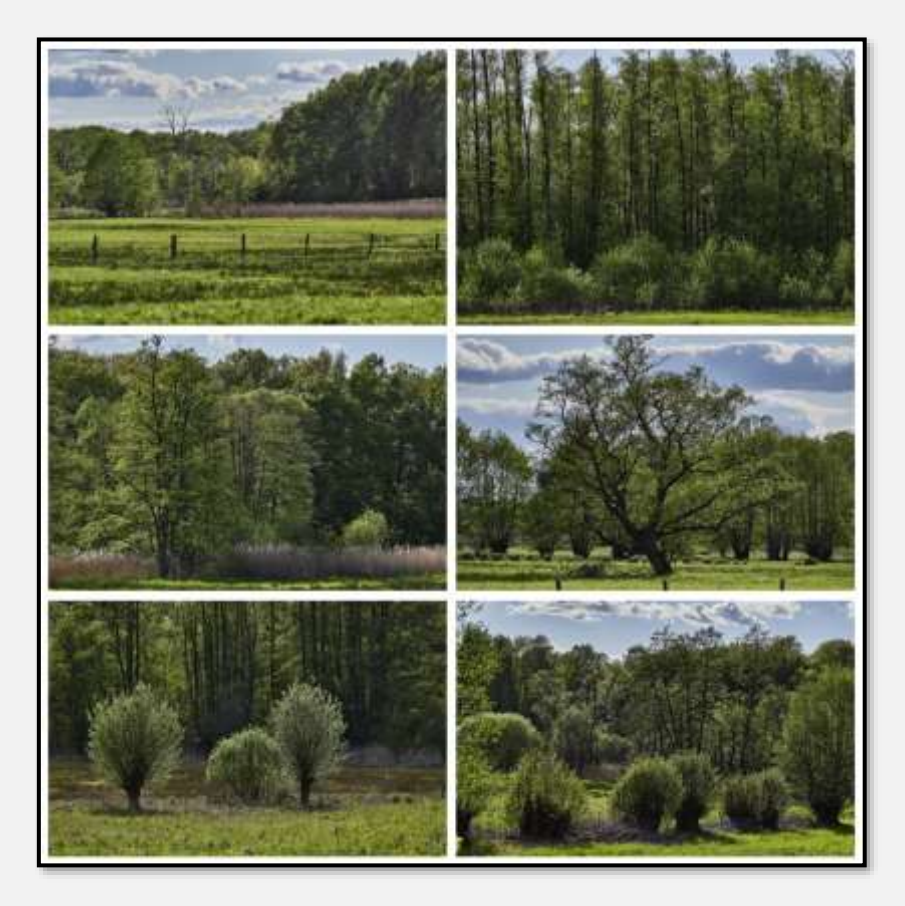

Abbildung 103: Blick übers Tunneltal

Die Wiesen werden ab und an gemäht; ich habe es allerdings erst einmal erlebt.

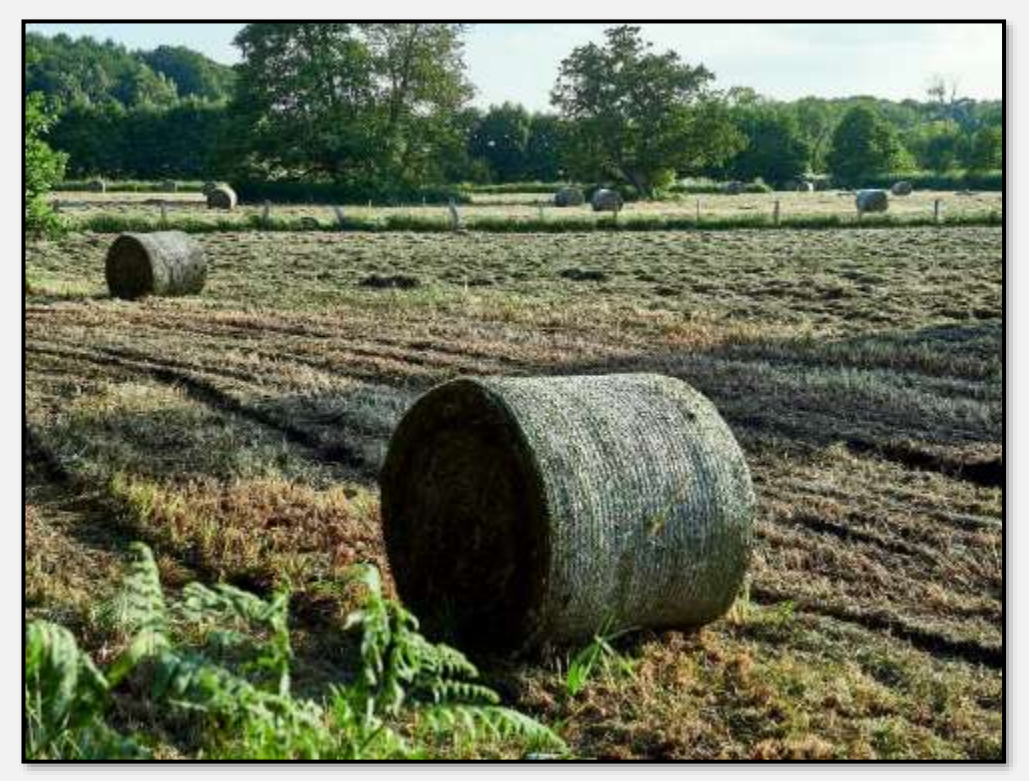

Abbildung 104: Heuballen, 53.647771, 10.215044

Die Heuballen sind zurzeit am Rande der Wiesen geparkt. Sie werden sicher verfüttert oder als Streu verwendet, war meine Hoffnung. Nein, sie liegen noch da, siehe unten …

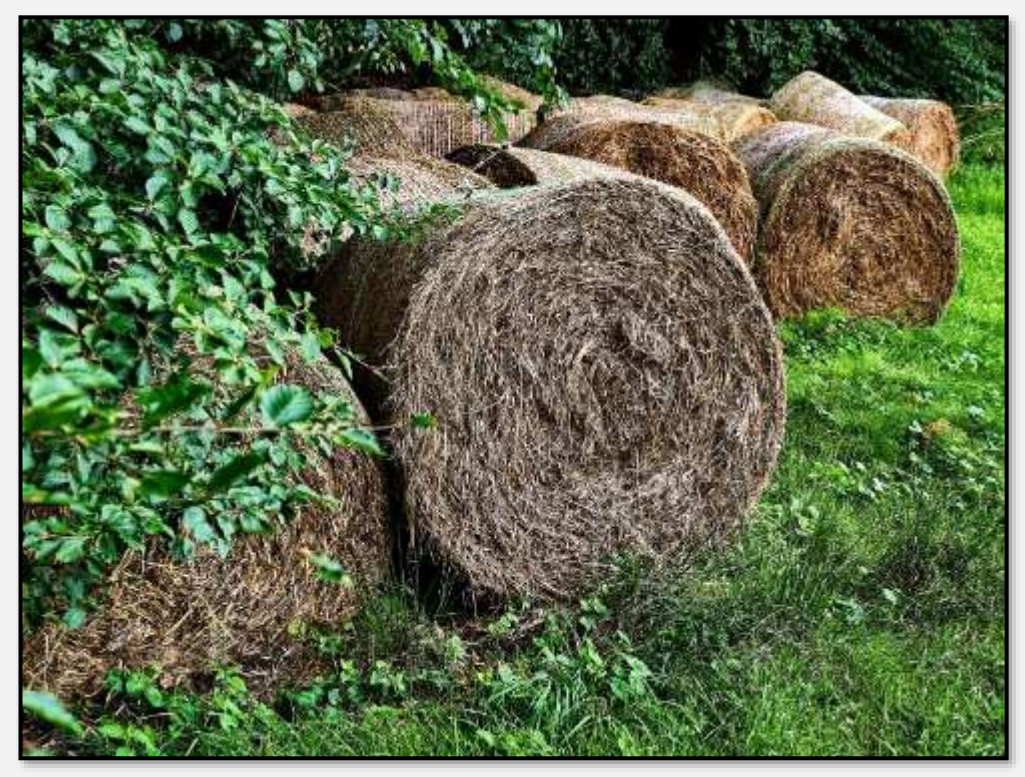

Abbildung 105: Heuballen, 53.654511, 10.219405

# Waren dies nun Morgennebel?

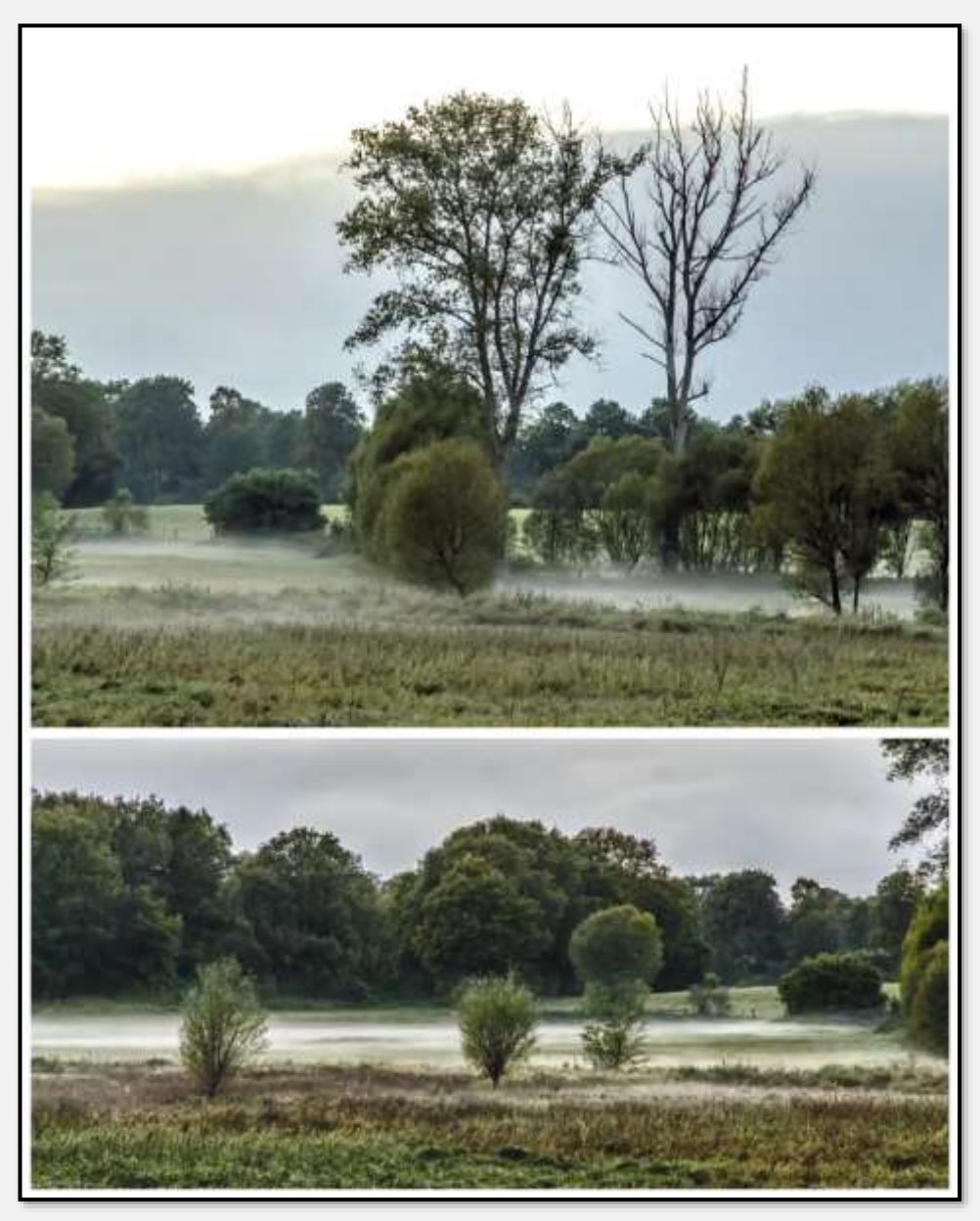

Abbildung 106: Nebel, 53.649516, 10.217322

Der Hopfenbach trennt in diesem Abschnitt des Tals einen nordwestlichen Teil ab. Sehr gefällige Wiesen dort und sehr schöne Übergänge zwischen Wiese und Bruchwald. Die Kante im Bildvordergrund (eine Stufe im Gelände) verläuft schnurgerade. Es ist halt altes Kulturland …

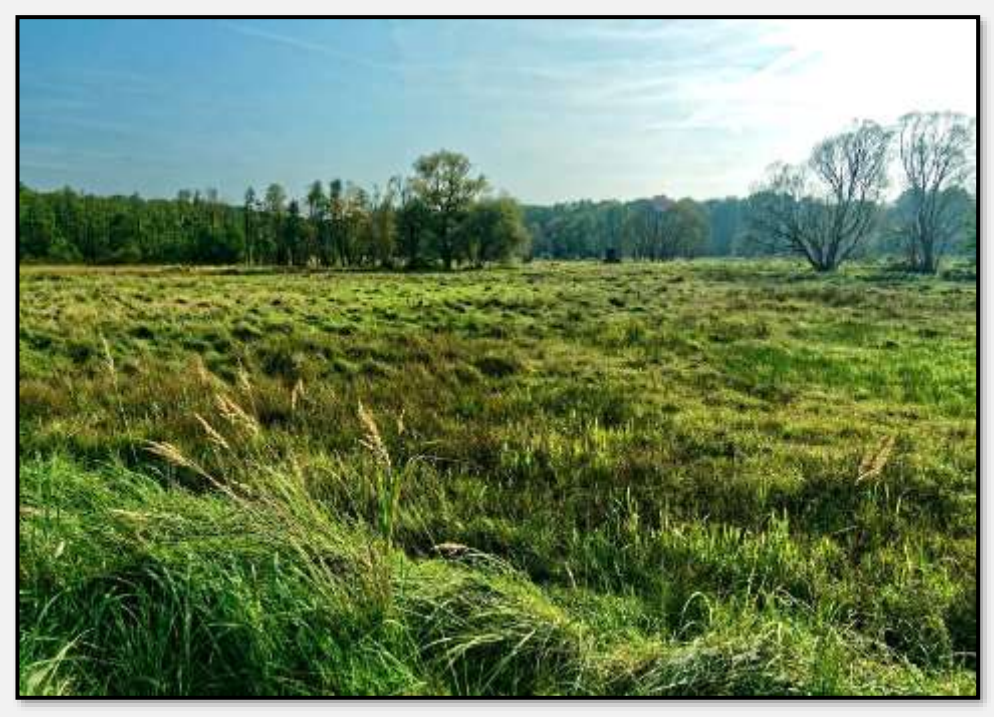

Abbildung 107: Wiesen, 53.656333, 10.213942

Am Rand der Siedlung Am Hagen / des Krattwaldes führt ein Weg entlang. Der Blick über das Tunneltal ist dort recht ansprechend, besonders, wenn sich im Herbst die Blätter färben.

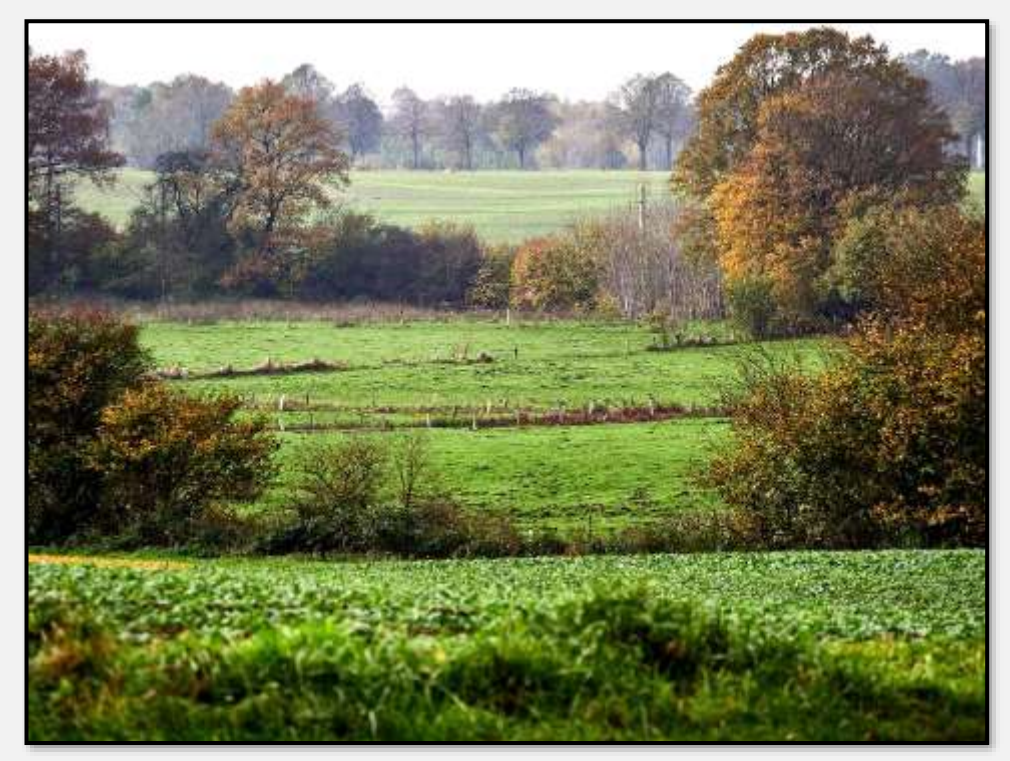

Abbildung 108: Wiesen, 53.639554, 10.205428
Aber auch im Frühling sehenswert.

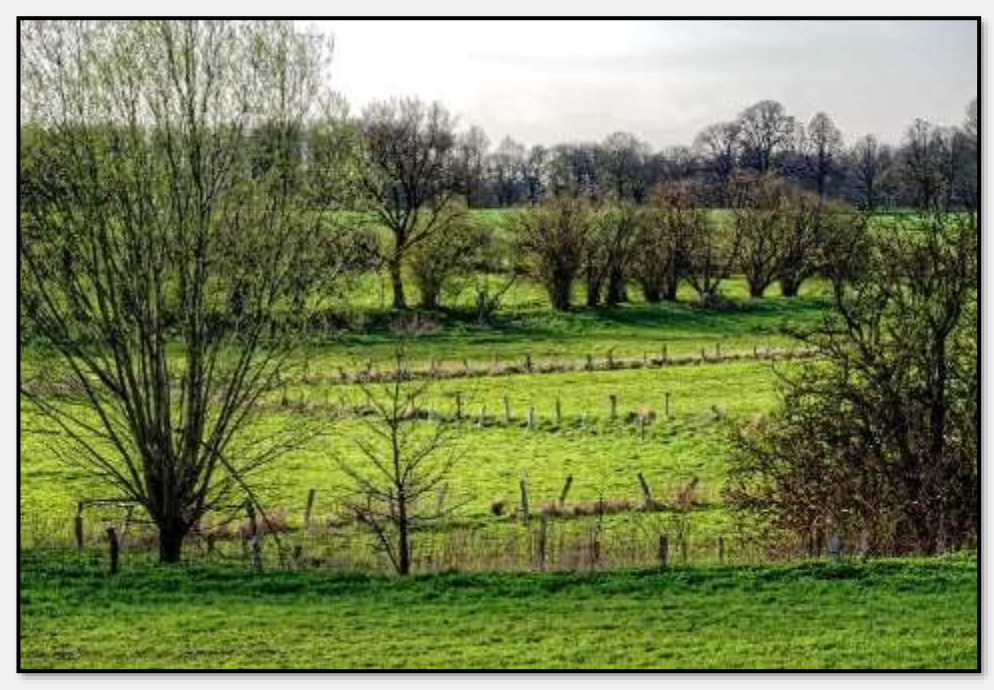

Abbildung 109: Wiesen, 53.639154, 10.203820

Ein einzelner Baum in einer nicht bewirtschafteten Fläche.

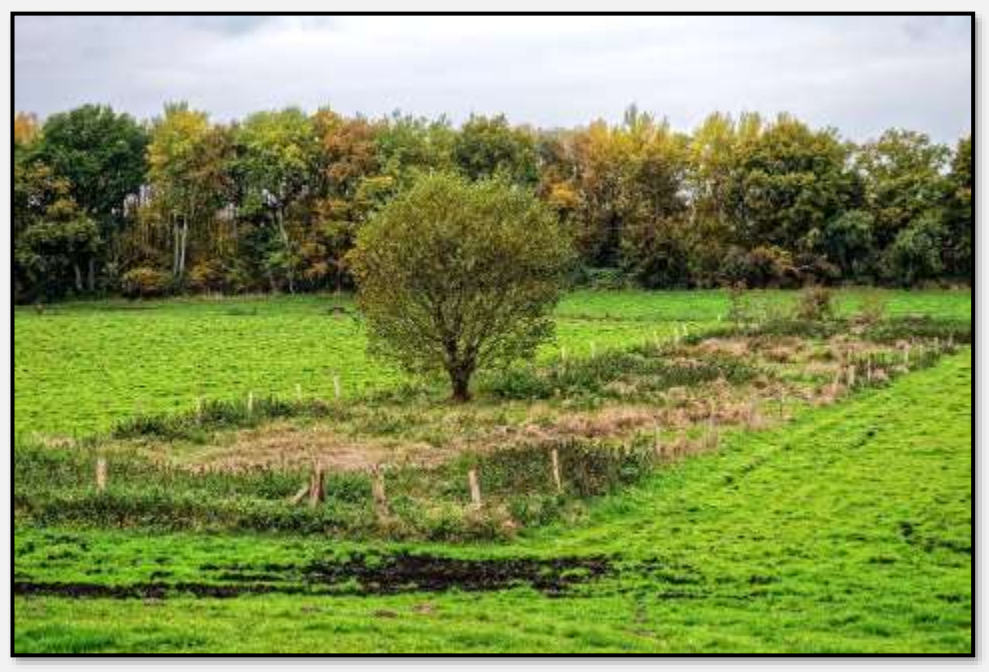

Abbildung 110: Wiesen, 53.637718, 10.203251

#### **Talgrund**

Der <u>Poggenbrook</u> geht in einen schmalen Weg entlang der Bahn über. Hier hat man wieder einen schönen Blick über das Tal. Für meinen Geschmack ist hier die Tunneltalanmutung am "deutlichsten".

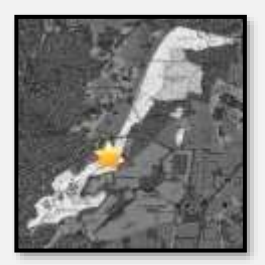

Pferde werden auch hier geweidet. In den letzten Jahren weniger, nach Problemen mit dem Bahn-Verkehr.

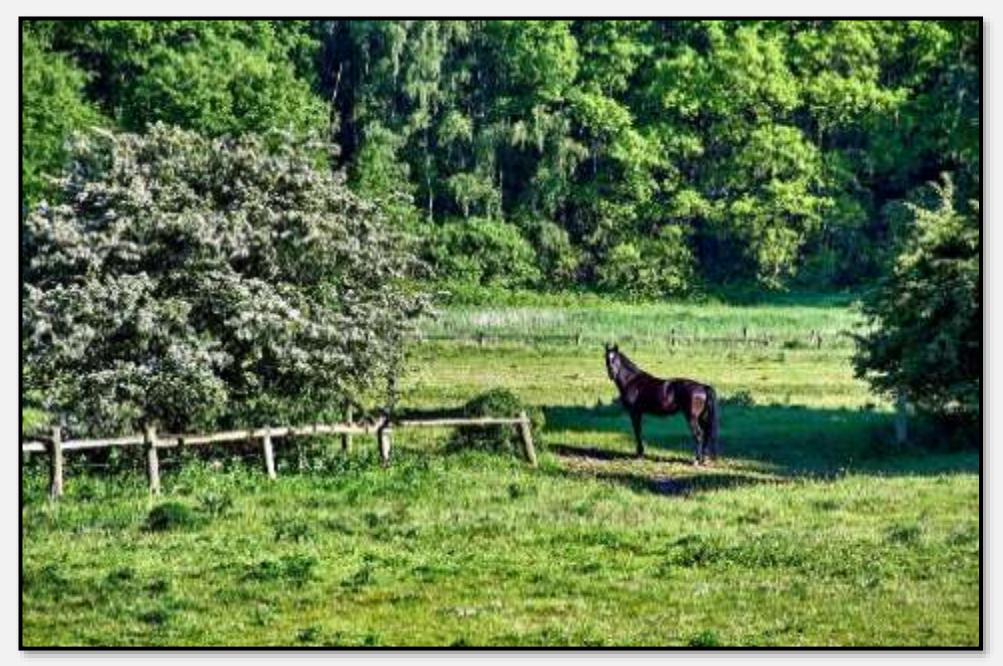

Abbildung 111: Pferd, 53.633440, 10.195643

Weitere Panoramen des Talgrundes.

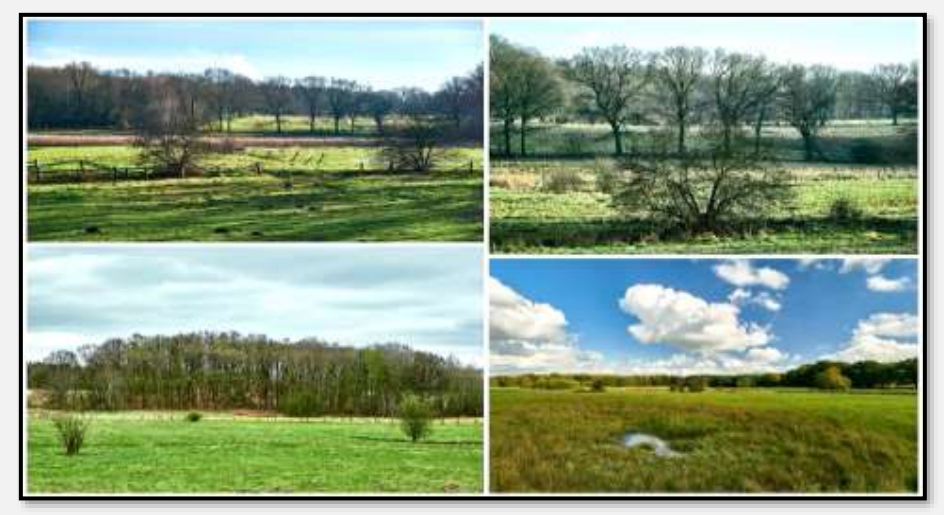

Abbildung 112: Panoramen

Dies ist vom Hagenweg in Richtung Bahn fotografiert.

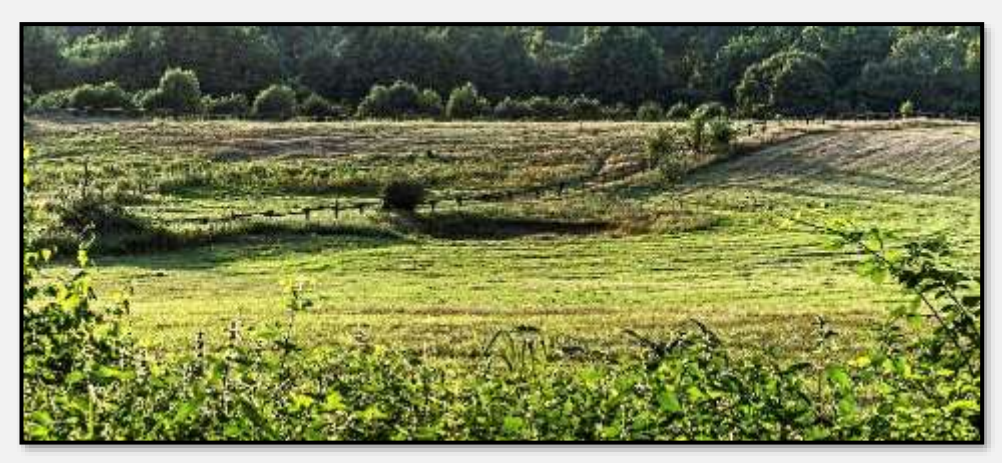

Abbildung 113: Panorama, 53.627451, 10.191894

Vom Dassauweg kommt man rechts abbiegend (nach Nord-Osten) wieder in das Tunneltal. Der Abhang ist hier sanft geschwungen.

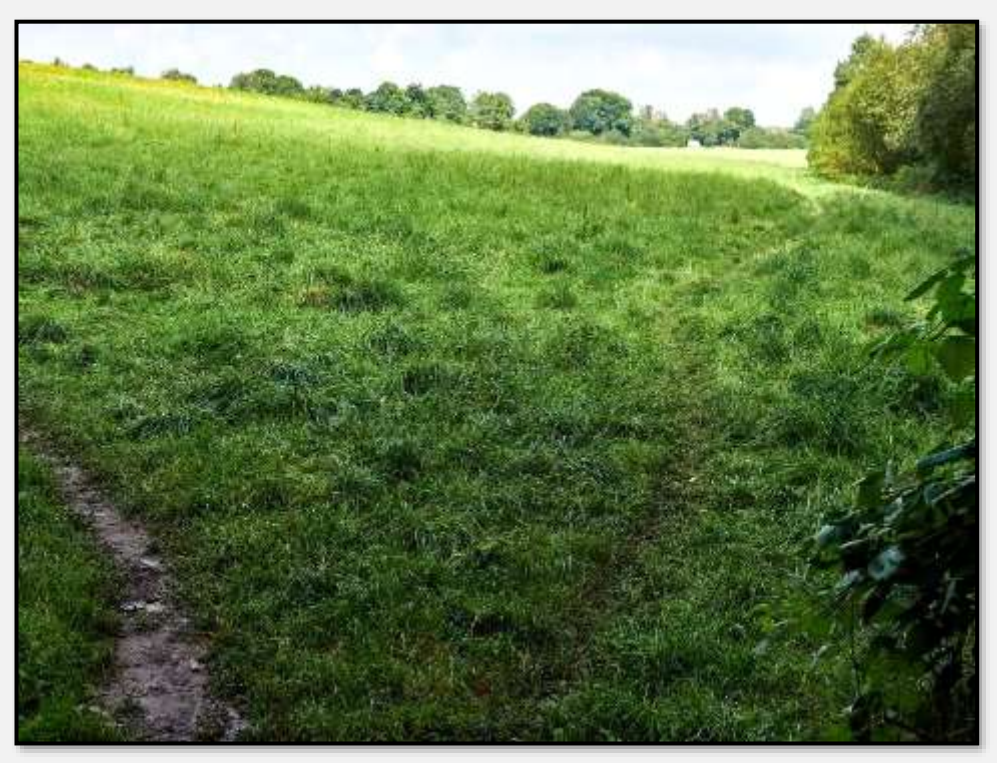

Abbildung 114: Abhang, 53.623424, 10.173301

#### **Wandse-Tal**

Zwischen den Buschbergen und dem Wallberg liegen eine Reihe von Wiesen. (Ähem, wenn die Bezeichnung "Berg" im Text gehäuft auftaucht, finde ich das hier in der Norddeutschen Tiefebene rührend. Na ja – bin wohl zu weit gereist.)

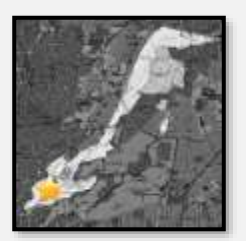

Die beiden Bilder sind von der Eisenbahnbrücke Dassauer Weg in Richtung Dickwisch mit einem starken Teleobjektiv aufgenommen.

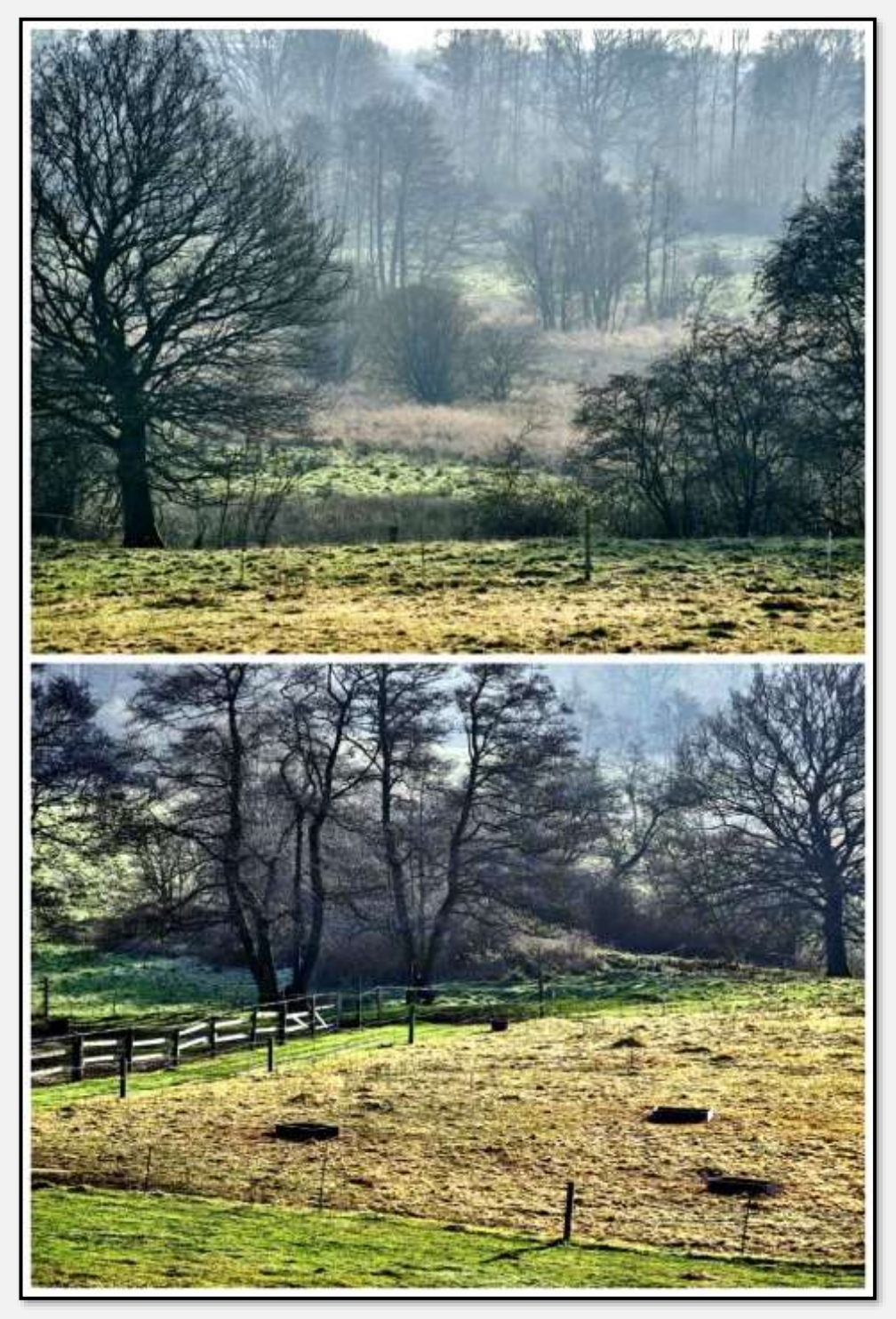

Abbildung 115: Wiesen, 53.623285, 10.176779

Dies ist die Vorderste Wiese (die letzte vor Hamburg?). Man sieht im Hintergrund schon die Hochhäuser Rahlstedts. Die

Böschung davor trägt die Straße Höltigbaum (beträchtlich höher als der Wallberg  $\circledcirc$ ).

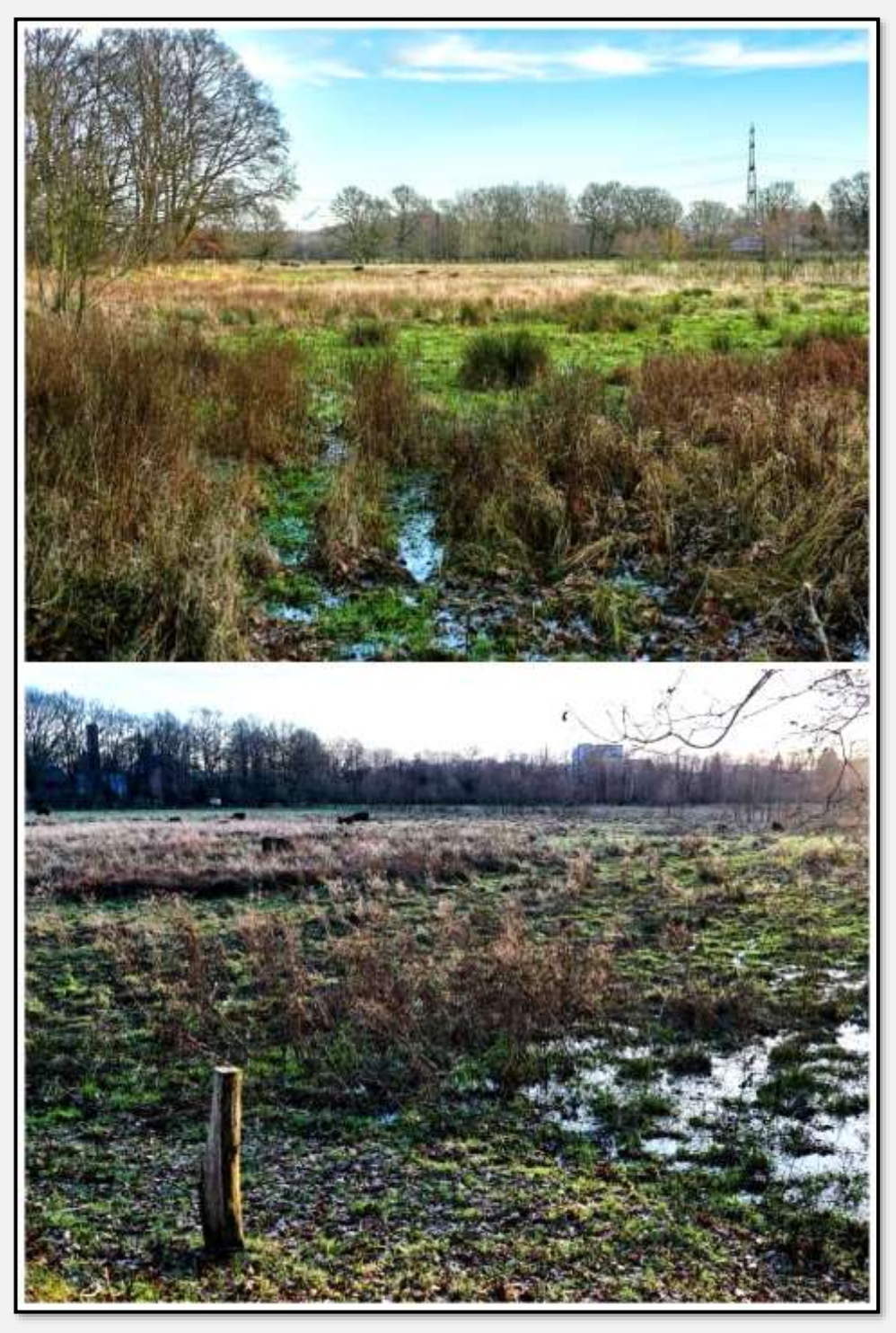

Abbildung 116: Vorderste Wiese, 53.617397, 10.173591

Auf dieser Seite der Bahn endet hier das Stellmoorer Tunneltal; man muss auf die andere Seite wechseln. OK, man kann noch weiter in die Ecke Straße Höltigbaum/Eisenbahn gehen … Nahe eines bezaubernden Wäldchens findet man dort eine dritte Brücke über die Wandse.

#### **Glindkamp**

Die zentrale Straße in diesem Teil des NSG ist der Glindkamp. Die vorherrschende Landschaftsform besteht aus - wenig überraschend - Wiesen.

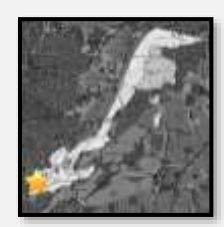

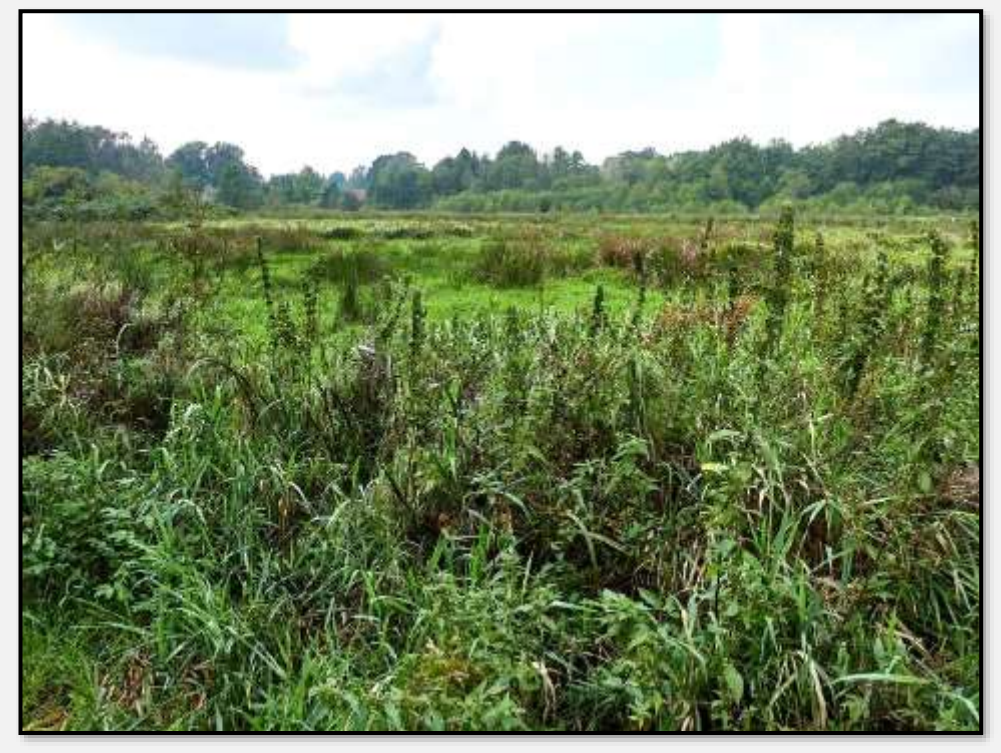

Abbildung 117: Wiese, 53.616918, 10.168179

Auf der anderen Seite der Bahn lag die "Vorderste Wiese"; ich erkläre diese zur "Letzten Weide", damit ein Gleichgewicht hergestellt ist.

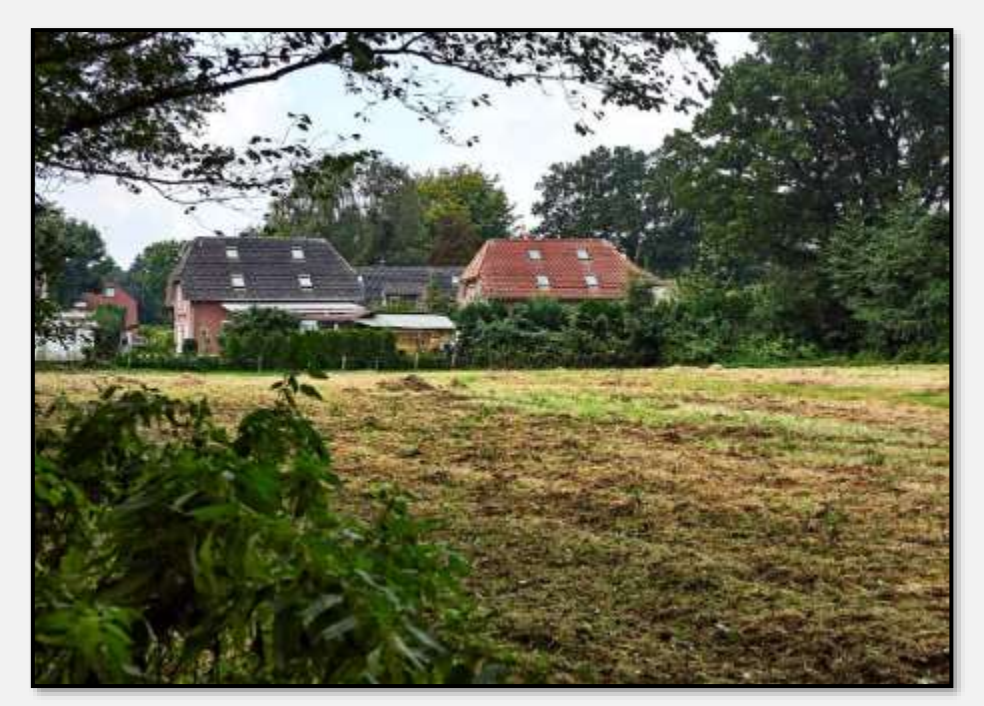

Abbildung 118: Wiese, 53.614292, 10.162441

## **Trockenrasen**

Ein Zitat aus [Wikipedia:](https://de.wikipedia.org/wiki/Höltigbaum) "Auf sandigen Hügelkuppen und sonnigen Hängen wachsen bis heute trockene [Magerrasen.](https://de.wikipedia.org/wiki/Magerrasen) Besonders typisch sind die savannenartigen Grasflu-

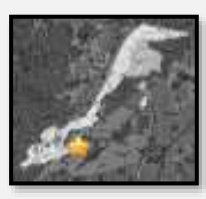

ren mit <u>Rot-Schwingel</u> und <u>Rot-Straußgras</u>. Eingestreut in die Landschaft finden sich Reste von Sand- und Lehmheiden."

Ich könnte es nicht besser beschreiben ©. Die "Grasfluren" sind jedenfalls etwas ausgesprochen Sehenswertes.

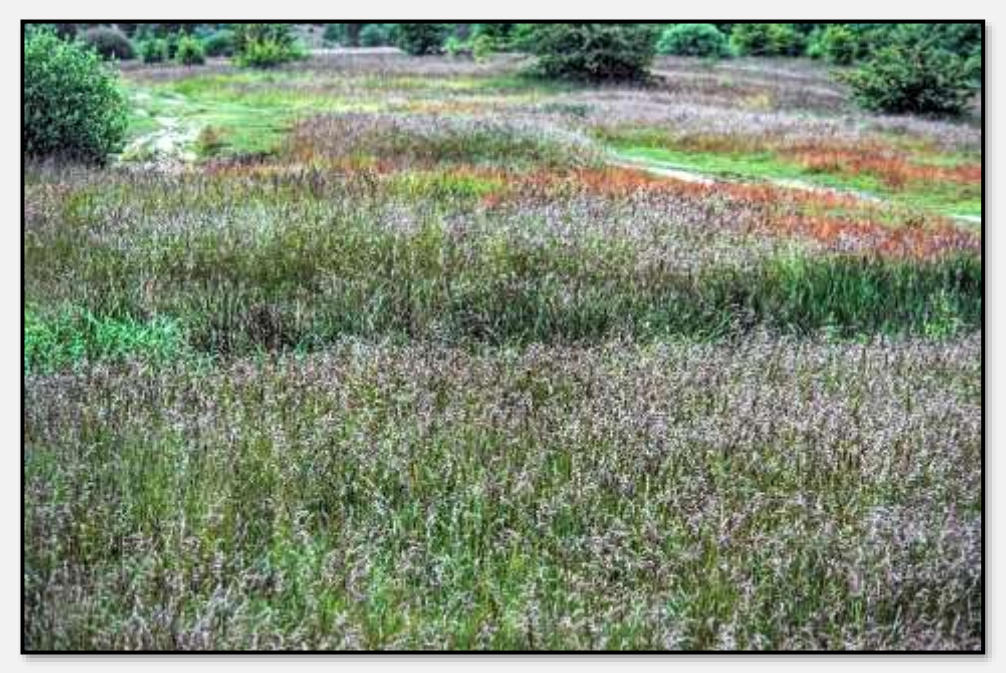

Abbildung 119: Trockenrasen, 53.619776, 10.187585

Ein Weg im Laufe der Jahreszeiten:

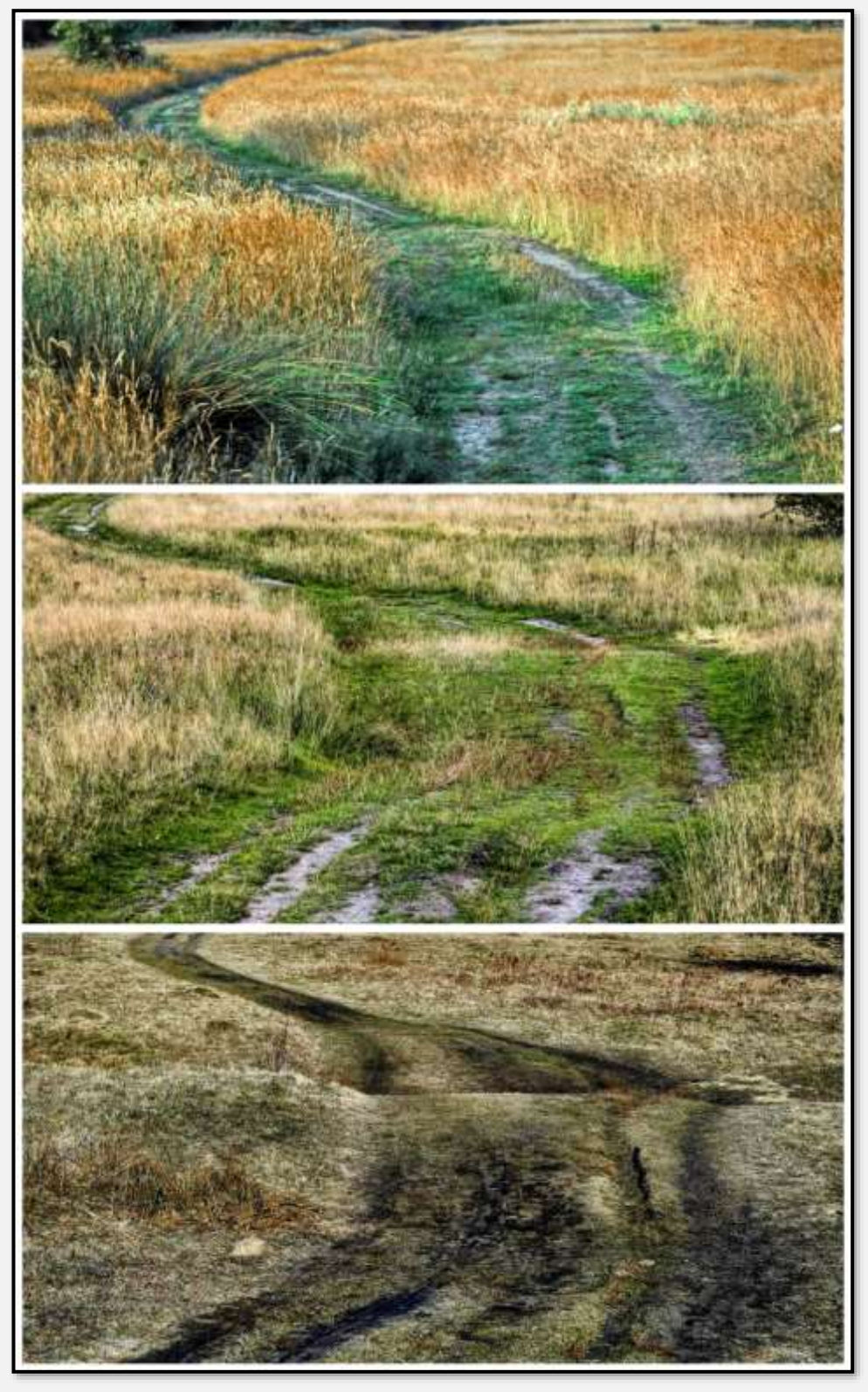

Abbildung 120: Trockenrasen, 53.620220, 10.190040

Nach längerer Trockenheit:

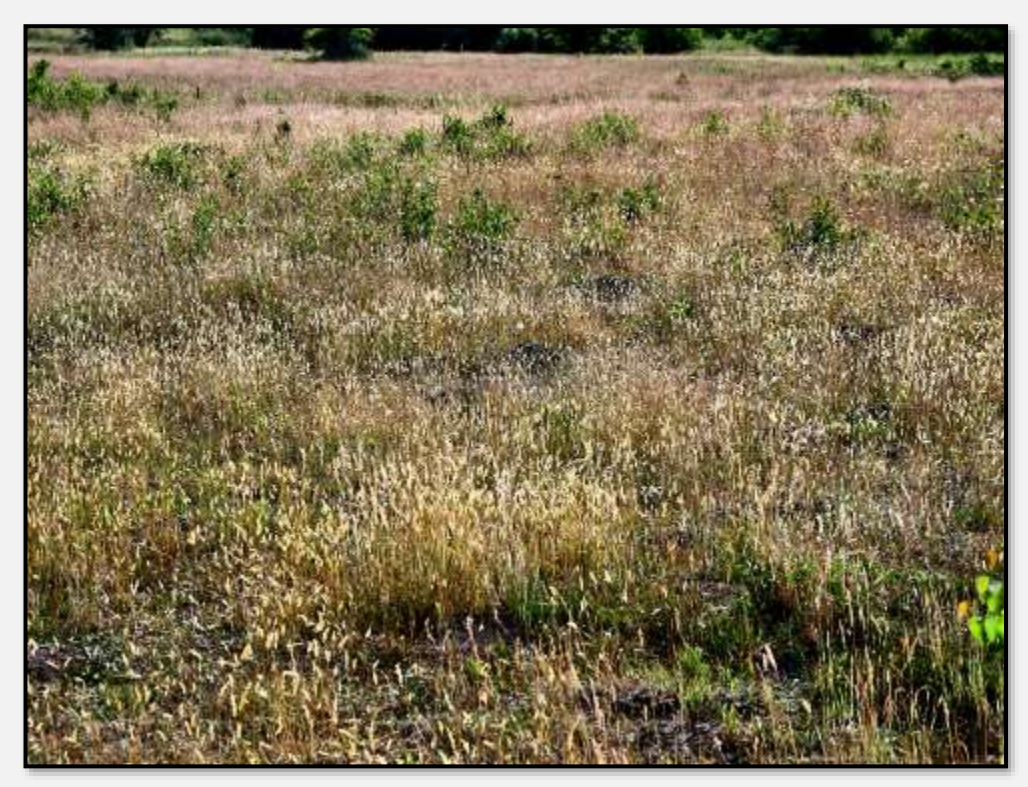

Abbildung 121: trockene Gräser

Dass ich hier interessante Wolkenformationen aufnehmen konnte, hat bestimmt mit der Weite der Landschaft zu tun.

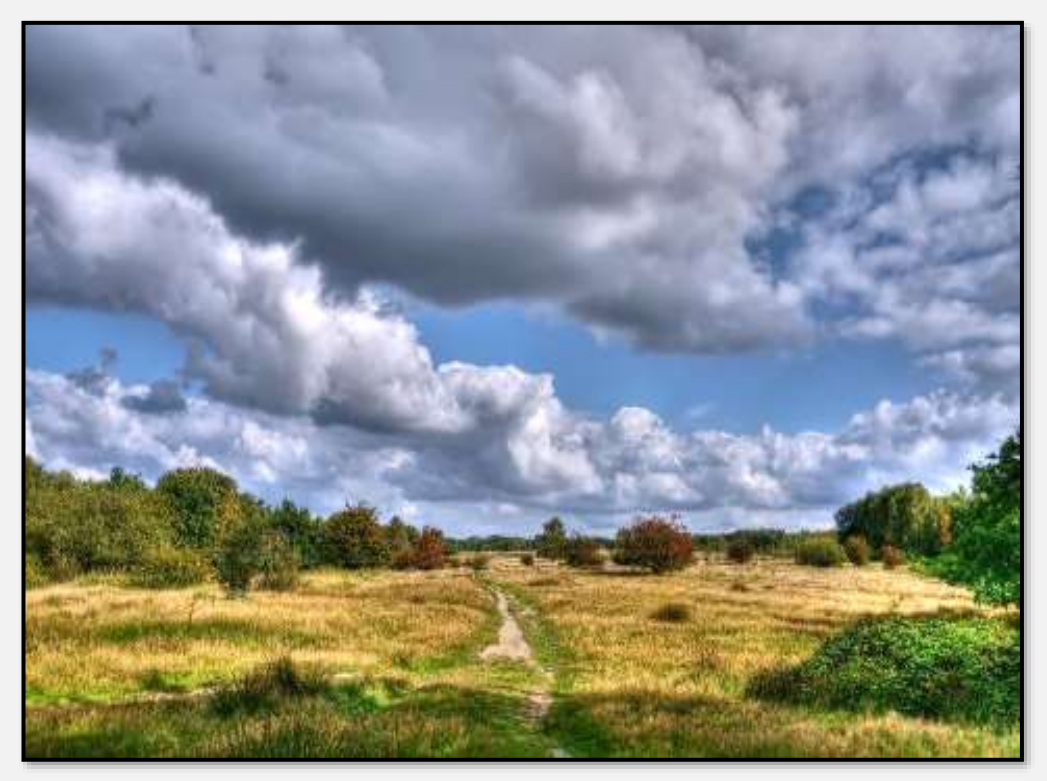

Abbildung 122: Panorama, 53.619827, 10.187856

Die Kräuter und Gräser sind auch im Winter dekorativ:

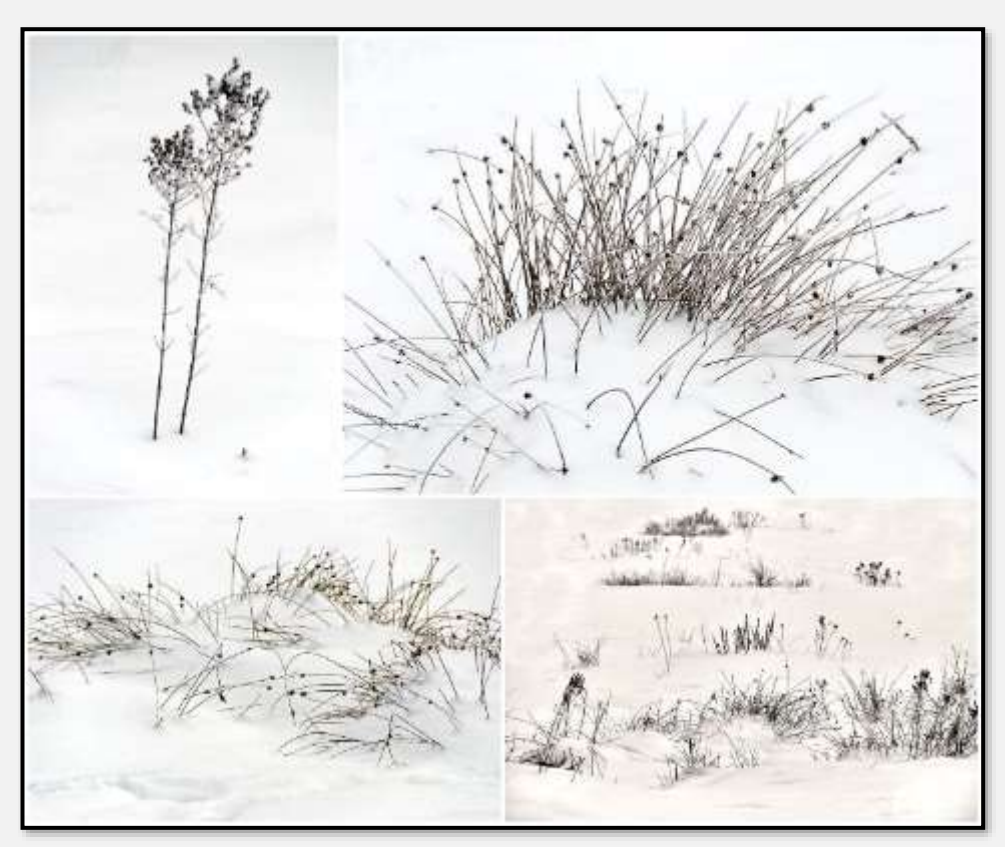

Abbildung 123: Gräser und Kräuter im Schnee

Tja, ich weiß nicht, was es ist (vielleicht Malven). Sieht aber hübsch aus:

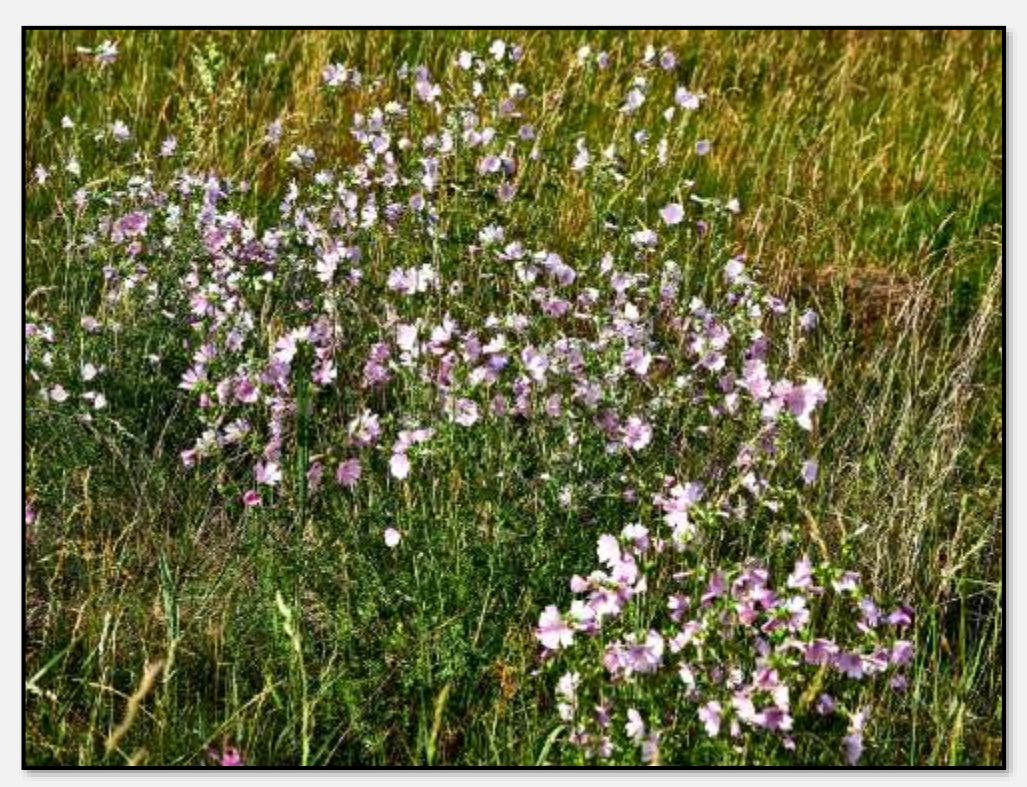

Abbildung 124: Kleine rosa Blüten

Hier noch die angesprochenen Heideeinsprengsel; die Flächen sind wirklich klein.

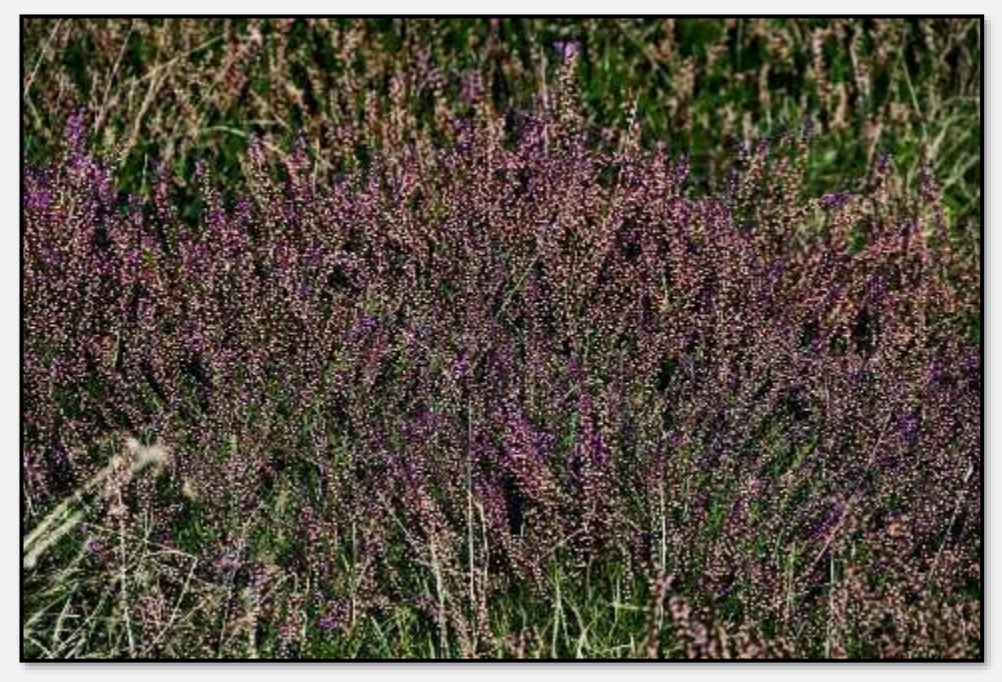

Abbildung 125: Heide, 53.626936, 10.193722

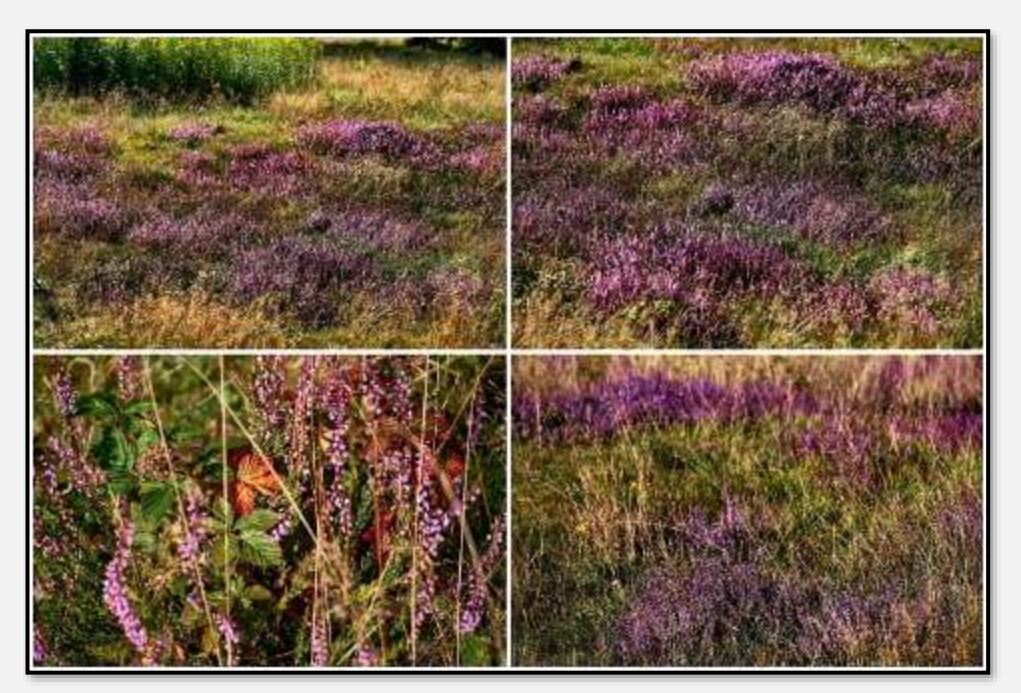

Abbildung 126: Heide, 53.626936, 10.193722

## **Wald**

#### **Forst Hagen**

Der Forst umfasst jetzt ca. 140 ha, er war früher größer. Damals war er das Jagdrevier der in Ahrensburg ansässigen Schimmelmann-Grafen und als solches gesperrt für die Öffentlichkeit (so ab 1868; ob da ein Zusammenhang mit der Verselbstständigung des Gutsdorfes besteht?). Wegen der, ähem, beklemmenden

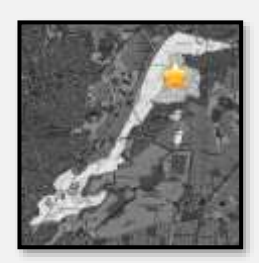

wirtschaftlichen Lage der gräflichen Gutswirtschaft und der

Auflösung des Gutsbezirks 1928 verkaufte die Familie dann vor dem 2. Weltkrieg Teile des Waldes unter anderem an

1867 wurde das bisherige Gutsdorf Woldenhorn eine selbstständige preußische Landgemeinde und benannte sich in Ahrensburg um. Dem Ort wurde 1949 das Stadtrecht verliehen.

Hamburg für den Bau von Siedlungen für und durch Arbeitslose aus Hamburg. Die Freie und Hansestadt hat zum Beispiel für die "Siedlung Am Hagen" Kauf und Vorfinanzierung der Siedlungshäuser, Infrastruktur und so weiter übernommen, siehe [muella7.](http://www.muella7.com/A700J/index.htm)

Nach dem Krieg wurde der Wald nebst anderem Gelände vollständig an die Stadt Ahrensburg verkauft (bis auf das Schloss – das wollte niemand). Die (insolvente?) Grafenfamilie zog fort nach Plön.

Der Wald wurde in der Vergangenheit intensiv forstwirtschaftlich genutzt. Auch für die Wiederaufforstungen der Nachkriegszeit wurde auf schnellwüchsige Baumarten und da besonders auf Nadelhölzer gesetzt.

Ab der Einrichtung des Naturschutzgebietes Tunneltals 1982 wurde mehr auf eine standortgerechte Durchmischung der Baumarten geachtet. Jetzt haben wir ein "sehr abwechslungsreiches Mosaik aus überwiegend jüngeren Waldbeständen. Besonders an den Hängen zum Tunneltal und entlang der Seitentälchen sind schöne und alte Eichen und Buchen erhalten geblieben. Hier haben seltene Vogelarten wie Schwarzspecht" und so weiter … Die Beschreibung stammt aus einer Seite [Ahrensburgs.](https://www.ahrensburg.de/Wirtschaft-Tourismus/Tourismus/Naherholung/Forst-Hagen) Siehe auch einen Artikel aus dem Hagener Boten: [Waldspaziergang.](http://muella7.com/schreibe/Waldspaziergang_im_Forst_Hagen.html) Also – obwohl Wirtschaftswald, werden jetzt auch Naturschutz und Naherholung gleichermaßen berücksichtigt.

Im Forst sind das Wichtigste die Bäume – den Baumbestand zeigt folgende Karte. Ich bitte um Vergebung wegen der Qualität, aber dies ist (oder war?) eine im Wald stehende Schautafel der Forstverwaltung und ich wollte nur öffentlich zugängliche Materialien zeigen. Immerhin kann man an dem Bild seine Rohrschachfähigkeiten testen (als Start: Ein japanischer Krieger, der mit dem Godzilla-Baby kämpft).

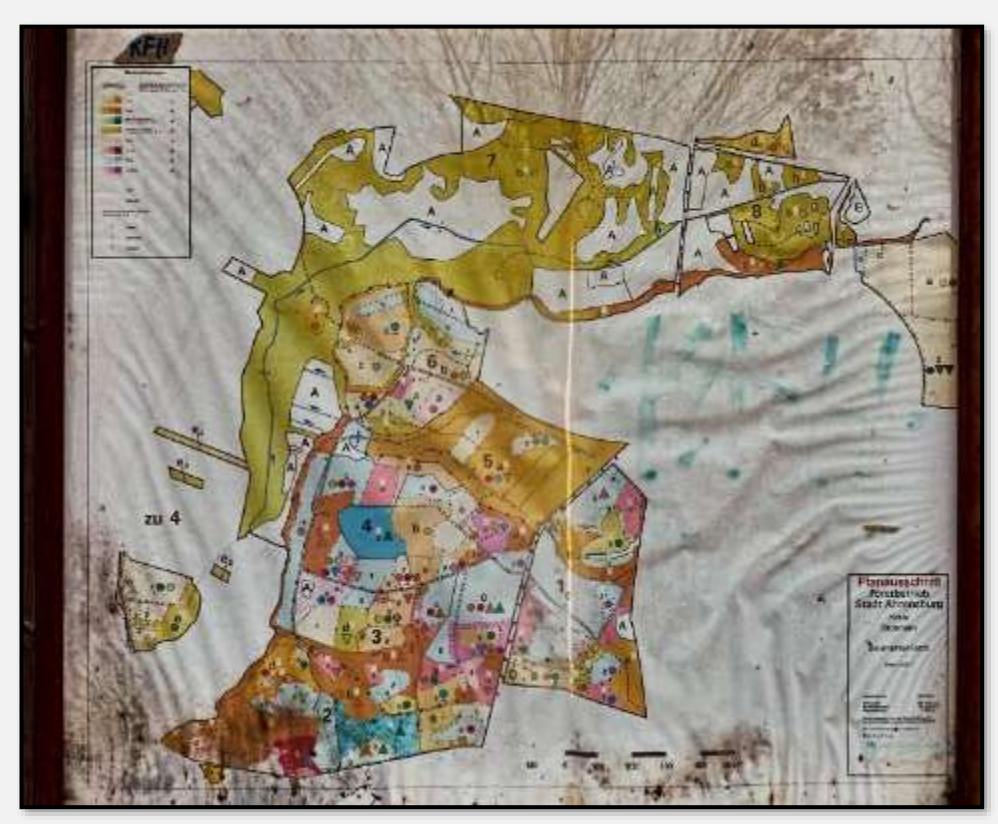

Abbildung 127: Baumbestandstafel

Für Neupflanzungen werden Flächen "freigemacht", will sagen, bis auf überstehende Bäume (sog. Überständer) gerodet. Die Fläche wird gemulcht (für den besseren Wuchserfolg), eingezäunt (sonst fressen es die Rehe) und bepflanzt (das ist Ware aus spezialisierten Betrieben oder von weit her, wenn es – wie bei den Douglasien – das Material in Deutschland noch nicht gibt).

Bäume sind übrigens großartige Fotoobjekte: Sie laufen nicht fort, haben eine vernünftige Größe, viele ändern ihre Farbe und sie sehen gut aus.  $\odot$ 

Zuerst einige junge Bäume.

Tja, man sieht nicht viel – alles ist überwuchert vom Indischen Springkraut. So einen frisch aufbereiteten, lockeren Waldboden liebt das Springkraut – und das viele Licht …

Aber die jungen Bäume werden es schaffen, wenn sie höher als das Springkraut gewachsen sind (im unteren Bild).

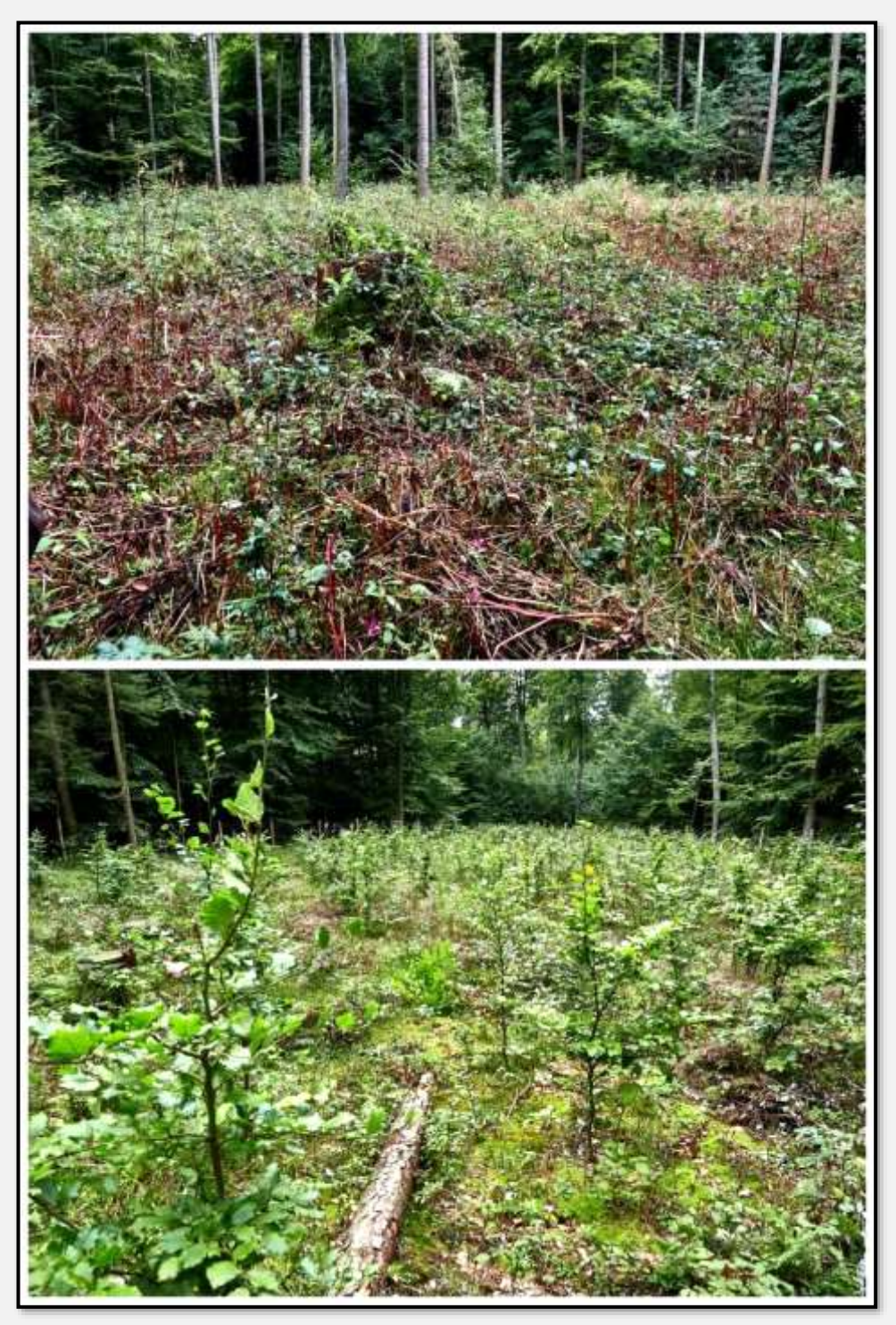

Abbildung 128: Baumanpflanzung

Eichen: vielleicht 150 Jahre alt …

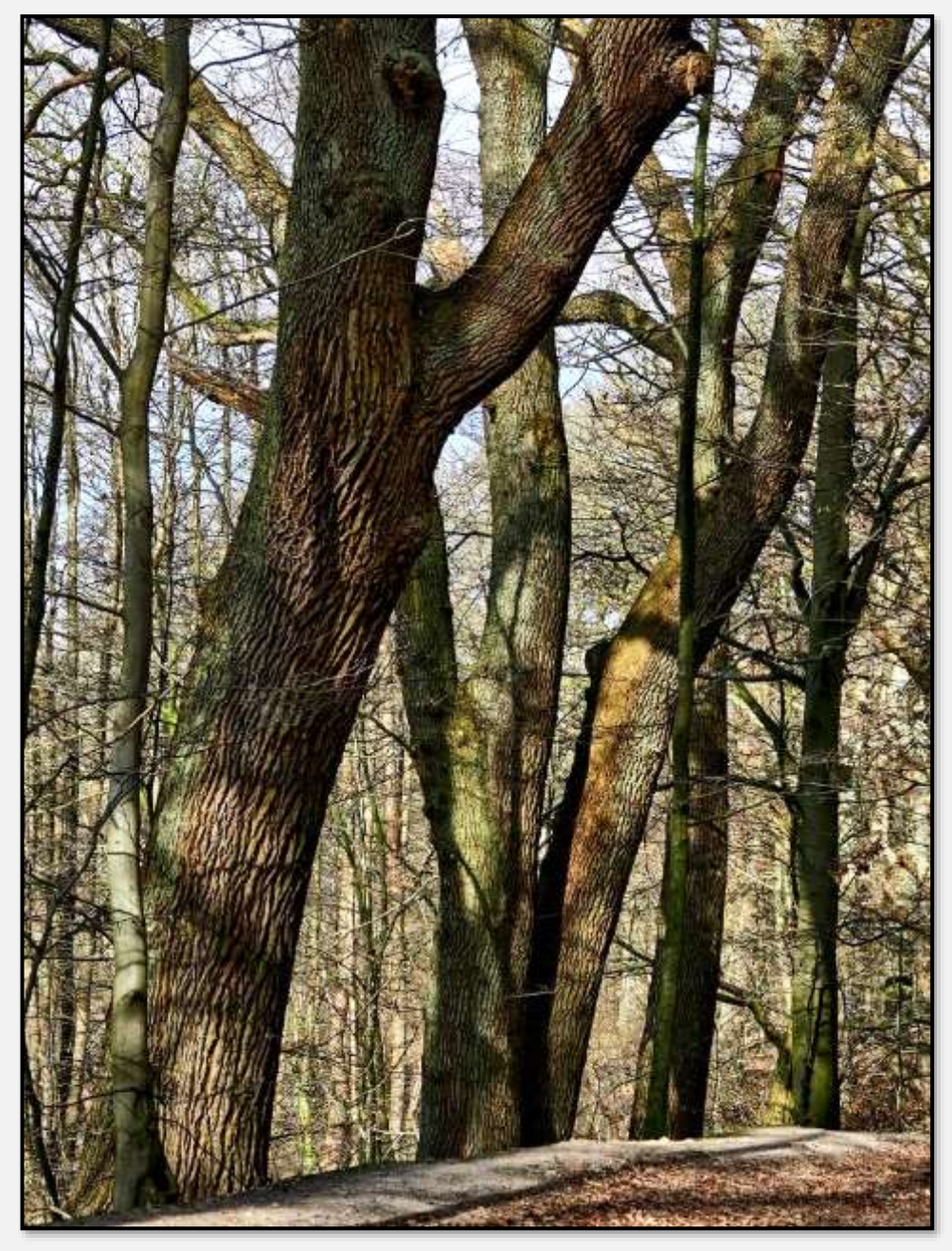

Abbildung 129: Eichen, 53.655636, 10.220603

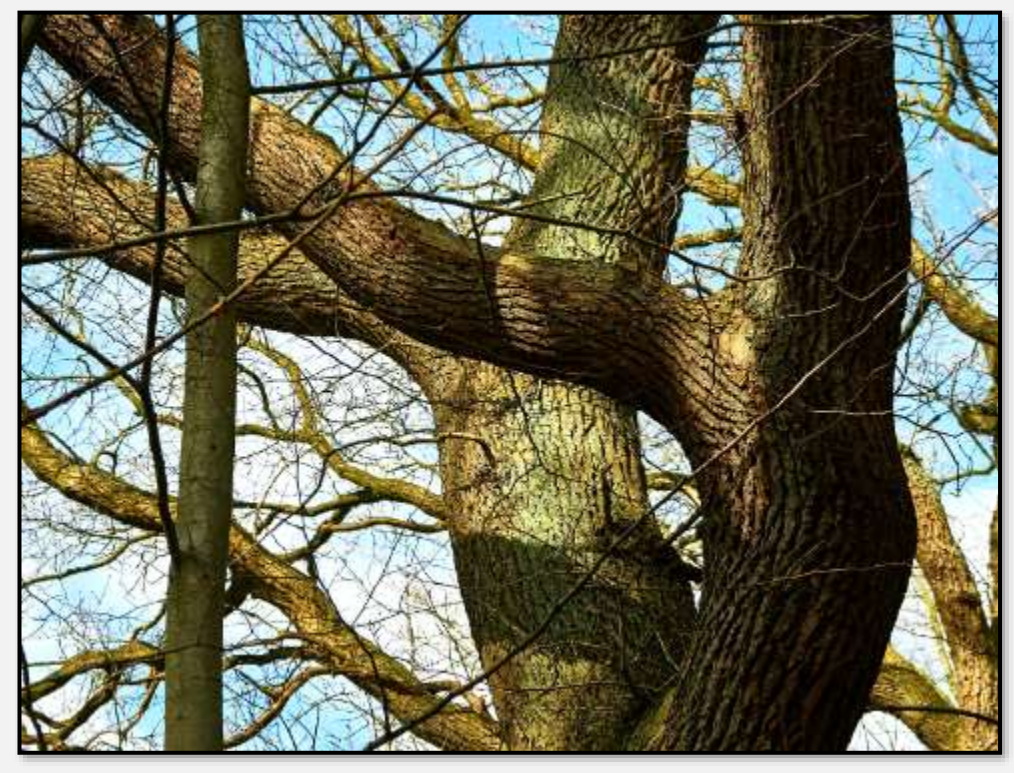

Abbildung 130: Eichen

Hinzu kommen einige Buchen:

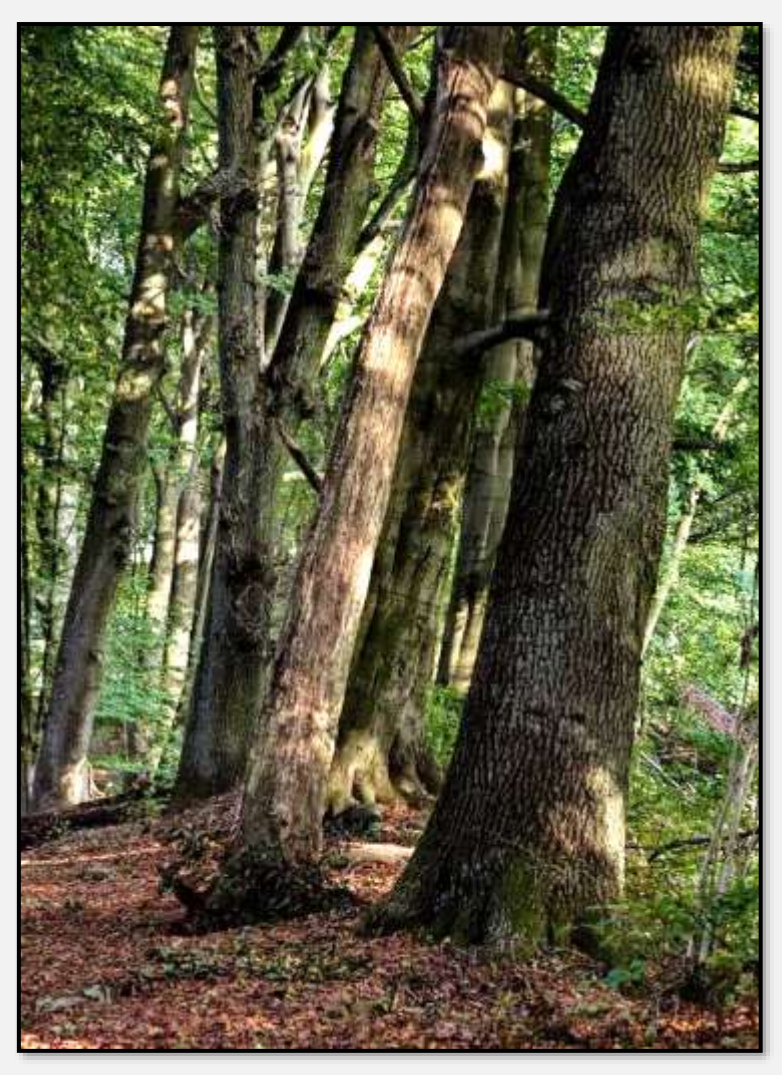

Abbildung 131: Eichen und Buchen, 53.655835, 10.220776

Hier sind es dann überwiegend Buchen:

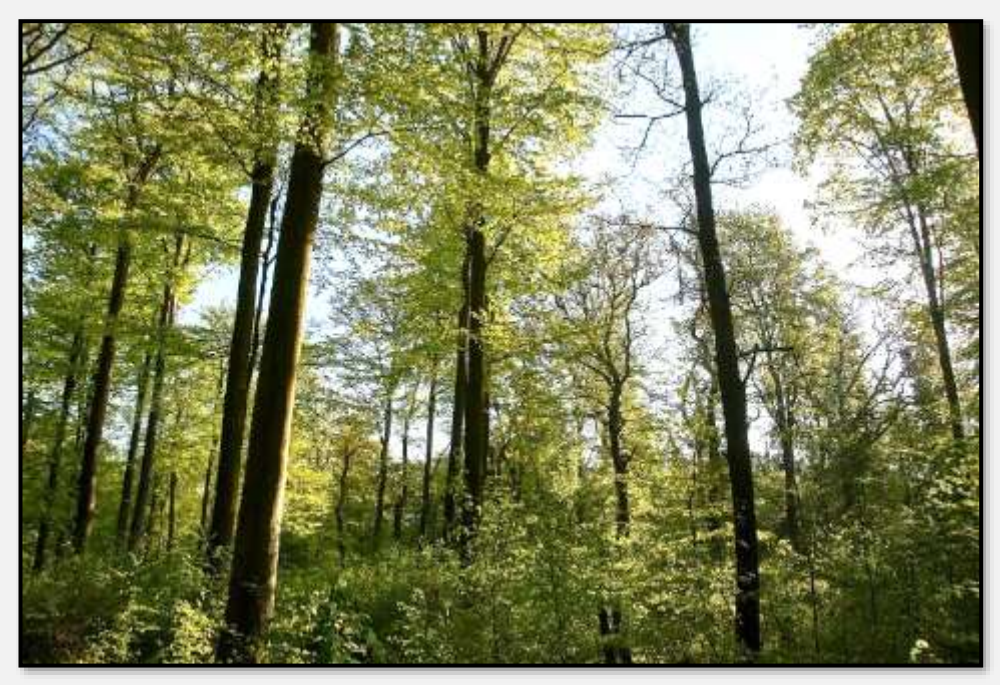

Abbildung 132: Buchen

Junges Laub:

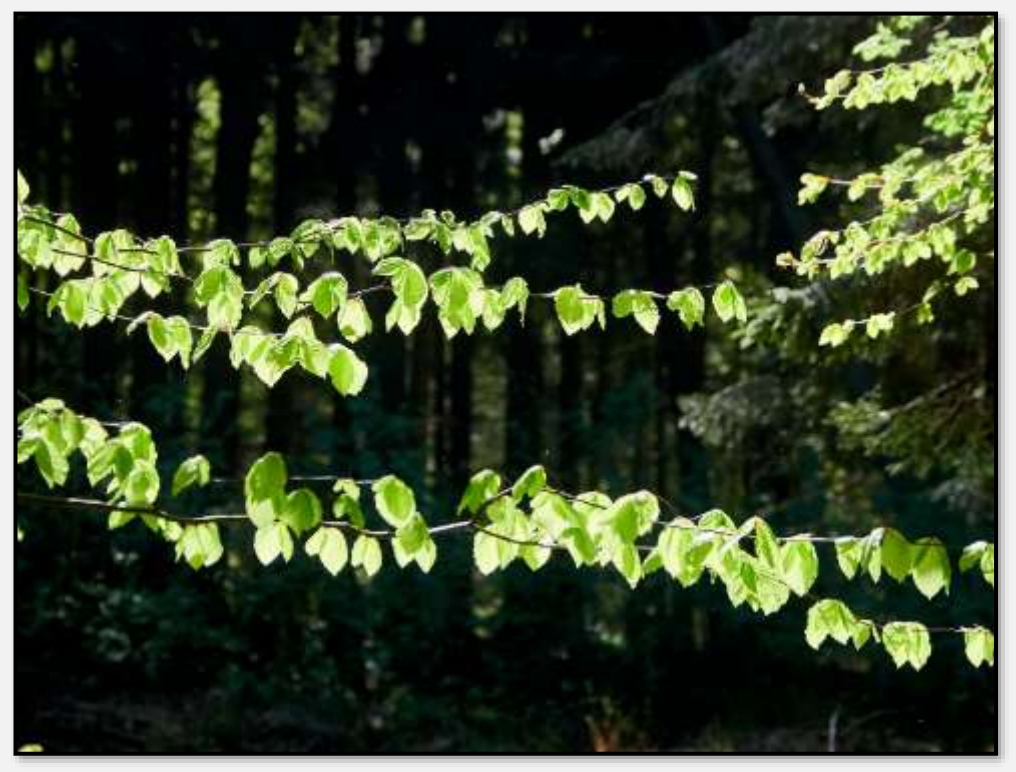

Abbildung 133: Blätter im Gegenlicht

Einige Birken:

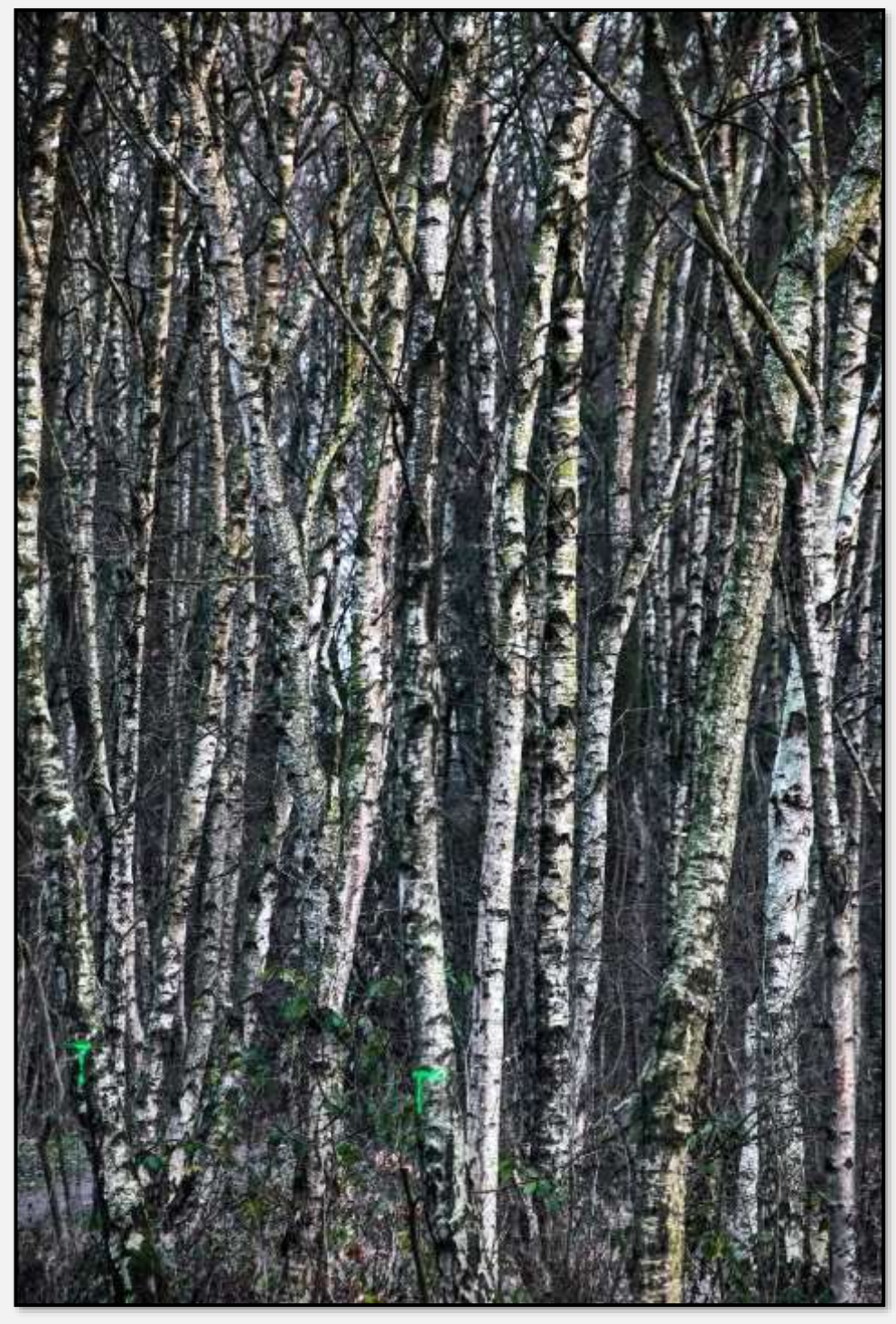

Abbildung 134: Birken

#### Und Nadelbäume:

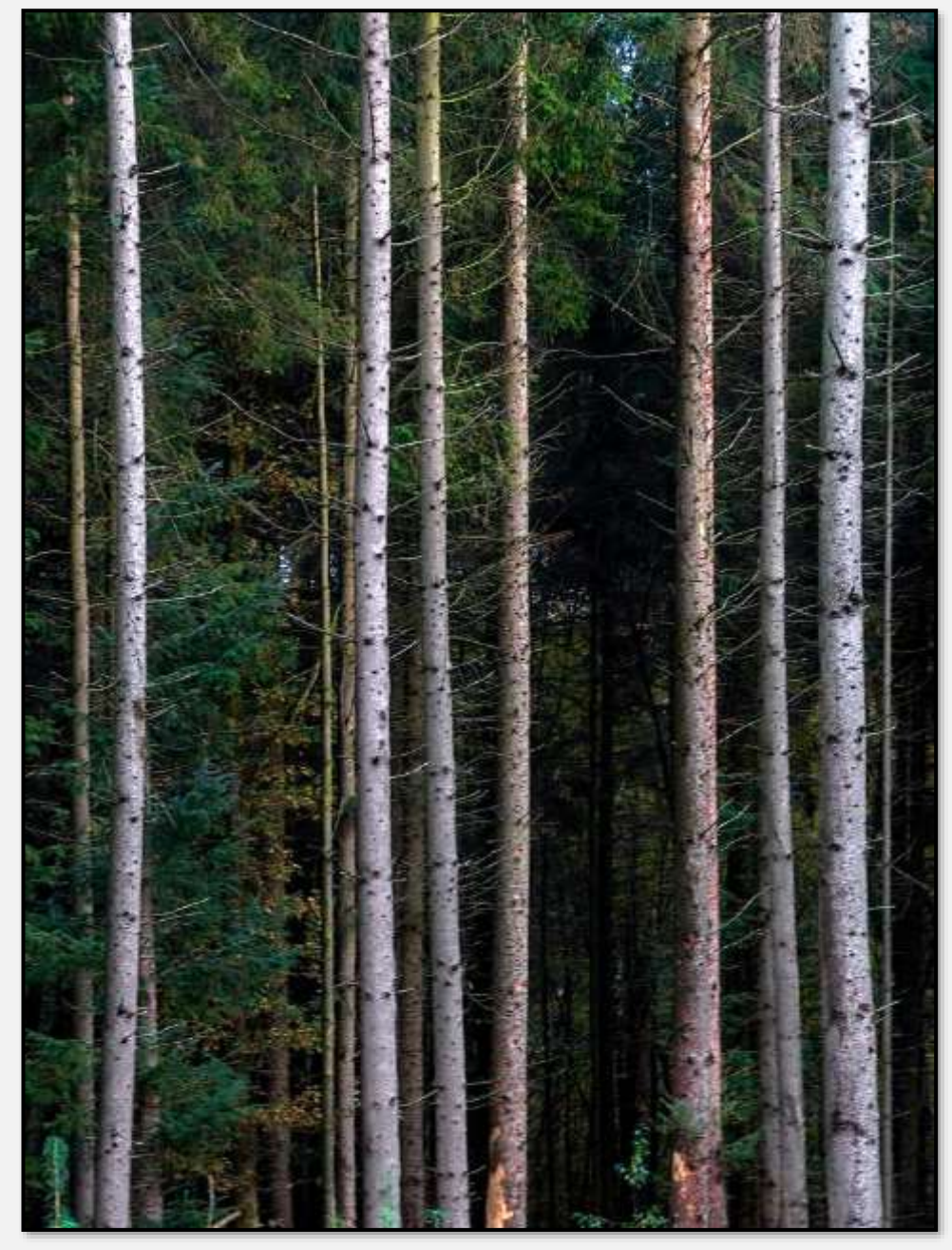

Abbildung 135: Nadelwald

Wie beschrieben, gibt es viele Altholzbestände und Totholz im Forst.

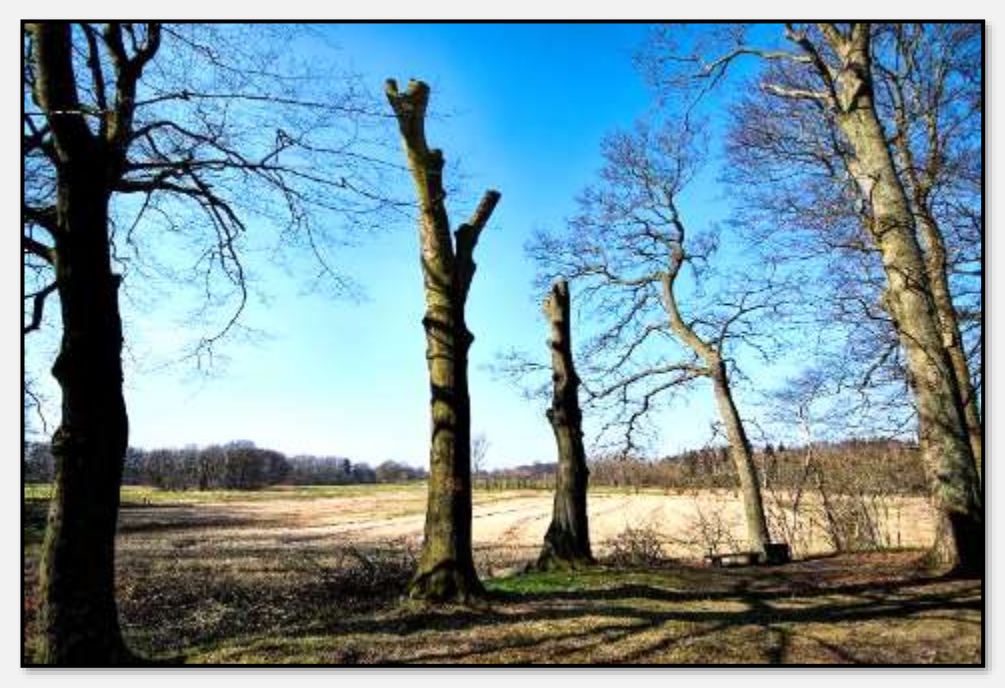

Abbildung 136: Totholz

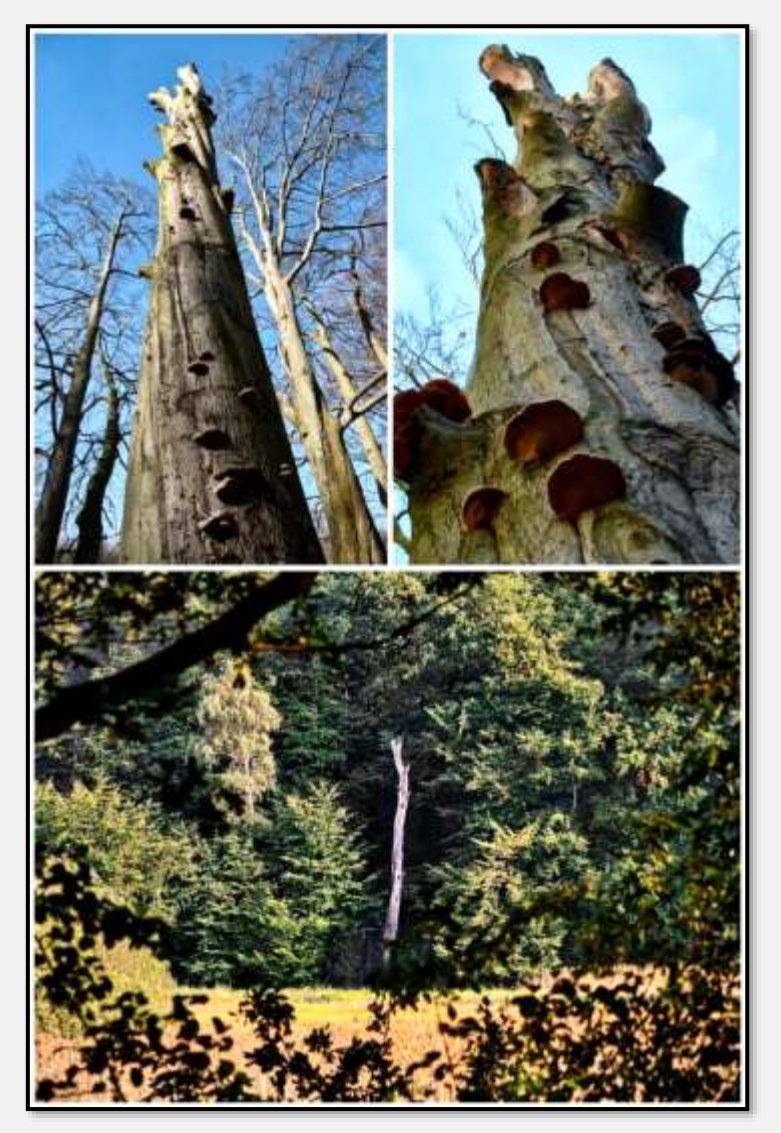

Abbildung 137: gleicher Stamm

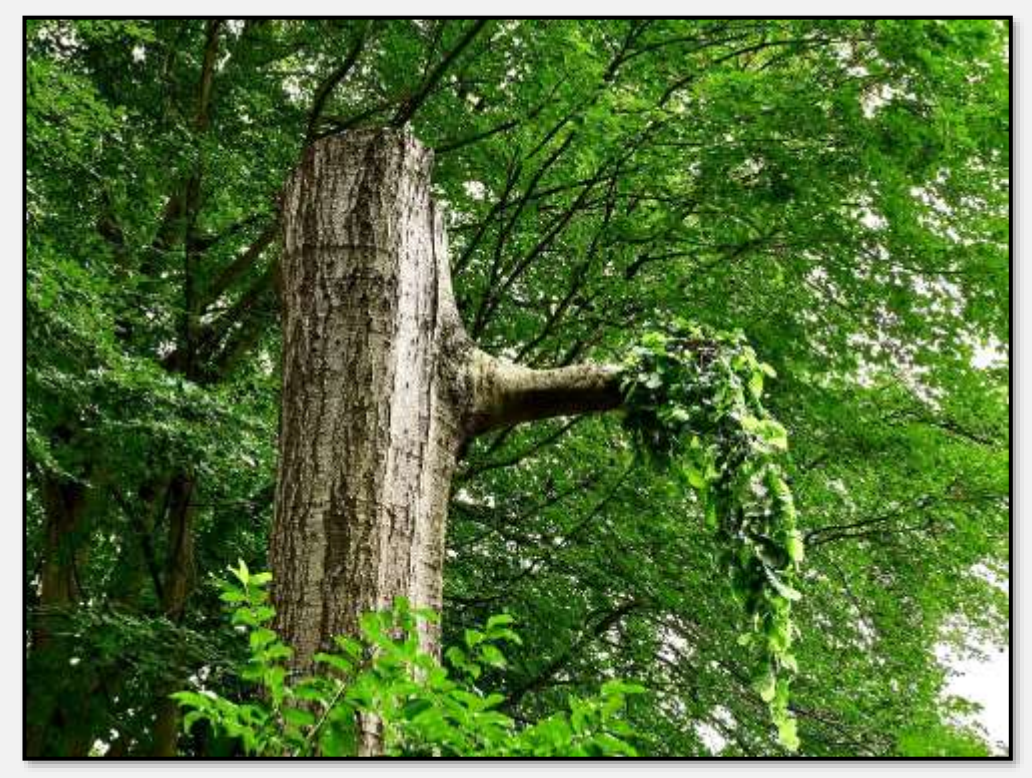

Abbildung 138: Noch nicht ganz tot, 53.657774, 10.232135

Ich meine, dass es der gleiche Baum im Abstand von zehn Jahren ist …

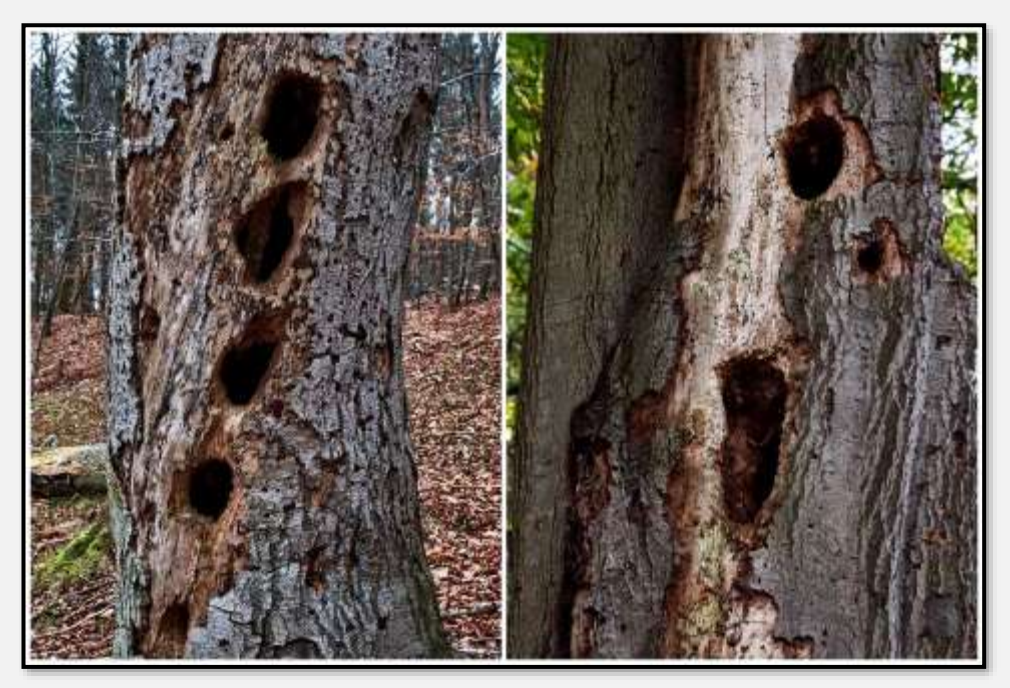

Abbildung 139: Spechthöhlen, 53.653309, 10.218309

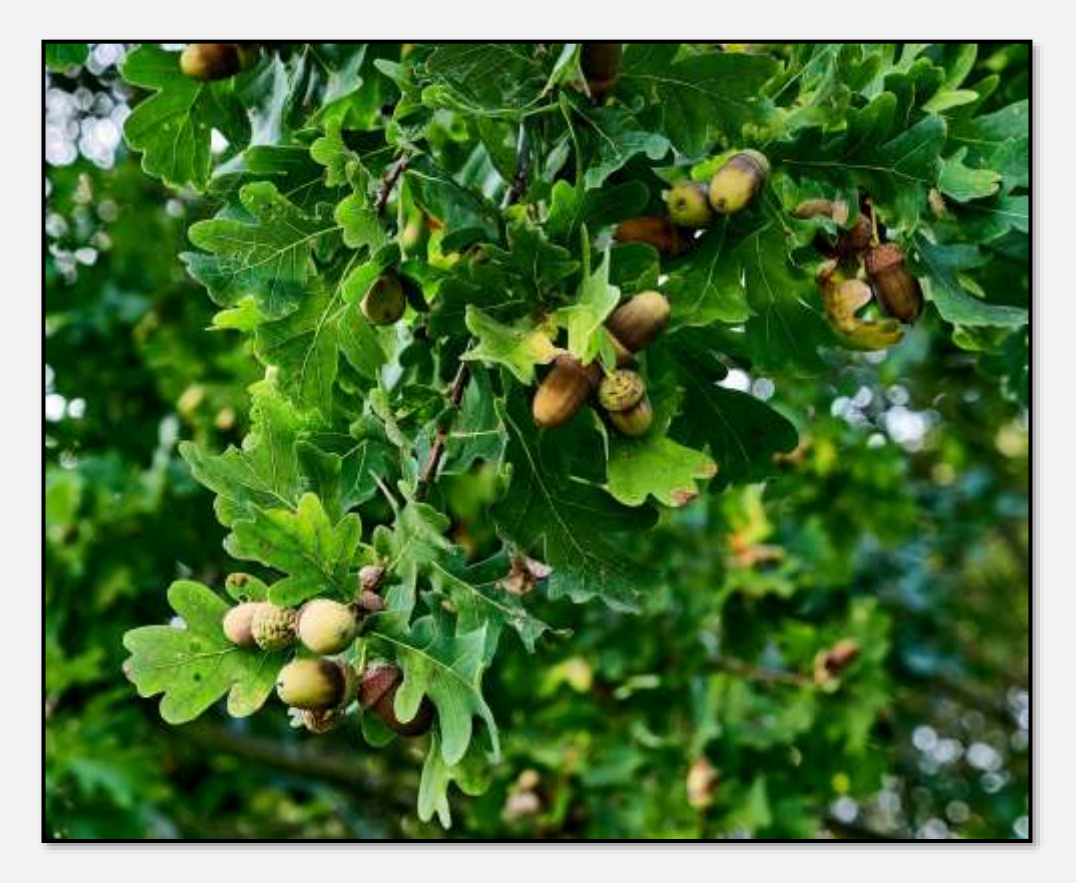

Abbildung 140: Eicheln

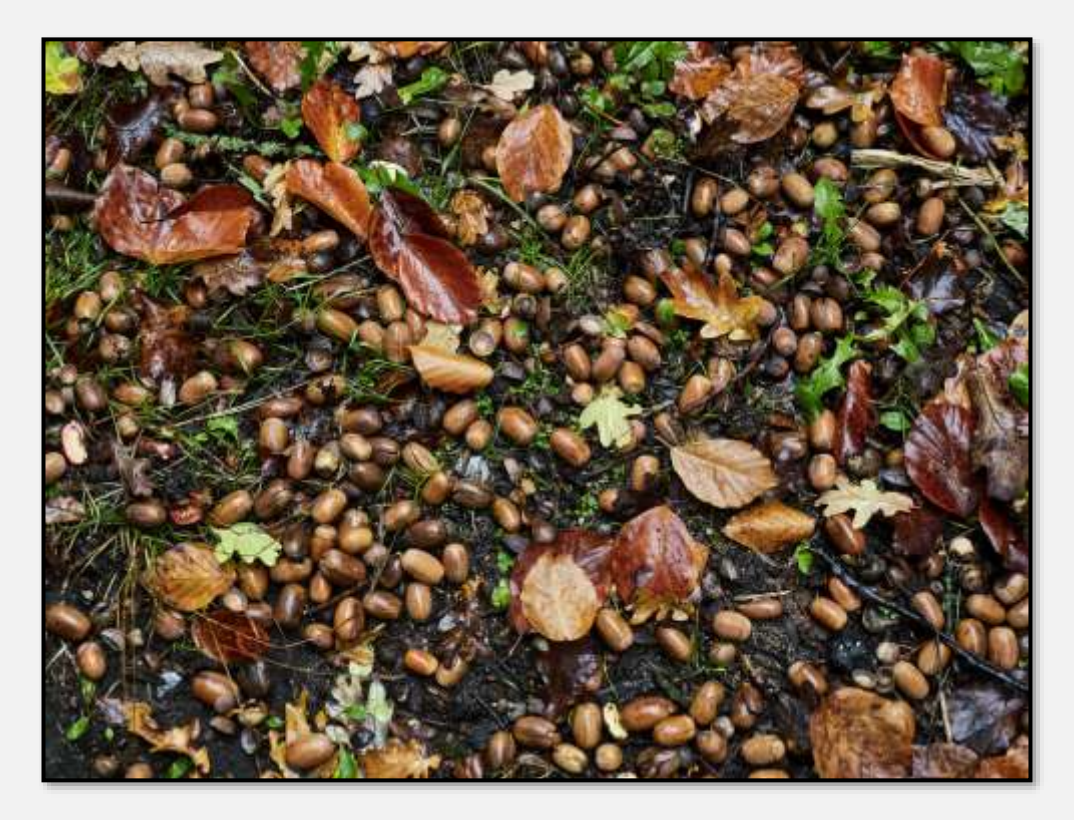

Abbildung 141: Eicheln

#### **Kratt**

Reste ehemaliger Krattwälder sind im ganzen NSG zu finden. Das waren Wälder, die vormals zur Produktion von Feuerholz und Gerberlohe verwendet wurden; dafür wurden sie alle 10 Jahre "auf den Stock" gesetzt. Im Laufe der Zeit resultierten daraus bizarre Wuchsformen.

Man hat das Beschneiden schon vor Jahren aufgegeben, wegen mangelndem Bedarf an Feuerholz und natürlichen Gerbstoffen.

Hier hat sich immerhin der Name enthalten. Wenn auch im Kratt inzwischen die Nadelhölzer überwiegen …

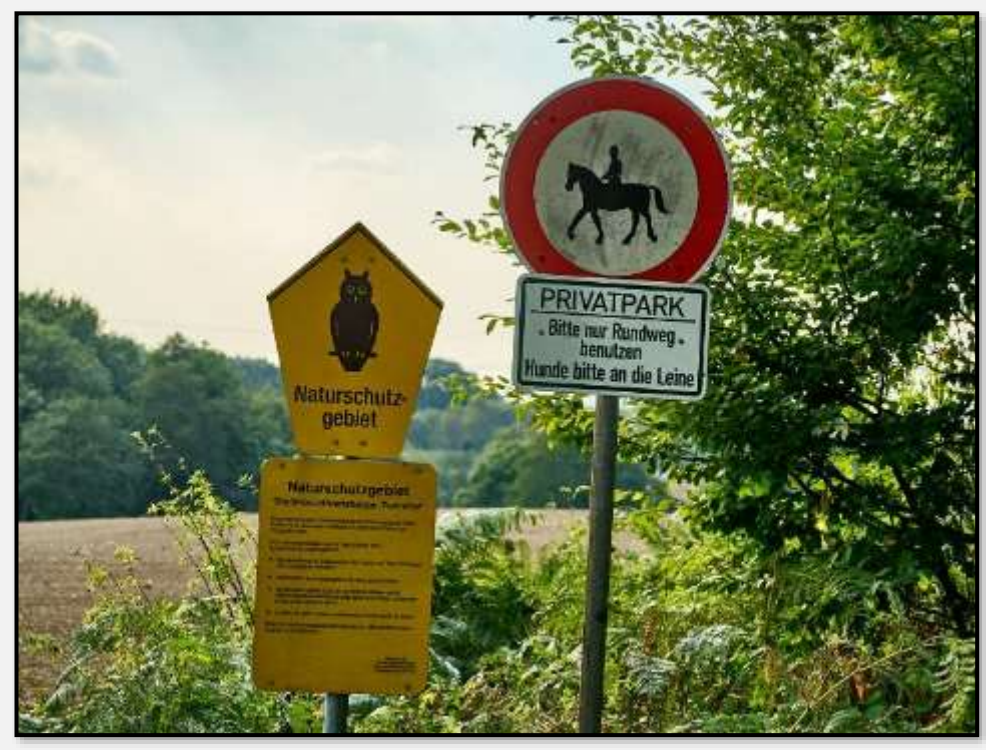

Der Wald des Kratts gehört (eigentlich) nicht zum NSG.

Abbildung 142: Schilder, 53.637556, 10.207590

Wie gesagt, nach mehrmaligem Abschneiden der neuen Stämme entwickeln sich verdrehte Formen.

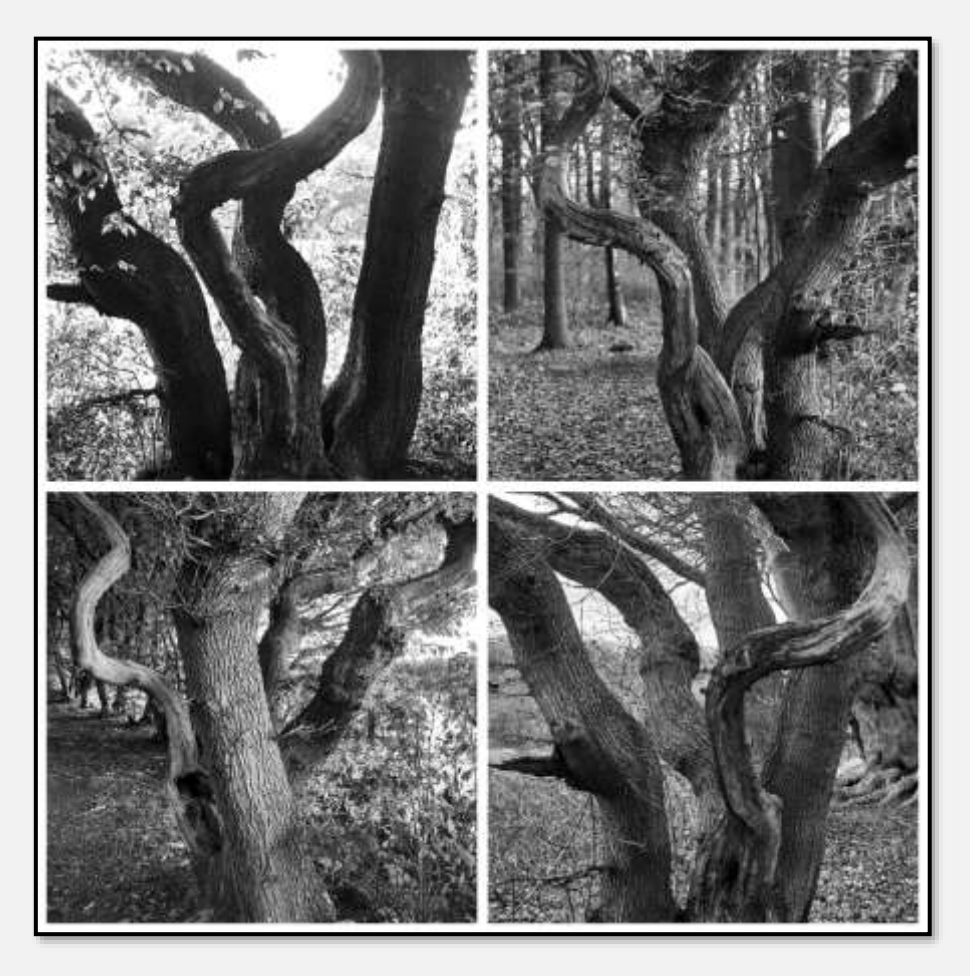

Abbildung 143: verdrehter Stamm, 53.637655, 10.205185

Hier der Baum etwas stilisierter:

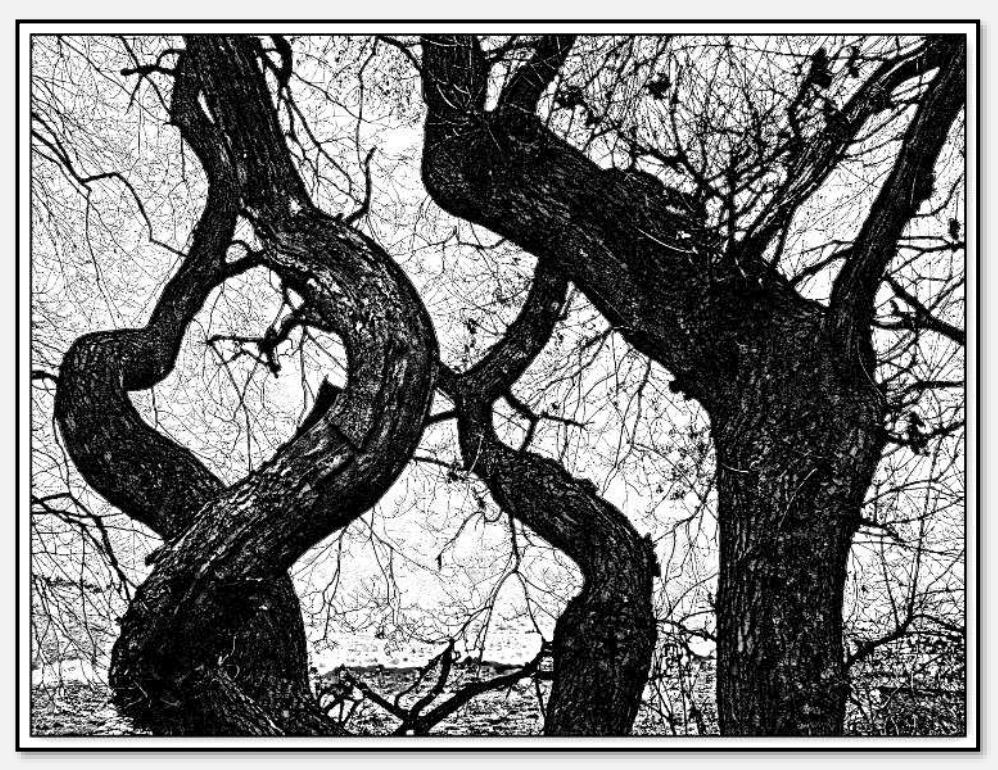

Abbildung 144: verdrehter Stamm, 53.637655, 10.205185

Dieser ist schon stärker ausgewachsen:

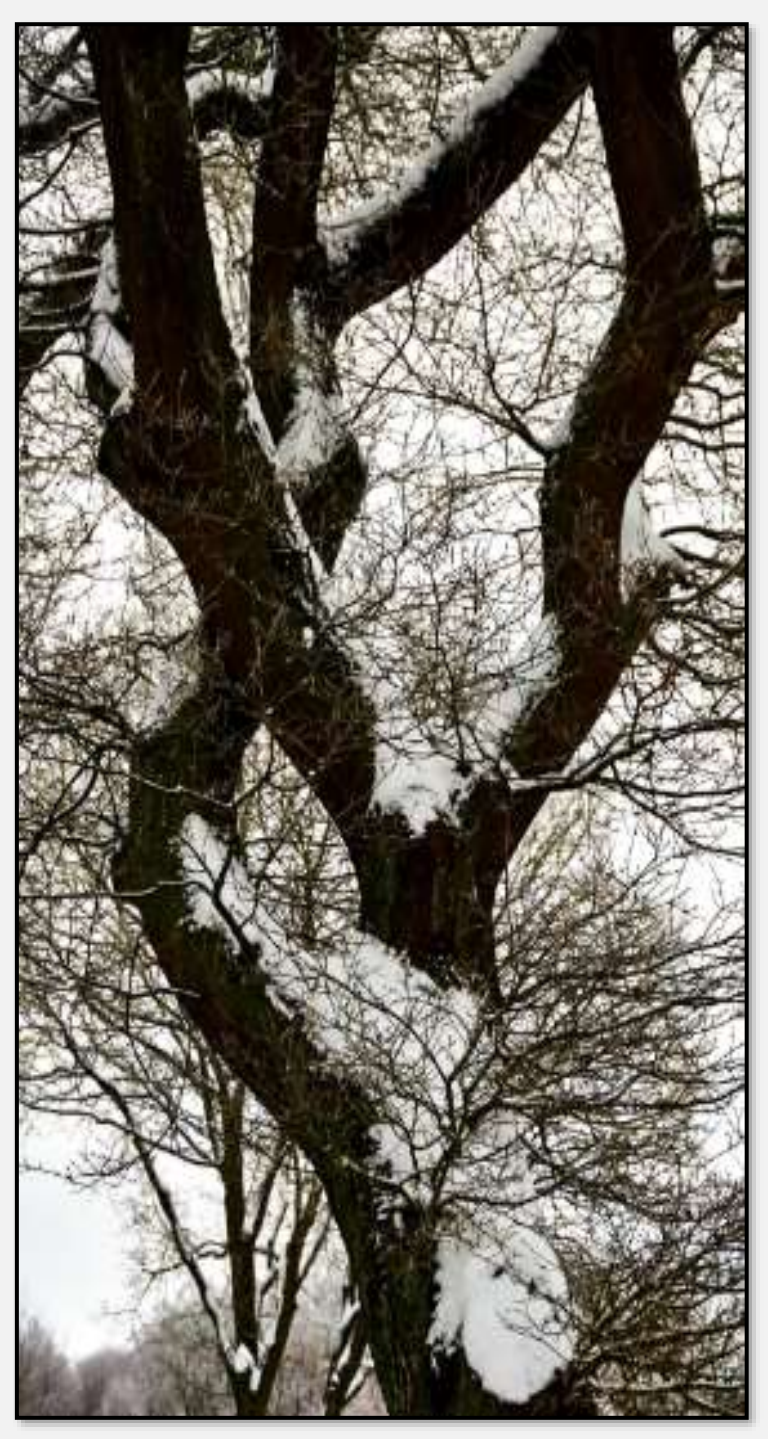

Abbildung 145: verdrehter Stamm, 53.621255, 10.184890

# **Tiere**

Es gibt im Tunneltal nicht allzu viele Rehe – für die Tiere ist es halt "Wolfsland". Will sagen, es laufen sehr viele Hunde nicht angeleint umher. Andererseits sind es so viele Rehe, dass Laubbaum-Neupflanzungen eingezäunt werden müssen, weil sonst die Knospen abgeweidet werden oder die Rinde geschält wird.

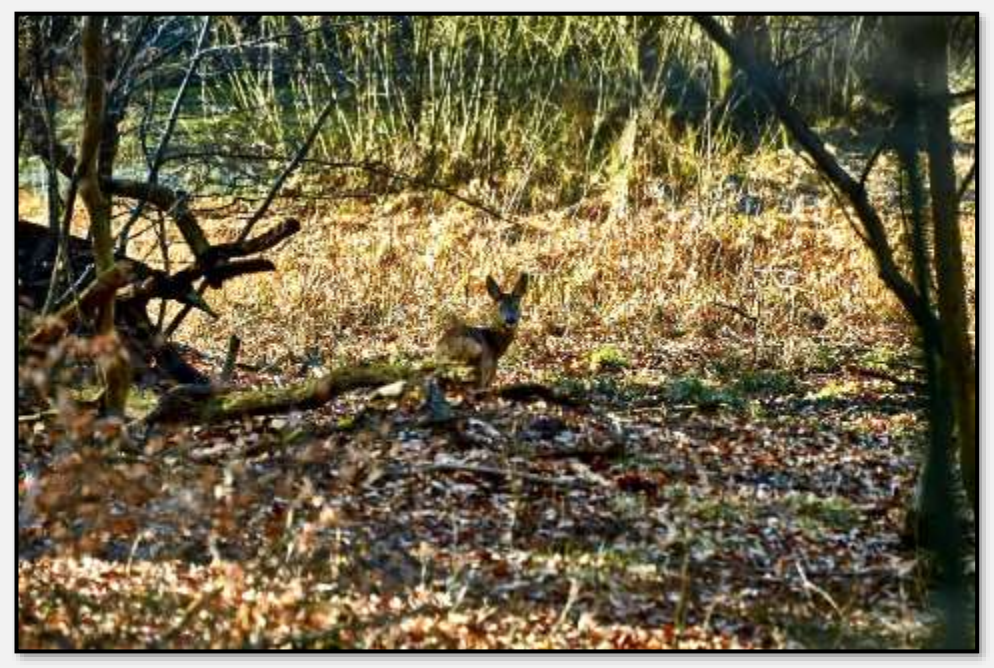

Abbildung 146: Reh

Man benutzt gerne ausgebaute Wege.

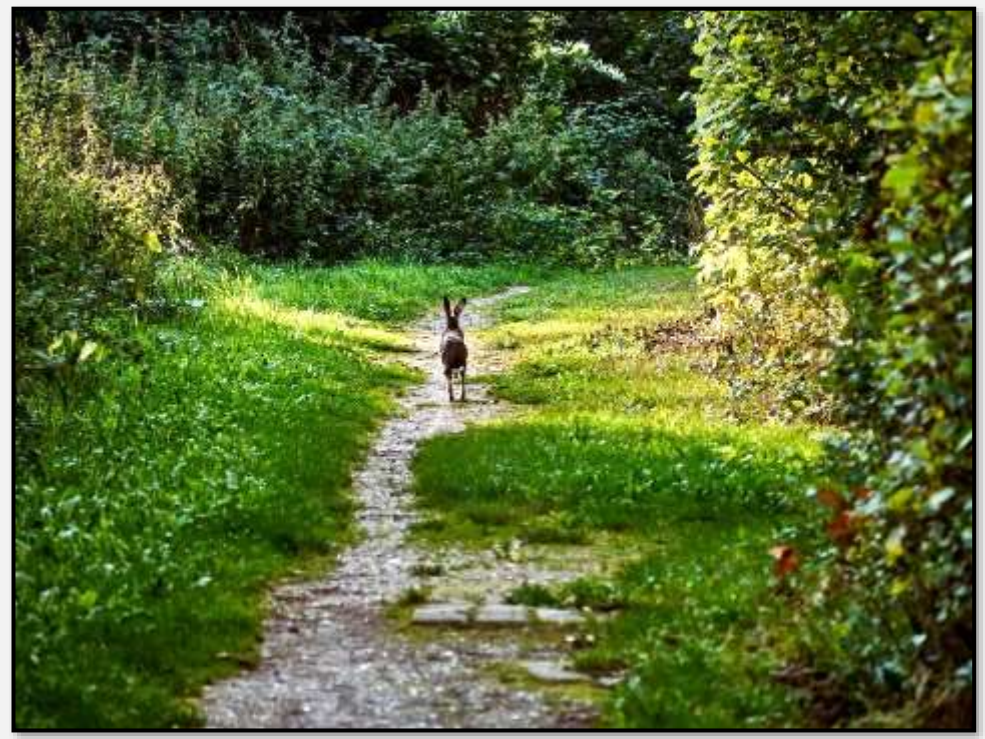

Abbildung 147: Hase

Eine etwas unauffällige Bewohnerin:

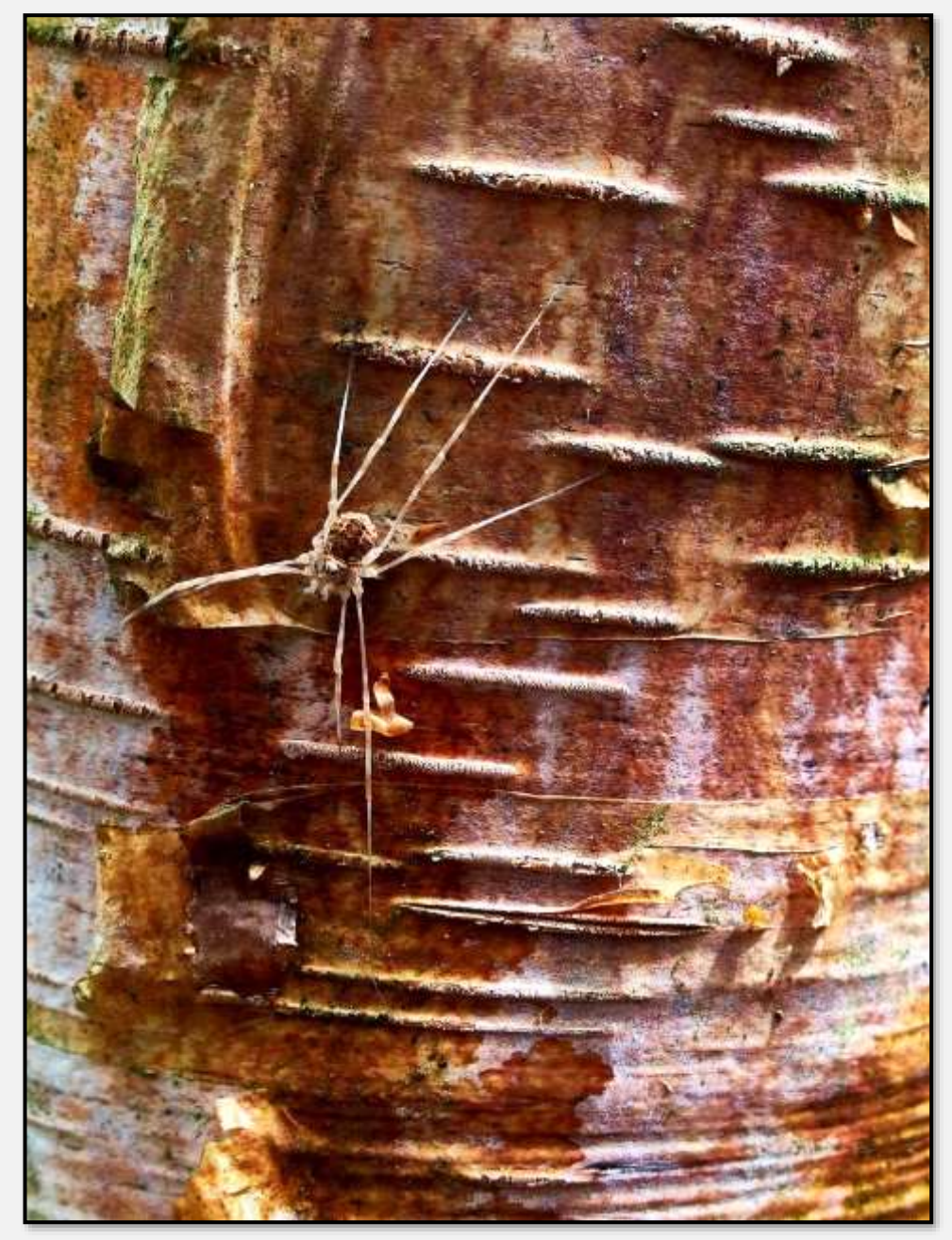

Abbildung 148: Spinne auf Birke

### Und viele Mitbewohnerinnen (Hornissen):

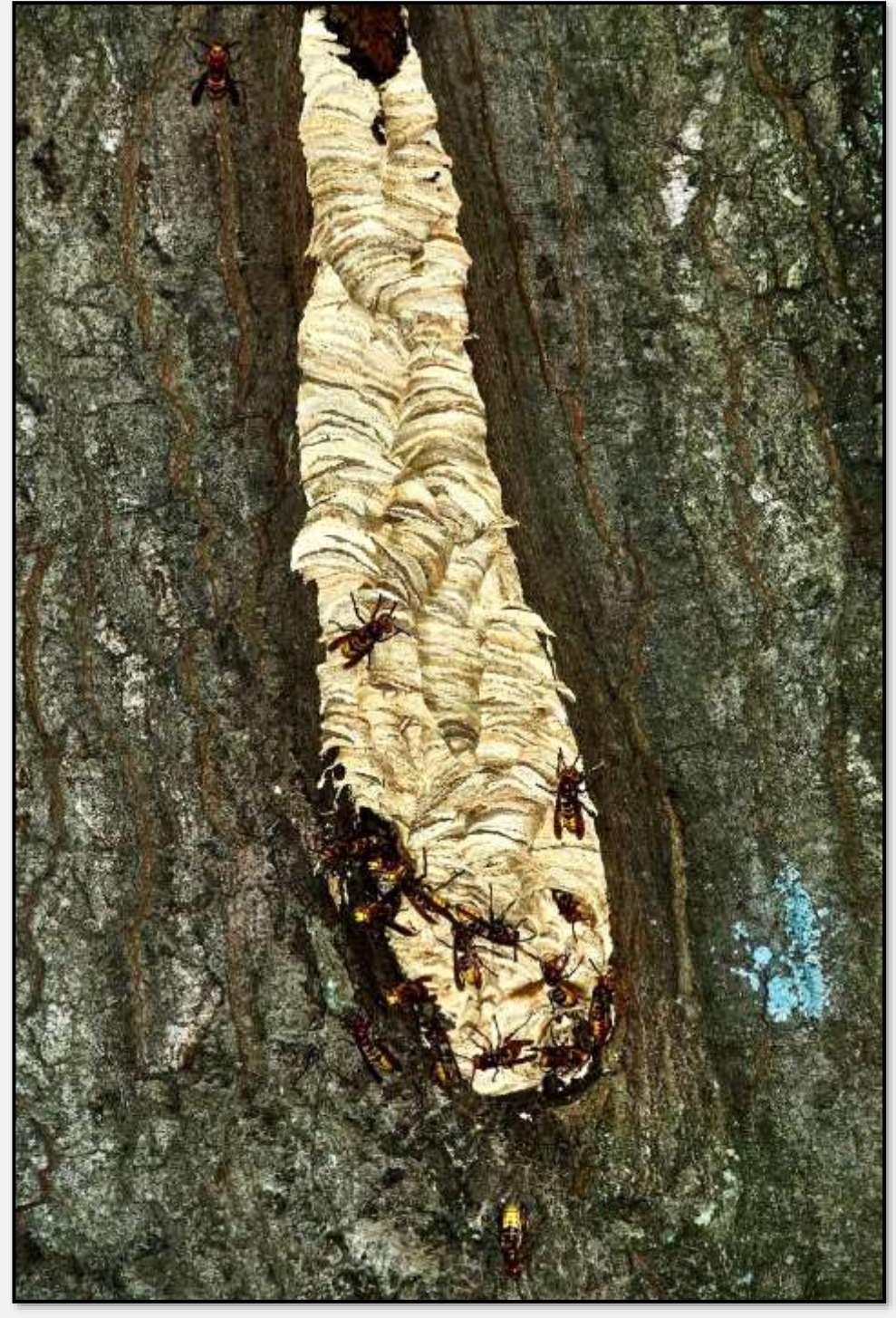

Abbildung 149: Hornissennest

Als besonderes Schmankerl: 3 (in Worten drei) Kraniche. Ein bisschen weit weg, das muss ich zugeben, aber ich wollte nicht stören.

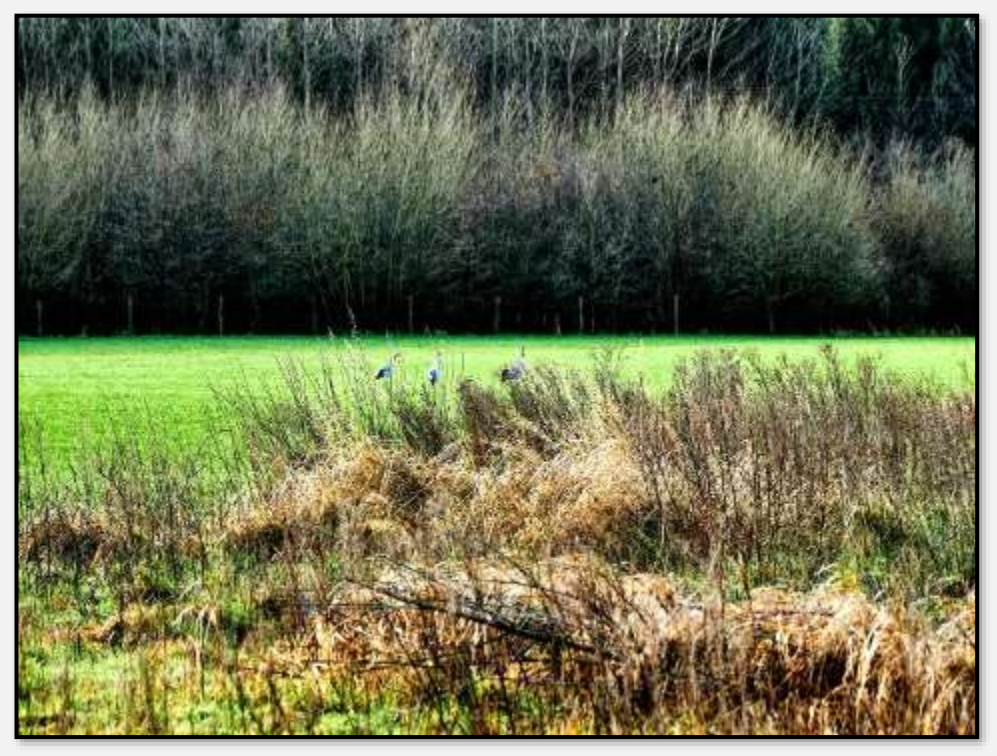

Abbildung 150: 53,636236, 10,221961

Reiher gibt es etliche, ich habe im Wandse-RHB einmal 6 (in Worten sechs) im Wasser stehend und auf Bäumen sitzend gesehen.

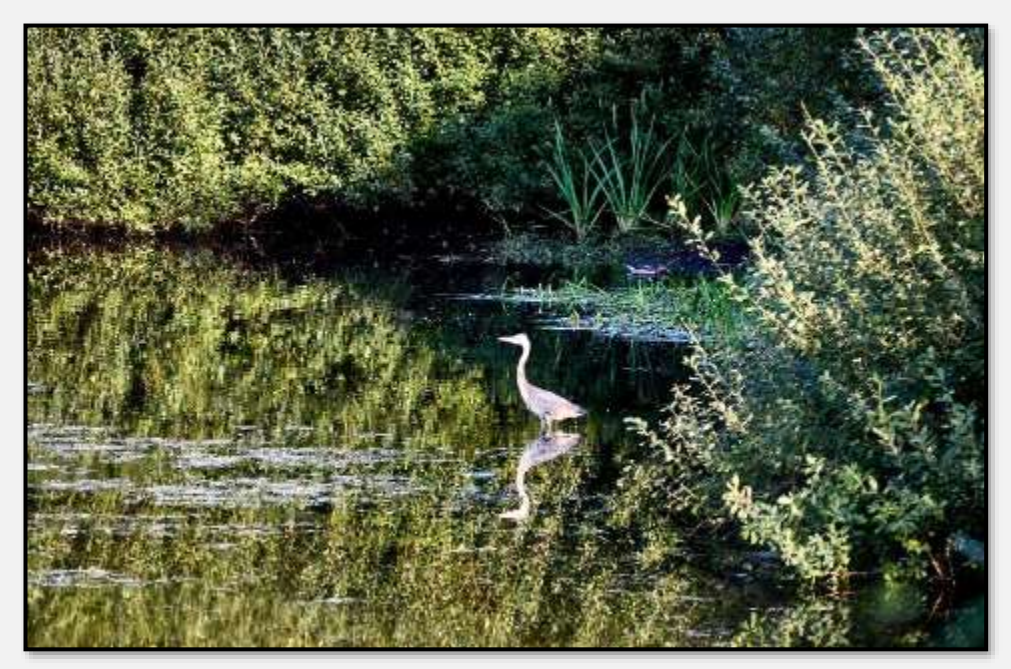

Abbildung 151: Reiher, 53.620532, 10.185387

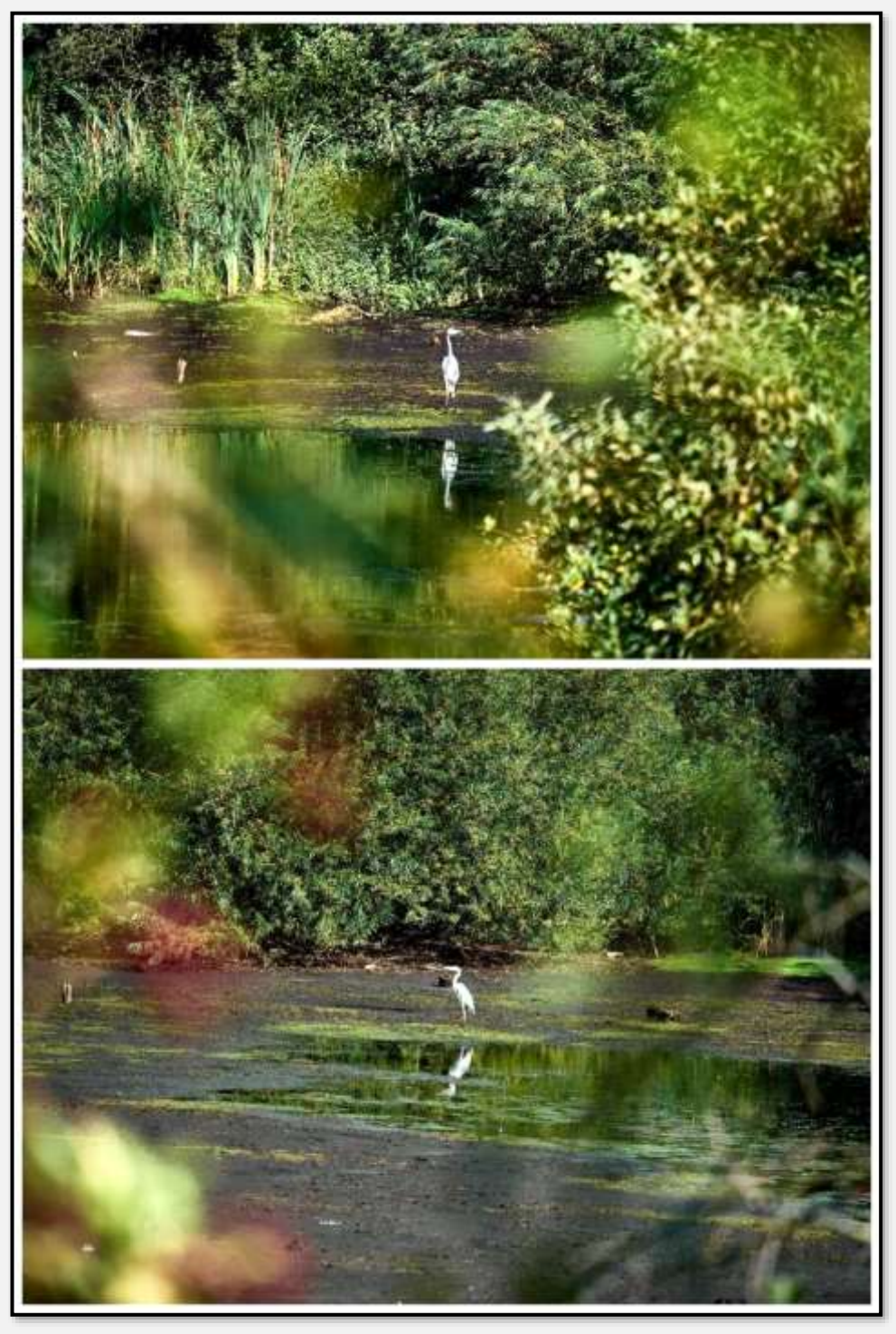

Abbildung 152: Reiher, 53.620532, 10.185387

Nach langer Trockenheit drängen sich die Vögel in den verbliebenen Wasserflächen. Hinzu kommt der Stress der Mauser.

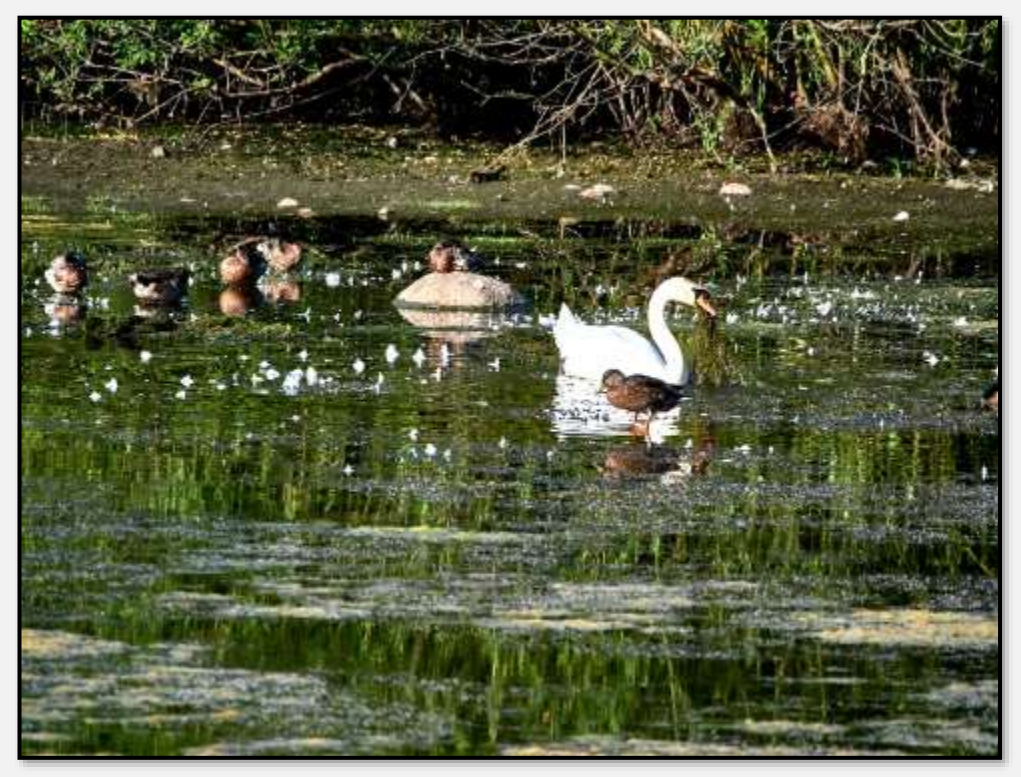

Abbildung 153: zusammengedrängte Vogelwelt, 53.620532, 10.185387

Das RHB ist "umgekippt" – nicht schön für den Schwan mit Jungen.

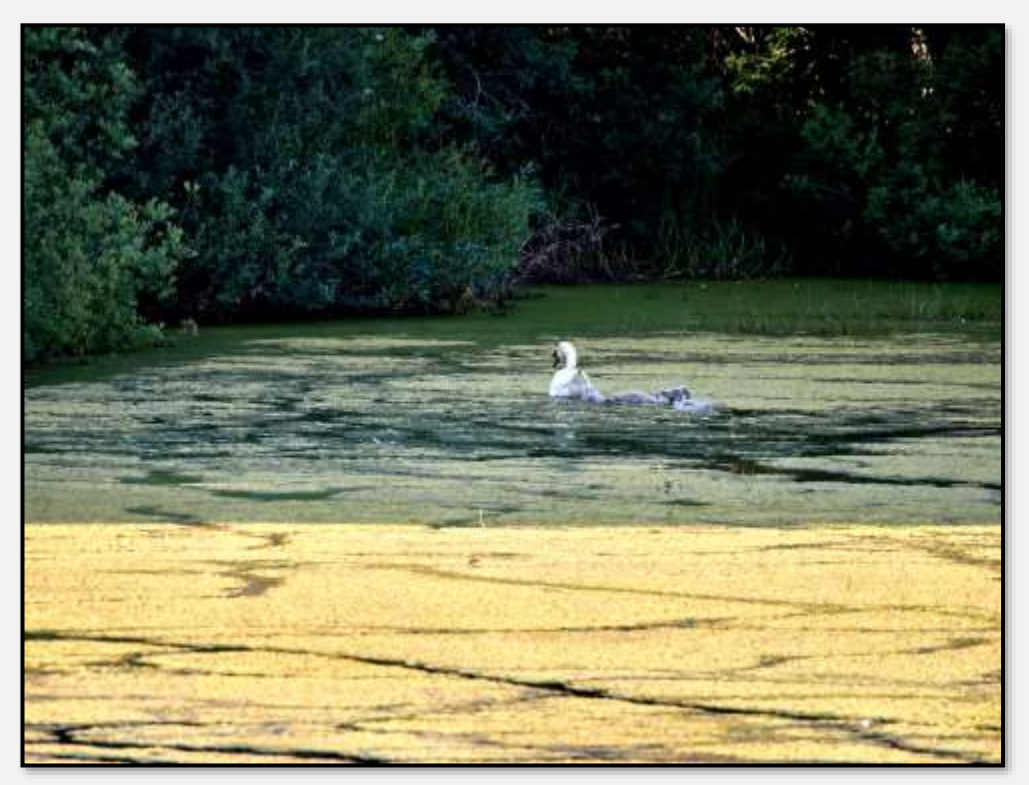

Abbildung 154: Schwäne im Modder, 53.620532, 10.185387

Buntspecht mit Jungvogel:

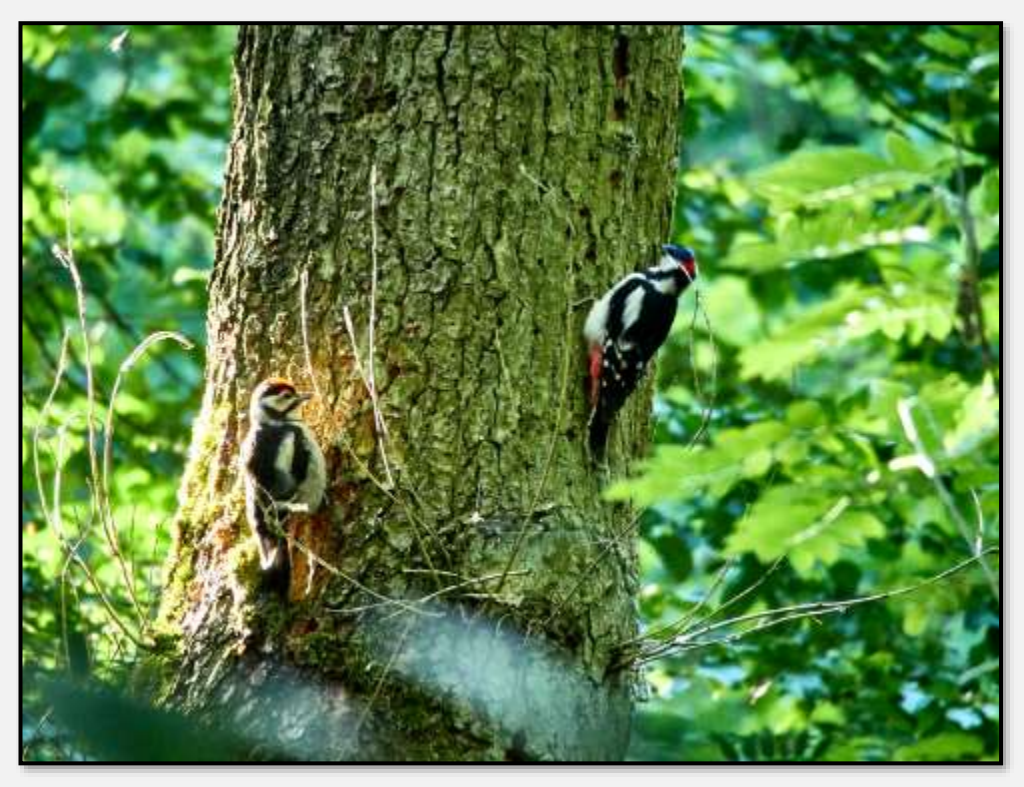

Abbildung 155: Specht, 53.621247, 10.184206

Im Forst Hagen und im Stellmoorer Teil des NSG sind etliche Vogelkästen zu finden. Die im hamburgischen Teil sind besser erhalten …

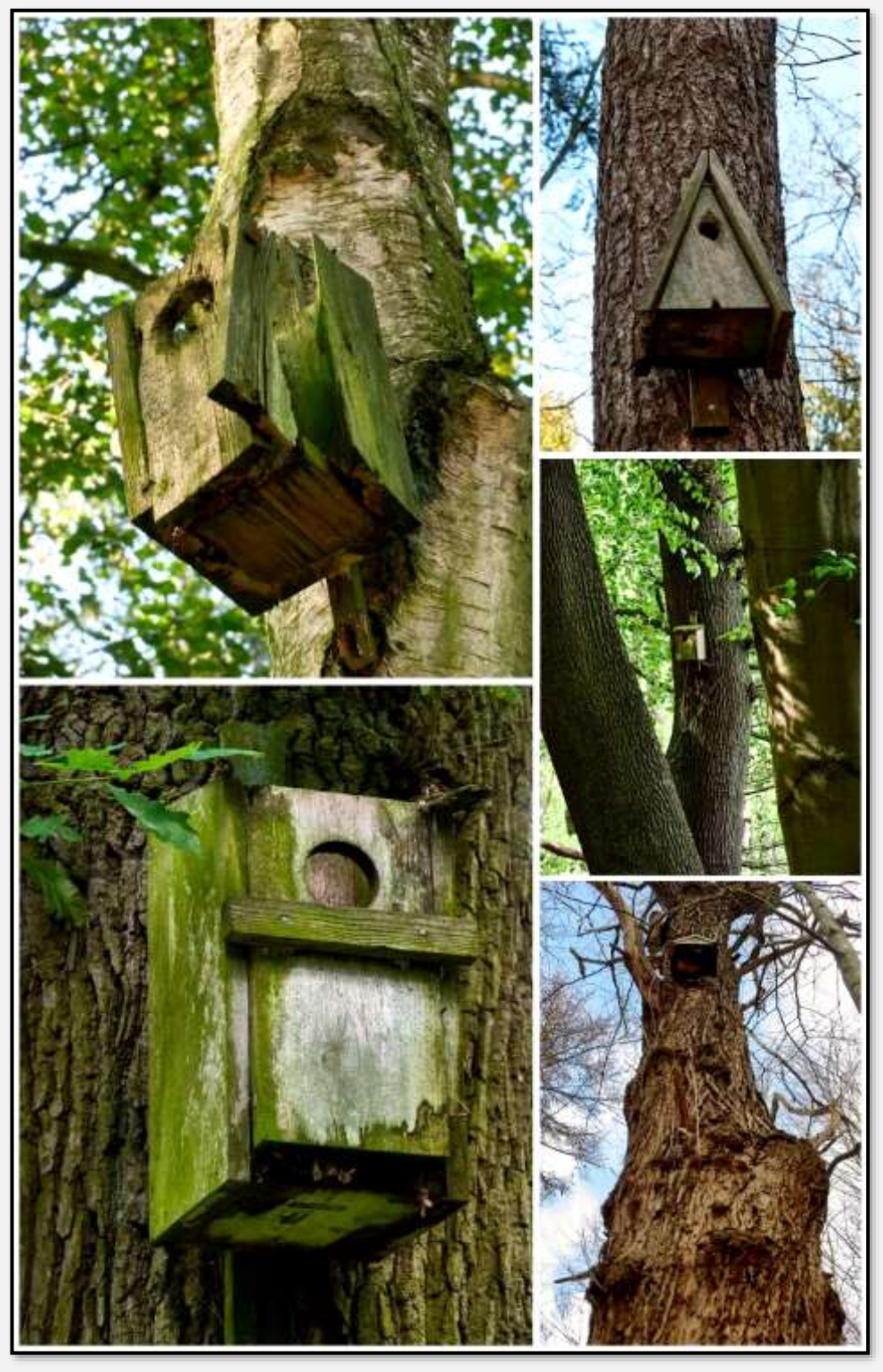

Abbildung 156: Vogelkästen

An der Straße "Am Hagen" wird vom Verein Jordsand seit vielen Jahren ein Amphibienzaun betrieben. Es besteht auch ein Tunnel, der unter der Straße durchführt. Im Wesentlichen werden die Tiere aber in Eimern gefangen, gezählt und über die Straße transportiert.

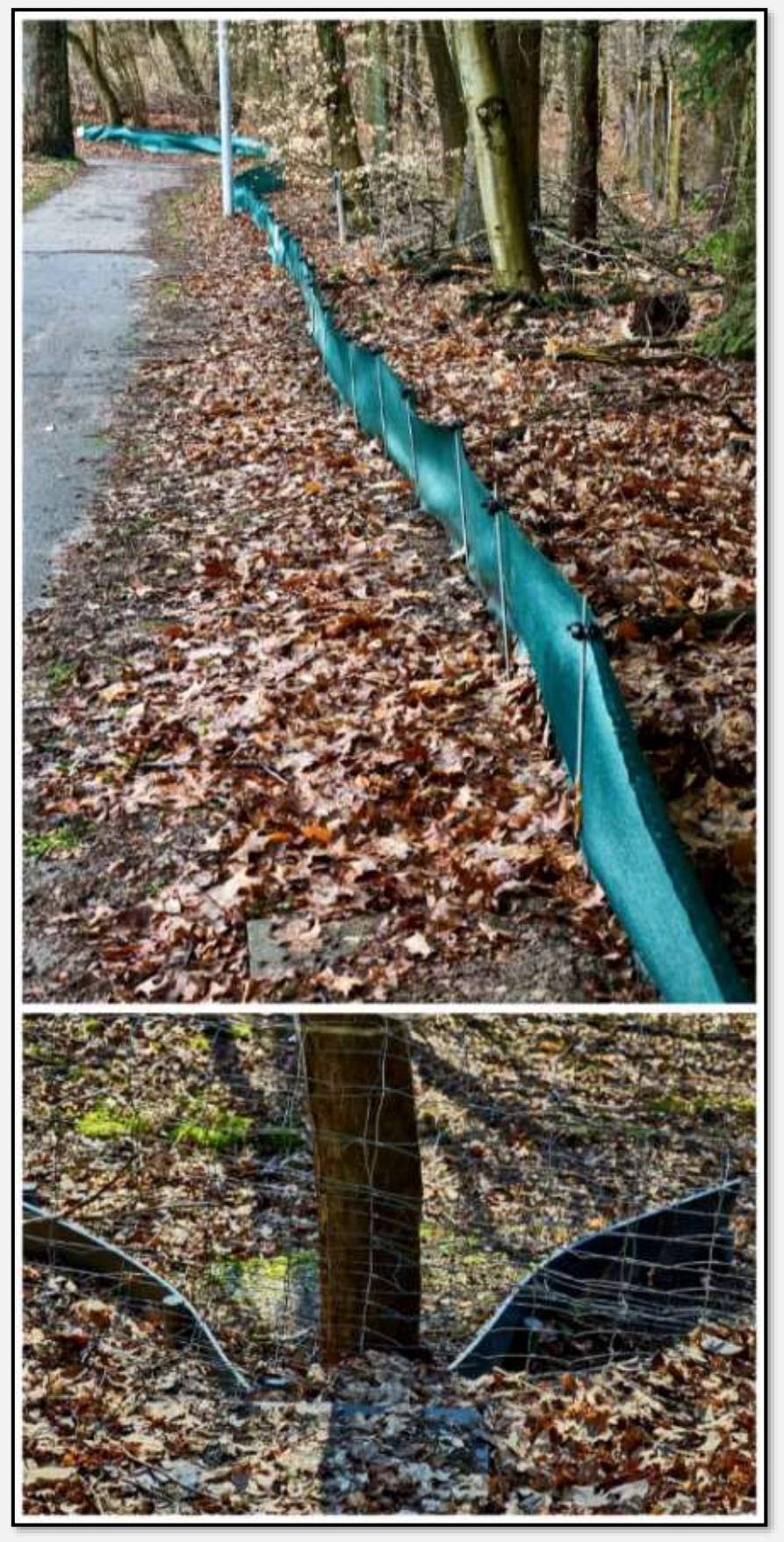

Abbildung 157: Amphibienzaun und Tunneleinlass, 53.645699, 10.222037

Den Frosch gab es auf einem Sandweg:

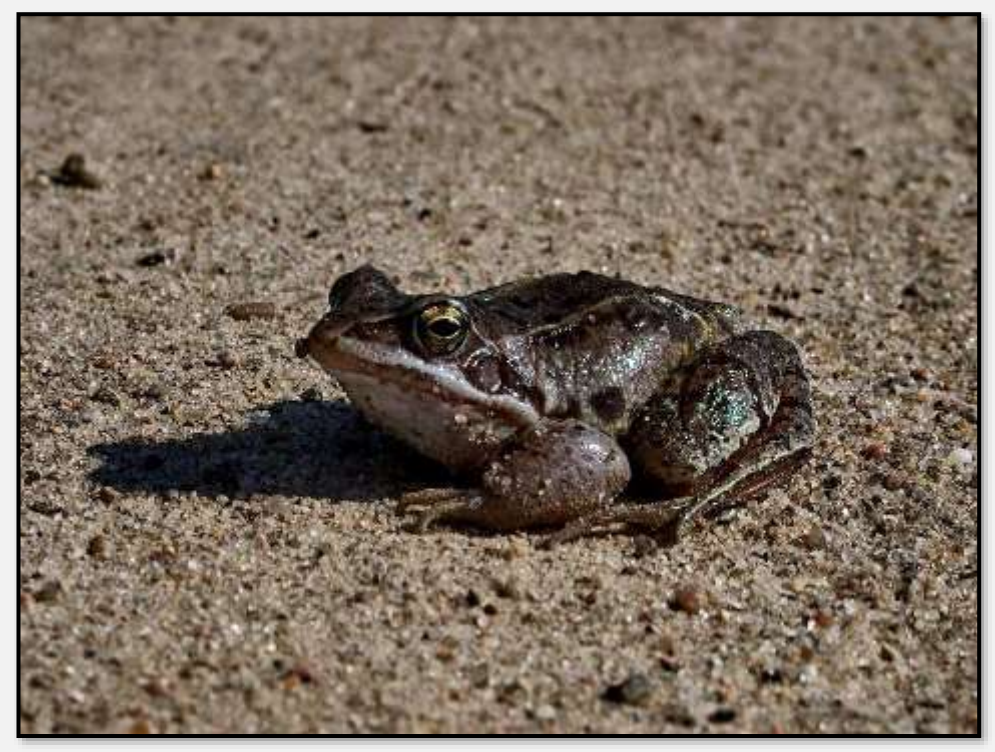

Abbildung 158: Frosch

Die Blindschleiche auch:

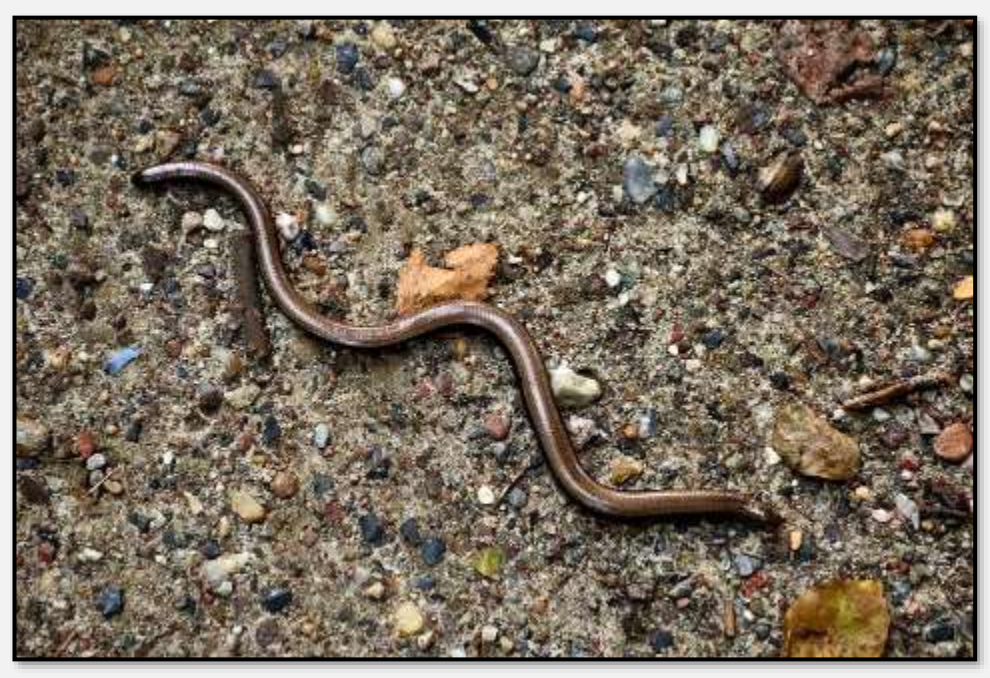

Abbildung 159: Blindschleiche

Man findet eine reiche Fauna. Tja, eine Azurjungfer?

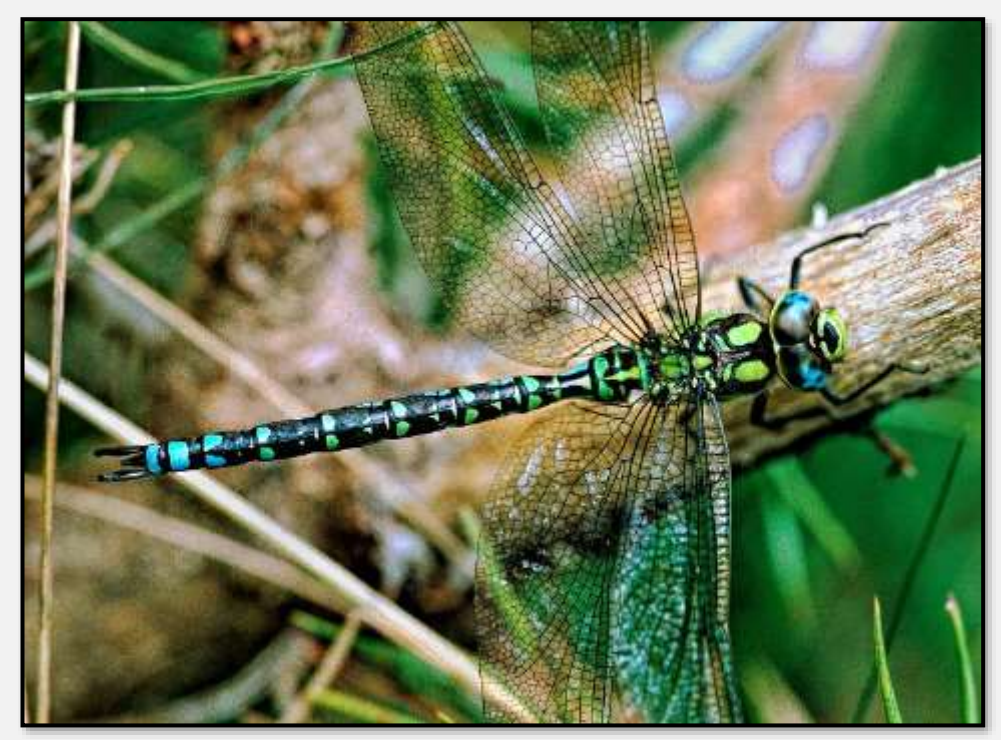

Abbildung 160 Libelle 1

Und dieses eine Binsenjungfer?

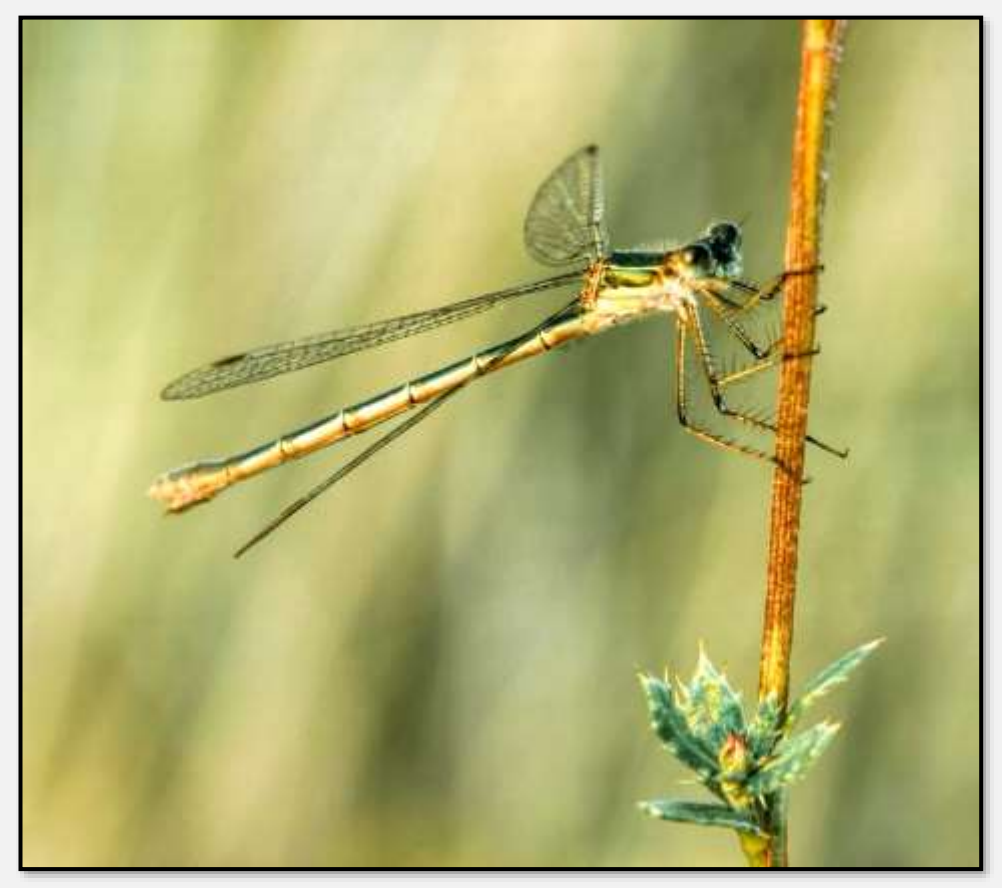

Abbildung 161: Libelle 2
Beim massenhaften Auftreten von Gespinstmottenraupen sind die Büsche bald kahlgefressen. Sie kümmern dann dahin …

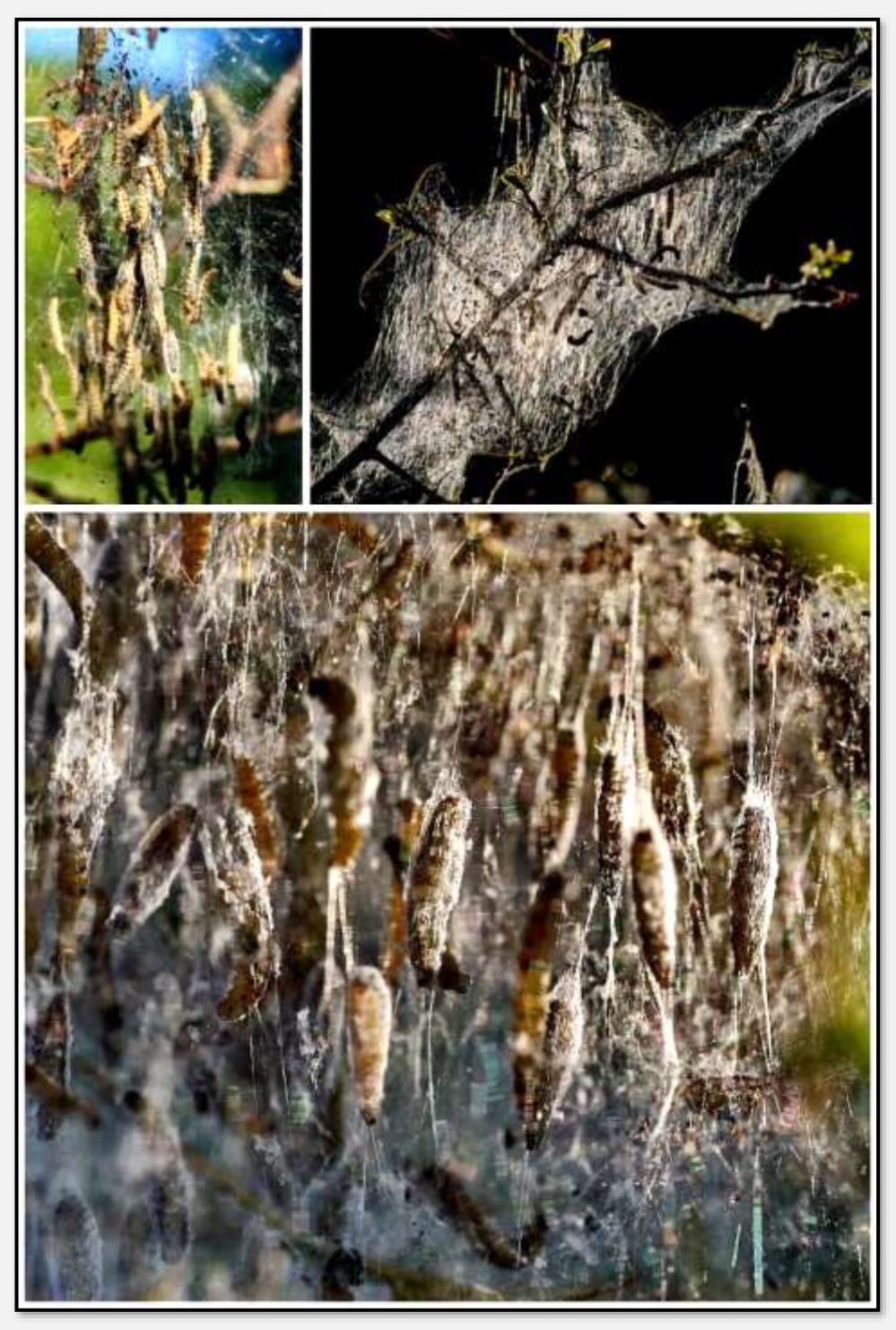

Abbildung 162: Gespinstmottenraupen

# **Kleine Pflanzen(teile)**

Ein wenig Sammelsurium:

Brom- und Himbeeren.

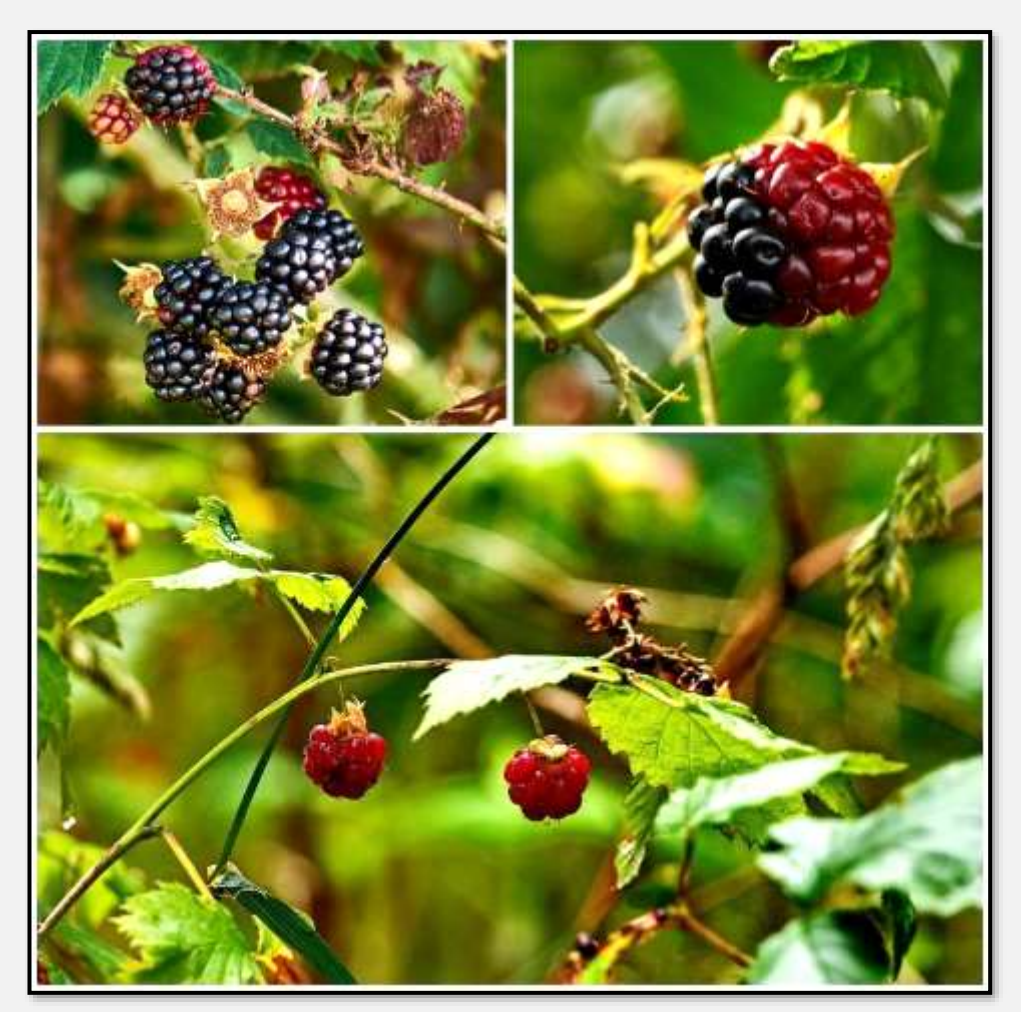

Abbildung 163: Beeren

Vogelbeere, Pfaffenhütchen und hm?

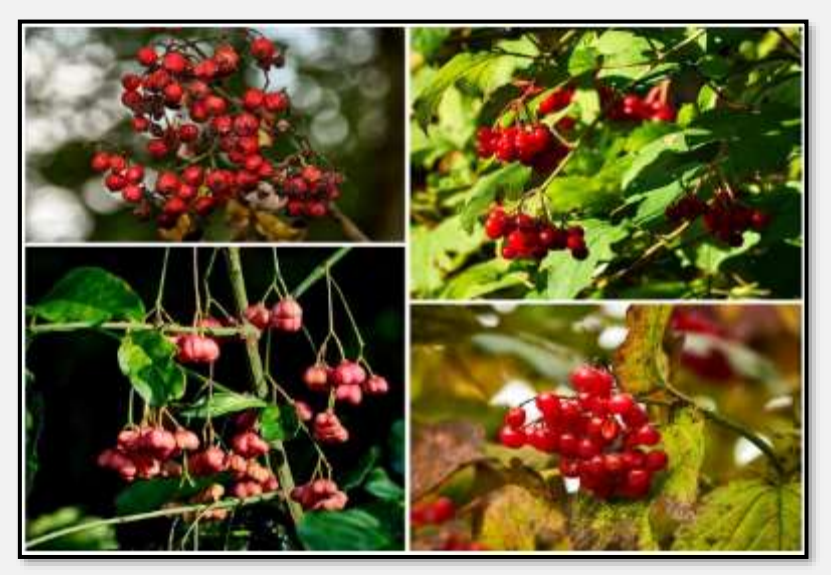

Abbildung 164: Vogelbeeren und so

#### Traubenkirsche:

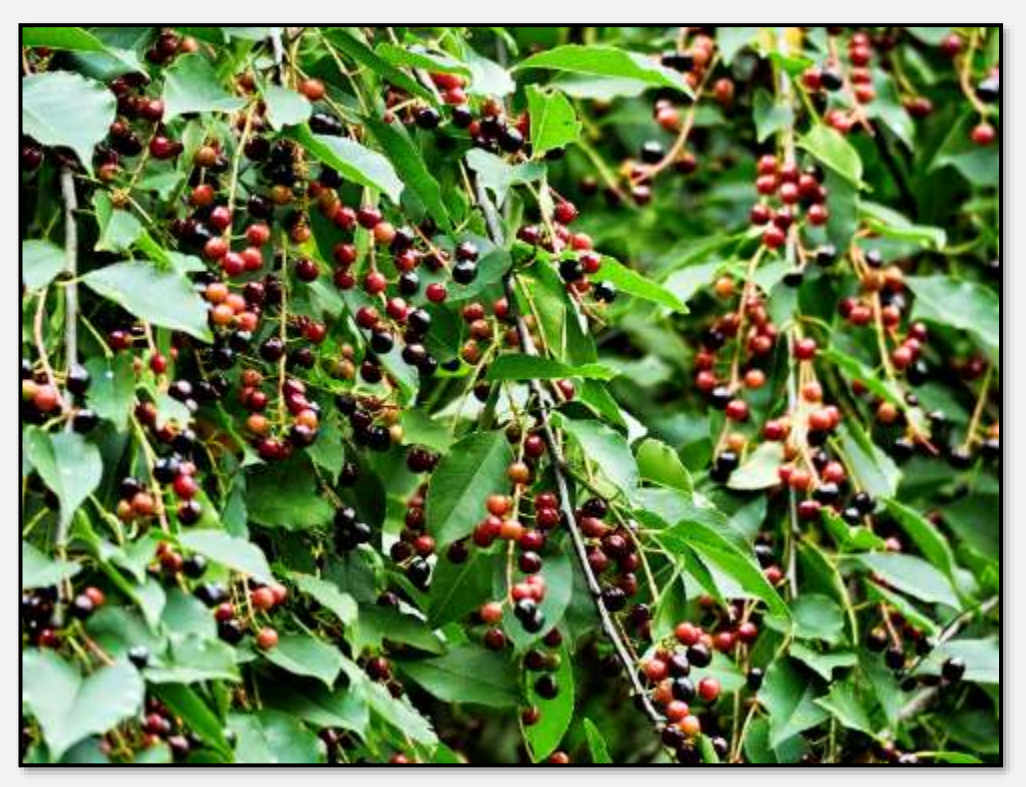

Abbildung 165: Traubenkirsche

Klee und Buschwindröschen.

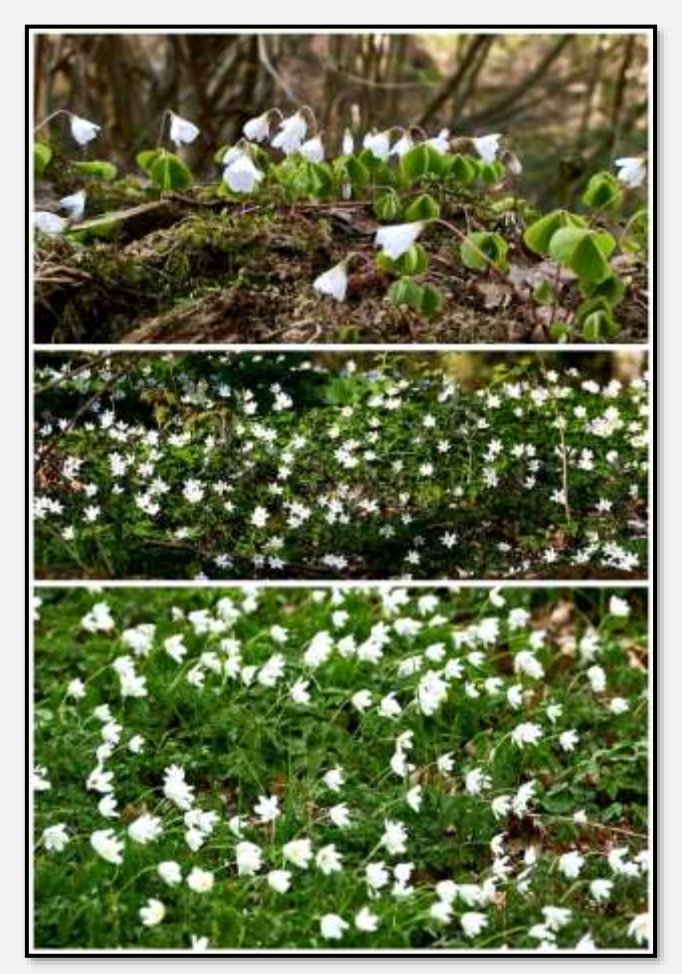

Abbildung 166: Klee, Buschwindröschen

Prinzessin-Lillyfee-Buschwindröschen:

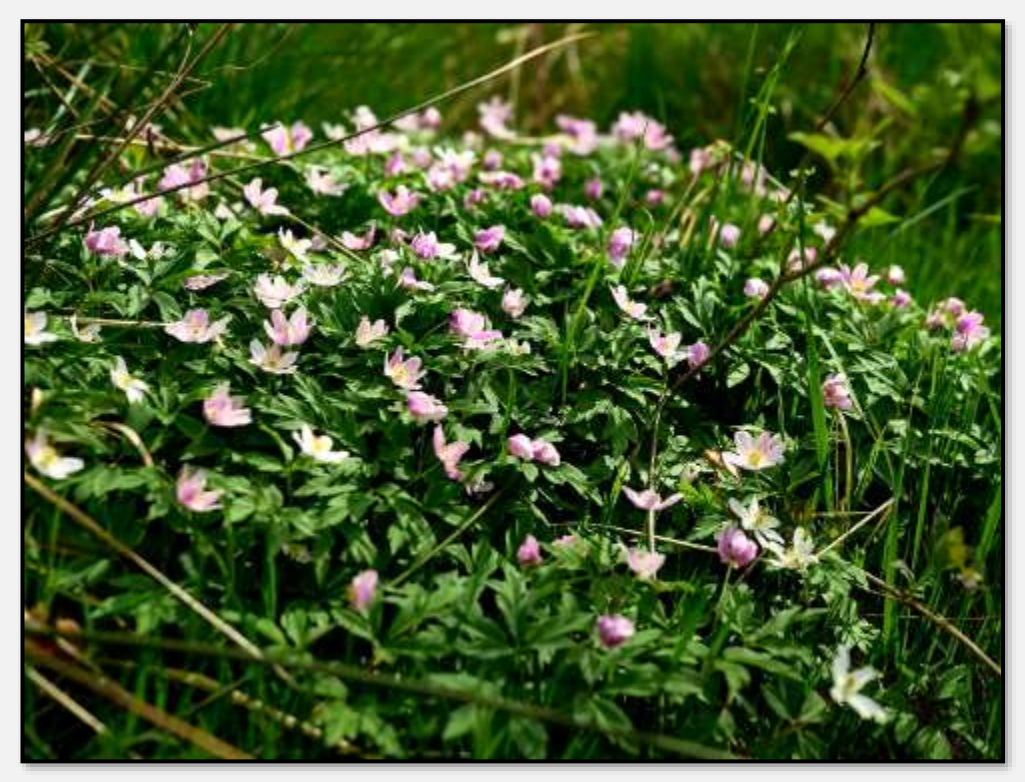

Abbildung 167: Rosa Buschwindröschen

Einige Baumpilze:

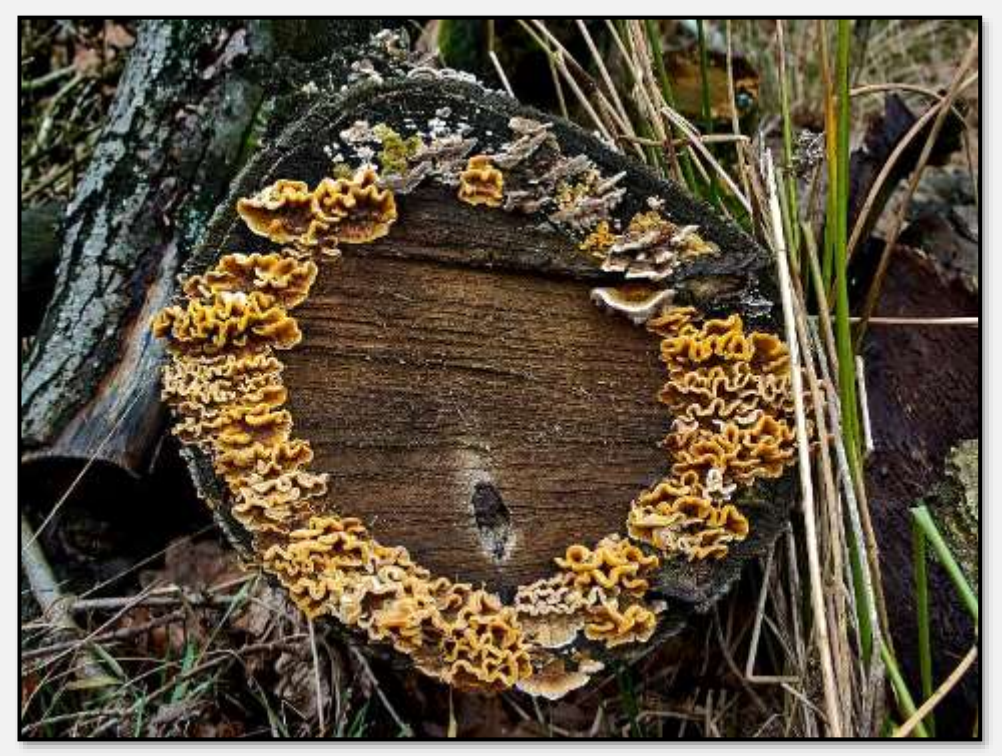

Abbildung 168: Baumpilz 1

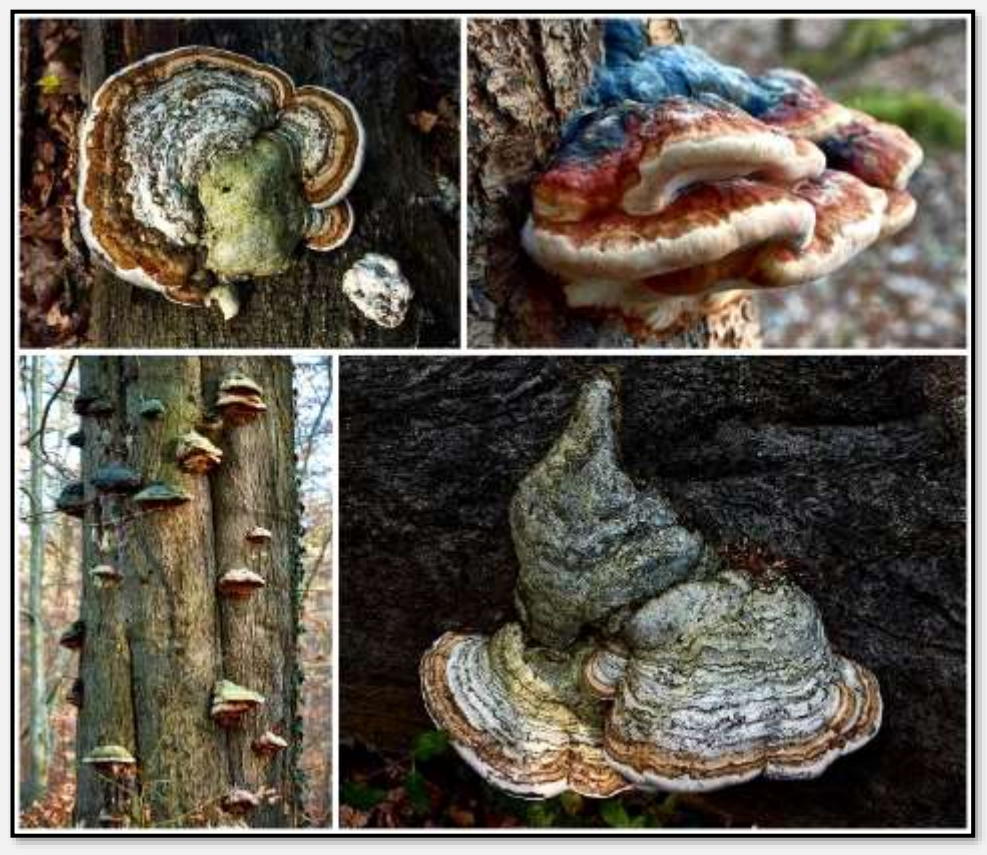

Abbildung 169: Baumpilze

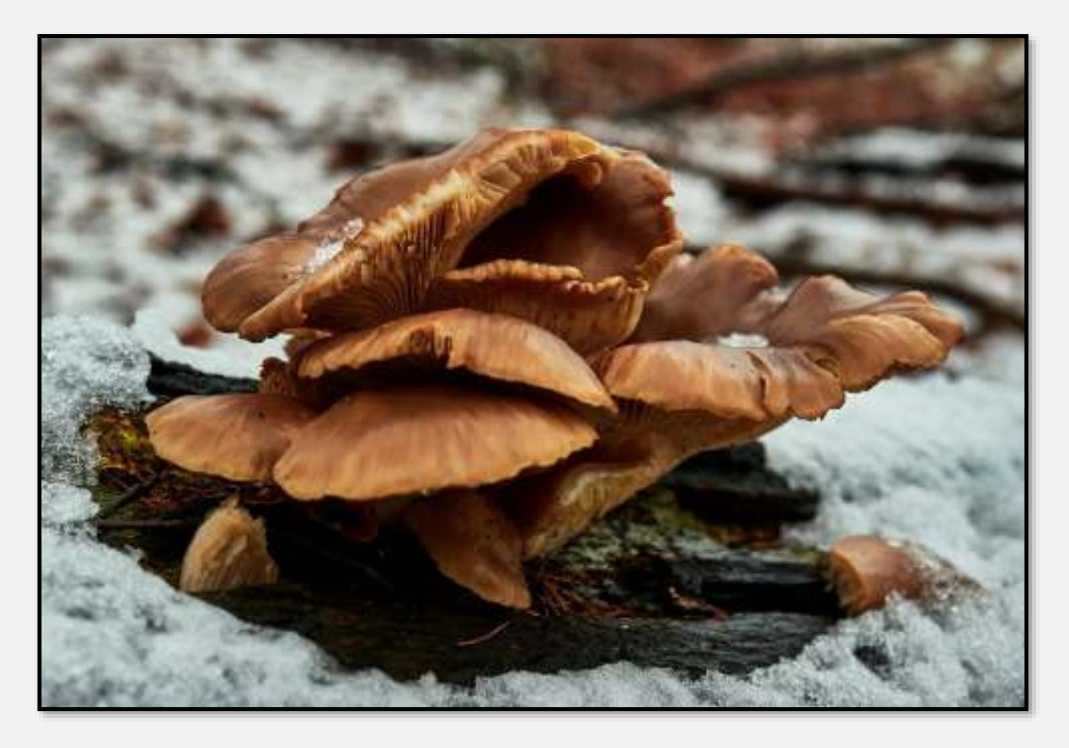

Abbildung 170: Baumpilz

### **Kopf- und andere Weiden**

Eine Weidenreihe, die regelmäßig beschnitten wird.

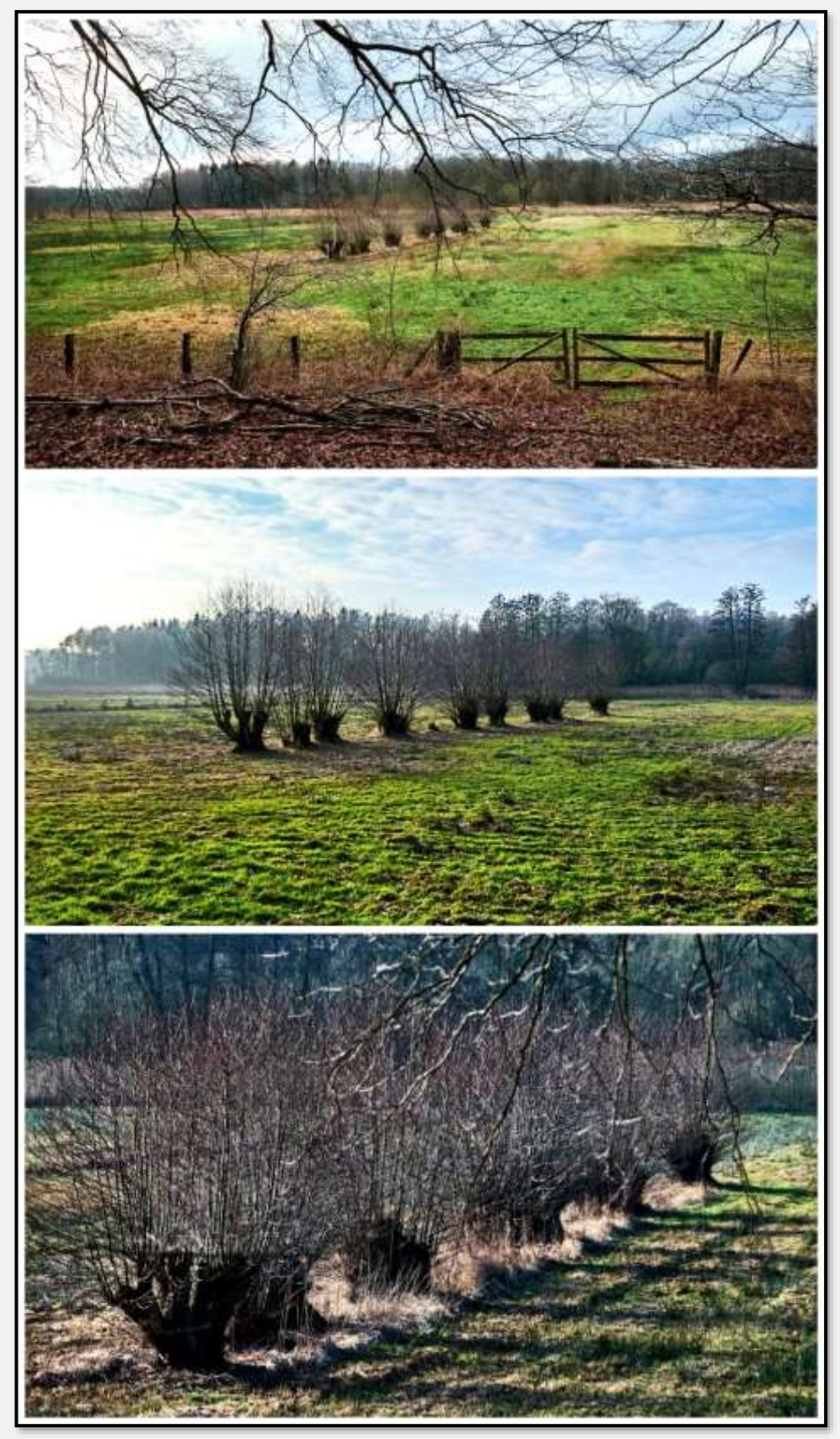

Abbildung 171: Kopfweiden, 53.650625, 10.217804

Folgend eine Reihe älterer Weiden.

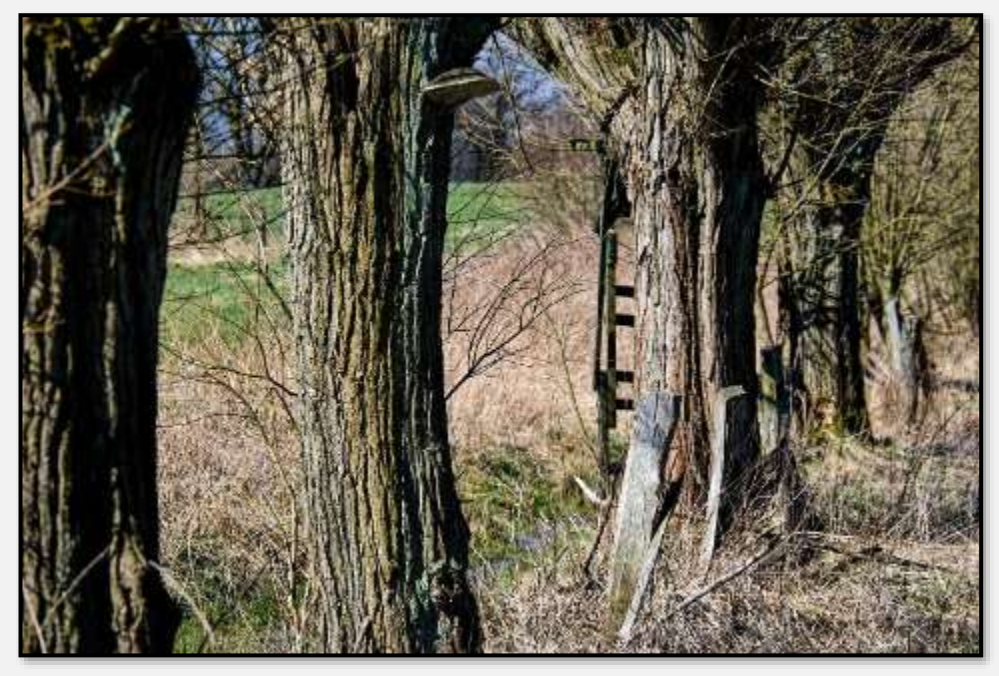

Abbildung 172: Weidenstämme, 53.648282, 10.211244

Auf der Wiese nahe an der Straße Brauner Hirsch findet sich eine Astbrücke zwischen zwei Weiden mit einem Bäumchen drauf – da hat sich jemand viel Mühe gemacht.

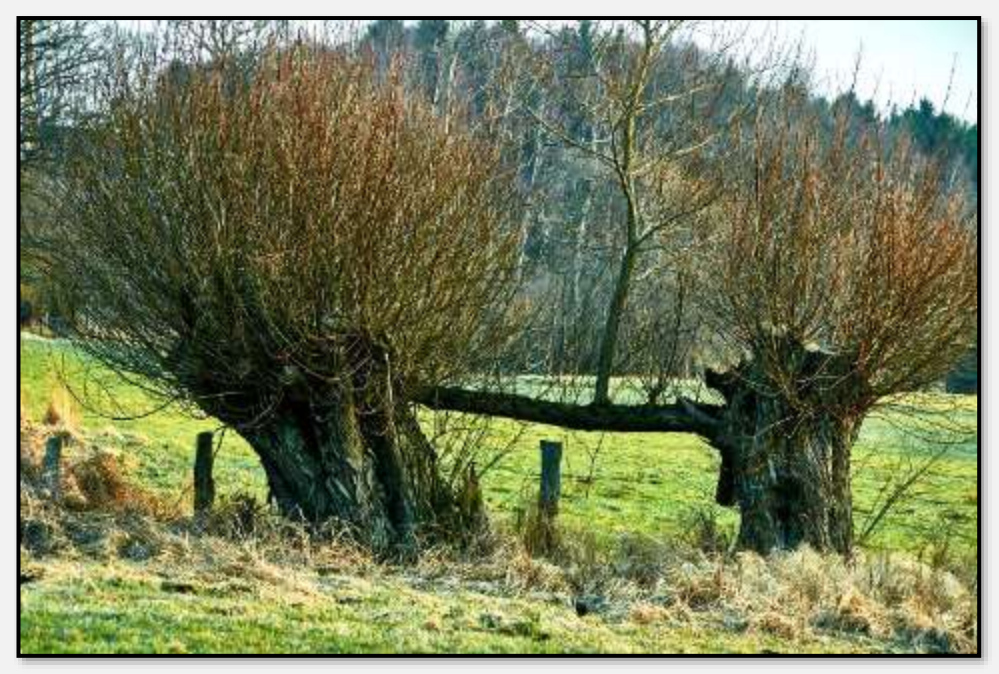

Abbildung 173: "Weidenbrücke", 53.642849, 10.205859

Hm, nicht mehr ganz so tadelloser Erhaltungszustand …

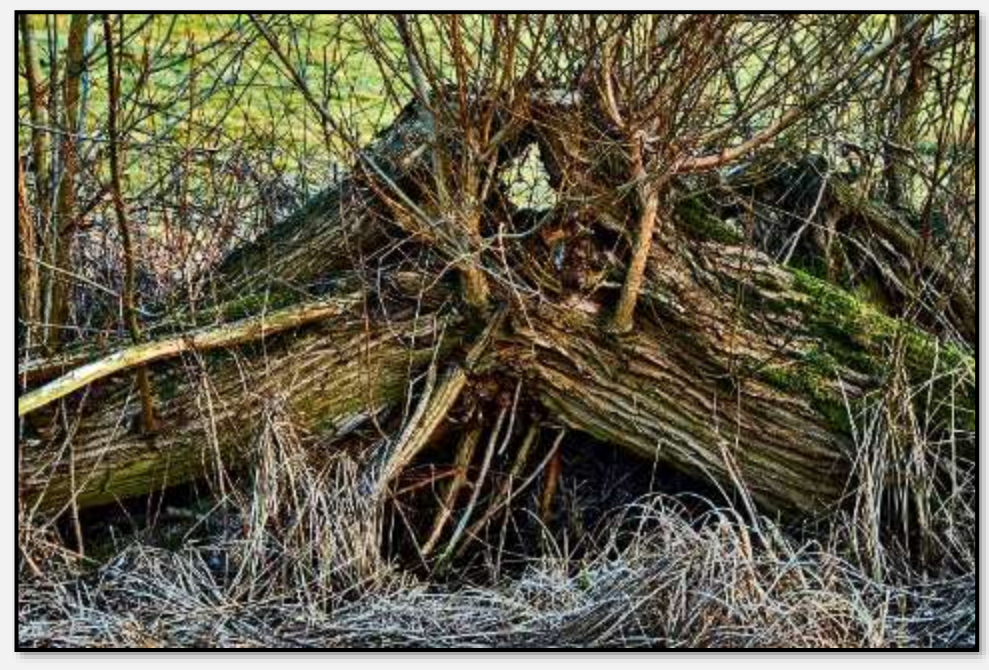

Abbildung 174: Alte Weide, 53.642709, 10.205981

## **Invasive Arten**

### **Springkraut**

Das indische Springkraut sieht ja dekorativ aus; es wird auch gerne von Insekten besucht – aber es wuchert … Das untere Bild zeigt einen Springkrautteppich auf dem Schuppendach eines ehemaligen Bahnwärterhäuschens.

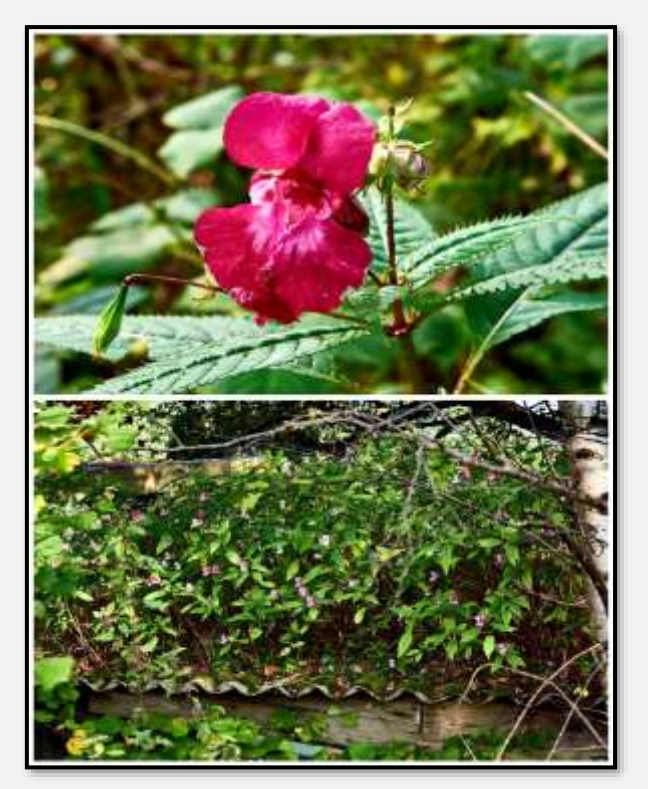

Abbildung 175: Springkraut

Hier eine gerodete Fläche im Forst; im Jahr nach der Rodung vom Springkraut überwuchert.

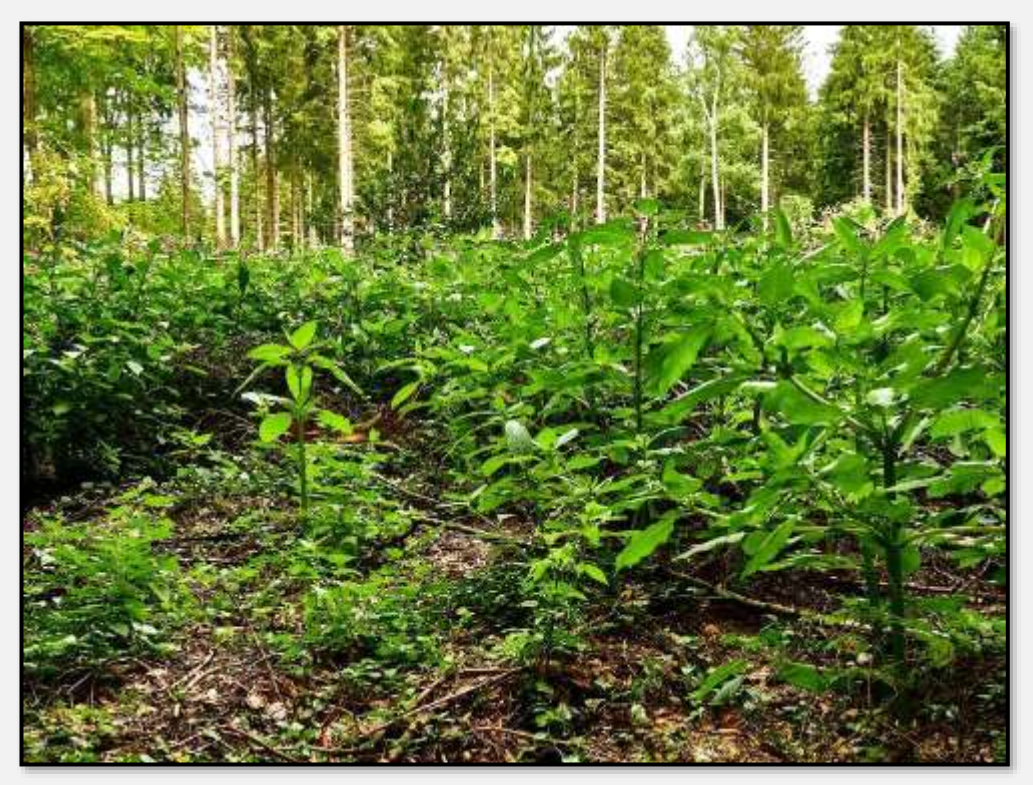

Abbildung 176: Springkraut, 53.648460, 10.231365

#### **Knöterich**

Wenn man erst einmal drauf aufmerksam wurde, sieht man den Knöterich überall im STT.

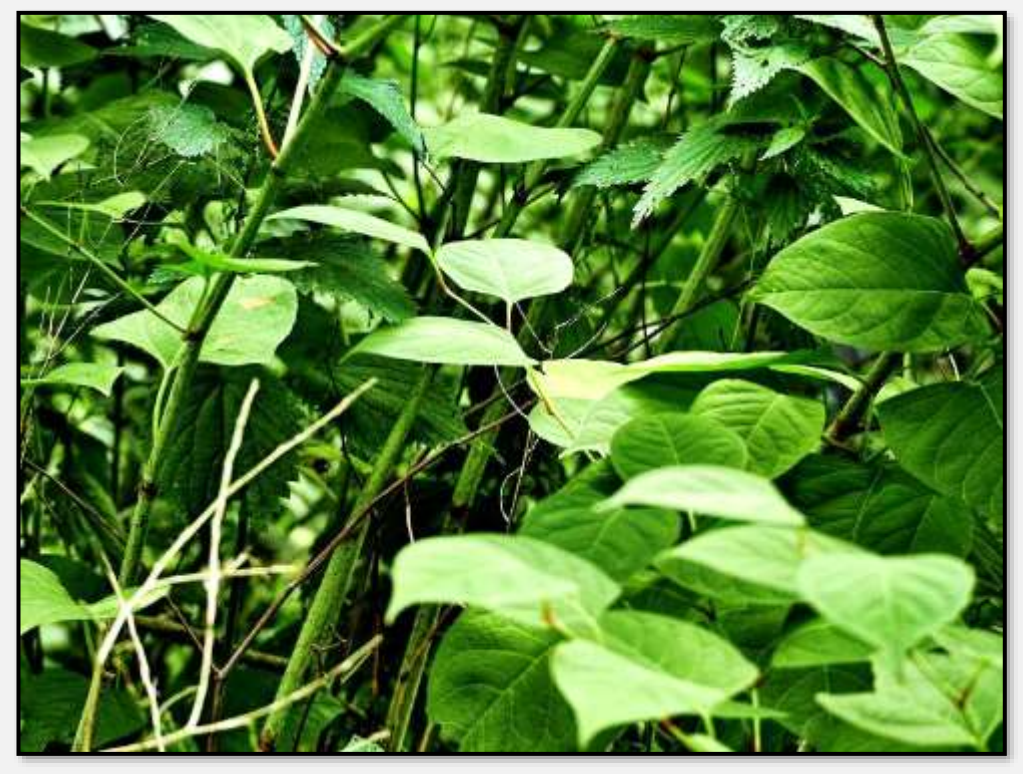

Abbildung 177: Knöterich, 53.662045, 10.234828

Dies hier ist eine neue Sorte – sehr große Blätter, wahrscheinlich Gartenabfall.

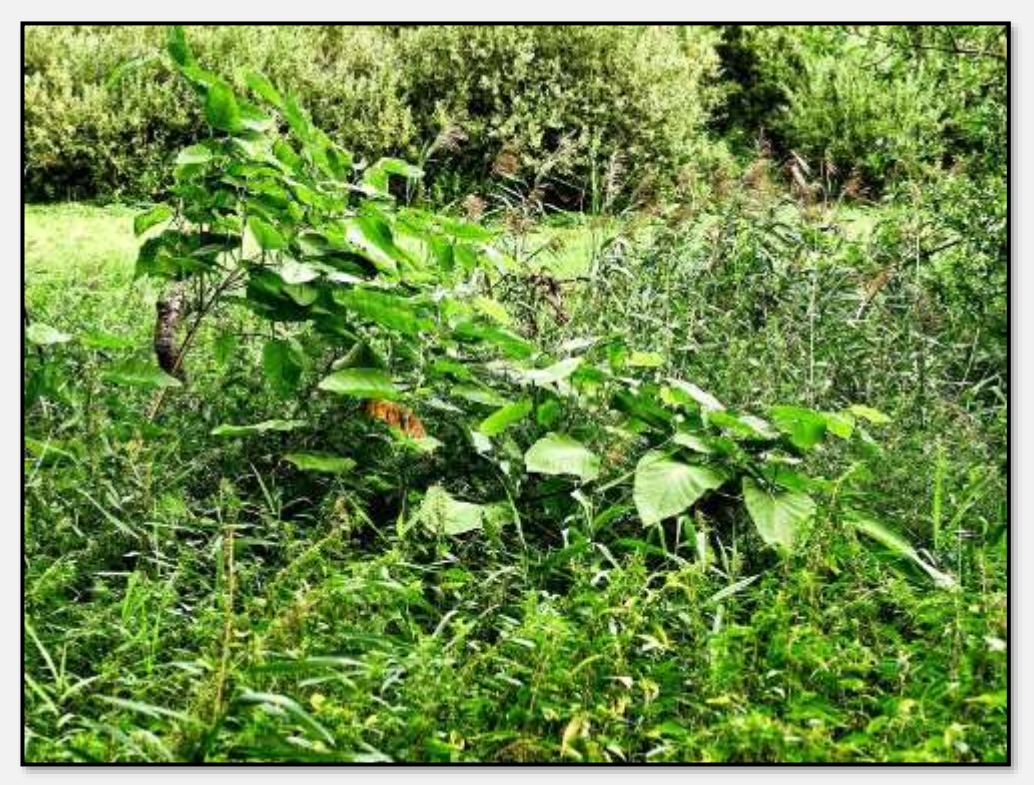

Abbildung 178: "Riesenknöterich", 53.657781, 10.231362

#### **Bambus**

Sicher auch Gartenabfall …

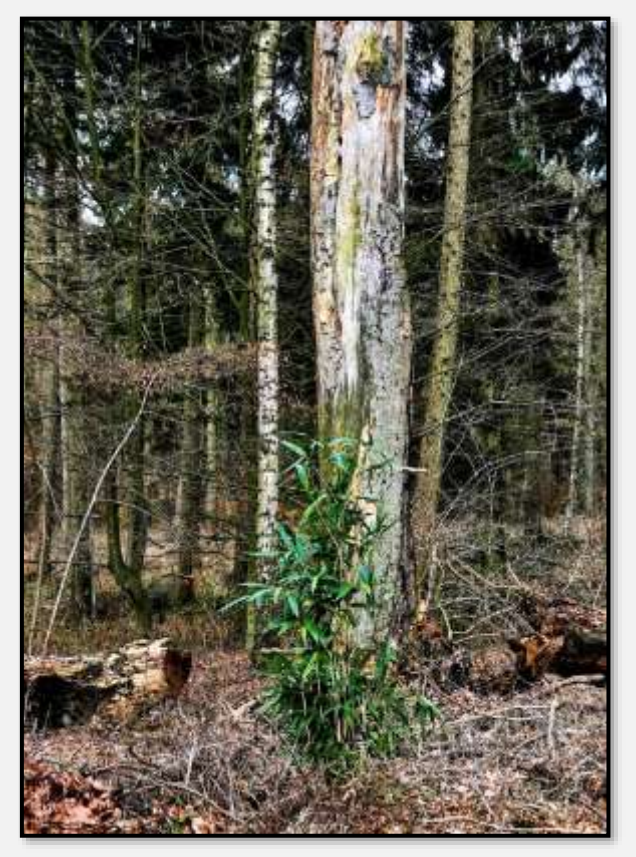

Abbildung 179: Bambus, 53.645439, 10.216267

#### **Brasilianisches Tausendblatt**

Ich gehe am Zulauf der Blenke entlang, versuche, nicht im Schlamm einzusinken – und was sehe ich da? Eine Wasserpflanze, hübsch gefiedert, hm, bei näherem Beschauen doch eher bedenklich.

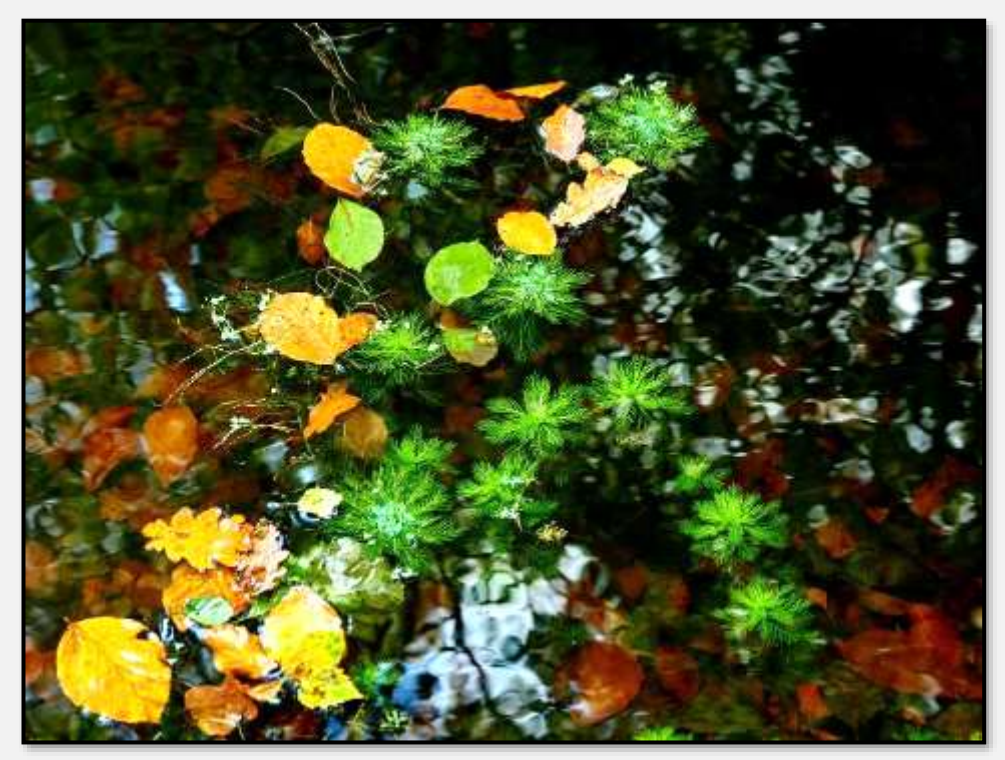

Abbildung 180: Tausendblatt, 53.653749, 10.221813

Es ist das Brasilianische Tausendblatt! Die gemeine Wasserpest – geschenkt: Die findet man überall. Aber das Tausendblatt (s. [Wikipedia\)](https://de.wikipedia.org/wiki/Brasilianisches_Tausendblatt). Das Brasilianische Tausendblatt ist 2016 in die ["Liste der unerwünschten Spezies"](https://de.wikipedia.org/wiki/Liste_invasiver_gebietsfremder_Arten_von_unionsweiter_Bedeutung) für die EU aufgenommen worden. … Die nördlichsten Bestände wurden bisher aus Nordrhein-Westfalen gemeldet. Ich sollte die Wikipedia korrigieren.

Der Blick über eine Wiese am <u>Glindkamp</u>: Sind das auf der anderen Seite Riesen-Bärenklaustauden und eine von der Miniermotte geplagte Kastanie?

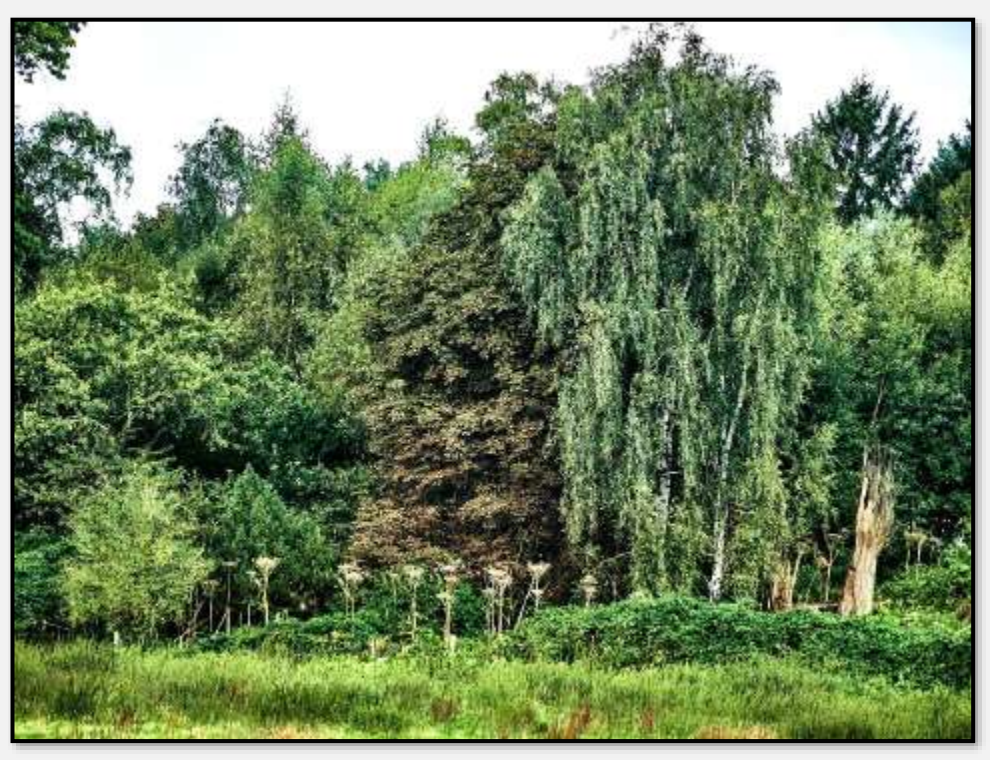

Abbildung 181: Kastanie, Miniermotte, Bärenklau, 53.621185, 10.171345

### **Personen**

Ein Forsteinrichter hat unter anderem die Aufgabe, das Inventar eines Forsts festzustellen und abzuschätzen, was über die Jahre an Holz zu gewinnen sei [\(Wikipedia\).](https://de.wikipedia.org/wiki/Forsteinrichtung)

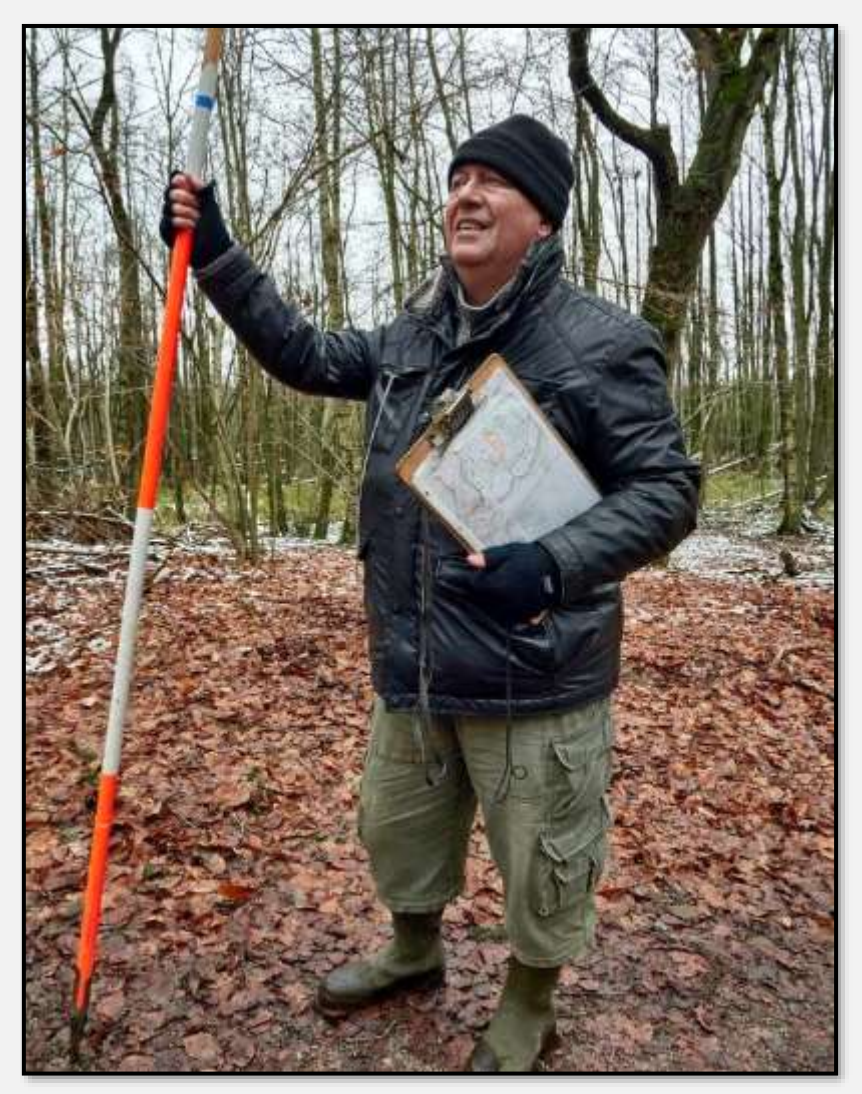

Abbildung 182: Forsteinrichter, 53.658474, 10.223664

Ahrensburg ist Besitzer des Forsts und hat deshalb in seiner Verwaltung dafür verantwortliche Personen angestellt. Die praktische forstliche Arbeit wird aber von einer Unterabteilung der Landwirtschaftskammer geleistet – eine schleswigholsteinische Spezialität, vermute ich. Der zuständige Förster Lübbers ist dort angesiedelt. Im Bild beschreibt er bei einem sogenannten Waldspaziergang (wo dem Publikum Teile des Forsts und die anfallenden Arbeiten vorgestellt werden)

den Befall einiger Nadelbäume mit dem Borkenkäfer. Entsprechende Borke hält er in der Hand.

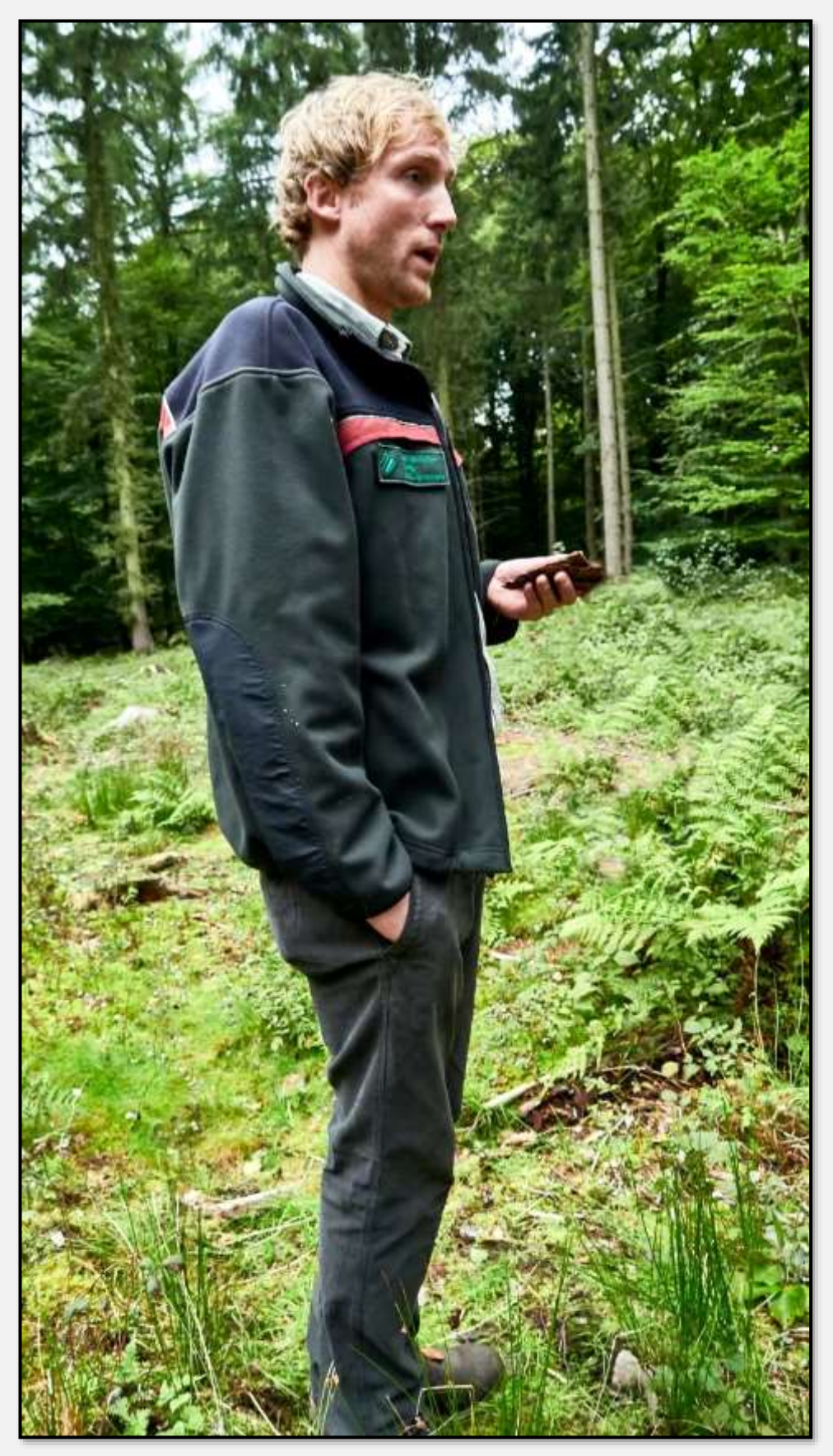

Abbildung 183: Förster

## **Nutzung**

### **Holzwirtschaft**

Der Forst Hagen ist Wirtschaftswald, Bäume müssen gefällt und die Stämme abtransportiert werden. Das macht man mit Maschinen – das Rücken der Stämme mit Pferden sieht zwar sehr gut aus, dauert aber lange und ist teuer. Und wirklich starke Stämme sind für Pferde nur schwer zu bewegen.

In den nächsten Bildern ist eine Holzerntemaschine, ein Harvester, wie es so schön heißt, abgebildet. Das Teil besteht aus An- und Vortriebseinheit und dem austauschbaren Schneide- und Manipulationsgerät.

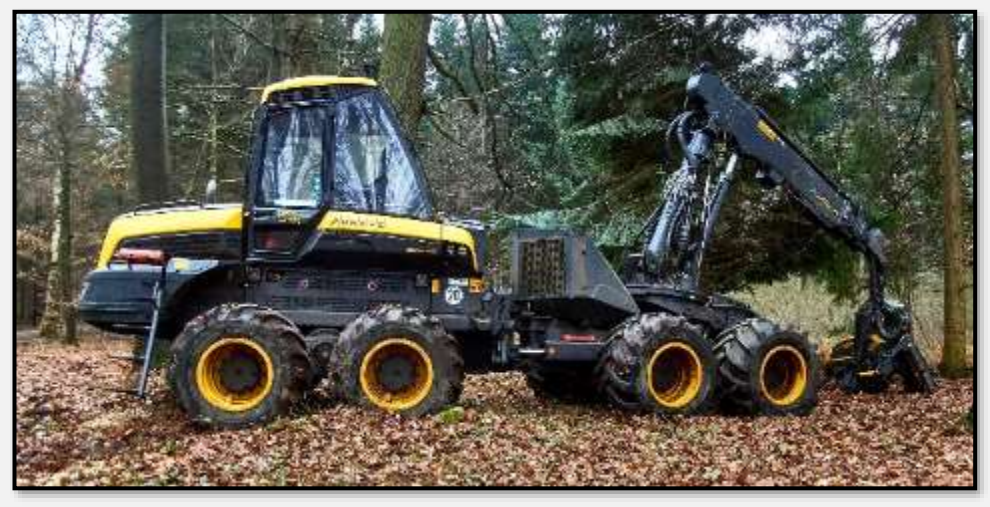

Abbildung 184: Harvester 1

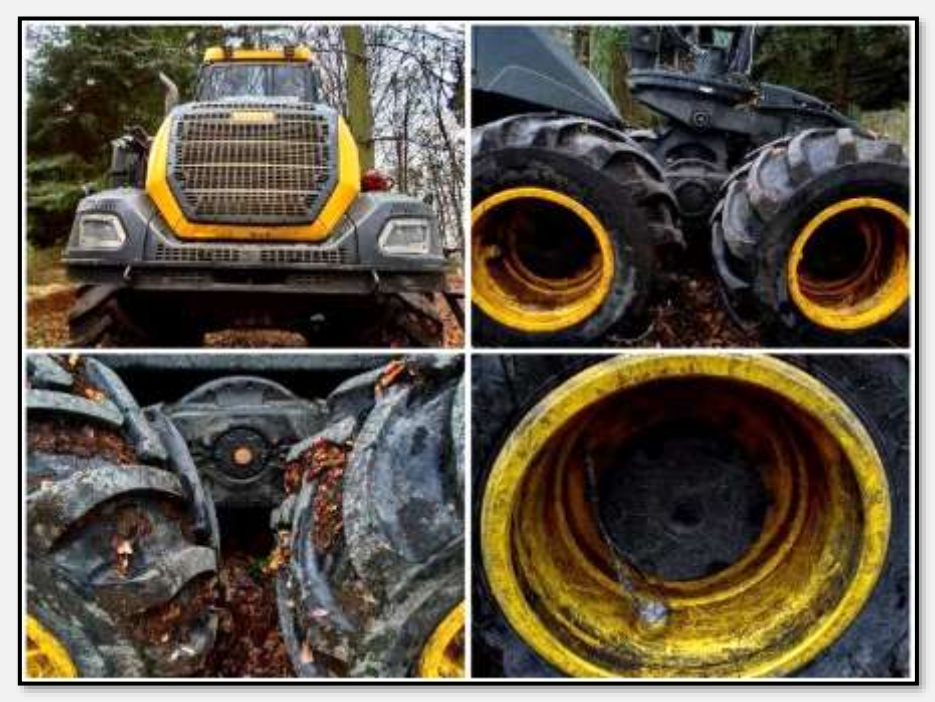

Abbildung 185: Harvester 2

Was bleibt, sind Holzstapel und aufgewühlter Waldboden, hier auch demolierte Wege. Ist aber nach zwei Jahren wieder OK - so sagns, die Forstleute.

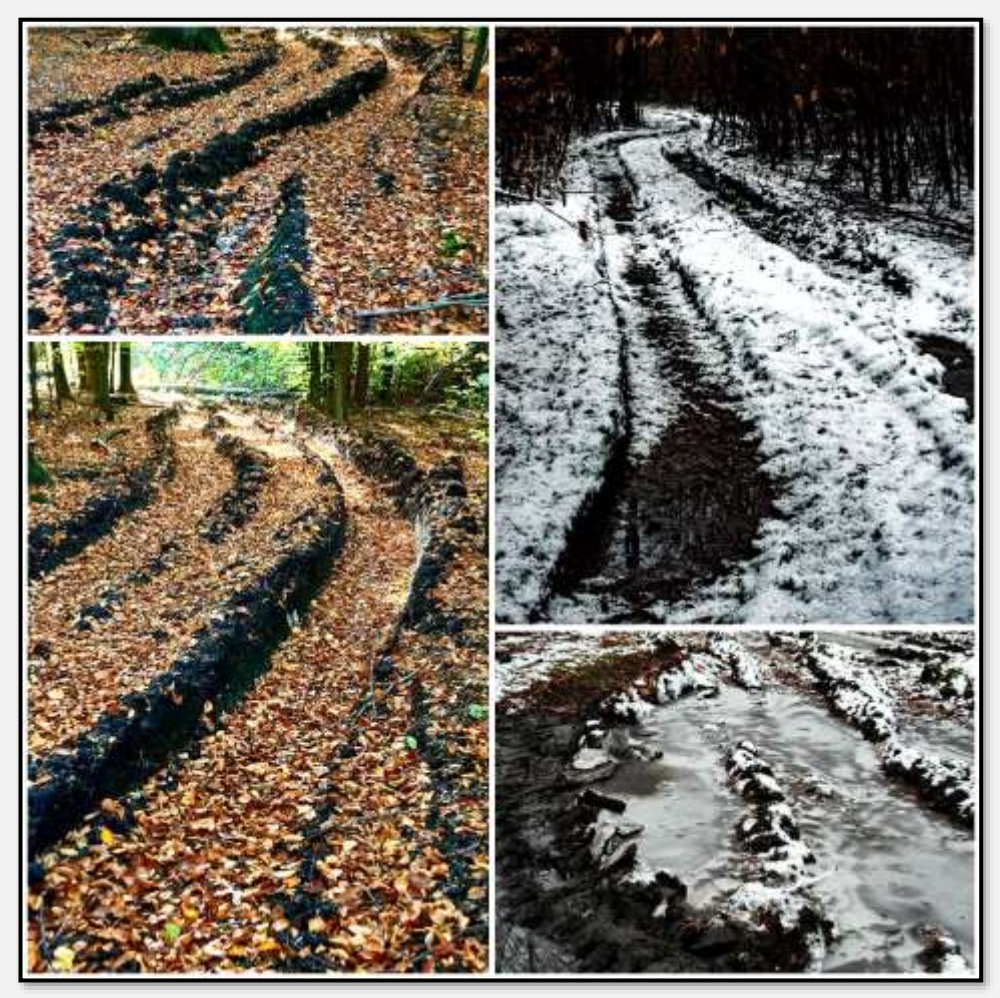

Abbildung 186: aufgewühlter Boden

Das Produkt sind Holzstapel verschiedener Länge und Anmutung.

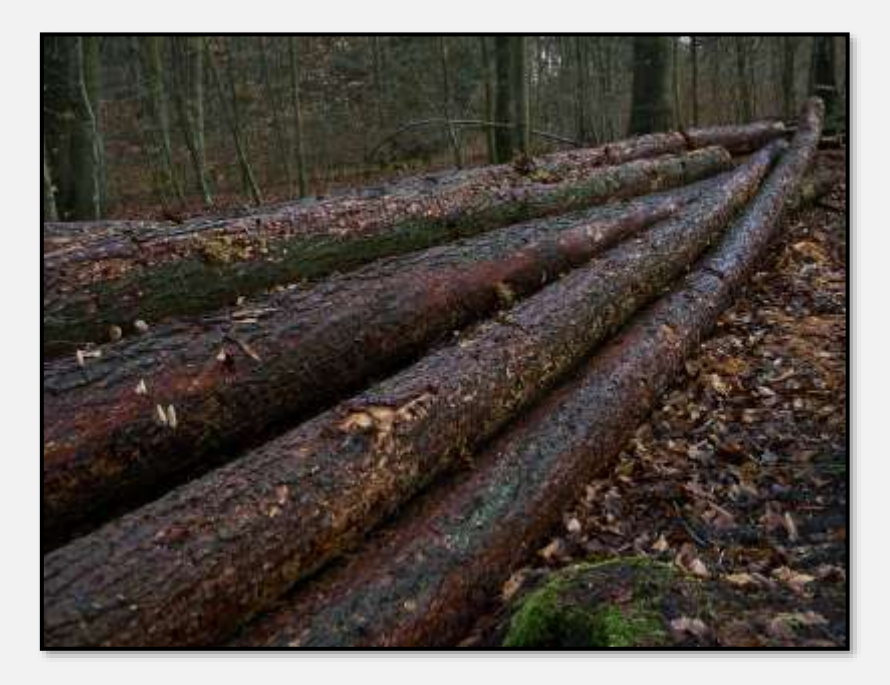

Abbildung 187: Holzstapel

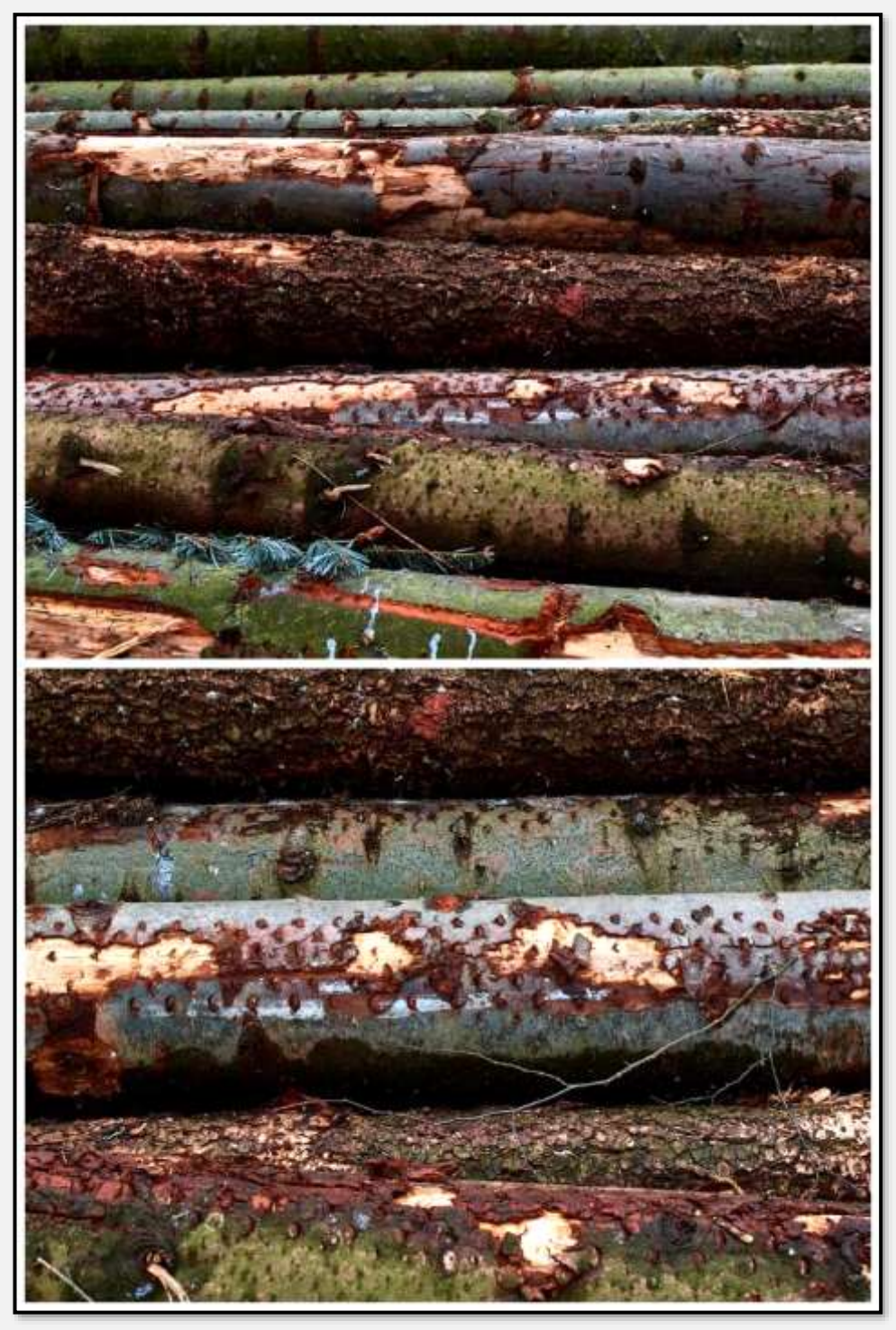

Abbildung 188: Holzstapel 1

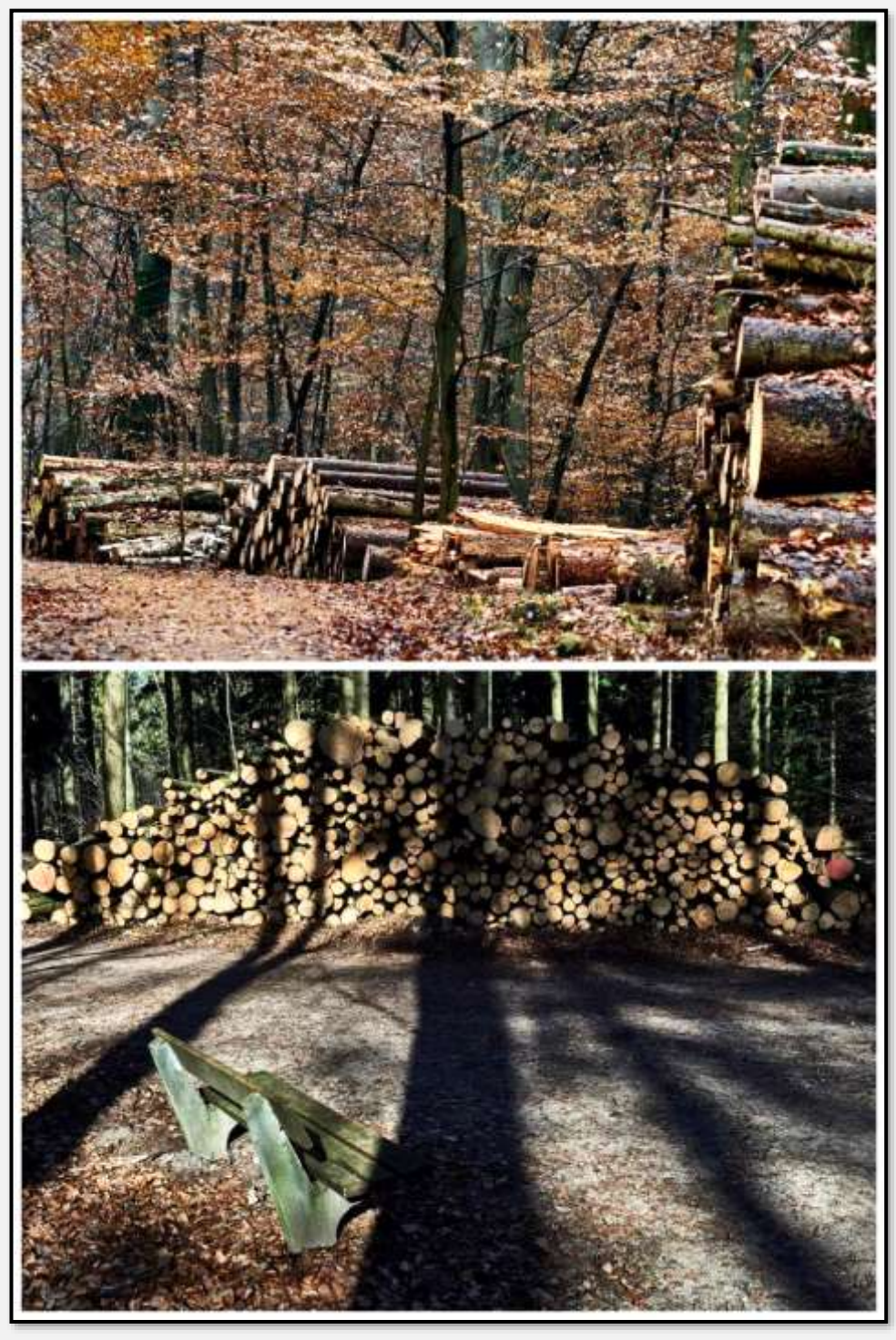

Abbildung 189: Holzstapel 2

#### Die Nutzung funktioniert auch in kleinerem Maßstab:

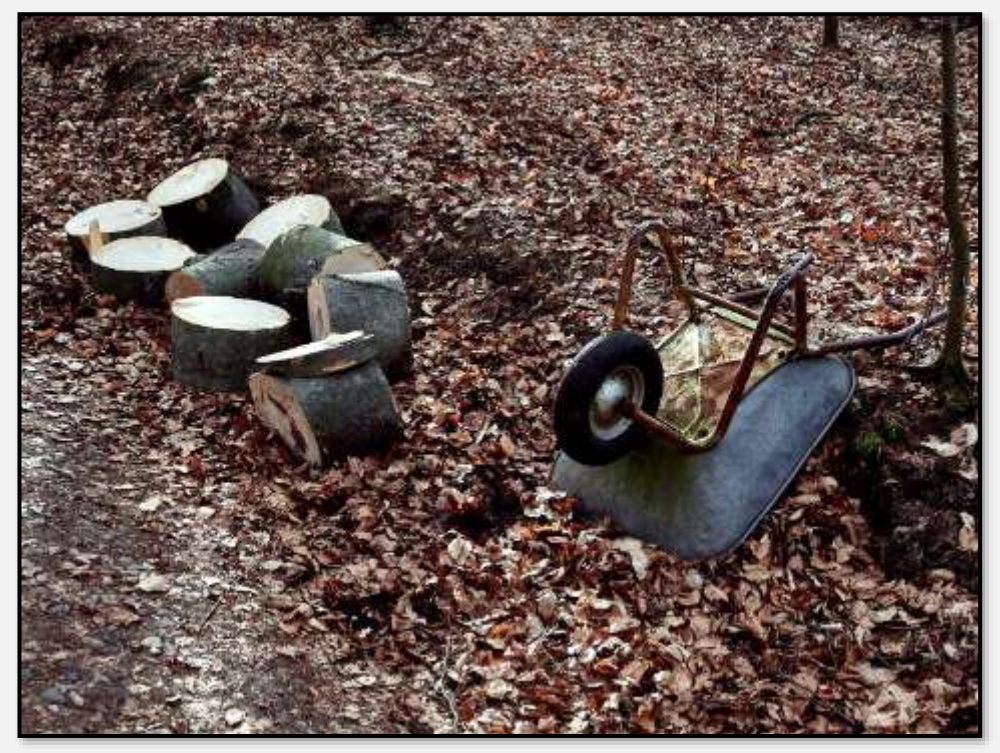

Abbildung 190: Holzgewinnung 1

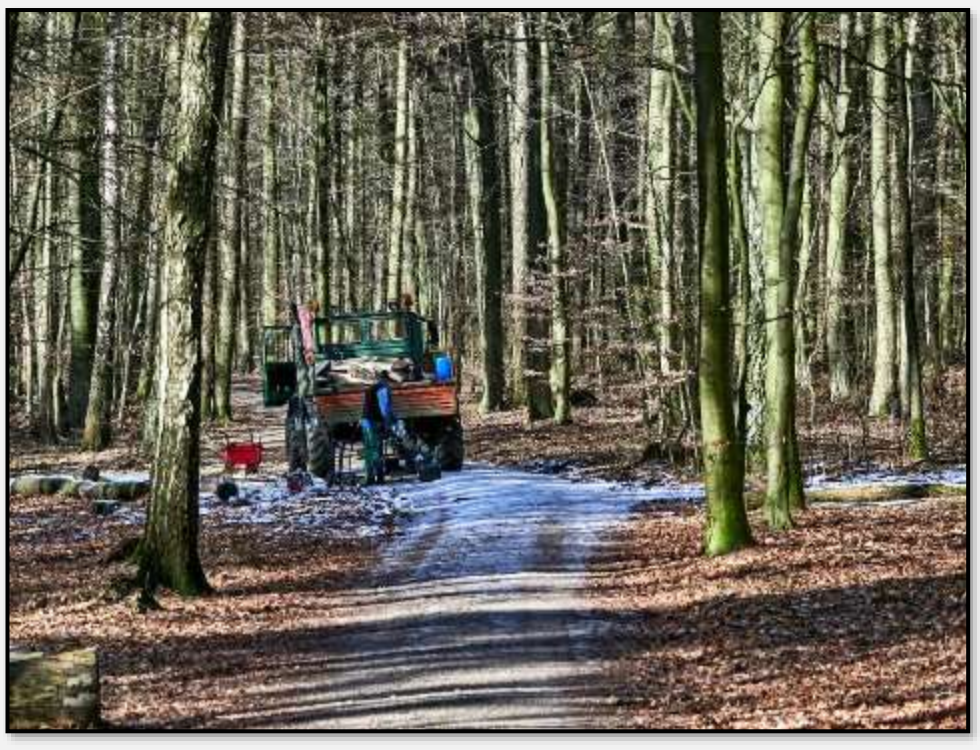

Abbildung 191: Holzgewinnung 2

### **Landwirtschaft**

Entlang der Straße Brauner Hirsch zwischen Bahnübergang und der Siedlung Am Hagen liegen Weiden und werden Feldfrüchte angebaut, zum Beispiel Raps und Getreide. Diese Flächen gehören zum NSG, können aber feldwirtschaftlich bewirtschaftet werden (und zwar nur an dieser Stelle des gesamten NSG Ahrensburg-Stellmoorer-Tunneltal). Außerdem liegt eine feldwirtschaftlich genutzte Fläche neben dem "Kratt". Außerhalb des NSG; sie entwässert aber direkt ins Tunneltal.

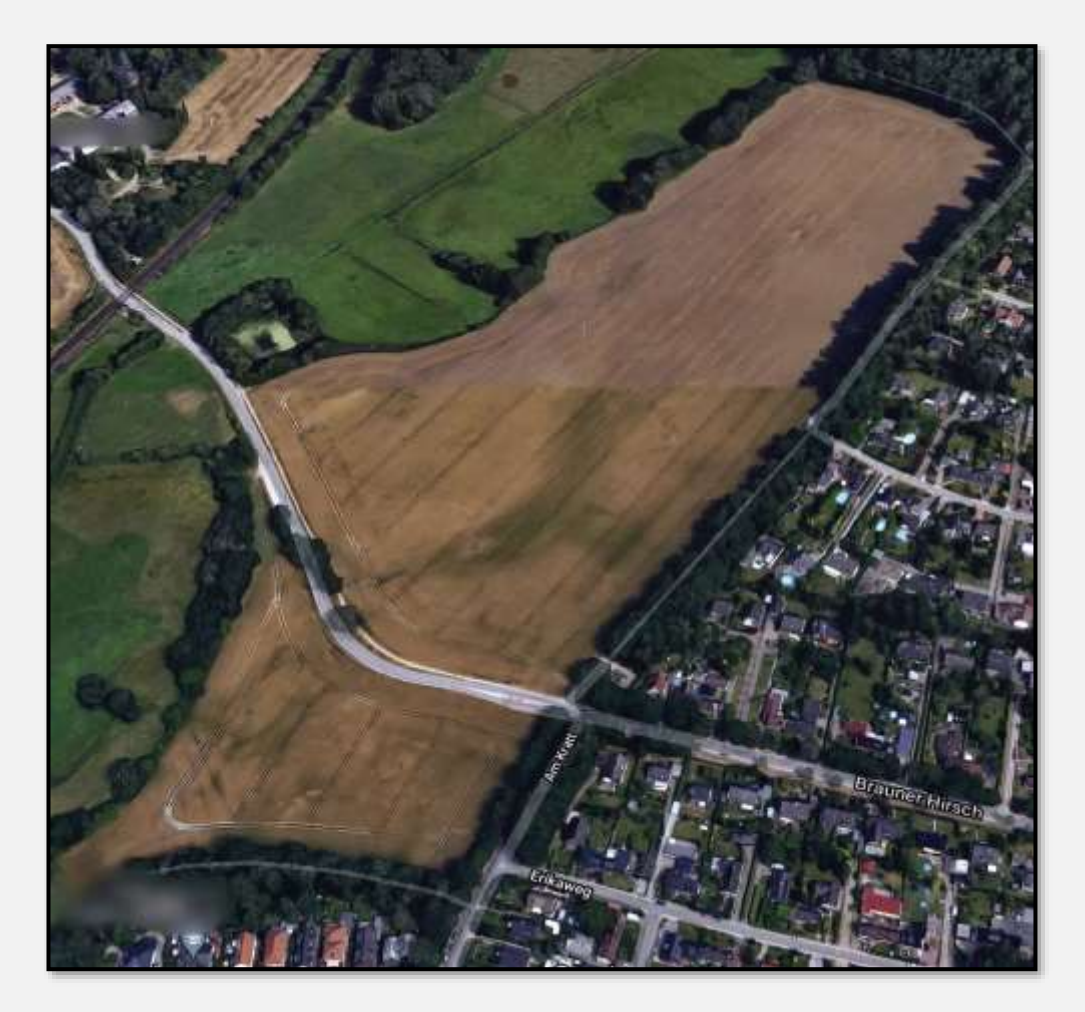

Abbildung 192: Landwirtschaftlich genutzte Fläche

Aus der Einsetzungsverfügung des NSG: Unberührt von den Verboten des § 4 bleiben … die ordnungsgemäße land- und forstwirtschaftliche Bodennutzung (von 1982). Was "ordnungsgemäße Bodennutzung" sei, ist in Zeiten von Glyphosatverwendungs-Diskussionen auch mal zu überdenken. Aber vermutlich gibt es Auflagen, zumindest Absprachen, hm, ganz bestimmt, nicht wahr?

Im Herbst, nachdem das Getreide abgeerntet war. Was mag es sein: Schwarzkalk, Putenguano? Ich weiß es nicht.

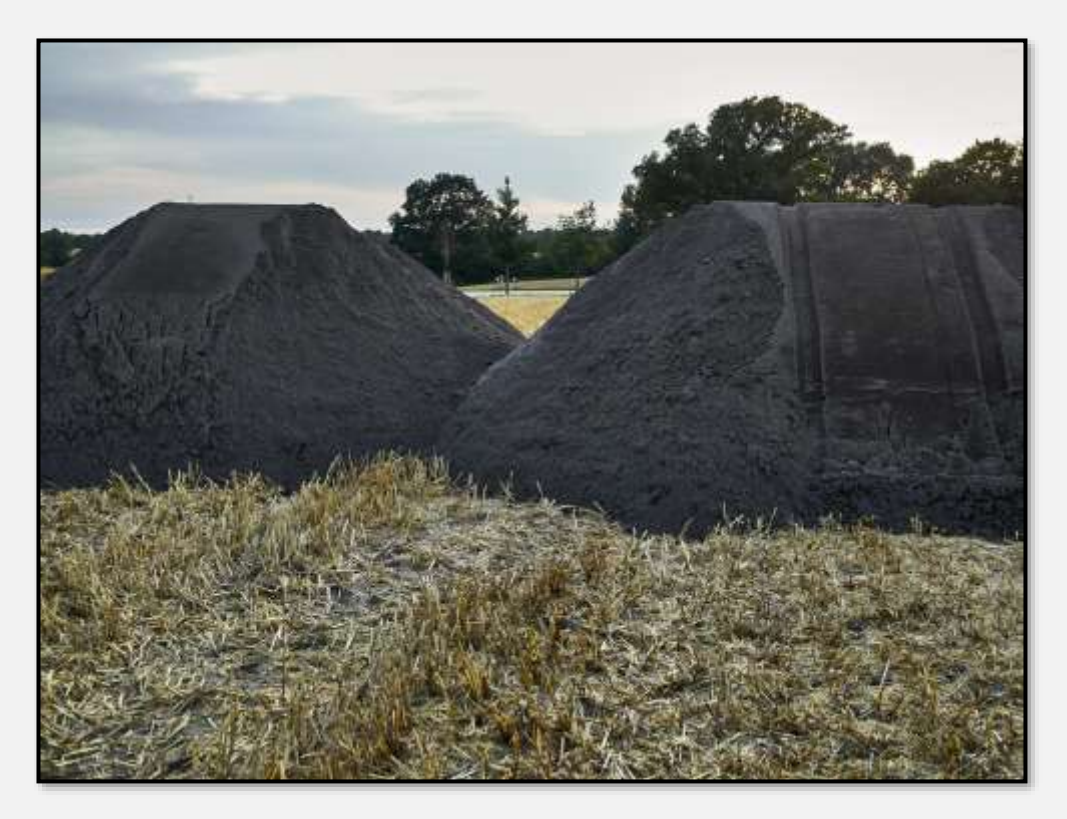

Abbildung 193: Düngemittel?

Aufnahme vom Fliegerweg aus. Unten das Tunneltal:

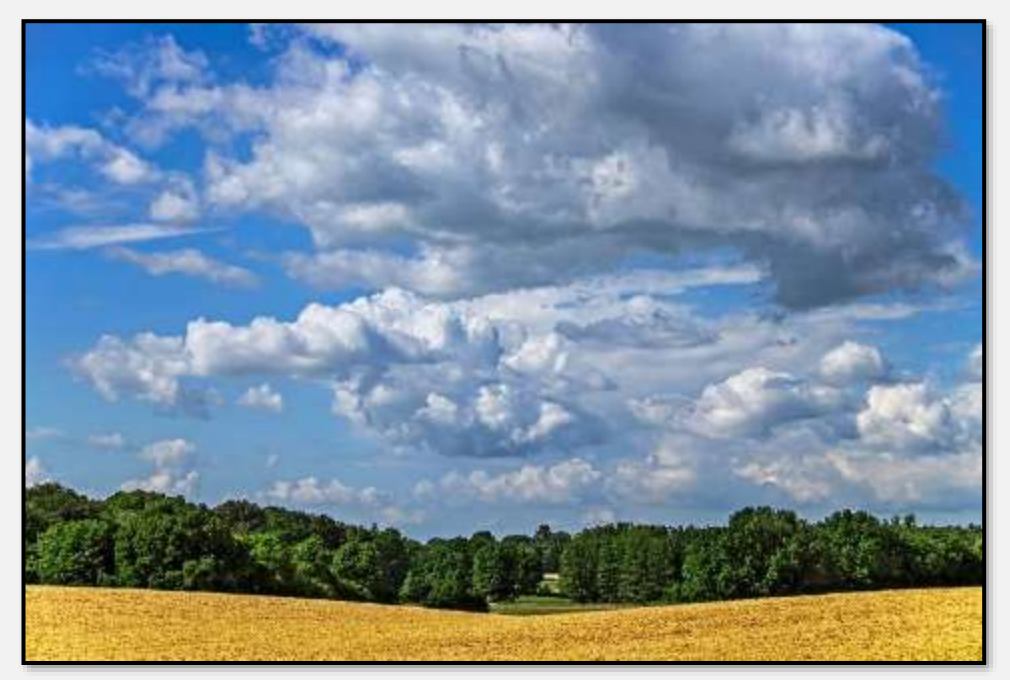

Abbildung 194: Kornfeld, 53.644589, 10.213762

Und dies das Gegenstück vom Braunen Hirschen in Richtung Fliegerweg.

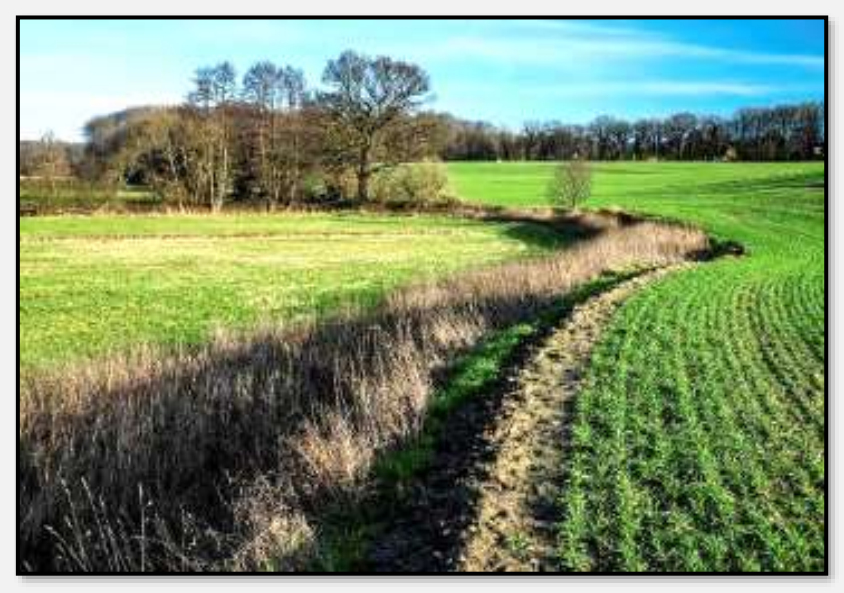

Abbildung 195: Acker und Tunneltal, 53.642922, 10.206072

Heutzutage werden wegen "arbeitstechnischer Notwendigkeiten" Wege in die Felder gefahren; was dann interessante Muster gibt. Das sind Felder beiderseits des Braunen Hirschen.

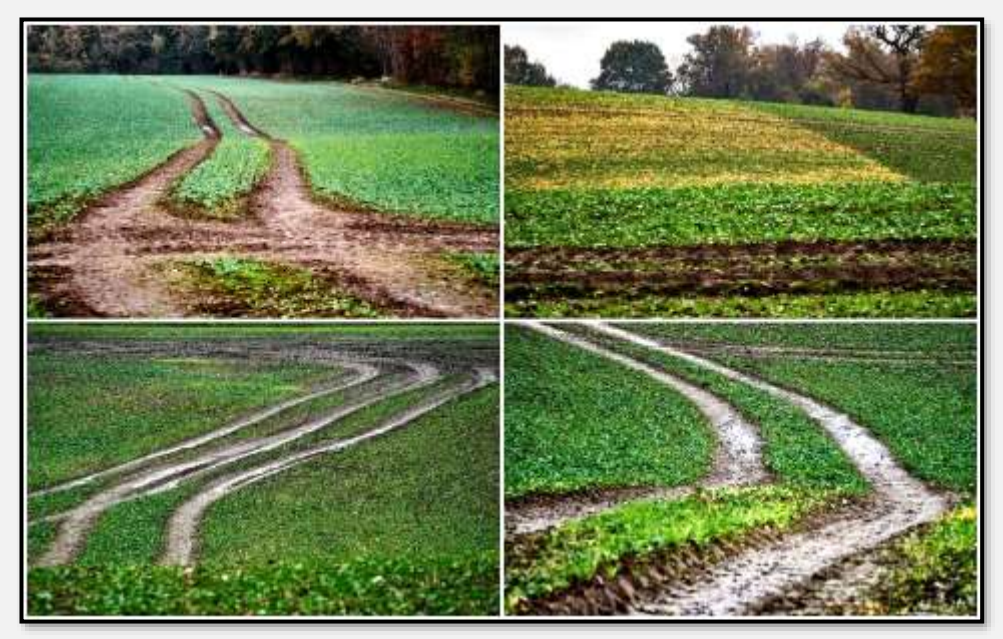

Abbildung 196: Fahrspuren im Ackerland

Folgend Wiesen am Glindkamp.

Es war gerade Mahdzeit. Die Muster sind durchs Terrain und Ausschnittwahl entstanden. Ich glaube nicht, dass vom Bauern eine gestalterische Absicht verfolgt wurde.

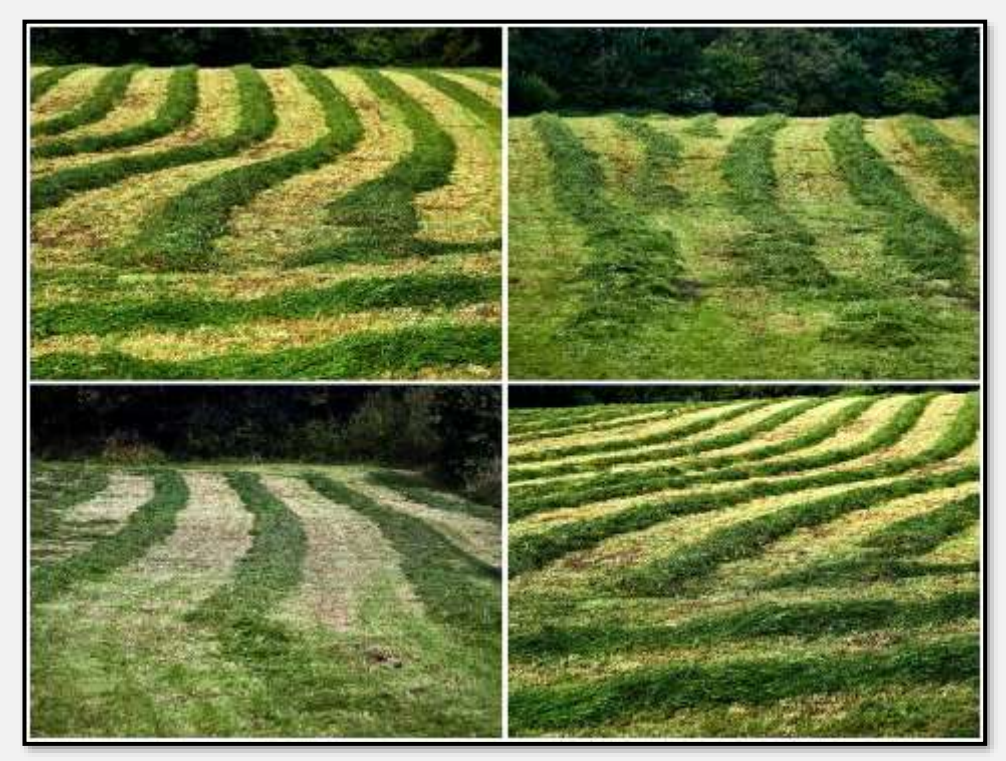

Abbildung 197: Mahd, 53.617196, 10.168390

Bei näherer Betrachtung ein sehr kräftiges und einheitliches Gras: Ein Produkt der "ordnungsgemäßen landwirtschaftlichen Bodennutzung"? Die Probleme sind wohl an beiden Enden des NSG gleich …

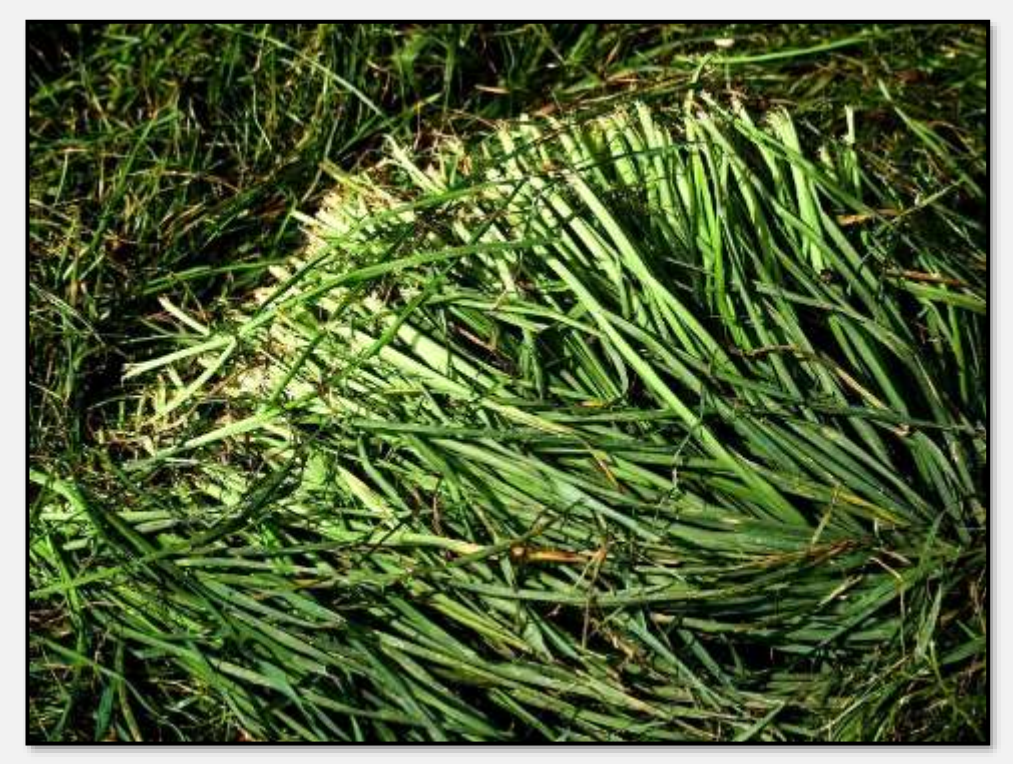

Abbildung 198: Gemähtes Gras, 53.618061, 10.166833

Hier die vorhin angesprochene Fläche neben dem "Kratt". Die Schilder stehen gerade. Der Hang der Ackerfläche entwässert direkt ins Tunneltal.

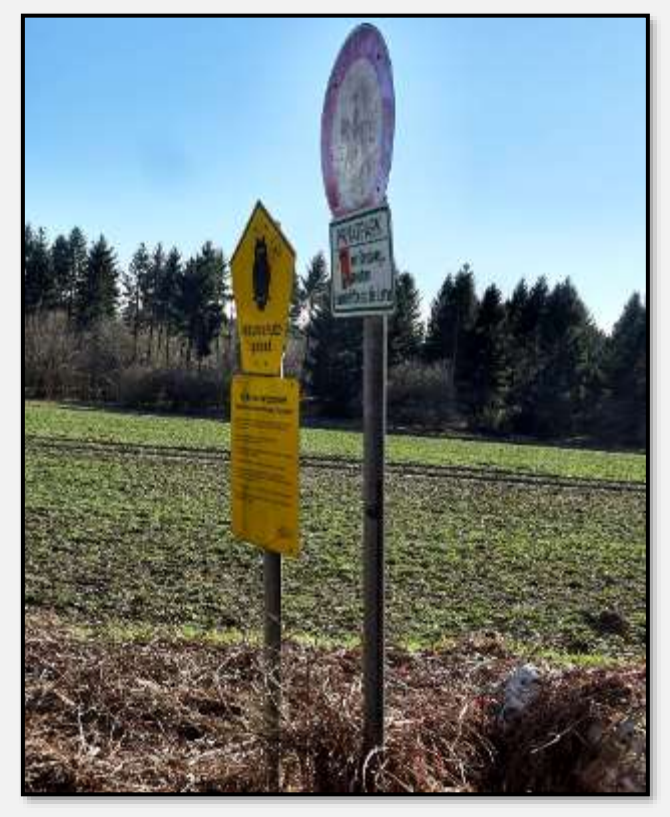

Abbildung 199: Schilder, 53.637556, 10.207590

Die Wiesen im Talgrund sind Weiden, am Braunen Hirschen grast auch eine Rinderherde mit Kälbern. Ob die Anzahl Rinder den gängigen Auflagen für die Besatzdichte entspricht? Das wären zwei Großvieheinheiten/ha.

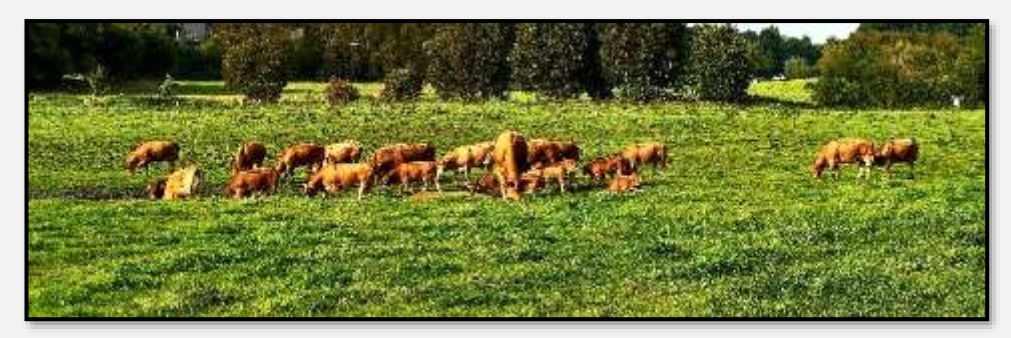

Abbildung 200: Rinderherde 1

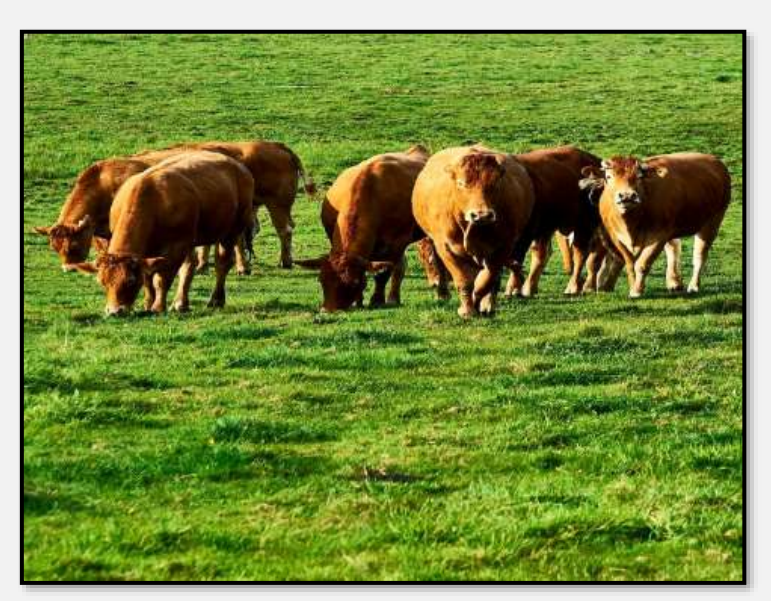

Abbildung 201: Rinderherde 2

Es gibt auch andere Rinderrassen im NSG …

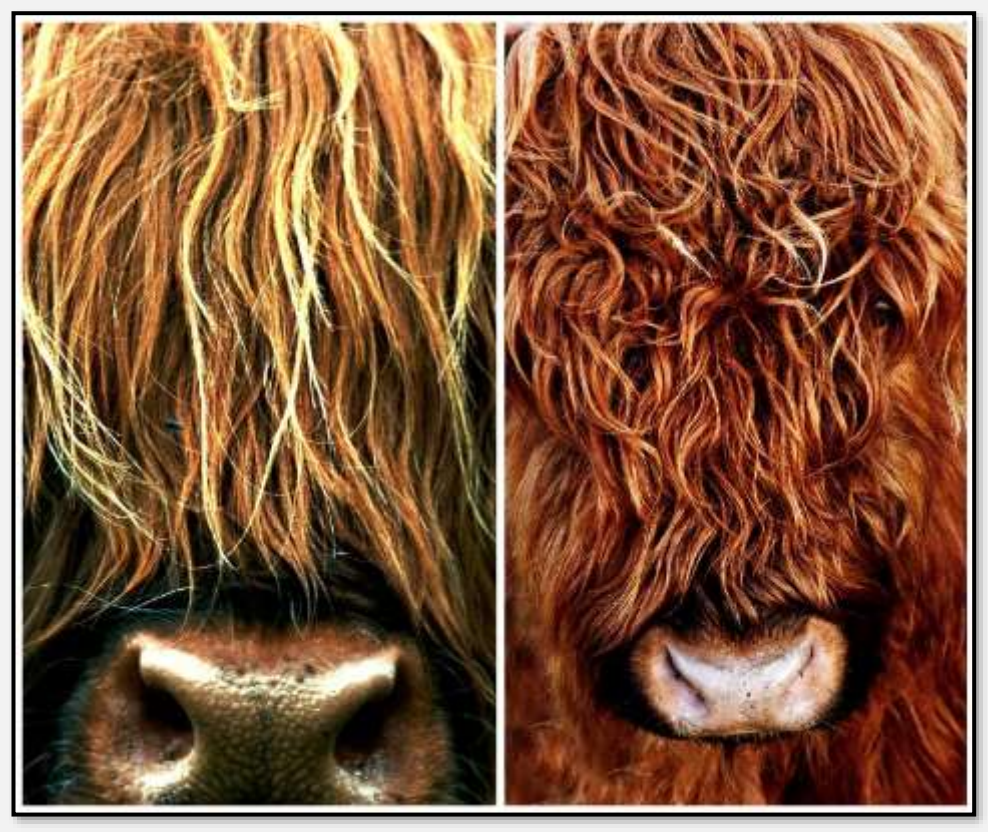

Abbildung 202: Rindsköpfe

Zwei Väter? Ach nein, da fehlen entscheidende Teile.

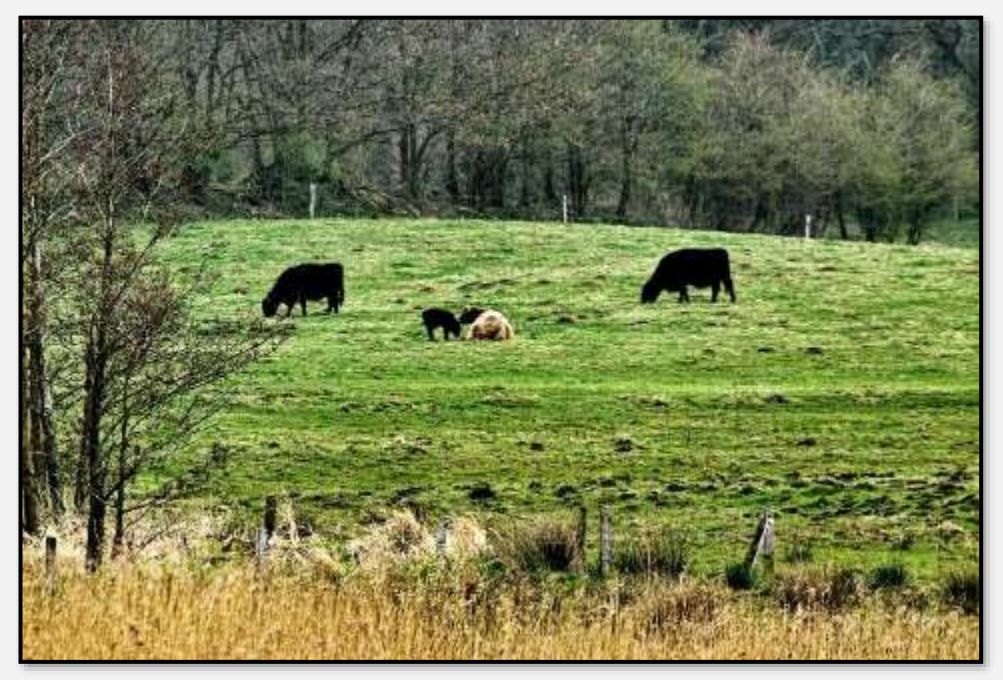

Abbildung 203: Familie? 53.620739, 10.176539

Dies sind Galloway-Rinder. Es nieselte, deshalb glänzt das Fell. Ich habe bei denen immer Probleme, die Augen zu lokalisieren; die sind sicher tiefschwarz.

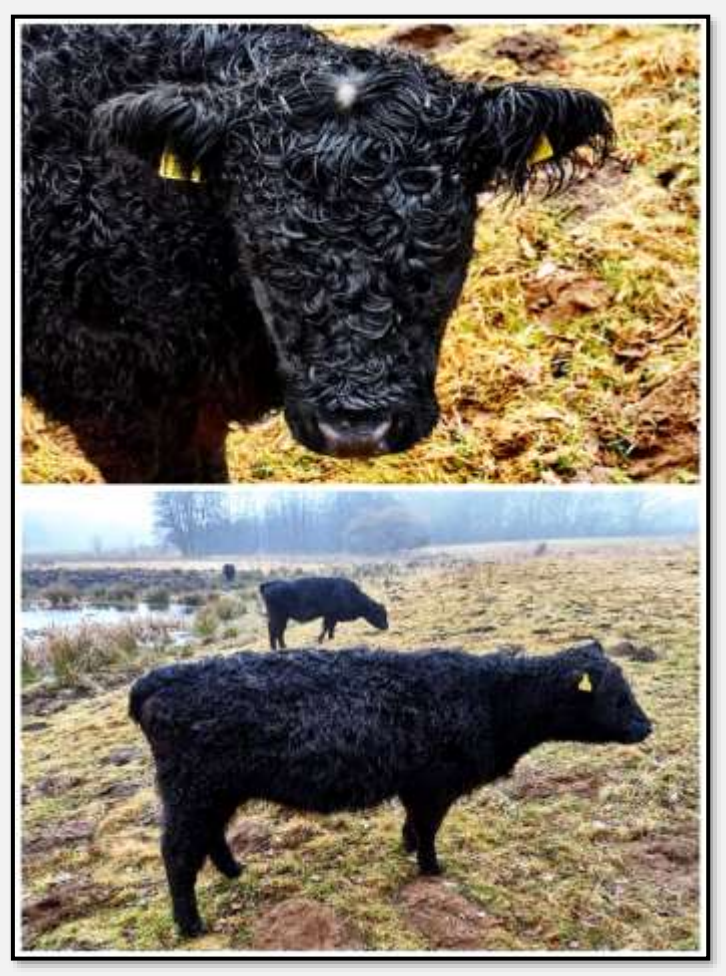

Abbildung 204: Galloways

Auf den Koppeln am Poggenbrook wurden Pferde gehalten.

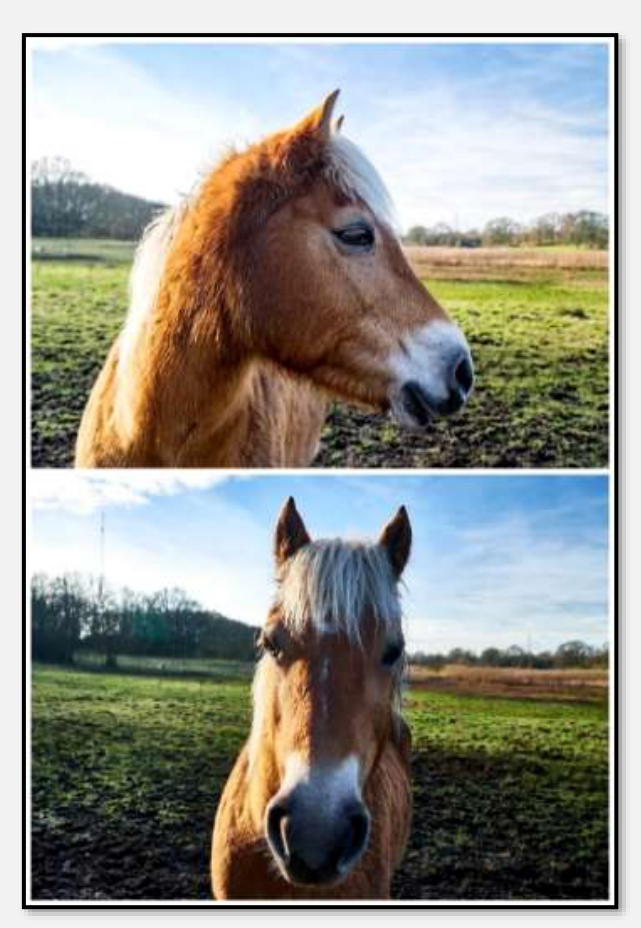

Abbildung 205: Haflinger

Die Pferde wärmten sich mit der vollen Breitseite in der Sonne (Richtung <u>Dickwisch</u>).

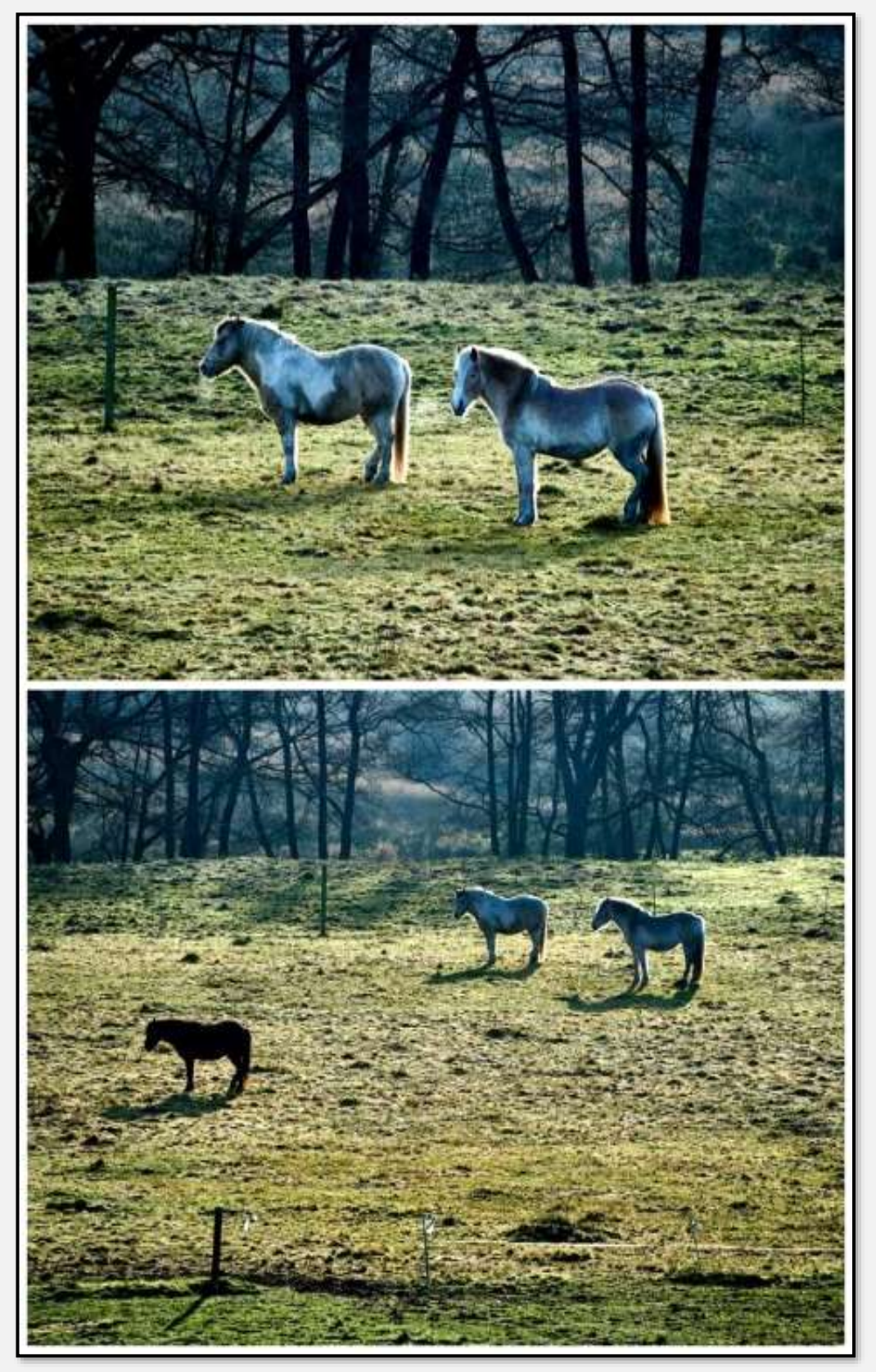

Abbildung 206: Pferde 2, 53.623285, 10.176779

Diese Pferde weiden am Glindkamp.

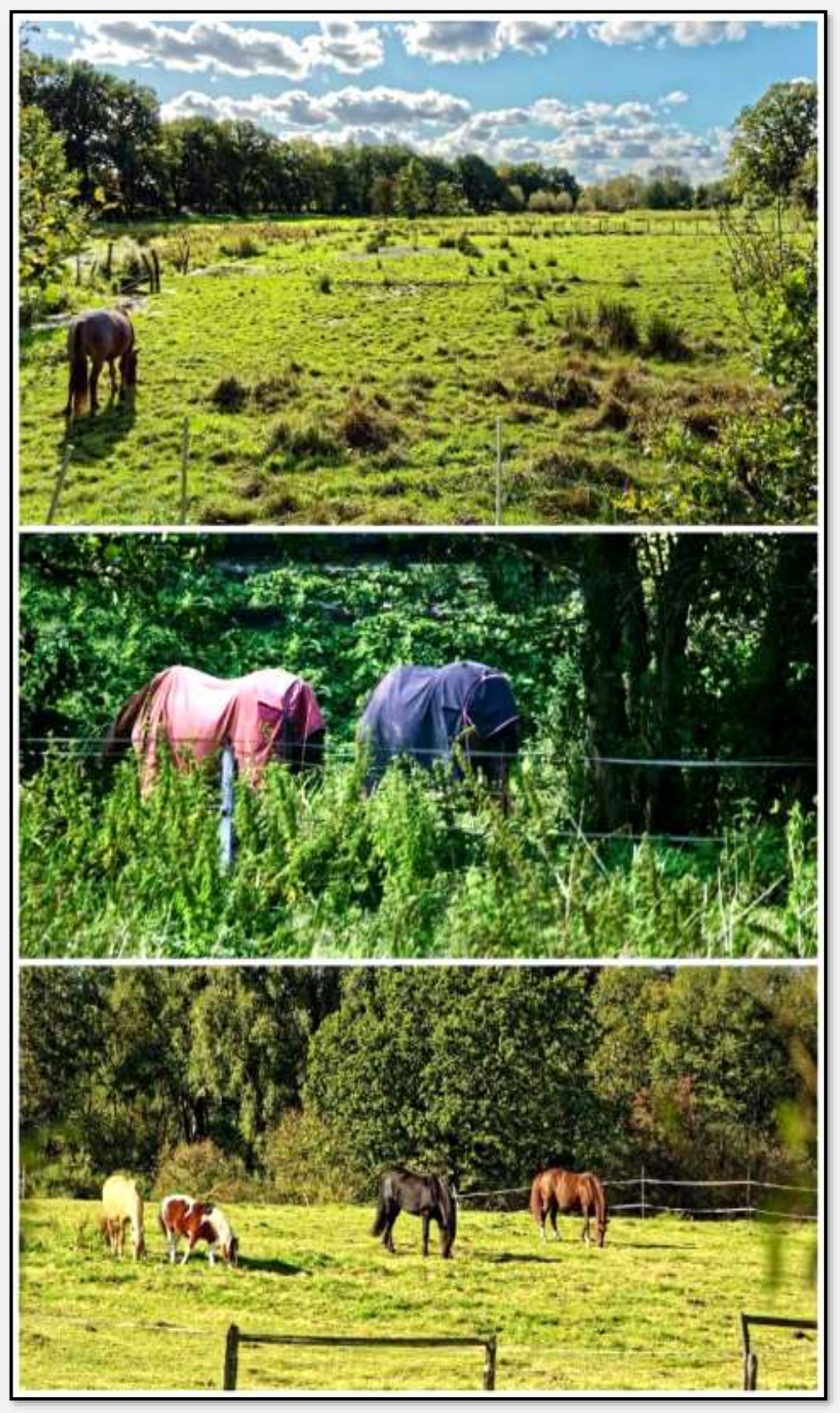

Abbildung 207: Pferde 3

Eine Schafsherde nebst Edelstahl-Schäferstab.

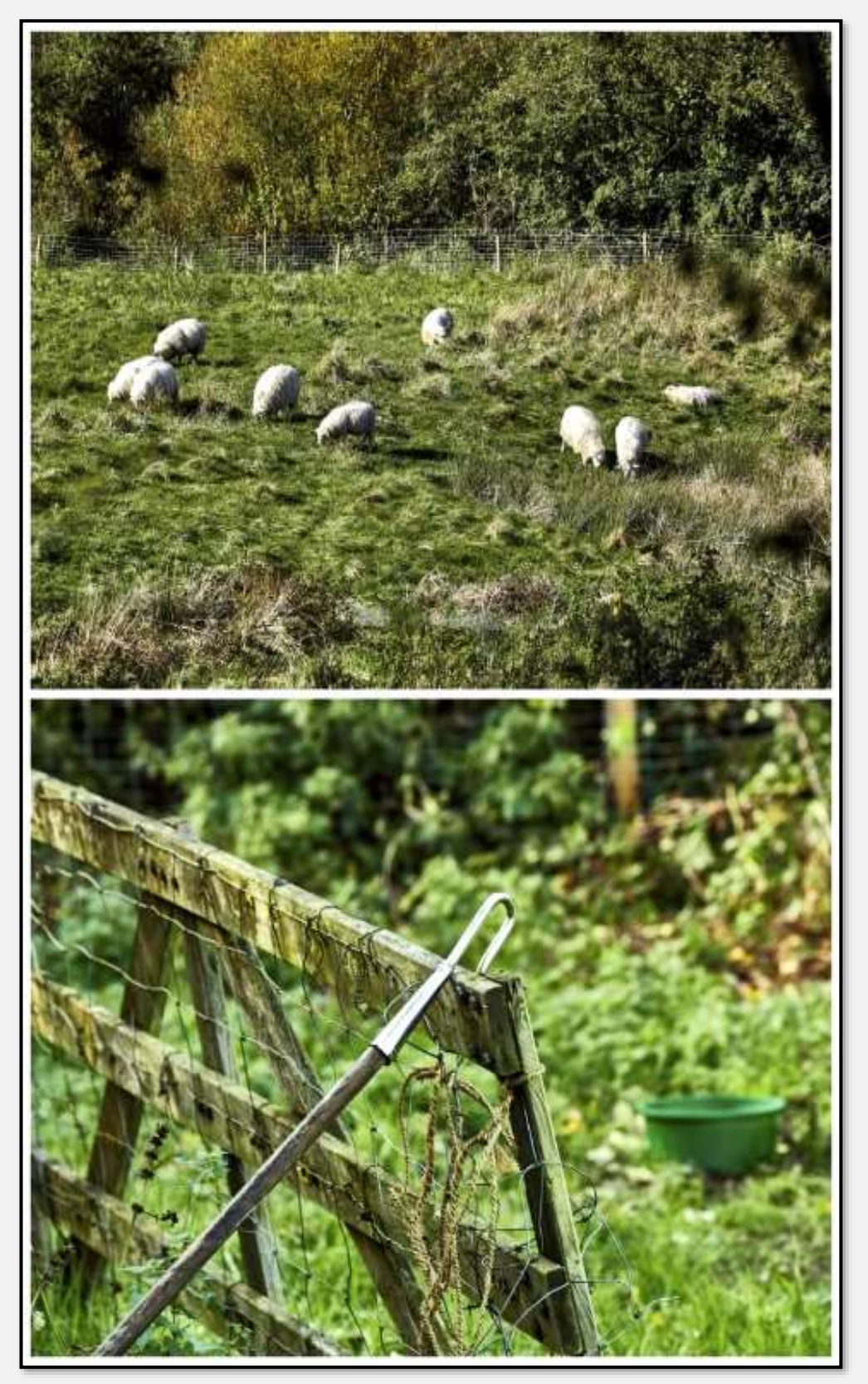

Abbildung 208: Schafe und Schäferstab, 53.625253, 10.180291

Auch hier gibt es andere Rassen:

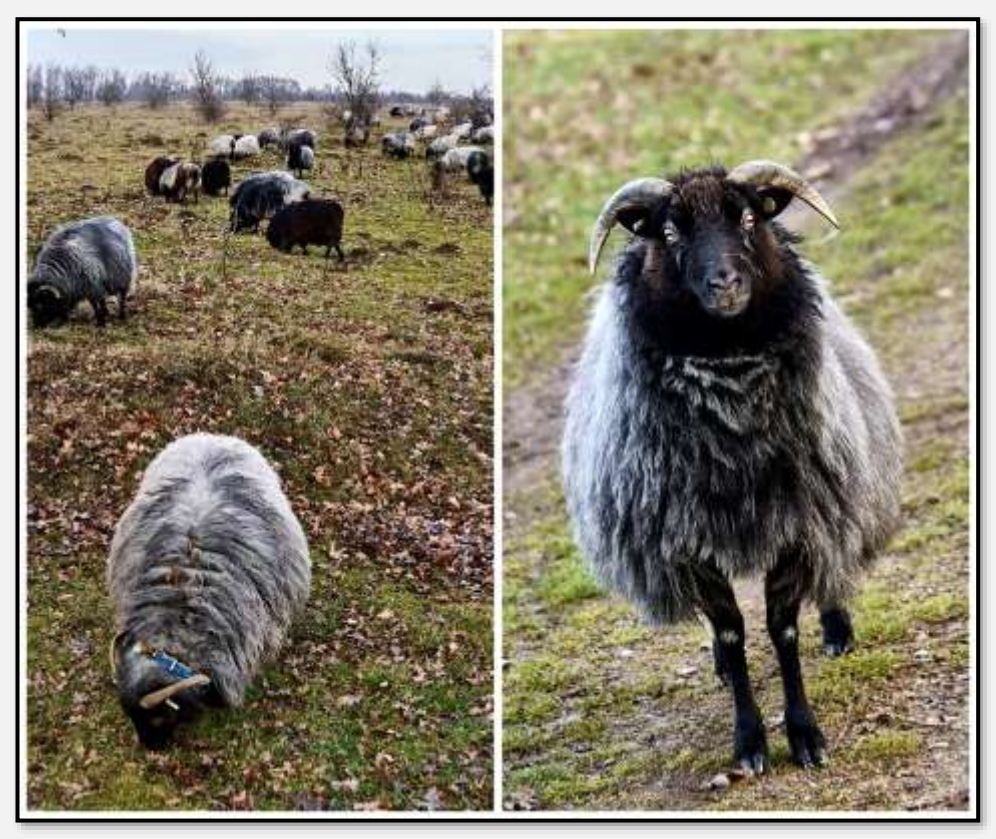

Abbildung 209: Schafe 2

## **Naherholung**

Einige Nutzer:

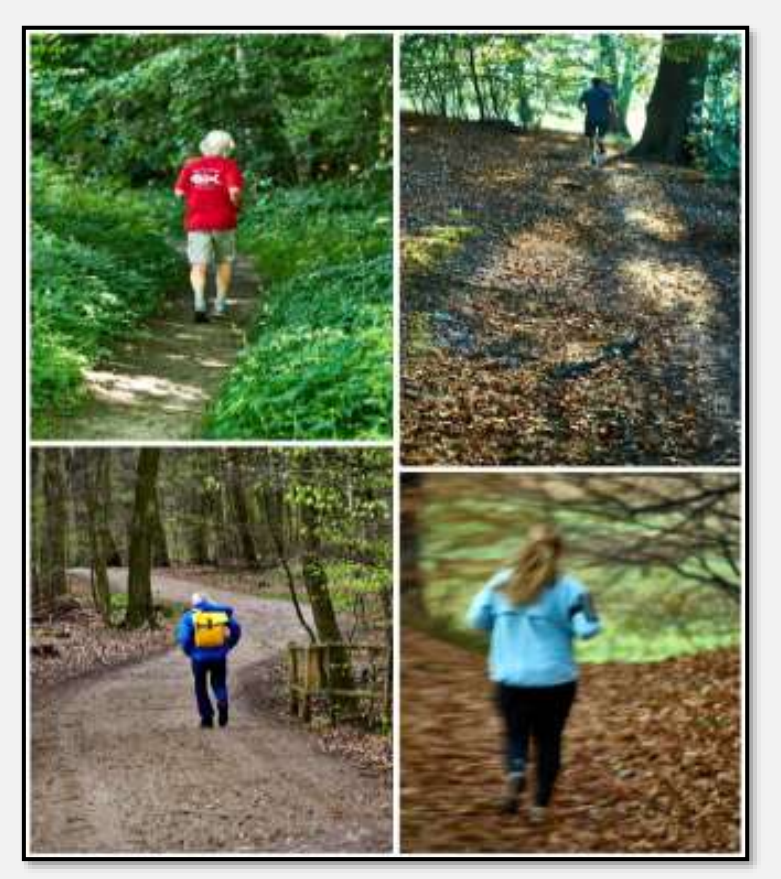

Abbildung 210: Läufer und Geher

#### Wohlverdiente Pause:

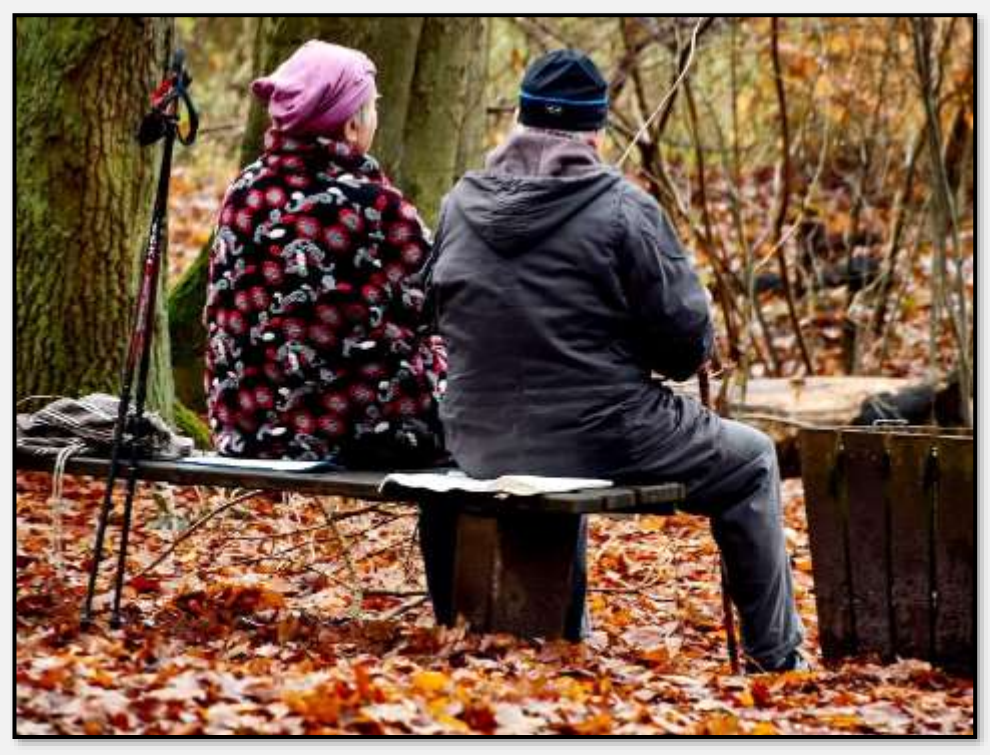

Abbildung 211: Bankbesitzer

Das edle Schnitzwerk wird immer noch ausgeübt. Hier an der Burg Arnesvelde – wo sonst? Hingeführte Schüler?

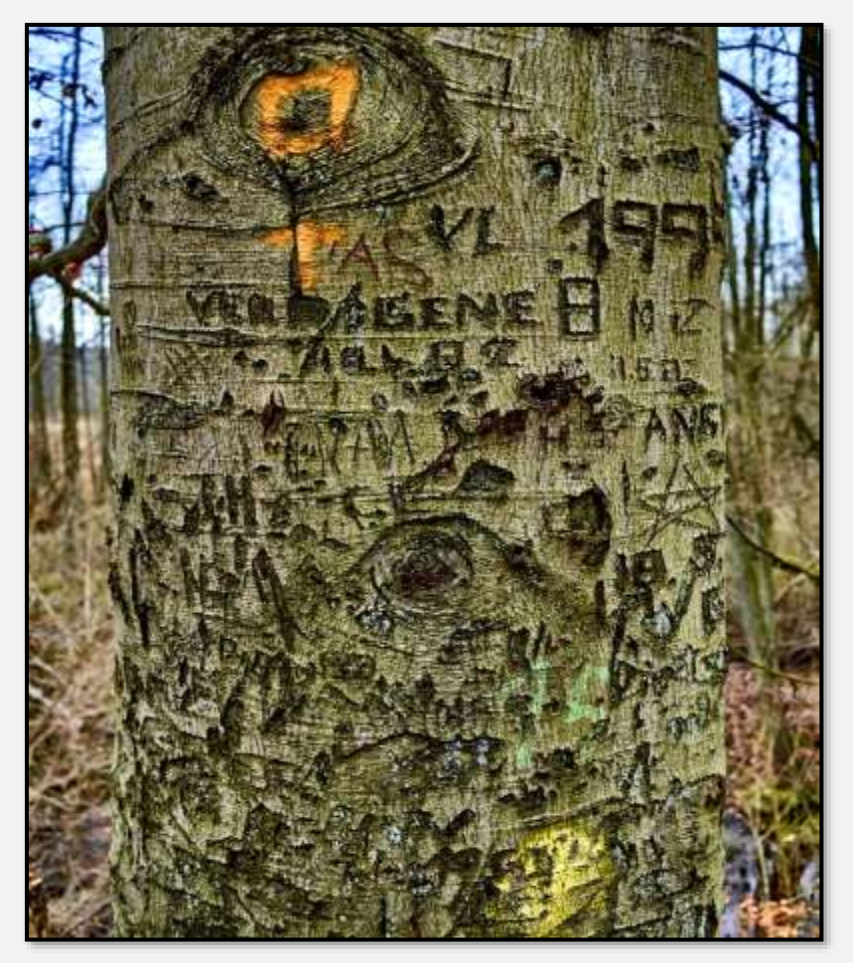

Abbildung 212: Schnitzereien 1

Herzen hat es reichlich. Auch die Kraft der Doppelherzen wird beschworen.

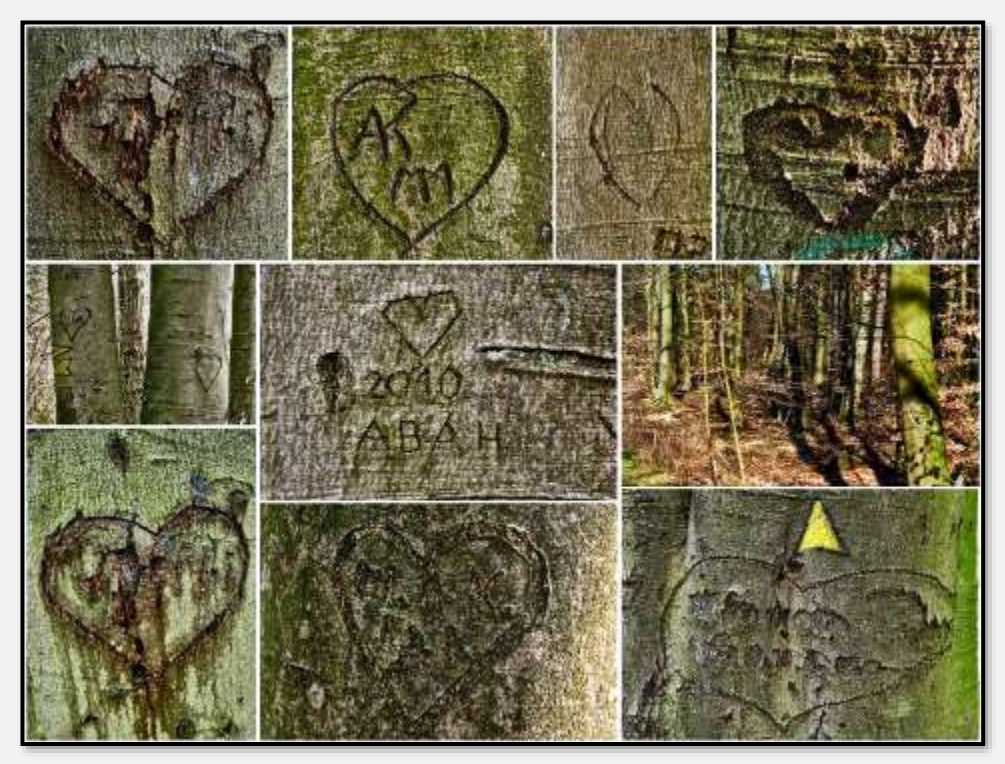

Abbildung 213: Schnitzereien 2

Zum Abschluss dieser Miniserie das Werk einer Porzellanliebhaberin (ach, es könnten auch die Ritterspielteilnehmer gewesen sein?):

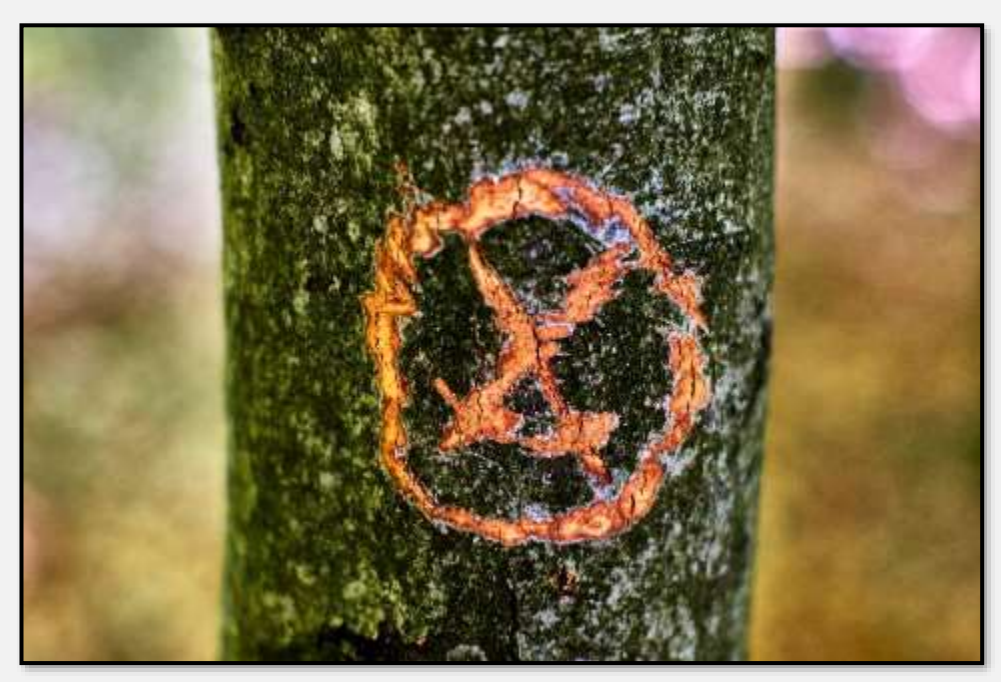

Abbildung 214: Schnitzerei 3

Noch etwas zur Nutzung durch das "Publikum" - es gibt skurrile Beispiele. Dies war eine zwischen zwei Bäume gespannte Plastikfolie, die mit Graffitis besprüht war. Wie bei so vielen Graffitis bin ich auch hier vom künstlerischen Gehalt nicht besonders überzeugt. OK, OK, OK, OK - reicht das aus? Vielleicht hat man aber auch nur an der frischen Luft geübt; ein Workshop, hm?

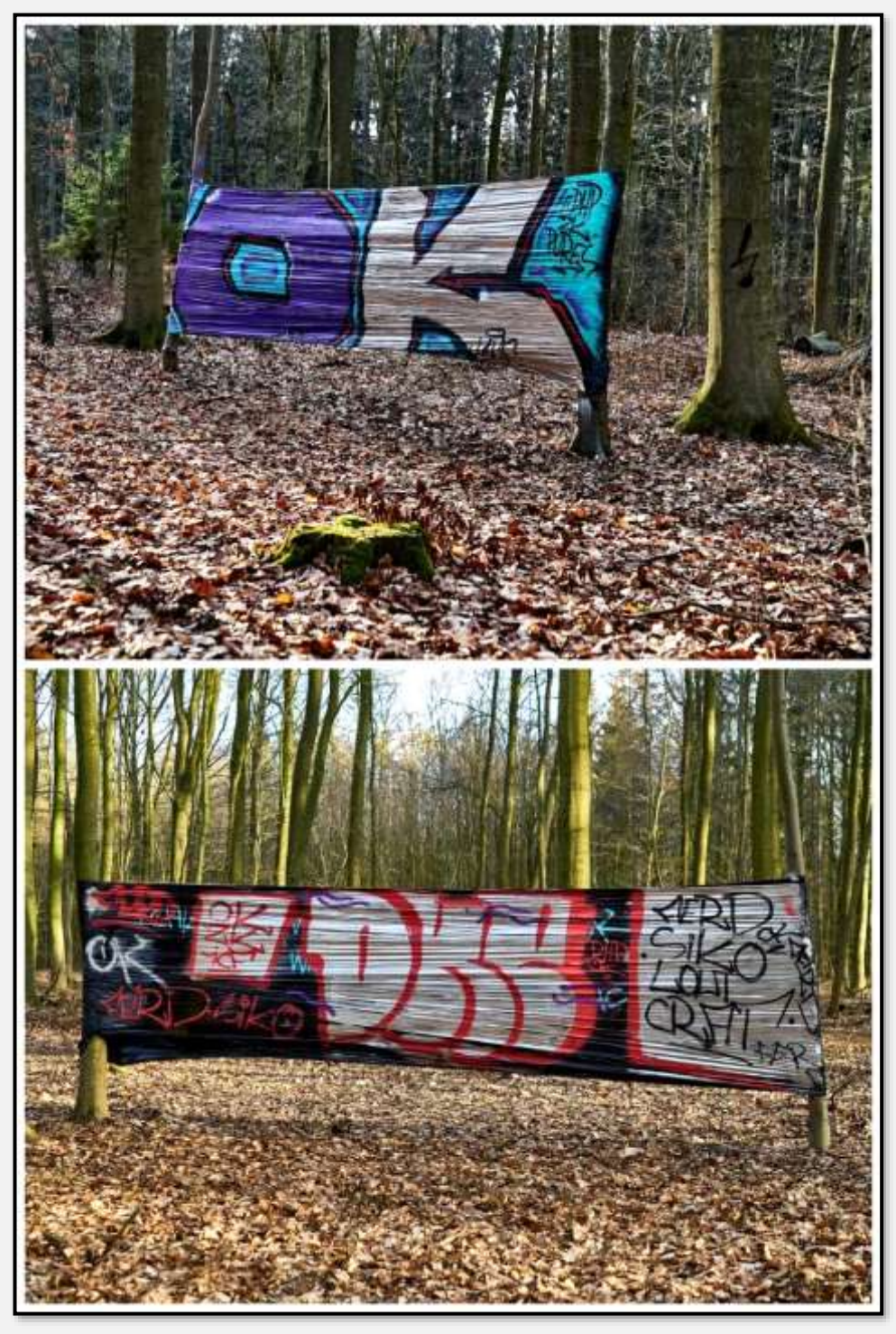

Abbildung 215: Graffiti, 53.655692, 10.225049

In diese Abteilung gehört auch dieses Fundstück: Eine Collage aus Blättern, einer Baumscheibe, Holzsplittern, Springkrautblüten und Schnecken. Sehr hübsch! Abgesehen davon, dass es Wasserschnecken sind, die wohl aus dem nahen gelegenen, trockengefallenen Graben gesammelt wurden. Die Tiere ziehen sich bei Trockenheit ins Innere ihres Hauses

zurück, um zu überleben – aber so sind ihre Chancen wohl gering …

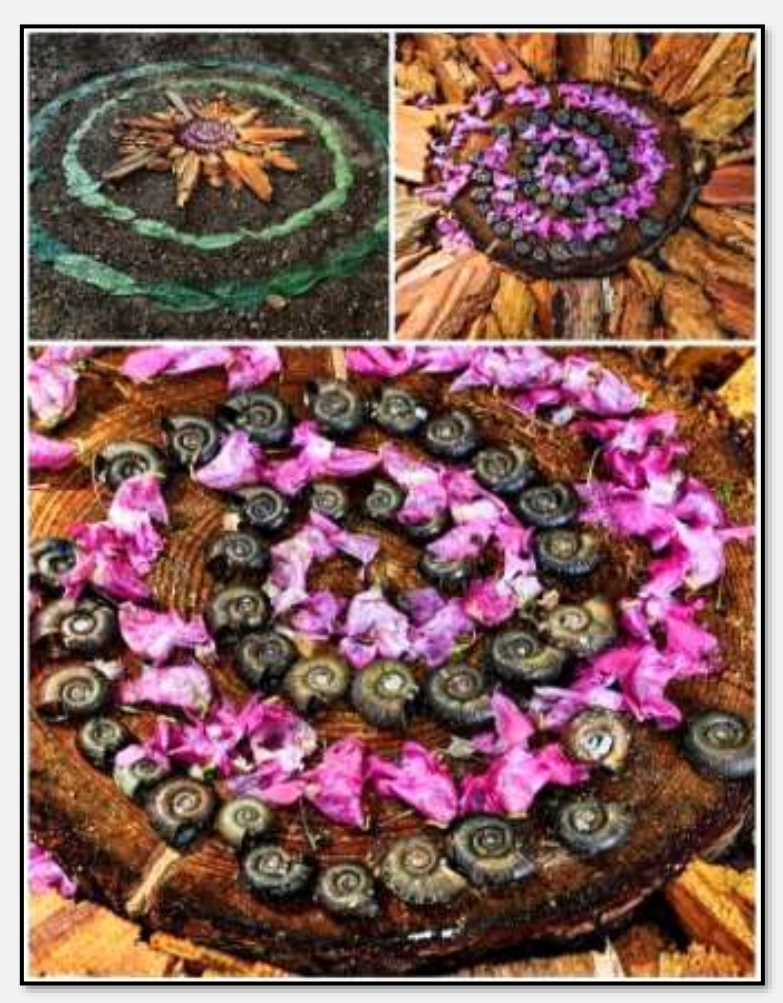

Abbildung 216, Collage, **53.648686, 10.231769**

Was das hier ist (oder sein soll), kann ich nun gar nicht sagen: Ein längerer Ast, der zwischen zwei Bäumen angebunden ist. An ihm hängen kürzere Aststücke (es erinnert an ein Windspiel). Ratlos …

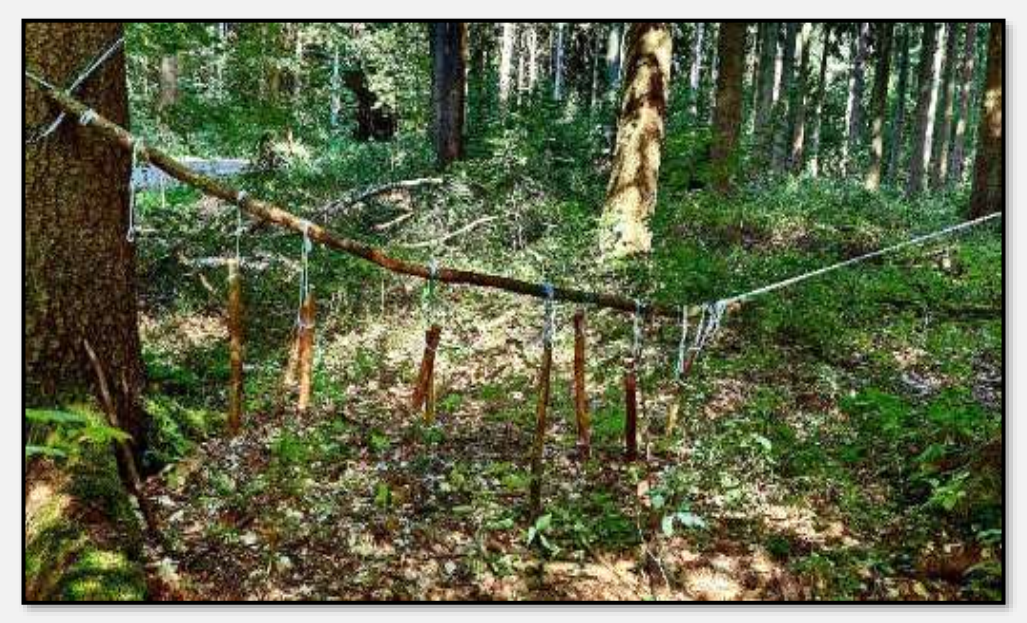

Abbildung 217: Glockenspiel, 53.650955, 10.223105

### **Jagd**

Die Jagd im Tunneltal ist an Private verpachtet. Jagdbares Wild gibt es seit alten Zeiten. Extrem zugenommen haben die Wildschweinbestände – man erzählt von fünf Rotten (50 – 100 Tiere?) allein im Ahrensburger Tunneltal. Wie man hört, liegen die Abschusszahlen bei maximal fünf Tieren in 2017. Man findet die Wühlspuren überall im NSG.

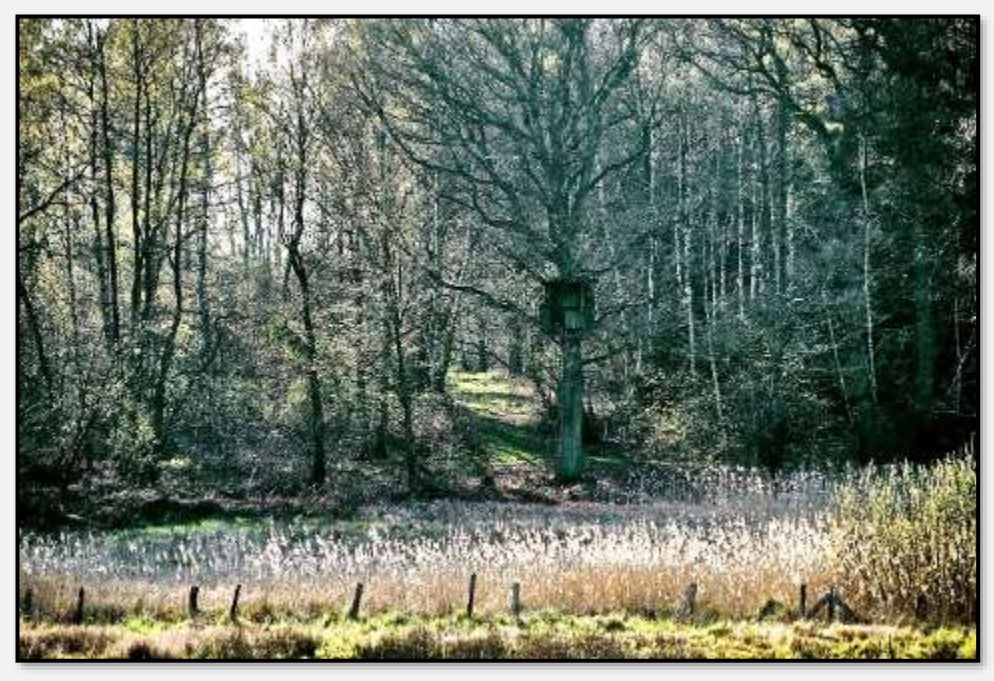

Abbildung 218: Hochsitz 1, 53.648664, 10.217258

Ein Hochsitz, im Bild oben in der zentralen Eiche. Vielleicht haben ihn schon die Grafen benutzt.

Hier als Nahaufnahme.

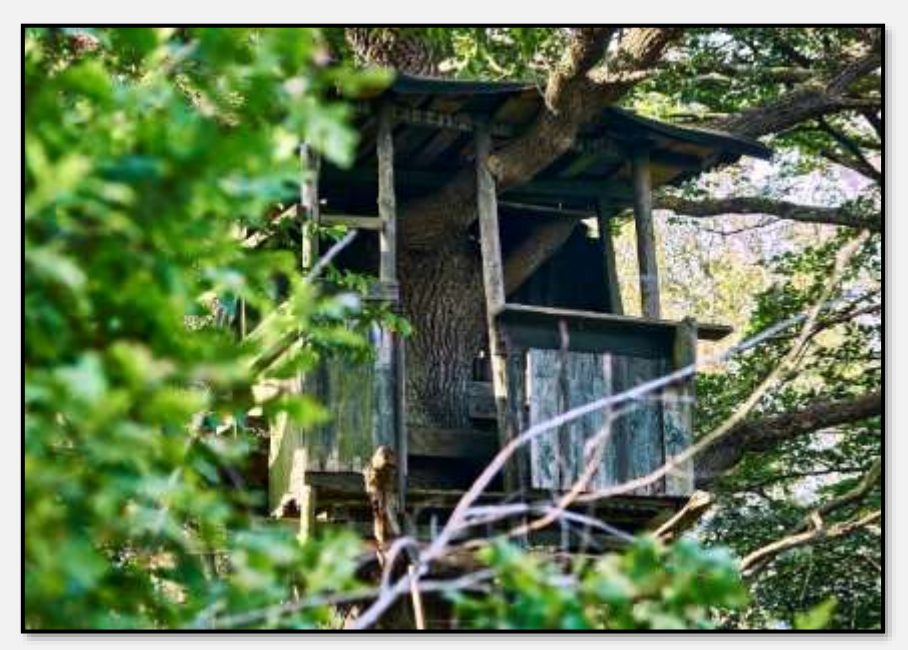

Abbildung 219: Hochsitz 2, 53.650703, 10.213838

Wahrscheinlich aufgrund der Klagen über die Wildschweinplage sind einige neue Ansitze eingerichtet worden.

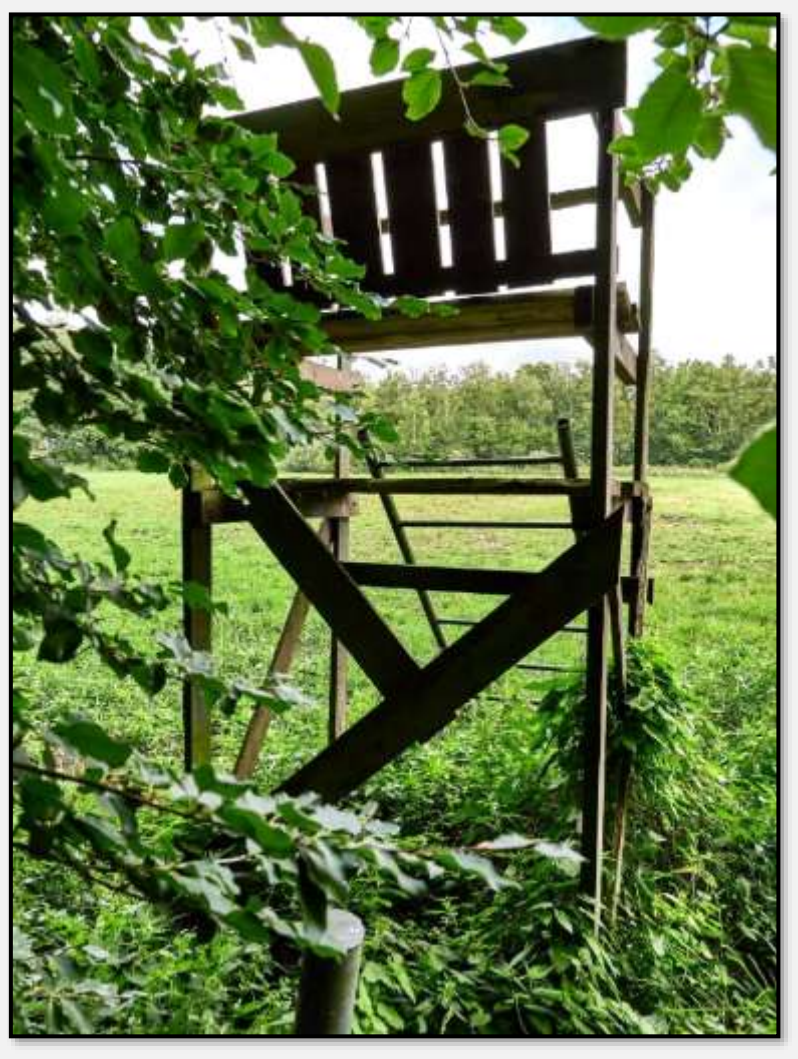

Abbildung 220: Ansitz 1, 53.657785, 10.231205

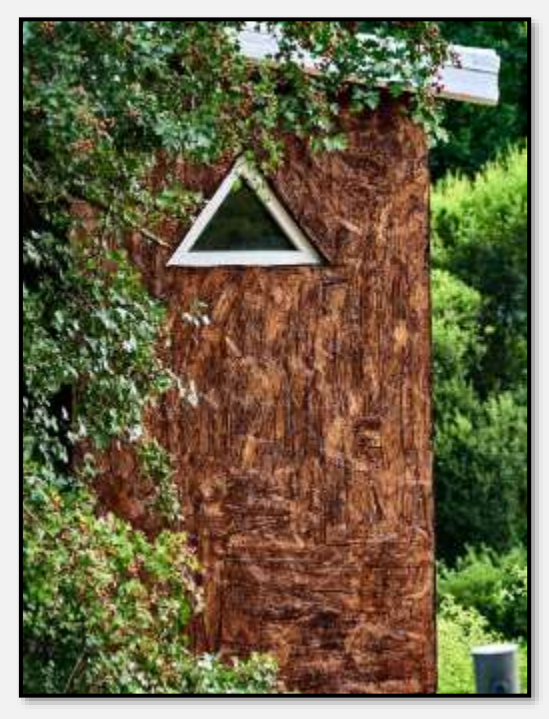

Abbildung 221: Ansitz 2, 53.663482, 10.225126
# **Verkehrswege**

## **Straßen**

#### **Hagener Allee**

Die Hagener Allee selbst gehört nicht zum NSG, wohl aber die Wiesen auf beiden Seiten.

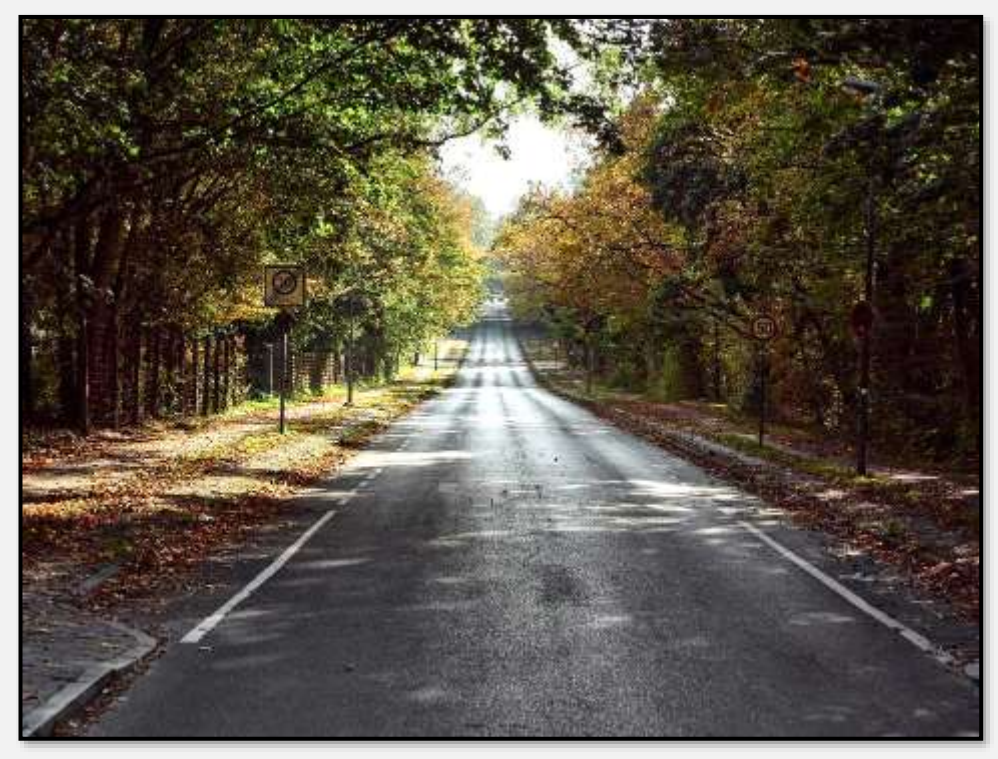

Abbildung 222: Hagener Allee, 53.662021, 10.236635

#### **Brauner Hirsch**

Auch die Straße Brauner Hirsch ist nicht im NSG enthalten. Sie führt über einen Querrippel durch das Tunneltal.

Hier aus Richtung des Bahnübergangs in Richtung Siedlung Am Hagen aufgenommen. Die Straße hat sich nach ihrem Ausbau in den letzten Jahren zu einem Autobahnzubringer entwickelt. Wenn hier, wie geplant, eine Brücke über die

Bahn gebaut werden sollte, würde sich der Verkehr wahrscheinlich nochmals verstärken.

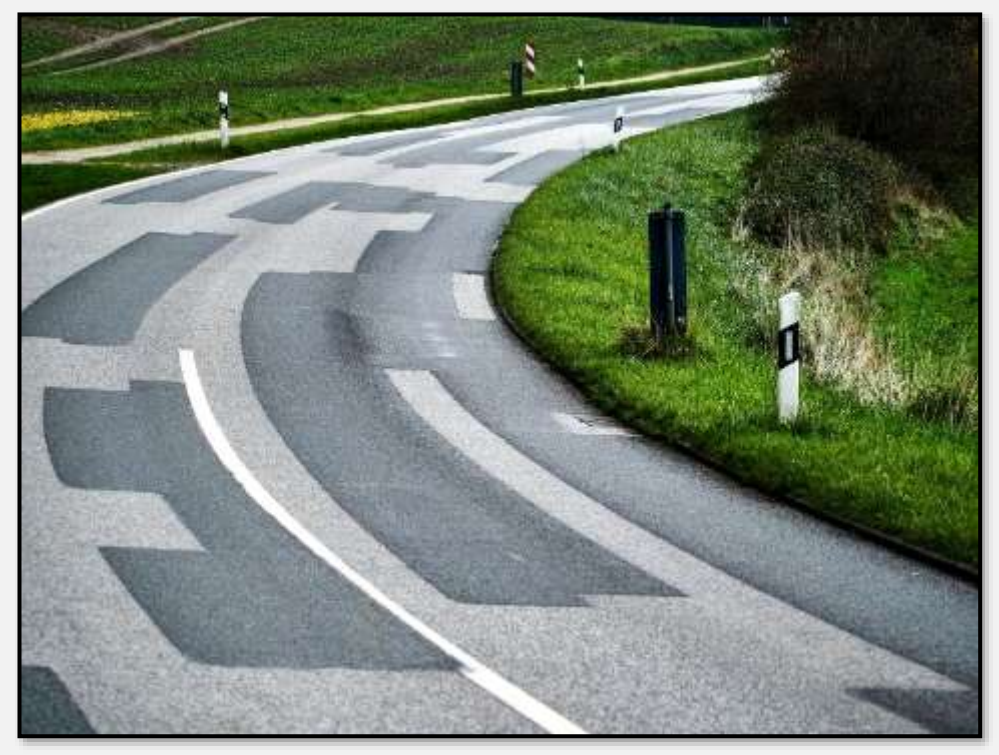

Abbildung 223: Brauner Hirsch, 53.641844, 10.206973

Entlang der Straße zwischen Bahnübergang und der Siedlung Am Hagen liegen Weiden und werden Feldfrüchte angebaut, zum Beispiel Raps und Getreide.

#### **Poggenbrook**

Der Poggenbrook ist eine geteerte Straße, na gut, eher ein Sträßchen. Es ist – im Gegensatz zu den beiden vorgenannten Straßen – Teil des NSG.

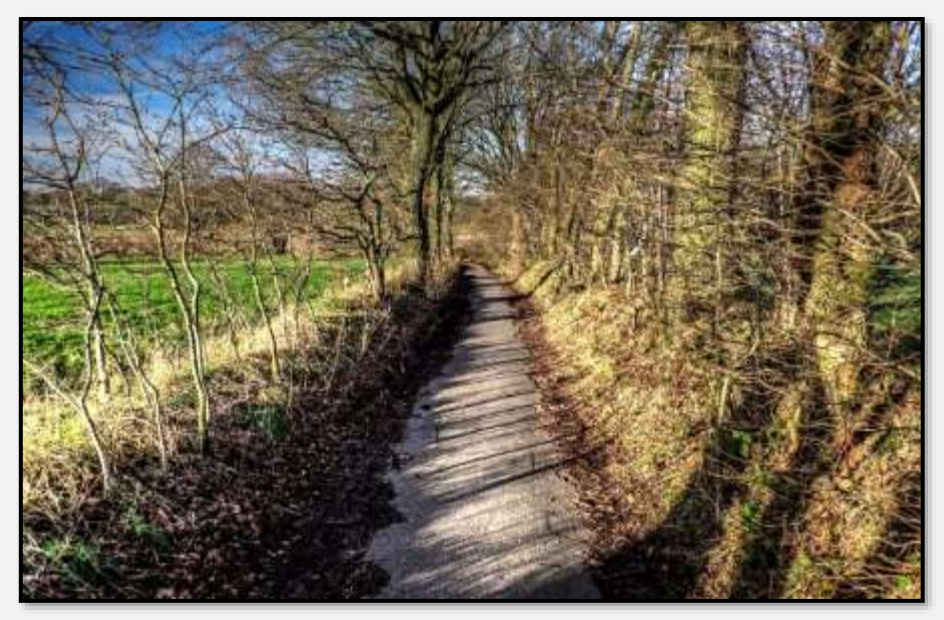

Abbildung 224: Poggenbrook 1, 53.633342, 10.203537

Hier hat man einen weiten Blick von der Höhe ins tiefe Tal – bis zur Bahnlinie. Unten im Tal wird der Stellmoorer Quellfluss überquert.

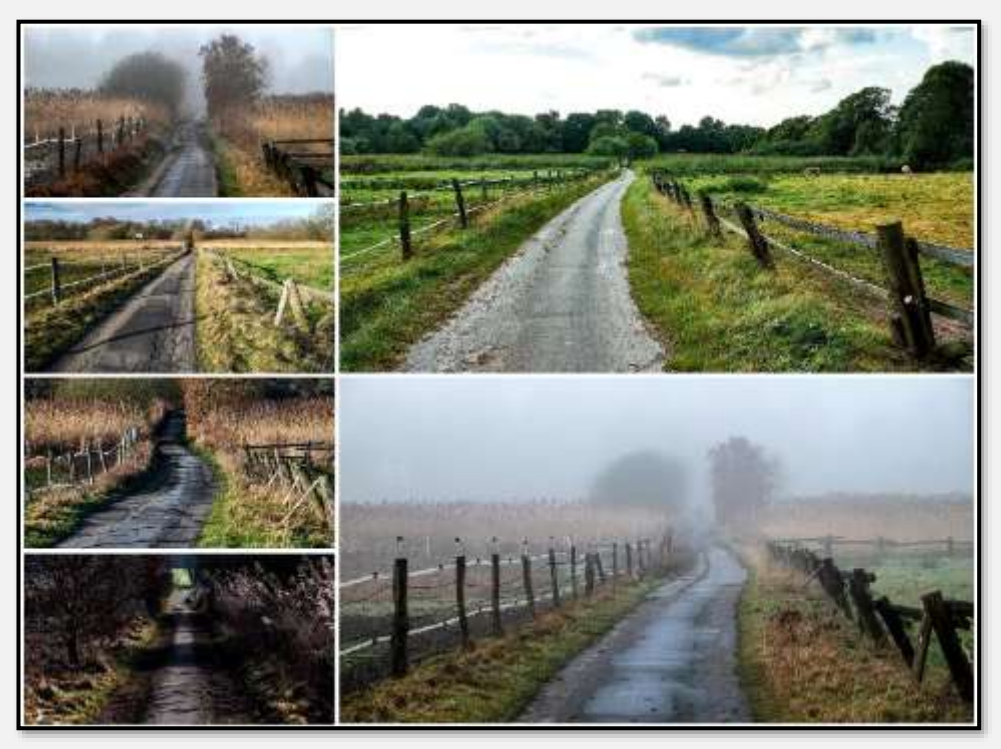

Abbildung 225: Poggenbrook 2, 53.633986, 10.201208

### **Wege**

Biegt man vor dem "Waldgut" am Waldrand von der Hagener Allee nach Westen ab, befindet man sich auf einem Weg, der am südlichen Rand des Tunneltals entlangführt. Diesen Weg gibt es vermutlich schon lange Zeit; weiter im Westen vor Hamburg sind Teilstücke zum Beispiel Ahrensfelder Weg / Hagenweg.

Eine ausgebaute Straße zwischen Hamburg und Lübeck existiert ja erst seit 1843. Lange Zeit war auch das Kloster Reinfeld für die Hiesigen ein wichtiger Ort. Die jetzigen Straßen- / Autobahnführungen entsprechen eher unseren *heutigen* Möglichkeiten.

#### **Moorwanderweg**

Die besondere Attraktion ist der Moorwanderweg – eine Holzplanken-, Halbschwimm- und Aufliegekonstruktion. Das Wasser (der Hopfenbach, da ist er wieder …) fließt unterdurch.

Der Weg führt 320 Meter durch das Moor. Die Google-Maps-Karte zeigt den etwas idealisierten Pfad – der reale Weg ist die schwarze Linie daneben. Beginn des Stegs jeweils bei den eingezeichneten roten Balken:

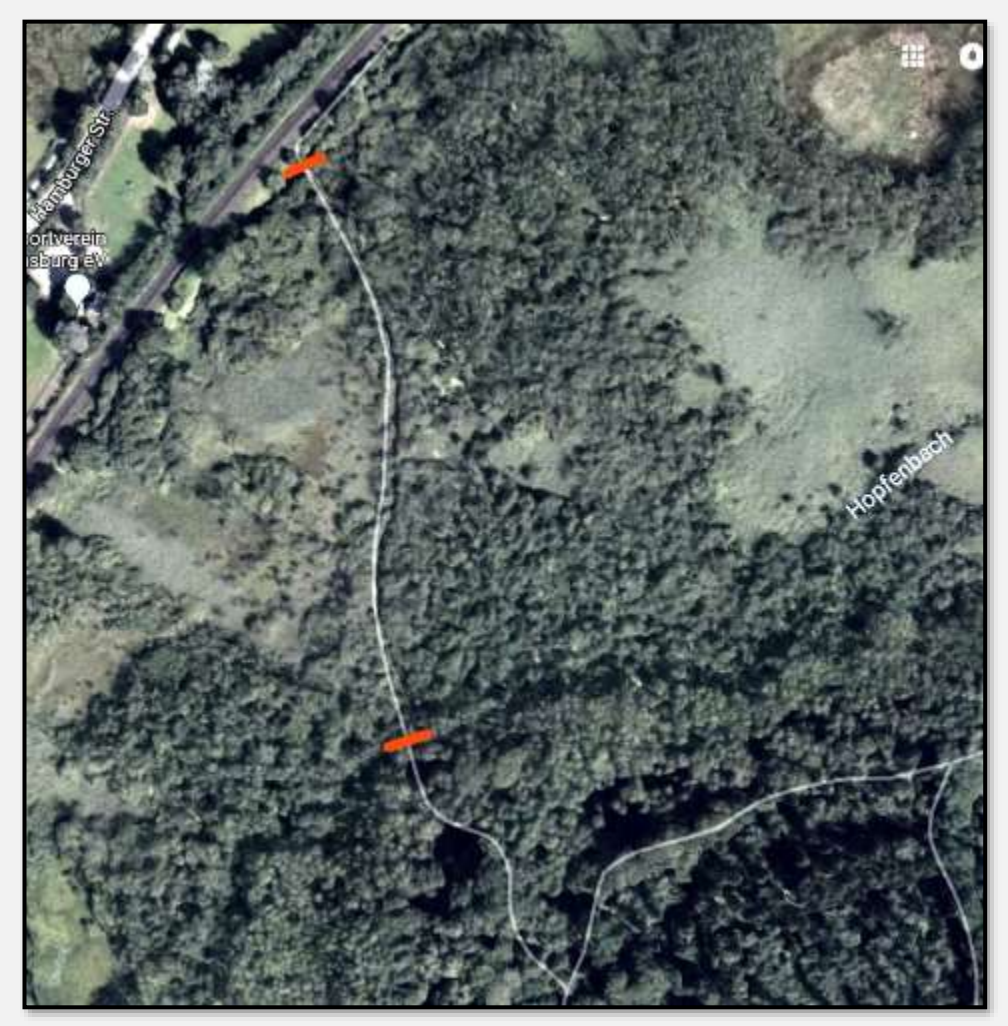

Abbildung 226: Moorwandersteg, Luftbild

Einem Ondit zufolge wurde ein "Steg in den 50er Jahren im Rahmen eines deutsch/französischen Freundschaftsprogramms durch eine Jugendgruppe errichtet" – wohl ein Vorvorläufer? Der jetzt ersetzte Steg wurde im Rahmen eines QBS-Projektes gefertigt.

Nach Meinung der Bauverwaltung und Teilen der Politik Ahrensburgs "war es unstrittig, dass die Moorwanderwegbrücke dringend erneuert werden musste – und als Unikat in einer spektakulären Landschaft als Ahrensburger Besonderheit auch erhalten werden soll. Die Holzkon-

Spektakulär kann ich das Ahrensburger Tunneltal beim besten Willen nicht nennen, aber wenn man zum Loben gedungen wurde, sein eigenes Marketing glaubt und noch nicht allzu weit gereist ist …

struktion sei so marode, dass sie trotz wiederholter Ausbesserungsarbeiten des Bauhofs nur noch eingeschränkt benutzbar" sei.

Es ist nun eine Konstruktion aus 58 Eichenholz-Brückensegmenten mit Polyurethan-gefüllten Edelstahl-Schwimmkörpern, die zum Teil in einem eigens ausgebaggerten Kanälchen liegen. Kosten? Na ja, knapp eine Million Euro.

Übrigens – ähnliche Bauten? Nun, zum Beispiel ein 500 Meter langer Uferwanderweg in Hemmelsdorf (s. <u>Hemmelsdor-</u> fer [See\)](https://de.wikipedia.org/wiki/Hemmelsdorfer_See).

Ein Bild vom "alten" Steg:

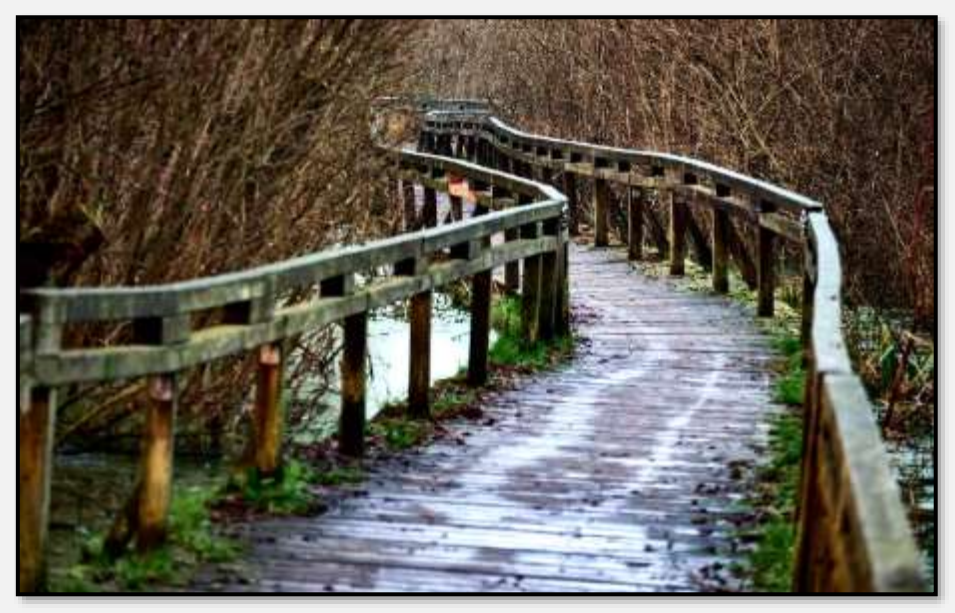

Abbildung 227: Alter Moorwandersteg.

Der neue Steg:

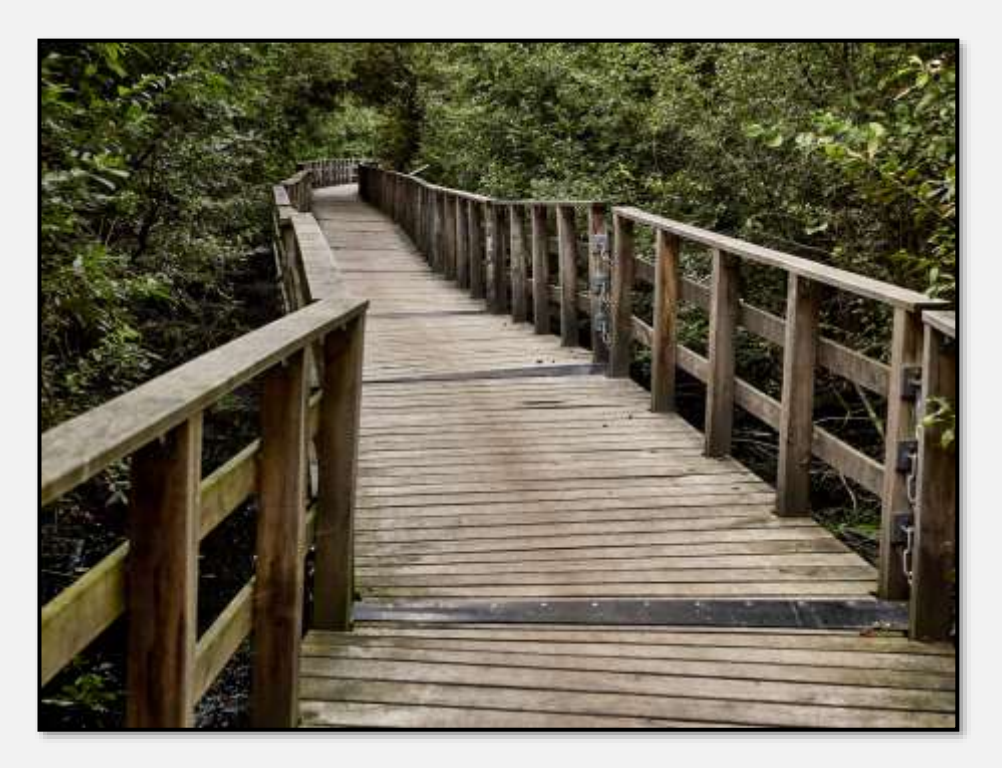

Abbildung 228: Moorwandersteg

Hier kurz nach der Fertigstellung:

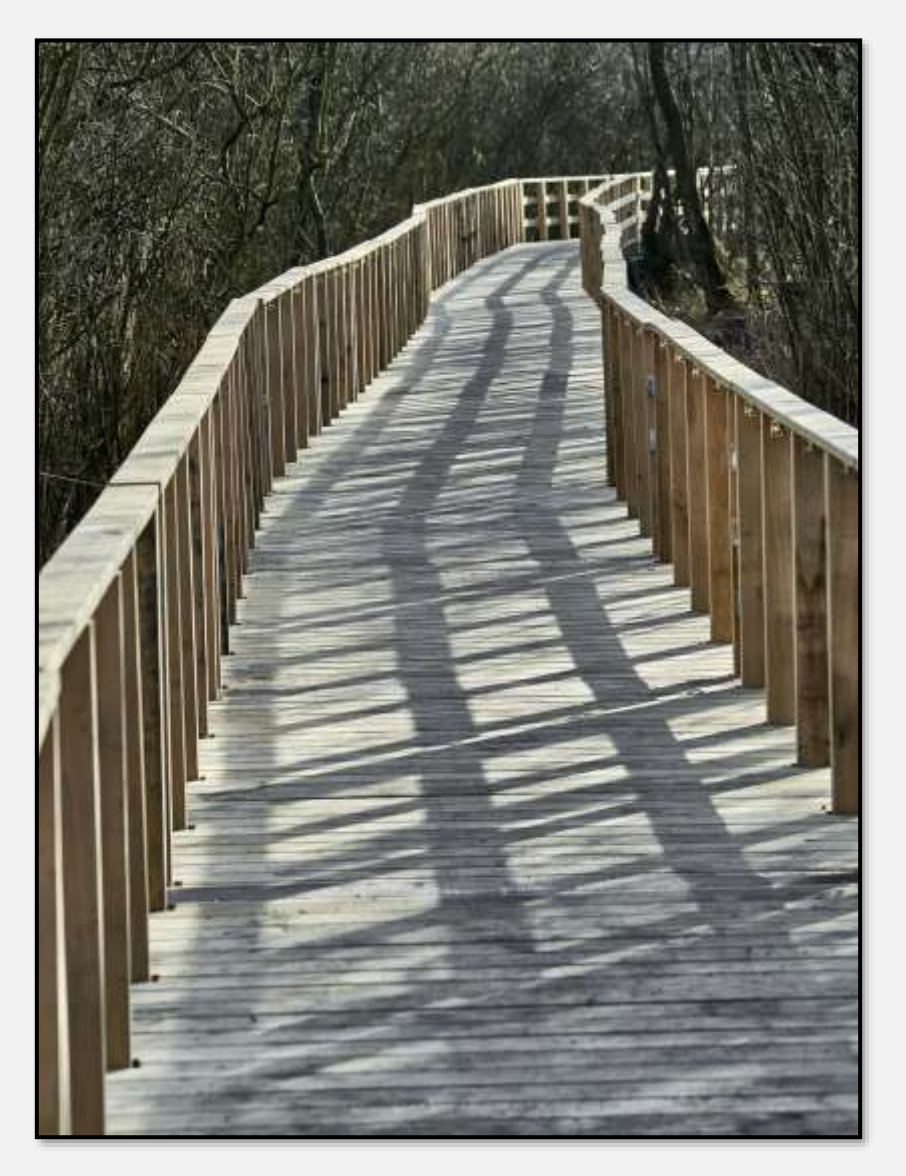

Abbildung 229: Moorwandersteg, neu

#### **Waldwege**

Es gibt ein gut ausgebautes Wegenetz für den Forstbetrieb und die Naherholung.

Nun könnte ich eine schlichte Karte des Wegenetzes zeigen; die macht aber nichts her. Das folgende Bild ist deshalb eine Karte der Fa. Strava - eine sogenannte heatmap. Mit bestimmten Apps auf dem Smartphone oder Fitness-Armbändern kann man seine sportlichen Aktivitäten (Laufen, Radfahren usw.) dokumentieren. Per GPS wird der Standort in kurzen Zeitabständen festgehalten und an den Anbieter der App übertragen. Dort kann man selbst die Aktivitäten per Tabelle oder Karte nachverfolgen, die Daten können aber auch anonymisiert und zusammengefasst dargestellt werden. Das ist dann die heatmap einer bestimmten Gegend.

Im folgenden Bild sind läuferische Aktivitäten im Forst Hagen und angrenzenden Gebieten dargestellt - je mehr Rot, desto mehr Läufer waren auf einer Trasse unterwegs. Im Wesentlichen sind es wohl die Läufer des sogenannten [Lüm](#page-176-0)[mellaufs.](#page-176-0) Es gibt viele schwächer genutzte Wege (mehr Blau)  $-$  das sind dann vermutlich die hiesigen "Normalläufer" oder Leute, die ständig eine Fitness-App angeschaltet haben und an Strava (oder andere App-Anbieter) melden lassen.

Das Kartenmaterial von Strava ist sehr ordentlich und man kann weit hineinzoomen – man könnte wohl einzelne Personen identifizieren …

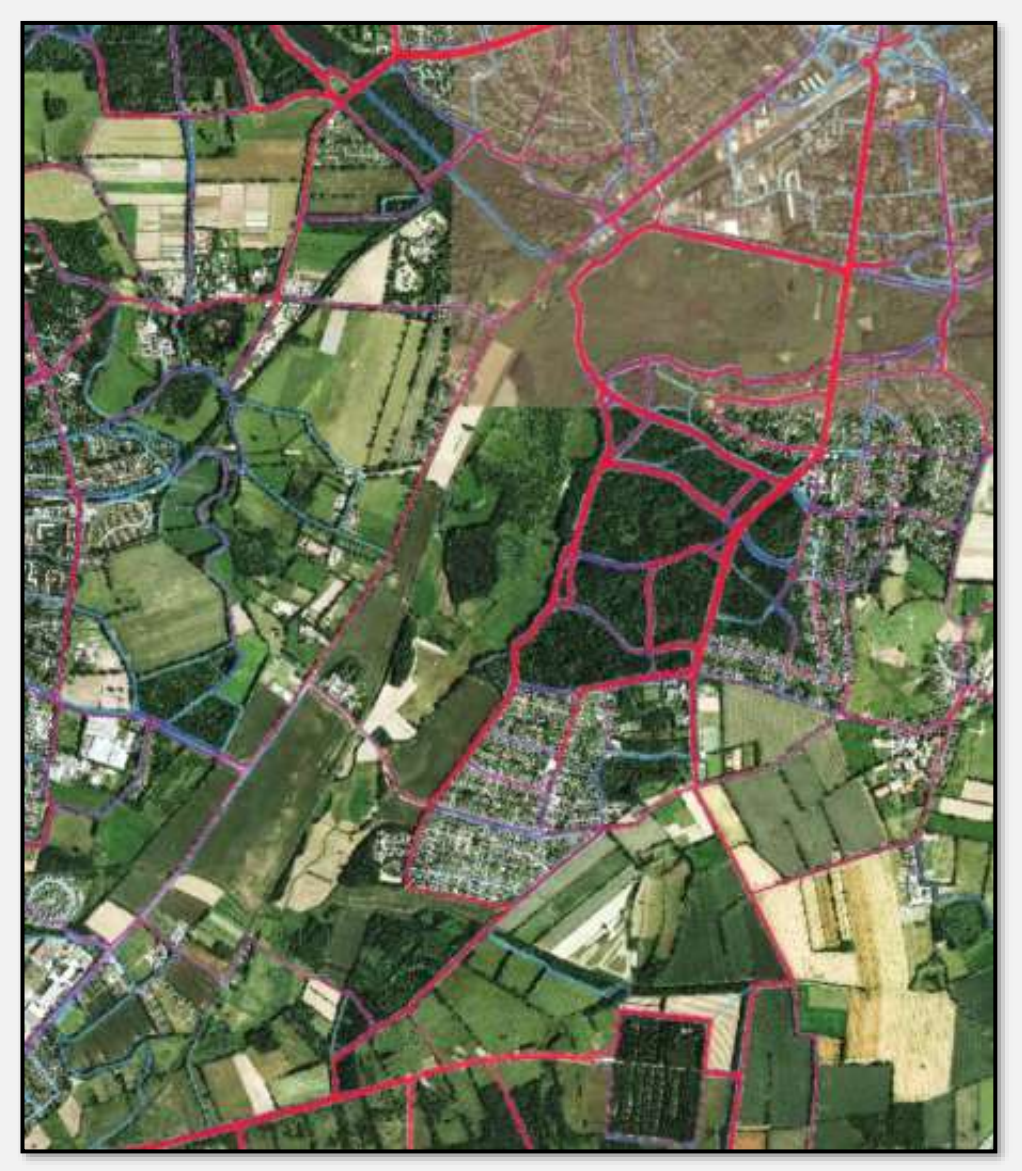

Abbildung 230: Wegnutzung durch Läufer, Quelle Fa. Strava

Die Wege im Forst sind Waldwege.

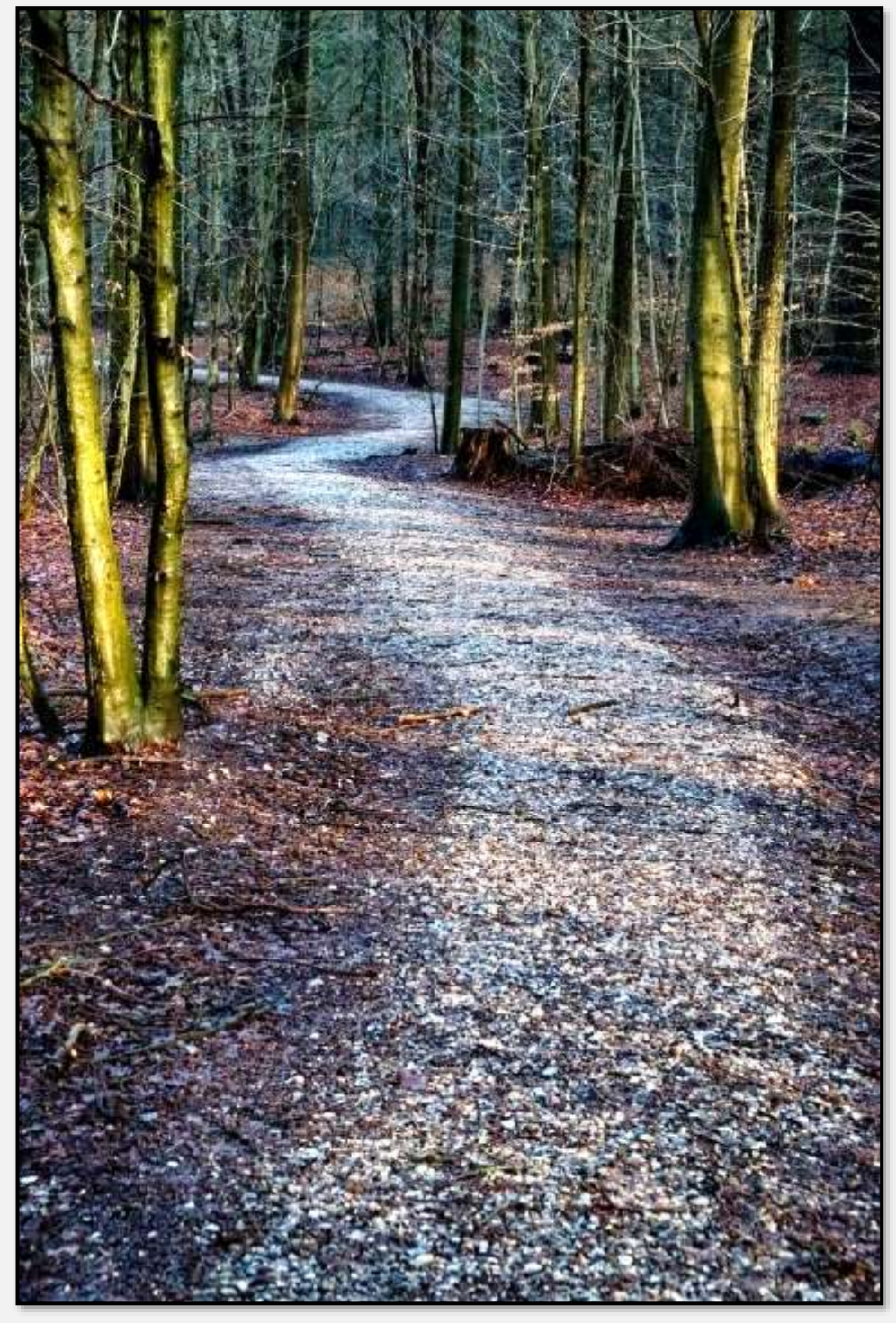

Abbildung 231: Waldweg, 53.647544, 10.224855

Mit Licht und Schatten.

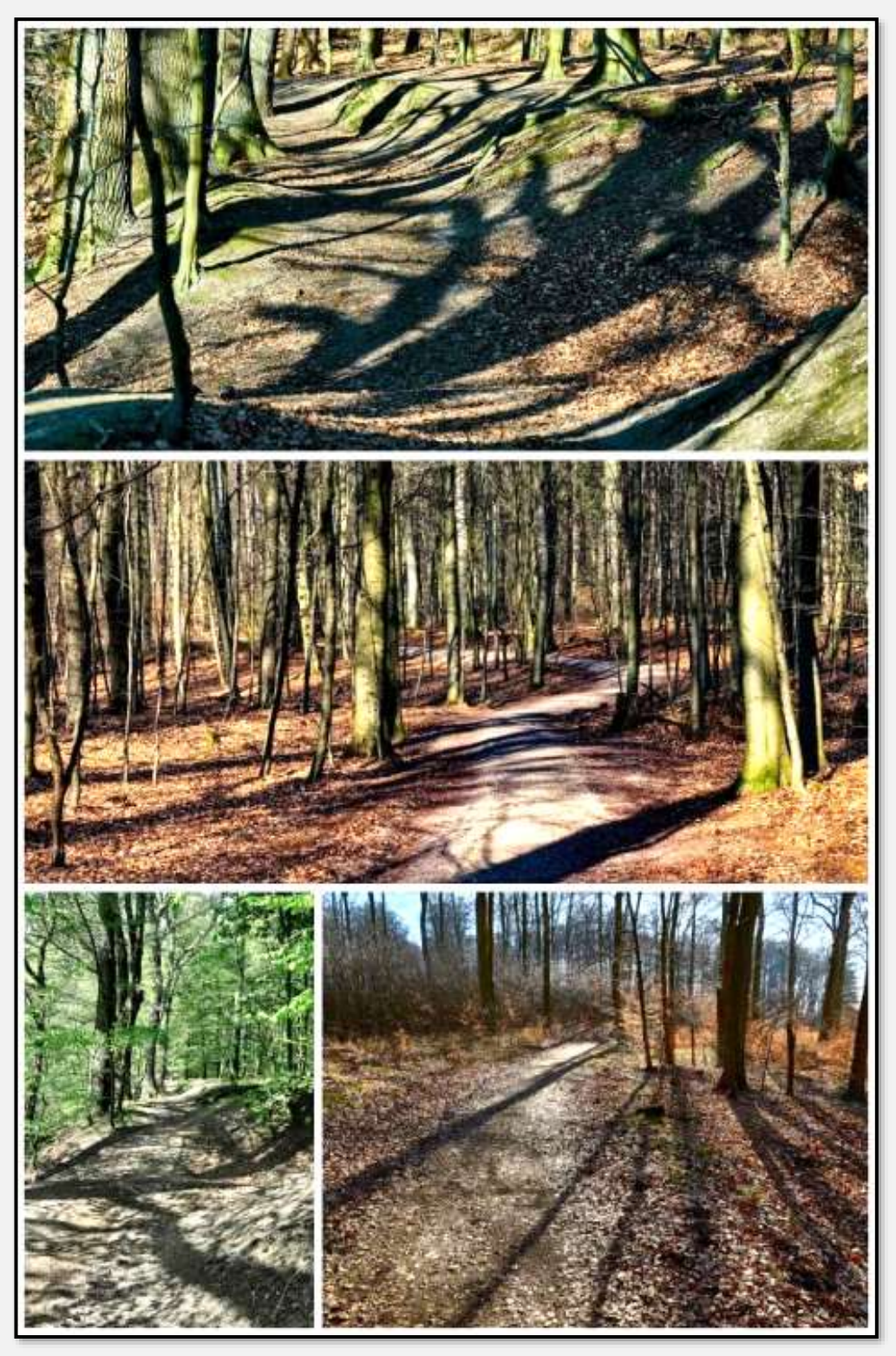

Abbildung 232: Waldwege mit Schatten

Auf der nord-westlichen Seite des TT:

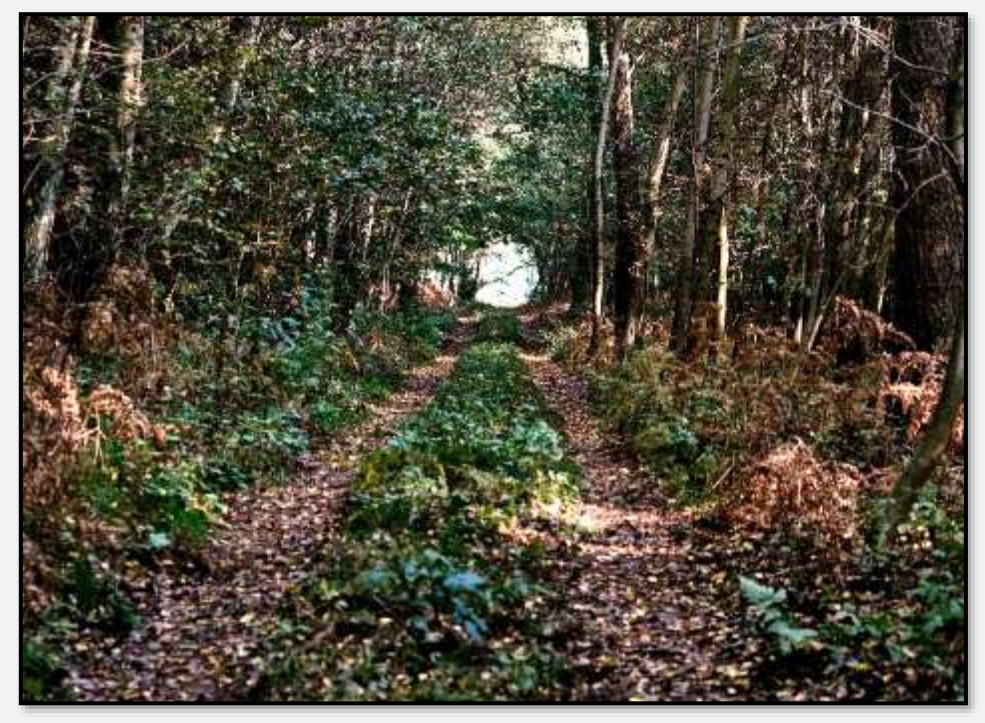

Abbildung 233: Waldweg, 53.650869, 10.212451

Vom Talgrund kommend (nach der Überquerung des Stellmoorer Quellflusses) biegt man in diesen Weg ein. Oben liegt der <u>Hagenweg</u> – der kleine waagerechte Strich.

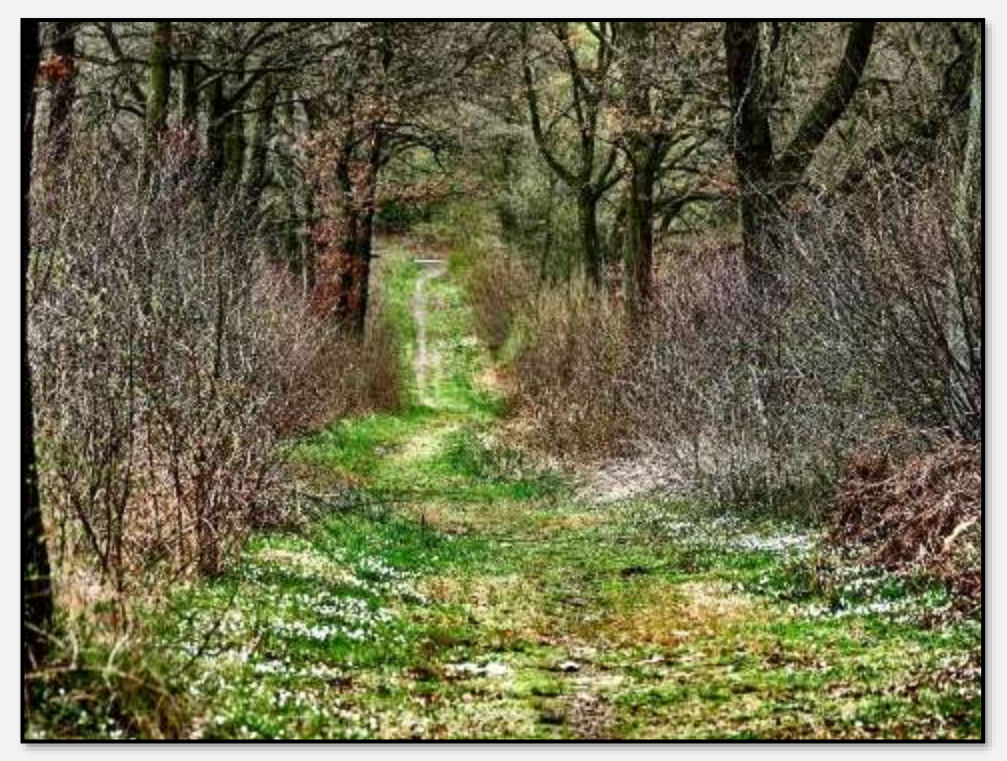

Abbildung 234: Weg, 53.630306, 10.193515

Dies ist das Gegenbild dazu; vom Hagenweg nach unten fotografiert. Ach, ganz anders – Winter? ☺

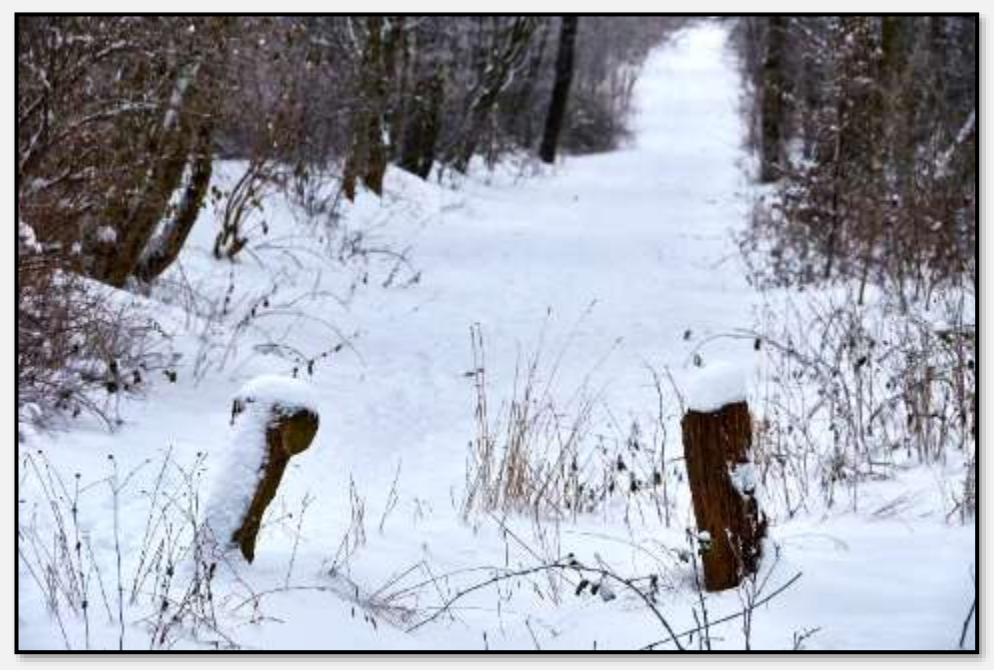

Abbildung 235: verschneiter Weg

Die Wege im Hagener Forst haben eine reiche Beschilderung. Hier die Fülle der Möglichkeiten.

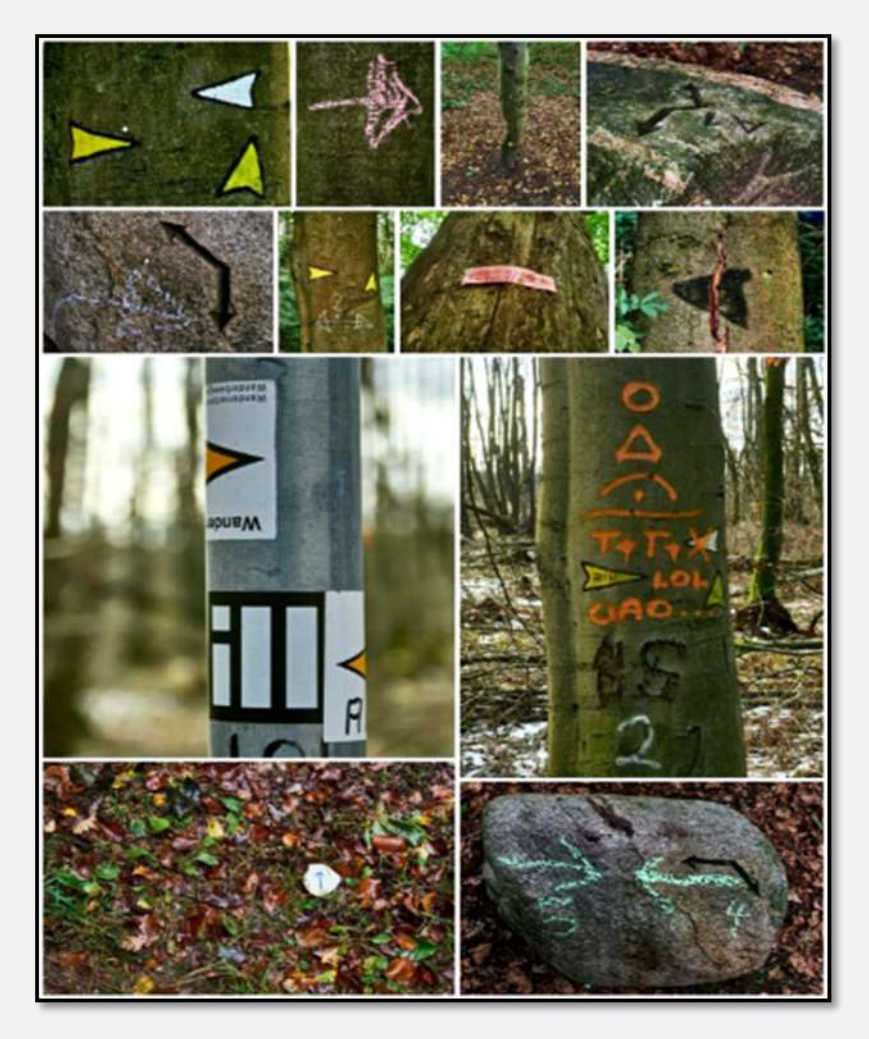

Abbildung 236: Ausschilderung

## **Zugänge zum STT**

Zu den Buschbergen gehört der Fattsbarg; hier der Zugang ins NSG vom Hagenweg aus.

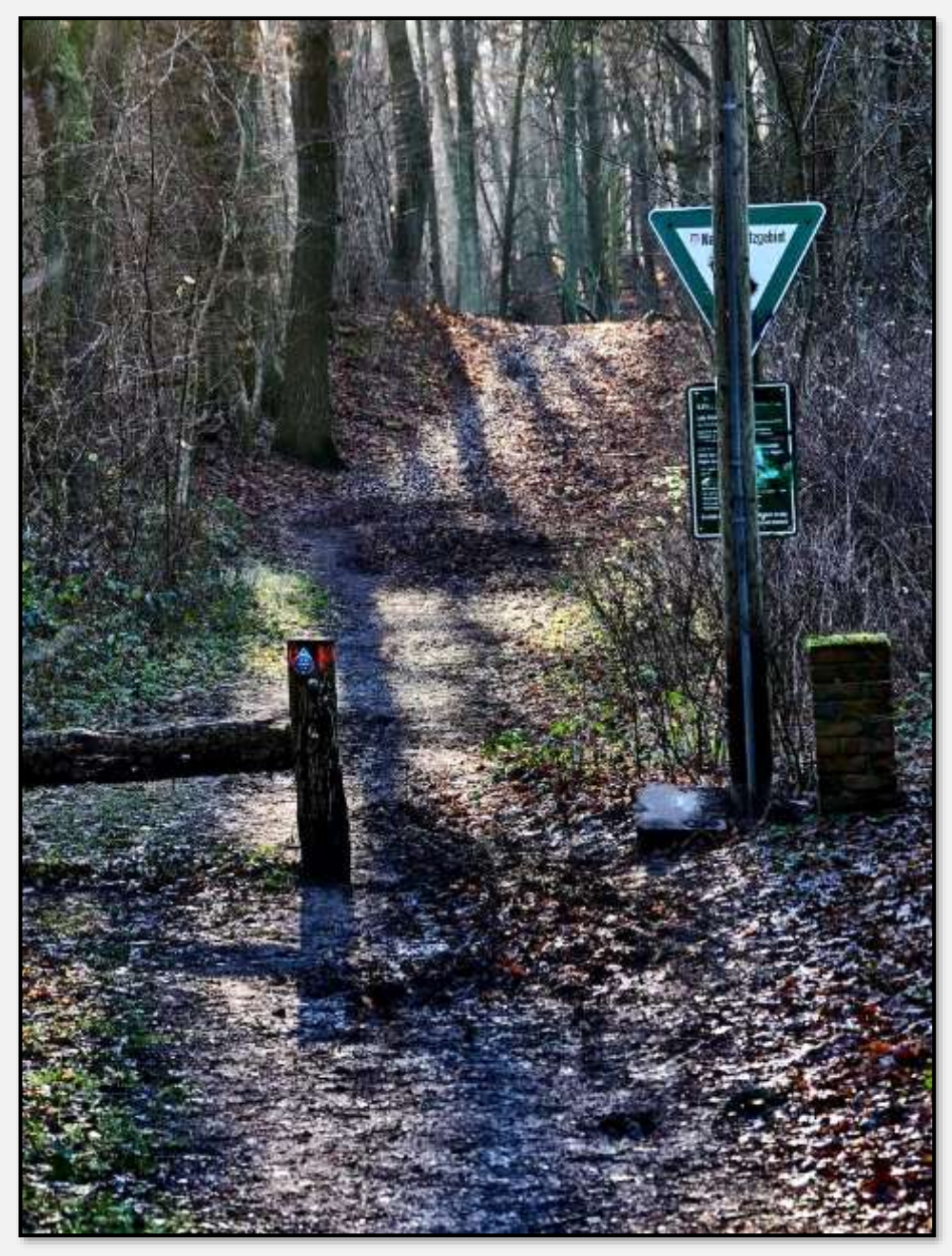

Abbildung 237: Zugang zum NSG, 53.624189, 10.182274

Dieser Zugang zum NSG und damit zum Wallberg liegt am Ende des Herdenpfads. Man passiert ein Gatter. Klar – man muss die Rinder irgendwie zurückhalten. Obwohl, dafür gibt es doch eigentlich die Zäune? Dass Besucher deswegen durch den Matsch des Zugangs müssen (es geht ja nicht anders),

ist doch irgendwie nicht im Sinne des Erfinders. Einige Eimer Kies irgendwer?

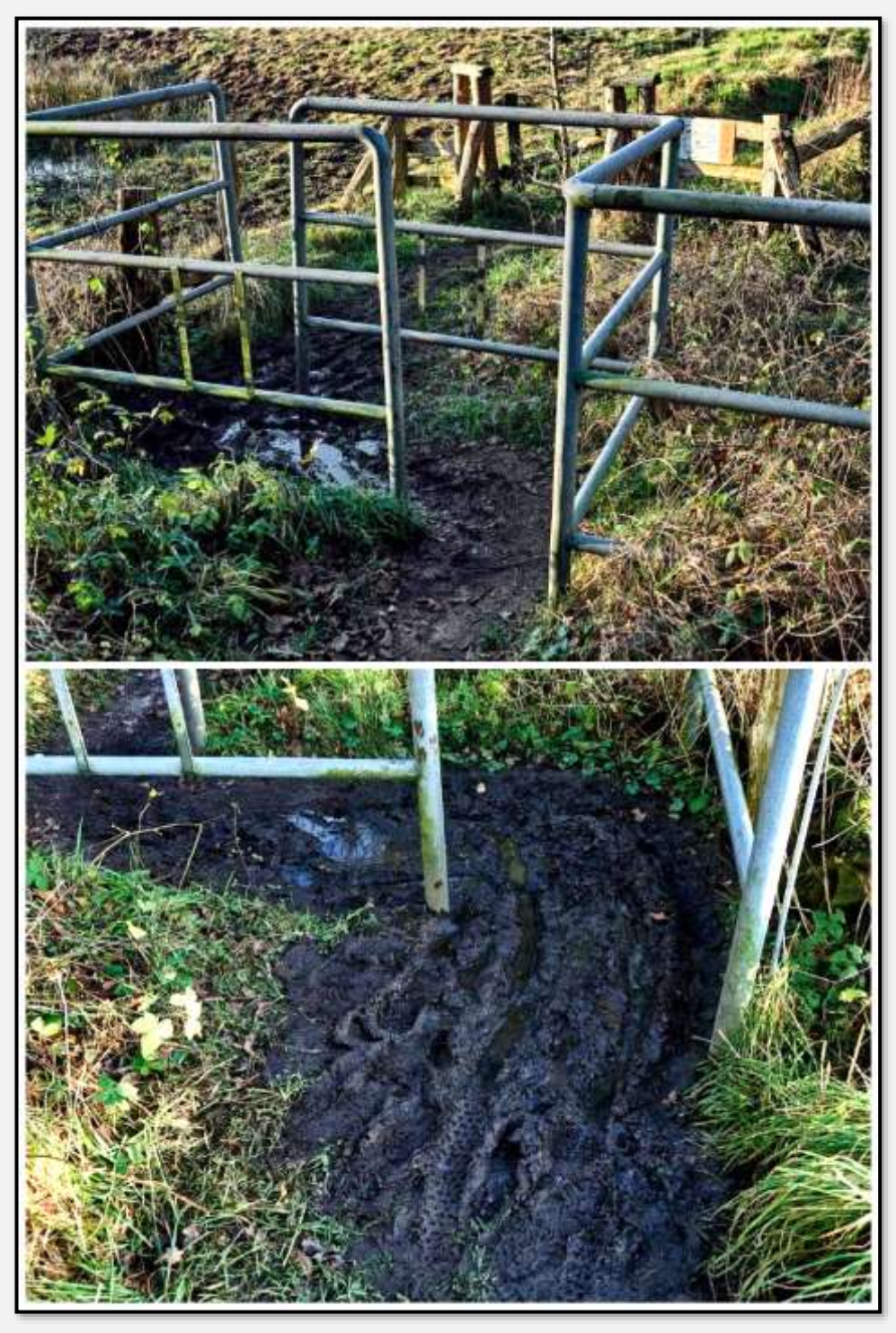

Abbildung 238: Zugang zum NSG, 53.620165, 10.175747

Nachtrag 2020: Man hat etwas getan – der Zugang sieht besser aus.

Man steigt von der Wandse den Bahndamm empor und befindet sich neben den Schienen auf der Verlängerung des

Hagenwegs. Diesen Ausgang kann man natürlich auch als Zugang sehen …

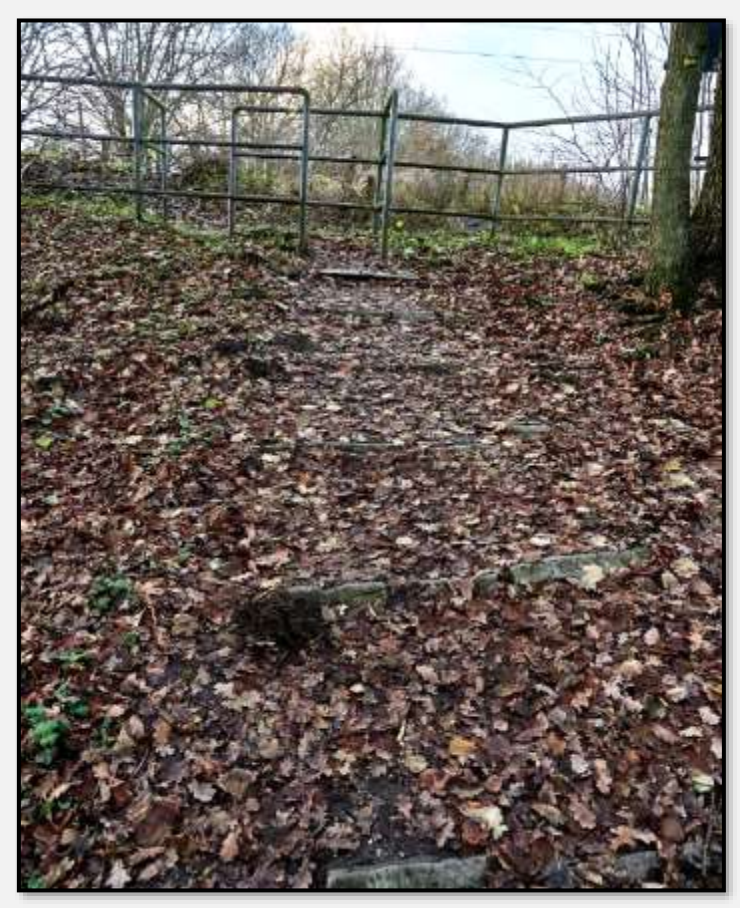

Abbildung 239: Treppe, 53.617327, 10.169127

Dieses Schild an der Straße Höltigbaum markiert einen Zugang zum Naturschutzgebiet Ahrensburg-Stellmoorer Tunneltal (mit Senats-VO-Erwähnung!).

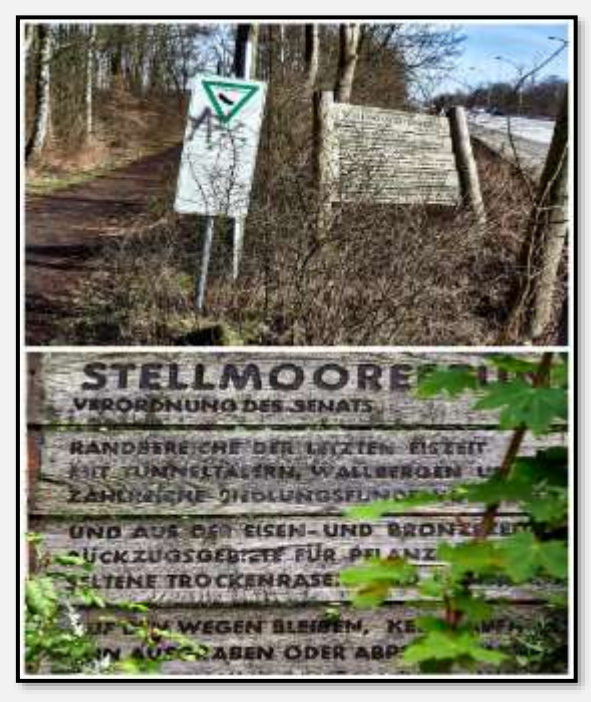

Abbildung 240: Beschilderung, 53.614029, 10.161838

Aber einen noch: Der Zugang an der Hagener Allee (wie gesagt, reich beschildert):

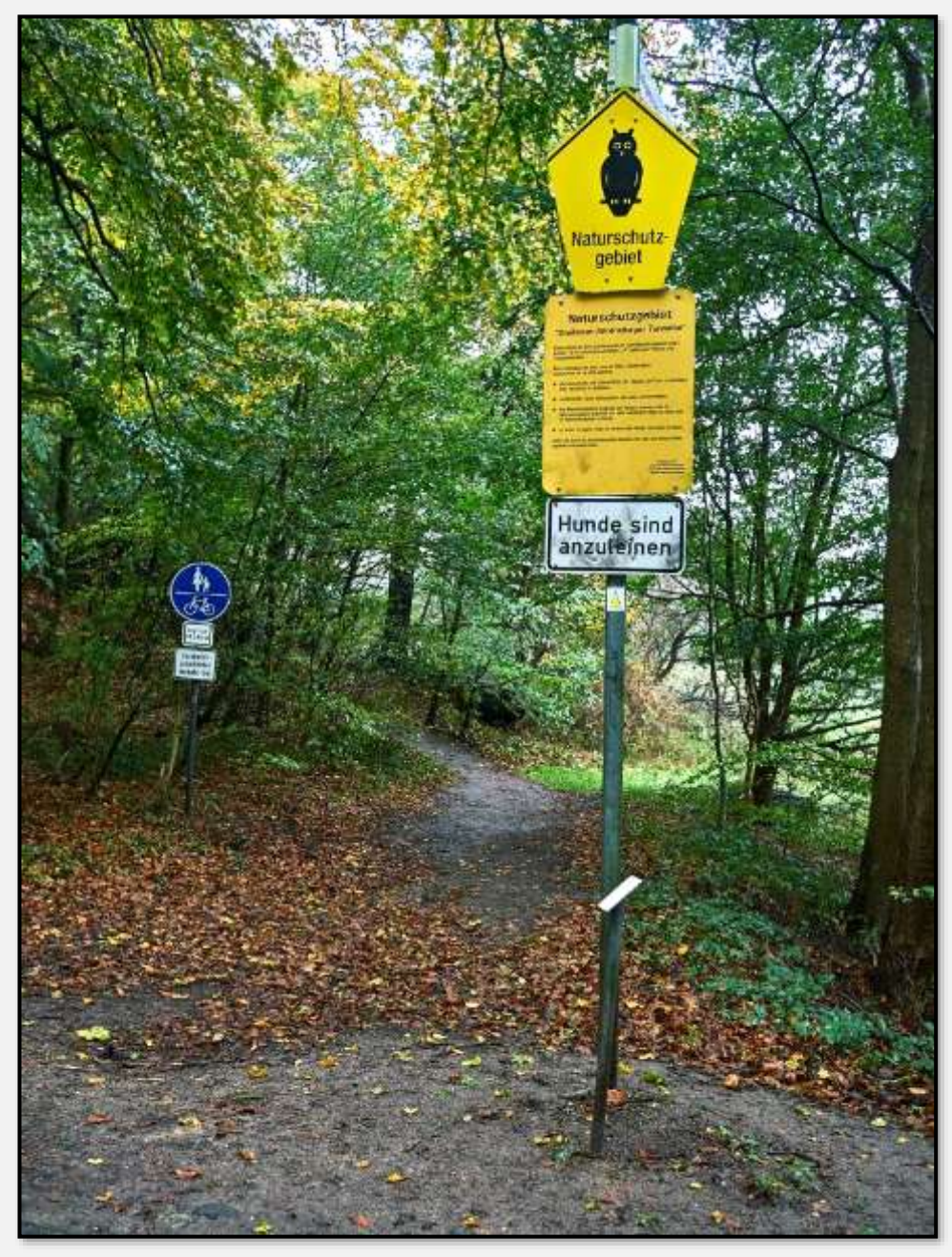

Abbildung 241: Beschilderung, 53.658354, 10.235792

## **Bahnlinien**

Der Kuhlenmoorweg wird eine Zeit lang von der U-Bahn begleitet:

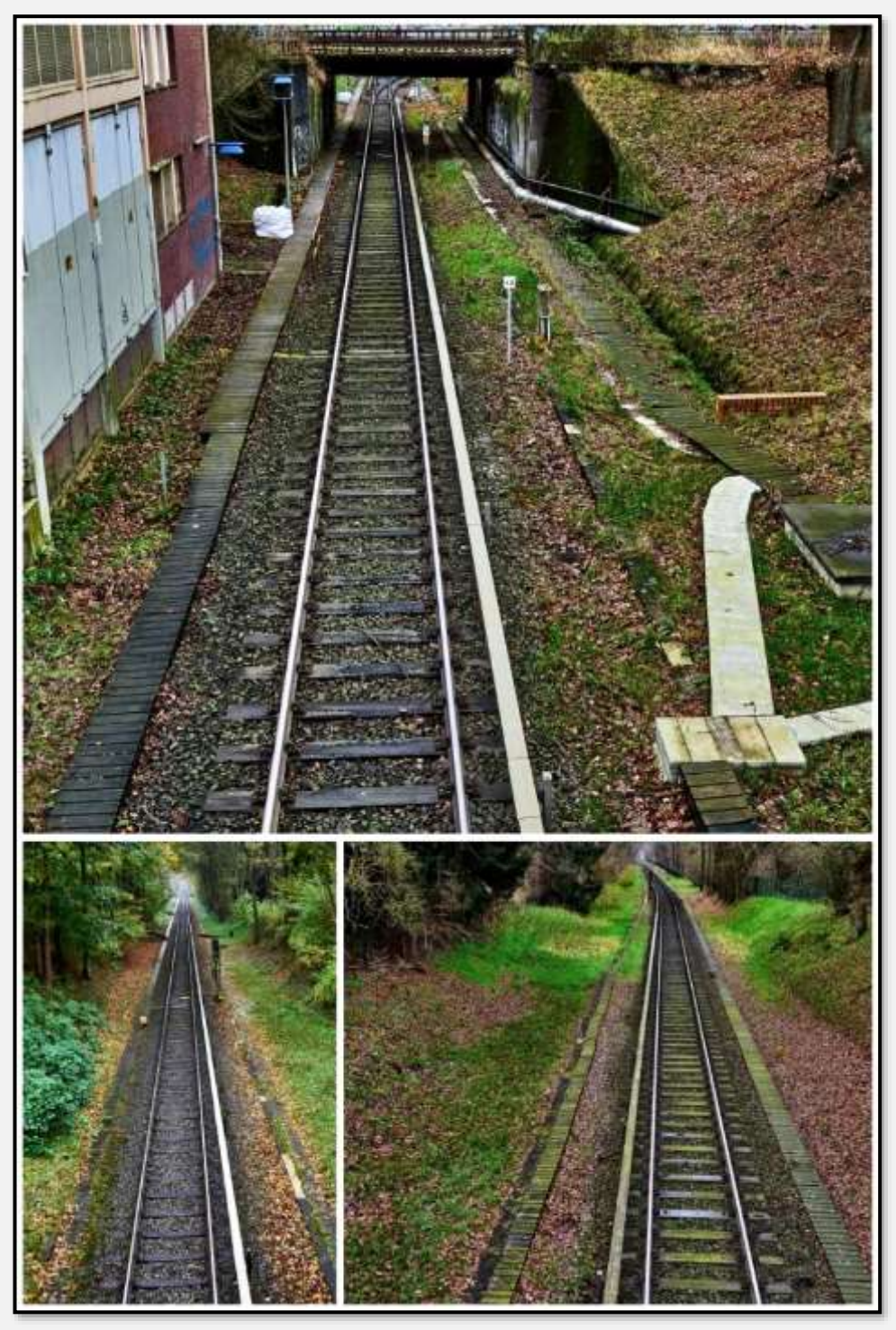

Abbildung 242: U-Bahn

Folgend die Bundesbahnlinie. Im Zuge des S4-Ausbaus und der Vogelfluglinie werden die Aufnahmen bald Geschichte sein. Dann hat man vier Gleise …

Hier der Bahnübergang Brauner Hirsch.

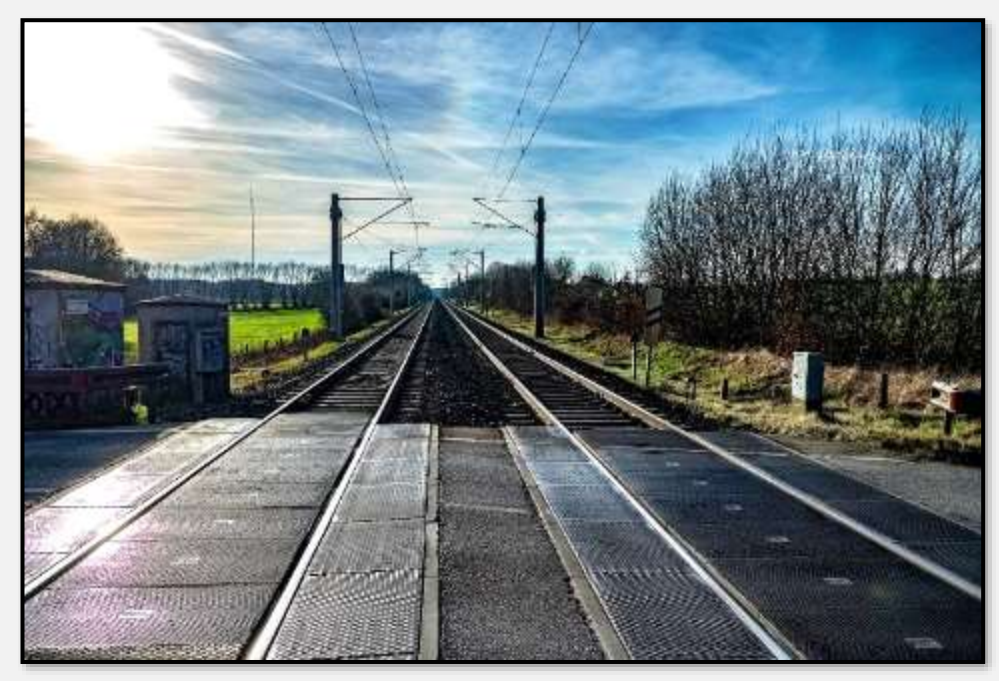

Abbildung 243: Bahnübergang, 53.643815, 10.204630

Von der Straße Höltigbaum aus.

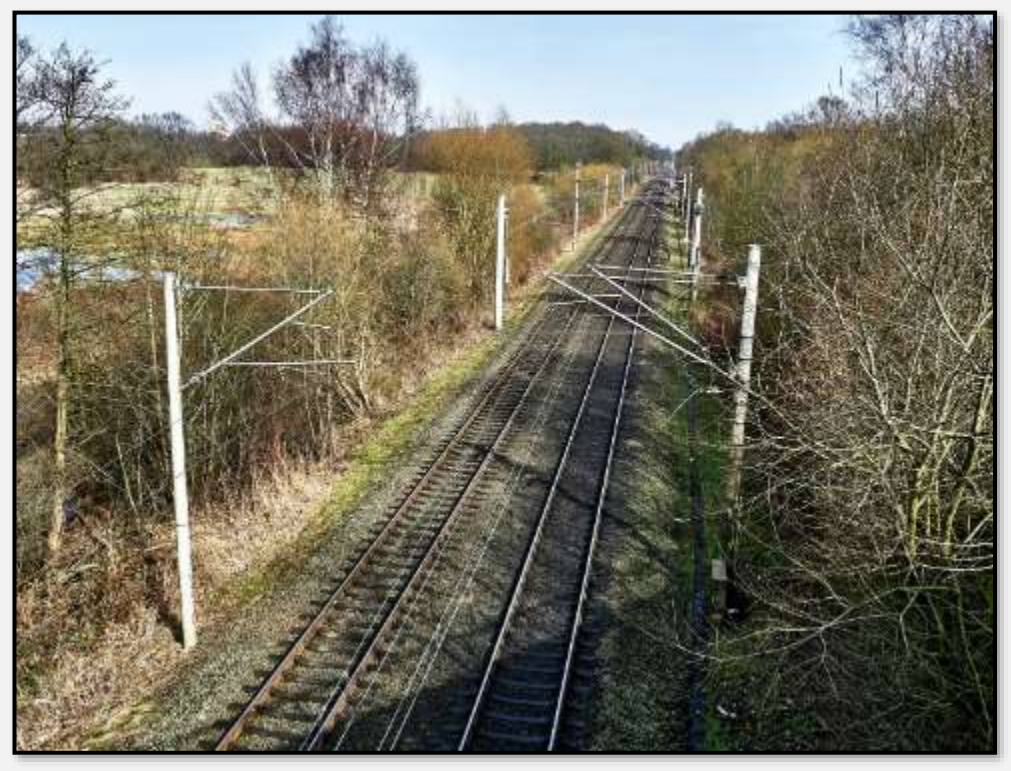

Abbildung 244: Bahnlinie, 53.614695, 10.166028

Dies war der vormalige Bahnübergang Dassauweg.

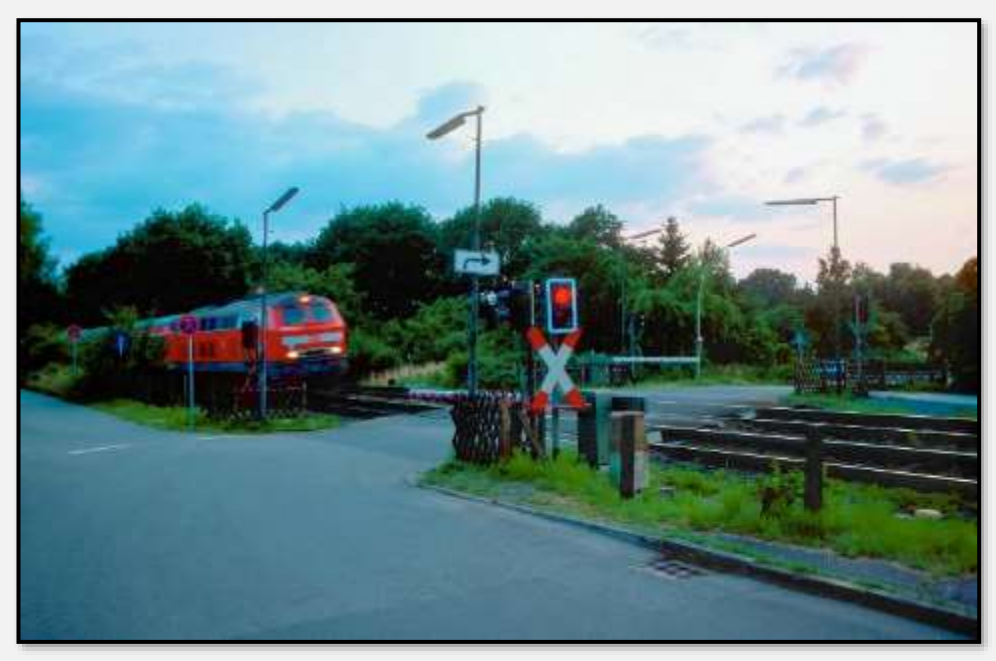

Abbildung 245: ehemaliger Bahnübergang, 53.622468, 10.175053

Nun das jetzige Brückenbauwerk Dassauweg. Sehr fotogen. Wie man hört, muss es abgerissen werden, um den vier Gleisen Platz zu geben. Dann gibt es ein drittes Bild vom Dassauweg …

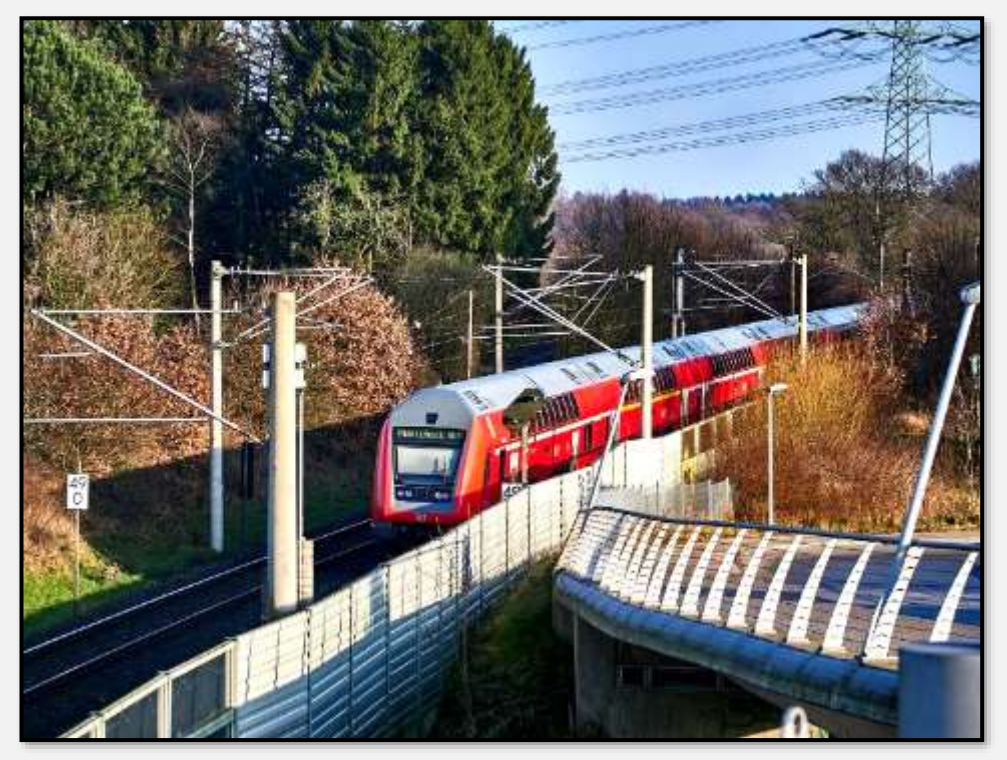

Abbildung 246: Brücke Dassauweg, 53.623360, 10.176955

#### Brücke Dassauweg:

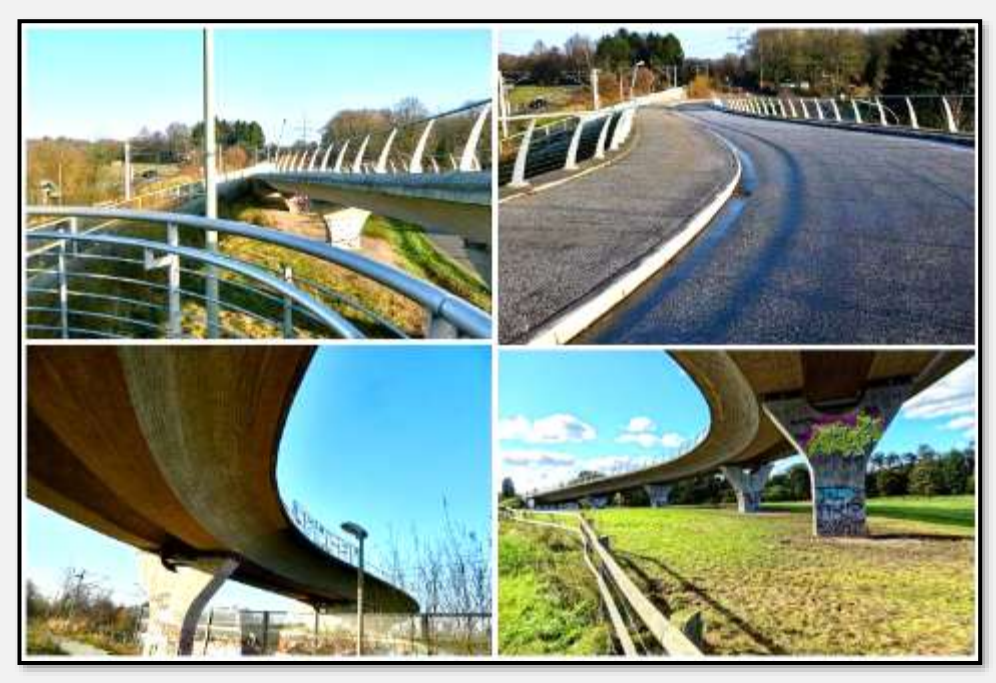

Abbildung 247: Brücke Dassauweg, 53.623360, 10.176955

Wo wir grade bei der Bahnlinie sind. Bei deren Bau hatten sich die Ingenieure überwiegend an den Rand des Tunneltals gehalten - blieben also auf festem Grund und vermieden Steigungen. Nur einmal wurde das Tal gequert.

Dies ist eine stark überhöhte Reliefkarte des Stellmoorer Tunneltals von A. Grube aus einem Rahlstedter Jahrbuch. Danach kann man das oben Gesagte gut nachvollziehen.

Was den Ausbau der Eisenbahnlinie betrifft: Dafür werden im Bereich des Tunneltals ganz überschlägig zehn Hektar verbraucht. Wie viel davon NSG-Gebiet ist? Hm, vielleicht die Hälfte?

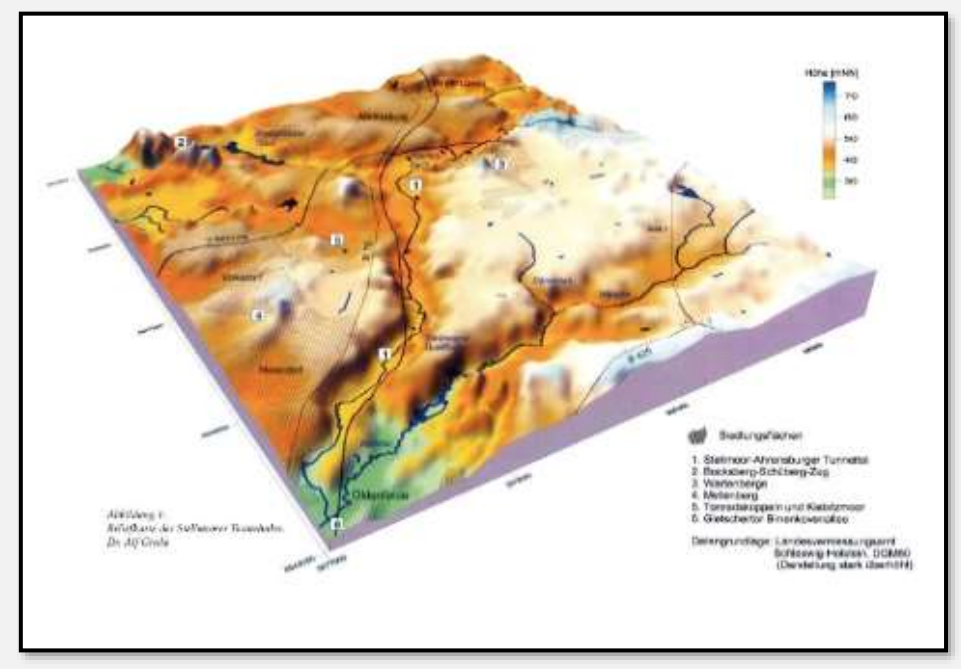

Abbildung 248: Überhöhte Karte des Tunneltals

#### **Sonstiges**

Das folgende Bild passt eigentlich nicht ins Naturschutzgebiet - aber es soll nicht unterschlagen werden.

Trotzdem es ein geschütztes Gebiet ist, findet sich eine Aufgrabung. Kiesgewinnung, geologischer Aufschluss, Ausgraben eines Tierbaus? Rätselhaft, vor allem, weil die Ecke schwer zu erreichen ist.

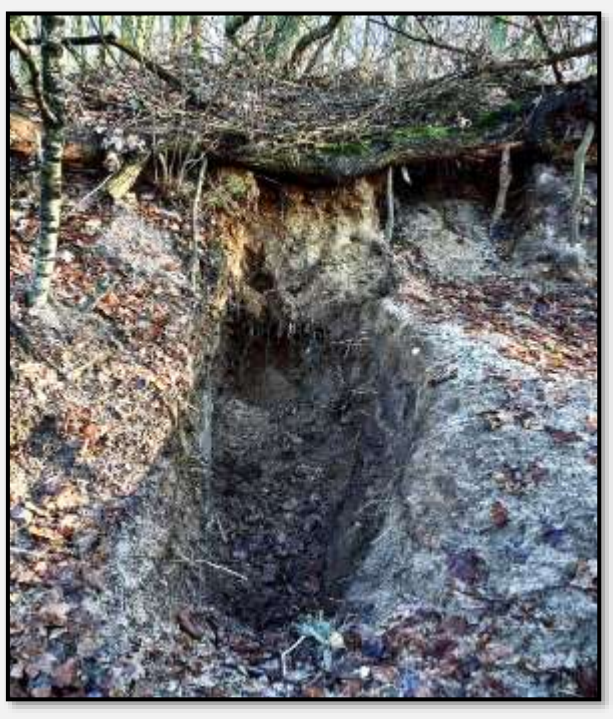

Abbildung 249: Aufgrabung, 53.620318, 10.180616

# **Tourismus**

### **Archäologie**

#### **Archäologische Grabungen**

Das Tunneltal ist "weltberühmt" für seine archäologischen Schätze – zum Beispiel Pfeilspitzen, Feuersteinschaber, Rentierknochen und so weiter aus der Zeit der Rentierjäger. Die (laut einem Ondit 200.000?) Exponate dieser Zeit liegen verteilt über einige Museen überwiegend in Schleswig-Holstein und Hamburg. Die Zersplitterung ist eine Folge der ganzen Gebietsreformen und folglich Änderung der Zuständigkeiten, seit man behördlicherseits archäologische Artefakte sammelt (für Schleswig-Holstein: seit 175 Jahren).

Nun … Wegen des geplanten Ausbaus der Eisenbahnstrecke Hamburg-Lübeck hat man innerhalb der notwendigen Umweltverträglichkeitsuntersuchung überall entlang der Linie Aufschlüsse und Probegrabungen durchgeführt, um festzustellen, ob womöglich noch vorhandene archäologische

Fundstellen durch die Baumaßnahmen und Bauwerke gefährdet wären – sprich, man hat eine Voruntersuchung durchgeführt. Eine weitere ökologische ausgerichtete Voruntersuchung war allerdings nötig, um die Auswirkungen der archäologischen Voruntersuchung auf das Inventar des FFH-Gebiets abzuschätzen. Ergebnis: Alles bestens.

Für ein archäologisches Landesamt ist es eine große Sache, solch eine Suche vom Bauträger, in diesem Fall der Bundesbahn, bezahlt zu bekommen. Man ist auch gut fündig geworden. Man hat sowohl Artefakte gefunden und konnte feststellen, dass weitere Grabungen nötig seien. Als Ausgleich dafür, dass mit dem Ausbau der Bahn archäologische Lagerstätten tangiert werden, bekommt das Archäologische Landesamt eine größere Abteufung finanziert …

Ich hatte das Glück, einige der Aufschlussorte besichtigen und Fotos nehmen zu können (Siehe auch einen Artikel aus dem Hagener Boten: [Ausgrabungen\)](file:///C:/Users/hwm/Dropbox/schreibe/HB_STT/ausgabe_von_stt/Ausgrabungen_am_Braunen_Hirsch.html). Eine Grabung lag auf der Wiese zwischen Braunem Hirschen, RHB und Hopfenbachquelle. Eine gute Gegend, um fündig zu werden (s. [Rust-Wanderweg\)](#page-166-0).

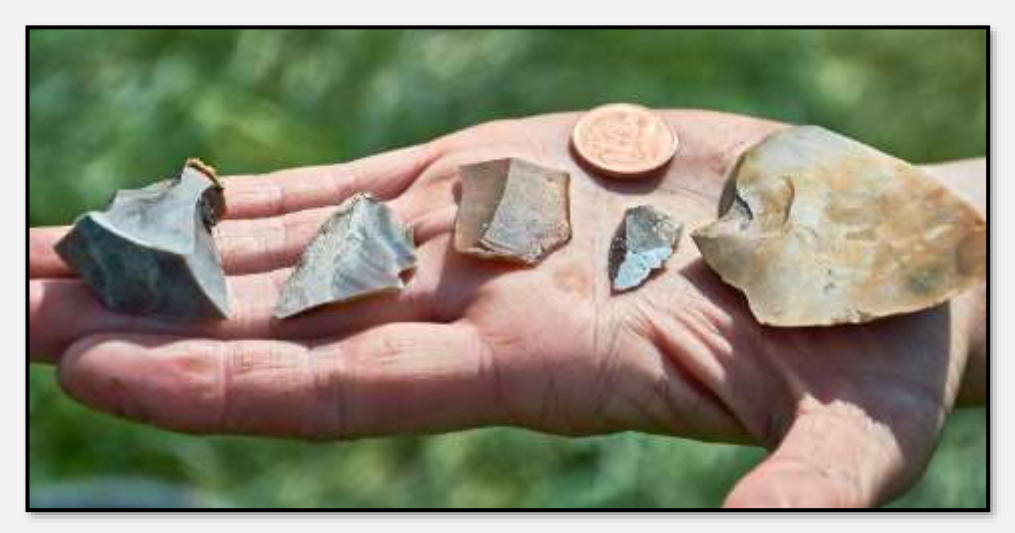

Abbildung 250: Pfeilspitzen etc.

Dies ist also eine kleine Auswahl von aktuellen rd. 10.000- Jahre-alten, aber geputzten Fundstücken auf der Hand der Ausgrabungsleiterin, im Vergleich mit einem 2-Cent-Stück. Die Stücke werden dann zu den anderen rd. 10 Millionen Exponaten kommen, die zum Beispiel im Archäologischen Landesmuseum in Schleswig aufbewahrt werden (buchstäblich: Das sind aber Fundstücke aus allen Epochen).

Ein Ausgrabungsort (die Sträucher links oben stehen auf dem Wall des RHB Brauner Hirsch) und eine Probentüte:

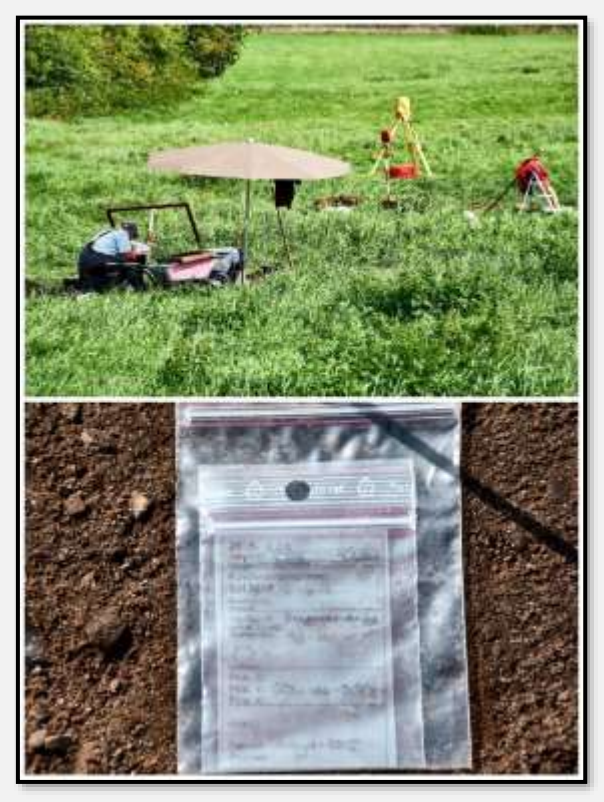

Abbildung 251: Probeausgrabung und Probentüte

Die Archäologin gab an, dass zwar die Pfeilspitzen ganz schön seien, eine Steigerung aber der Fund von menschlichen Überresten aus der Zeit – dann wohl Knochen – wäre. Tja, so hat jeder seine Träume …

Dieser Traum bezieht sich wohl darauf, dass mit Knochen DNS-Untersuchungen möglich wären. Dann könnte man auf die Herkunft der Verblichenen schließen. Nun gibt es solche Untersuchungen bereits. Ein David Reich in den USA hat rund 600 Genome aus dem alten Europa analysiert und daraus auf die Wanderungsbewegungen geschlossen (siehe zum Beispiel einen populären Artikel in [theatlantic\)](https://www.theatlantic.com/science/archive/2018/03/ancient-dna-history/554798/).

Seine Folgerungen: Vor 40.000 Jahren ersetzten "moderne" Menschen die Neandertaler. Diese wurden vor 36.000 Jahren durch andere Sammler und Jäger abgelöst. Dann kam das Eis. Die Menschen zogen sich zurück in die südlichsten Spitzen Europas – Spanien, Griechenland, vielleicht Anatolien. Aus diesen Gebieten breiteten sie sich nach dem Rückzug des Eises wieder nach Norden aus – zu diesen Gruppen dürften die Ahrensburger Sammler und Jäger gehört haben.

Welche Untergruppe das hier war, interessiert Archäologen halt. Vor 9.000 Jahren wurden die Sammler und Jäger fast vollständig ersetzt durch eine eingewanderte bäuerliche Be-

völkerung, die aber vor 5.000 Jahren erneut durch ebenfalls sesshafte Leute aus

Alfred Rust und vor ihm Gustaf Kossinna haben insofern auch wissenschaftlich ziemlich danebengelegen mit ihren "arischen" Hypothesen.

den Steppen ausgetauscht wurden. Ab hier kann man (vielleicht) von einer Urbevölkerung Europas sprechen, die aber danach noch reichlich ergänzt, durchmischt und verschoben wurde.

Das Ersetzen und Ablösen muss übrigens nicht gewaltsam passiert sein – man denke nur an das Ausrotten der indianischen Völker durch Krankheiten, die von den Kolonisatoren eingeschleppt wurden.

#### <span id="page-166-0"></span>**Alfred Rust**

Eh ich vergesse zu erwähnen: es gibt einen Alfred-Rust-Wanderweg (jetzt Archäologisch-naturkundlicher Rundwanderweg).

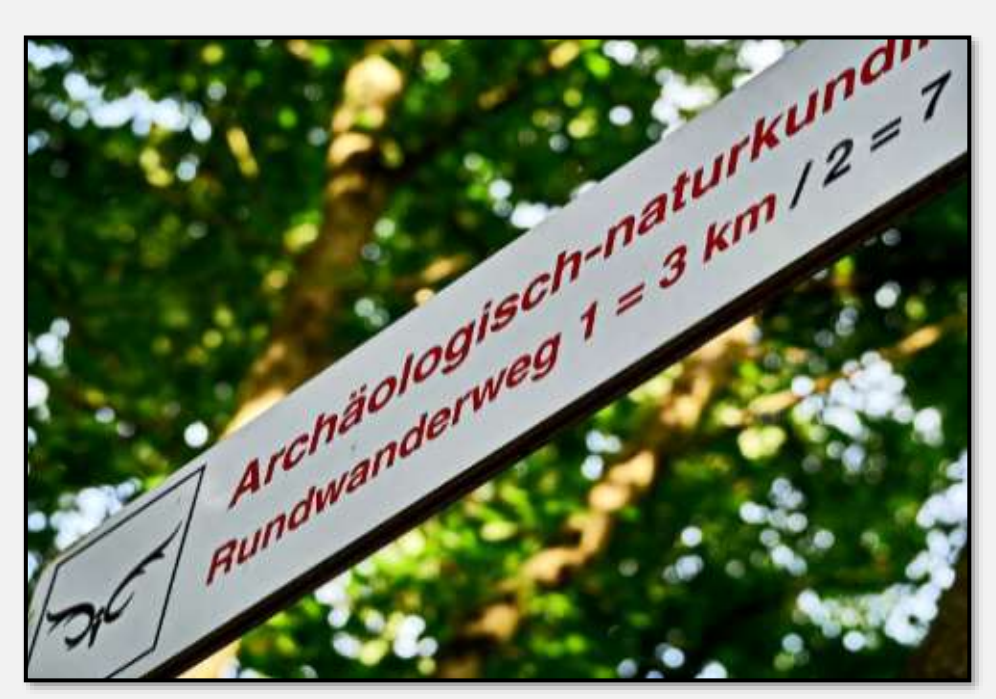

Abbildung 252: Wegweiser

#### Schautafel mit Daten:

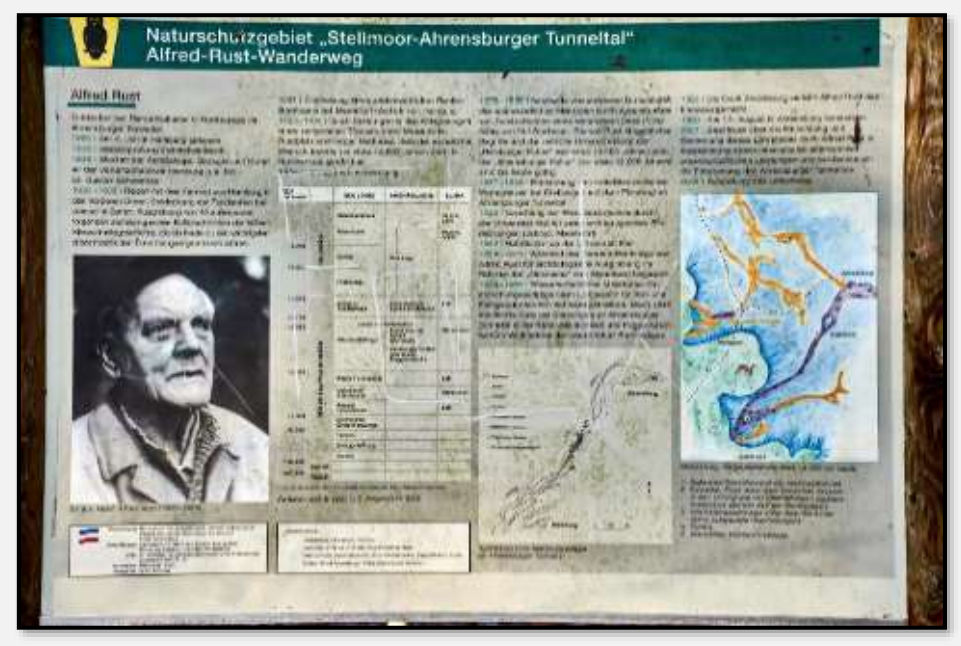

Abbildung 253: Schautafel am Alfred-Rust-Wanderweg

Schautafel über Funde am Pinnberg:

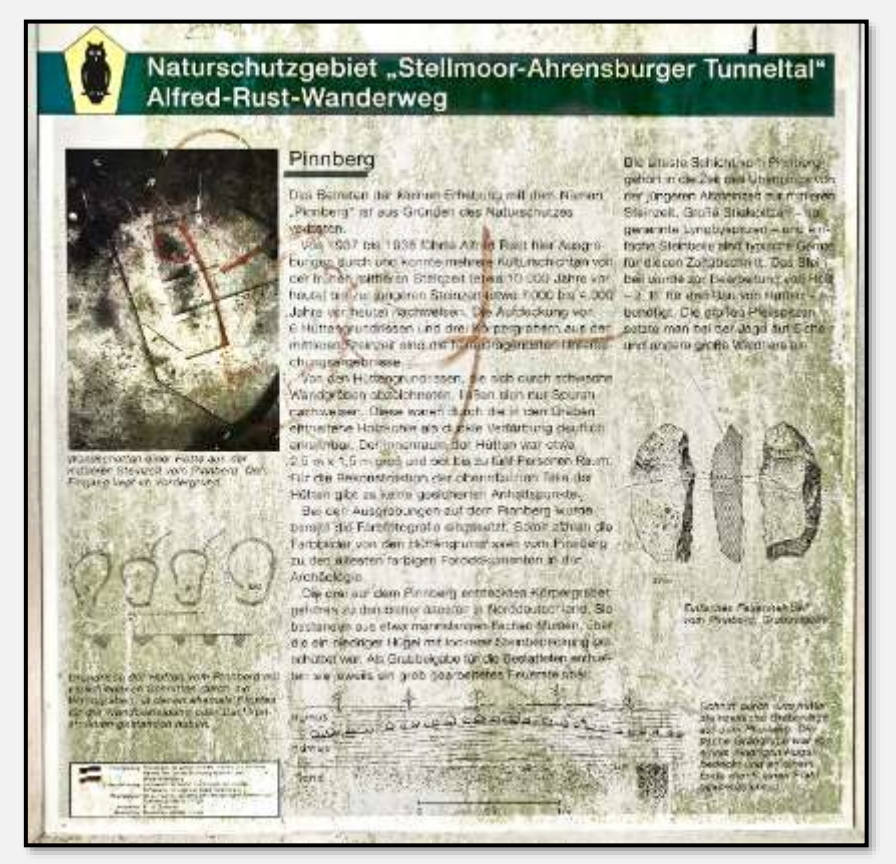

Abbildung 254: Schautafel Alfred-Rust-Wanderweg

Rust [\(s. Wikipedia\)](https://de.wikipedia.org/wiki/Alfred_Rust) hat nur indirekt mit dem Naturschutzzweck des Gebiets zu tun. Seine Funde von Artefakten der Rentierjäger sind allerdings zu einem großen Teil durch die Landschaftsform bedingt. Für Jäger war die Gegend geeignet: Die mögliche Jagdbeute kam hier her (Rentiere wandern jahreszeitlich bedingt). Es gab Engstellen, durch die die Herden

ziehen mussten oder wo man sie hintreiben konnte (der Querrippel, damals vielleicht eine Furt durch das Tunneltal, wo jetzt die Straße Brauner Hirsch verläuft, ist ein Kandidat). Es gab Aussichtspunkte entlang des Tunneltals, von wo aus man die Beute beobachten konnte. Und man konnte in geschützten Lagen seine Zelte aufbauen.

Dass hier viele steinzeitliche Funde (siehe auch den Abschnitt [Archäologische Grabungen\)](file:///C:/Users/hwm/Dropbox/schreibe/HB_STT/ausgabe_von_stt/index.html%23archäologische-grabungen) zu verzeichnen sind, hat vermutlich auch mit der langen Zeit zu tun, in der diese Lebensform bestand (1.000 Jahre, 2.000, 5.000?).

#### **Burg Arnesvelde**

Im Forst Hagen liegen die Reste einer mittelalterlichen Burganlage. Das ist die Burg Arnesvelde (auch Arx Arnsburga). Namensgeber ist das Dorf Arnesvelde, die Burg wurde zuerst 1306 erwähnt. In der Zeit wurden hier viele Burgen gebaut – in Hamburg und Schleswig-Holstein gibt es 50 weitere Burgreste. "Der Beginn des Burgenbaues ist im Kontext mit den Veränderungen und ethnischen Umgruppierungen im Verlaufe des 8. und 9. Jahrhunderts zu sehen. In den Zeitraum vom 8. bis zum frühen 12. Jahrhundert fällt die Entstehung von zahlreichen Burgen, zum Beispiel für den sächsischen Limes". Siehe [Wikipedia](https://de.wikipedia.org/wiki/Kategorie:Burgruine_in_Schleswig-Holstein) und dort dann weiter.

Der Burgenbau hängt insofern mit der "Kolonisation" (sprich: Eroberung) Nord- und Ostdeutschlands zusammen. Ursprünglich mag die Burg eine altsächsische Burg gewesen sein, die dann von den Kolonisatoren weiter genutzt wurde. Man kann sie sich als Palisaden- und Gräben-geschützte Anlage vorstellen; Stein- oder gar Ziegelbauten? Wohl kaum.

1320 wurde die Burg in einem der Feldzüge beschädigt und praktisch aufgegeben. 1327 kam der Ort Arnesvelde (mit Burg) durch Tausch zum Zisterzienser-Kloster Reinfeld bei Lübeck, das ihn der Vogtei Woldenhorn unterstellte – dem heutigen Ahrensburg. So ein Kloster hat wohl wenig Interesse am Wiederaufbau und der Pflege von zerstörten Burganlagen.

Das Kloster wurde 200 Jahre später vom dänischen König enteignet, die Ländereien eingezogen und wieder verteilt. Von 1567 an gehörte Arnesvelde (nebst anderen Dörfern in der Gegend) dann zum Adligen Gut Woldenhorn. Besitzer war nun die Adelsfamilie Rantzau, die sich um 1595 dort eine Wasserburg (kein Schloss, Schlösser waren dem König vorbehalten) bauen ließ. Das Wasser für den aufgestauten Schlossgraben lieferte neben anderen Zuläufen der umgelegte Hopfenbach.

Man erzählt, dass für den Bau der neuen Wasserburg Materialien des alten Burgplatzes genommen wurden. Es mag aber auch sein, dass mit der Deklaration des "Abbruchs" nur ein bestimmter Status von der alten Arx/Burg auf das neue Herrenhaus übertragen wurde.

Wenn wir versuchen, uns die alte Burg vorzustellen, kommen uns gerne die heutigen Gegebenheiten dazwischen. Zum Beispiel zeigt ein Bild auf einer der Infotafeln vor der Burg die jetzt noch erkennbaren Wälle und Gräben. Dort ist auch der Hopfenbach eingezeichnet. Zu "Betriebszeiten" der Burg gab es den aber dort noch nicht – er verließ das Tunneltal schon weiter westlich. Auch eine "Rekonstruktion" der Burg auf einer anderen Infotafel vermengt heutige Vorstellungen von Ackerbau und Viehzucht mit damaligen Möglichkeiten.

Interessant sind ein paar andere Aspekte: Ist der Burghügel natürlichen Ursprungs, wie die nahe gelegenen Wartenberge und wurde er nur abgetragen oder geglättet? War das Tunneltal damals noch ein See – sonst wären die Burggräben in der Regel trocken gewesen? Wenn See – wie groß und stabil war er? Waren Fischfang und -zucht möglich? War der Hügel ganz früher die Heimstatt von de Fischer un sin Fru?

Zeitlich noch etwas weiter zurück – war der Hügel ein Aussichtspunkt der Rentierjäger? Sind von dort Funde aus der Zeit bekannt? Geologisch oder archäologisch untersucht wurde er jedenfalls laut einer der Infotafeln noch nicht.

1981 hat man versucht, die Burganlage zu rekonstruieren, siehe [Wikipedia:](https://de.wikipedia.org/wiki/Burg_Arnesvelde)

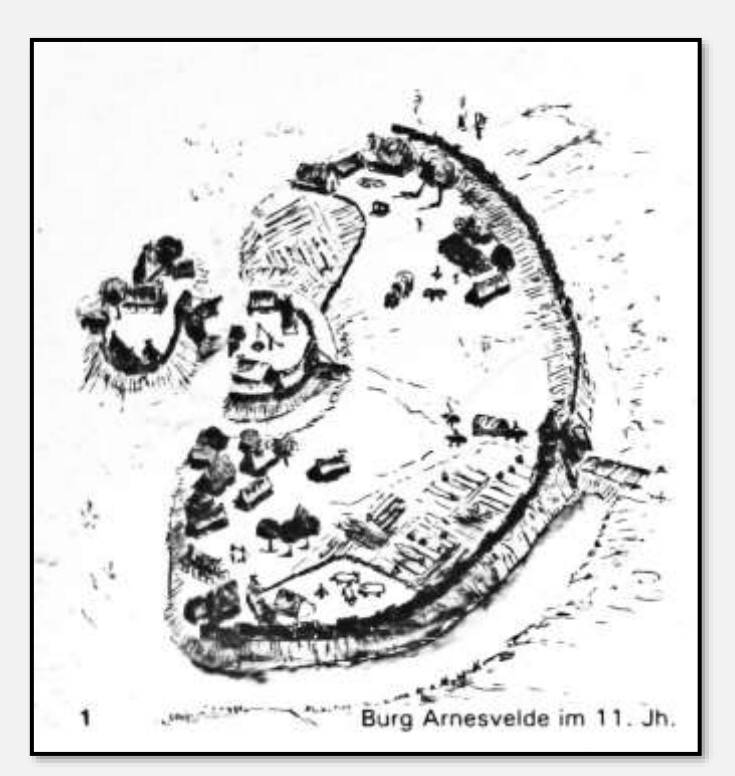

Abbildung 255: Rekonstruktion der Burg Arnesvelde

Lageplan der Burg:

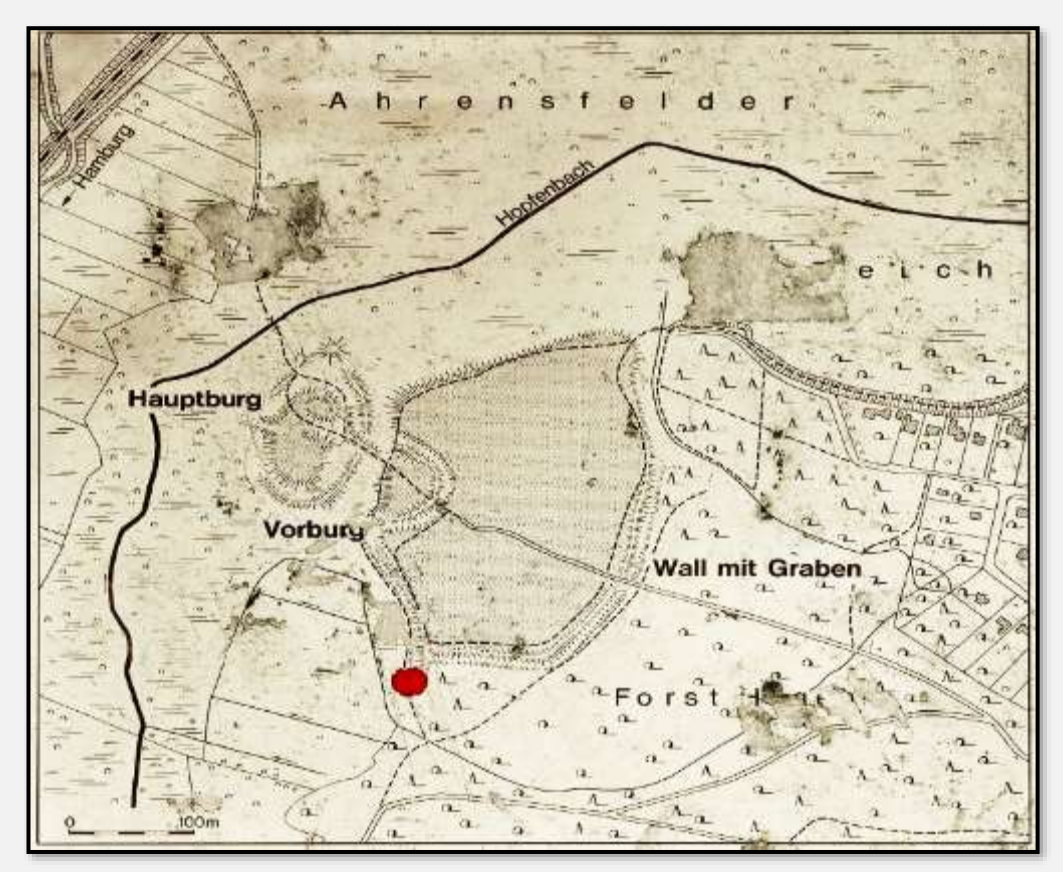

Abbildung 256: Lage der Burg Arnesvelde

Für Ahrensburg ist die Burg auch interessant, weil eine stilisierte Abbildung einer "Burganlage" im Stadtwappen enthalten ist. Da gibt es Bezüge zur sogenannten Rantzau-Tafel, die um 1587 angefertigt wurde. Sie zeigt den Stammbaum mit den verschiedenen Linien der "weitverzweigten" Rantzaus und deren Herrensitze. Das Adlige Gut Woldenhorn war zwar schon in Besitz genommen, die Wasserburg noch nicht gebaut – aber es musste offensichtlich etwas dargestellt werden. So kommen in solch einem Werk Wunsch und nicht ganz bekannte Wirklichkeit zusammen. Der Künstler hatte wohl kaum Neigung, eine seit – damals – rund 250 Jahren zerstörte Burg zu besuchen. Er wird mit dem Hinweis "Abbildung beispielhaft" abgeliefert haben.

Ein Ausschnitt der Tafel mit der A.ARNSBVRGA, oberstes Gebäude; aus 1897 stammt eine aufgehübschte Darstellung der alten Tafel.

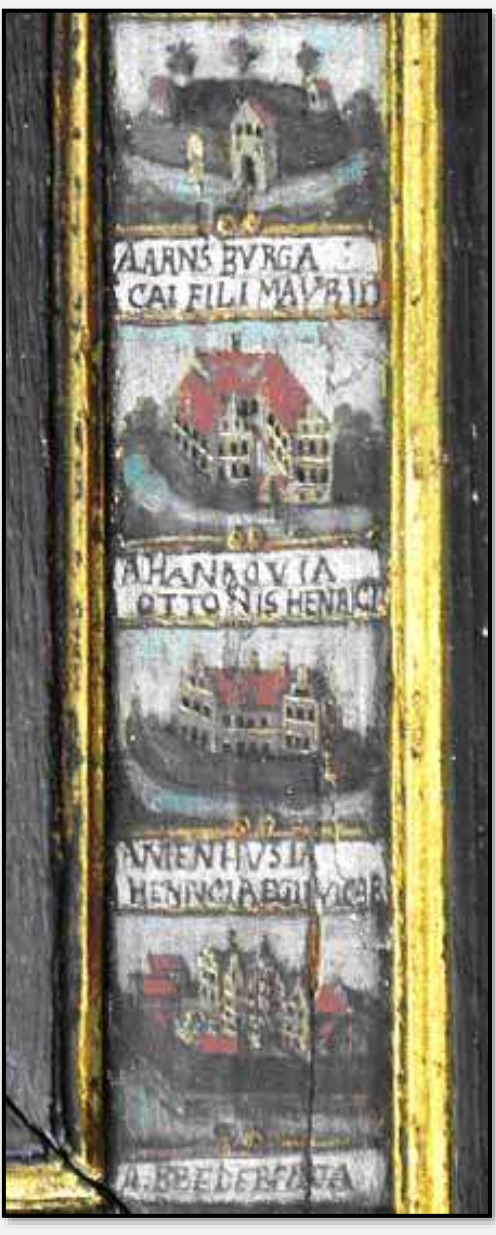

Abbildung 257: Ausschnitt aus der Stammtafel der Rantzaus aus 1587

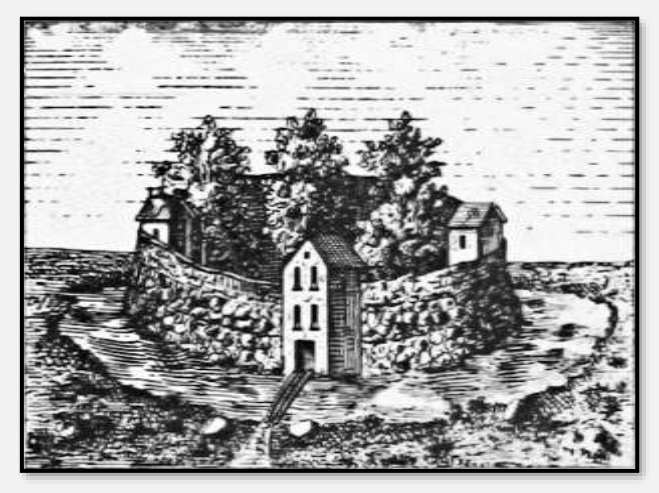

Abbildung 258: Noch eine künstlerische Darstellung aus 1897

Wenn man das zusammenfasst: Wir wissen nichts Genaues über die Burg. Alle alten Darstellungen sind reine Fantasie;

als Vorlage für ein Wappen eigentlich nicht ausreichend. Aber man hat ja Bilder von Burgen im Kopf.

Die Anregungen für ein eigenes Wappen Ahrensburgs gehen auf das Jahr 1927 zurück. Der Vorläufer des jetzigen Wappens wurde 1936 durch den Oberpräsidenten der Provinz Schleswig-Holstein genehmigt. Aber es gab wohl Zweifel. 1962 wurde durch das ehrwürdige schleswig-holsteinische Landesarchiv die Beschreibung überprüft (Wegen der Farbgebung oder der Zinnen?). Aber – nach vierzehn Jahren Prüfung von geänderten Ausführungen genehmigte der Innenminister des nunmehr Landes Schleswig-Holstein das Wappen.

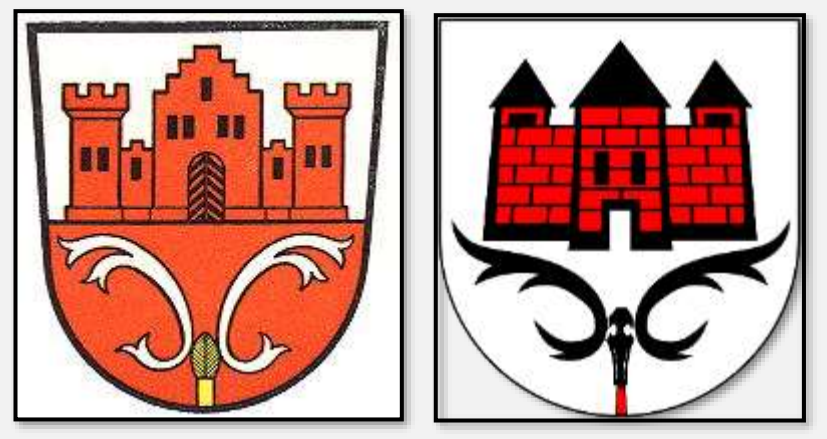

Abbildung 259: Stadtwappen, alt und Stadtwappen, aktuell

So viel Mühe, ein Wappen genehmigt zu bekommen ☺. Siehe [Wikipedia](https://de.wikipedia.org/wiki/Ahrensburg#Wappen) und noch mal [Wikipedia.](http://www.ngw.nl/heraldrywiki/index.php?title=Ahrensburg) Übrigens, nicht einmal Glücksburg hat sein Schloss im Wappen.

Um auf die Burgreste zurückzukommen: Sie sind heutzutage eine Art Lokalheiligtum mit "privaten" Ritterspielen, Schüler werden hingeführt und Kitagruppen spielen dort. Andere Besucher zeigen sich dagegen oft weniger beeindruckt ... man sollte nicht enttäuscht über das Vorzufindende sein.

Einige der folgenden Bilder sind im Winter aufgenommen – sonst sieht man wegen des Laubs wenig vom Hügel.

Der Zugang aus Richtung Westen. Die Höhe des Haupthügels beträgt drei bis vier Meter. Das Bild zeigt den Weg vom Moorwandersteg aus:

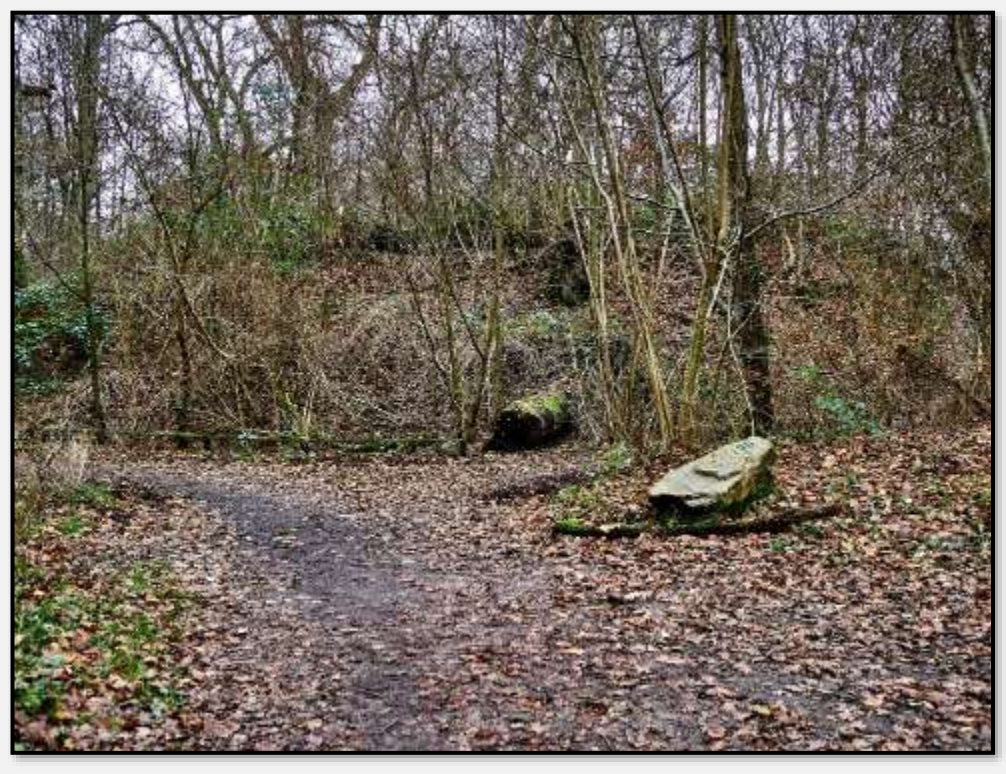

Abbildung 260: Blick aus Richtung Moorwandersteg, 53.658361, 10.219294

Das Foto zeigt rechts den steiiilen Zugangspfad:

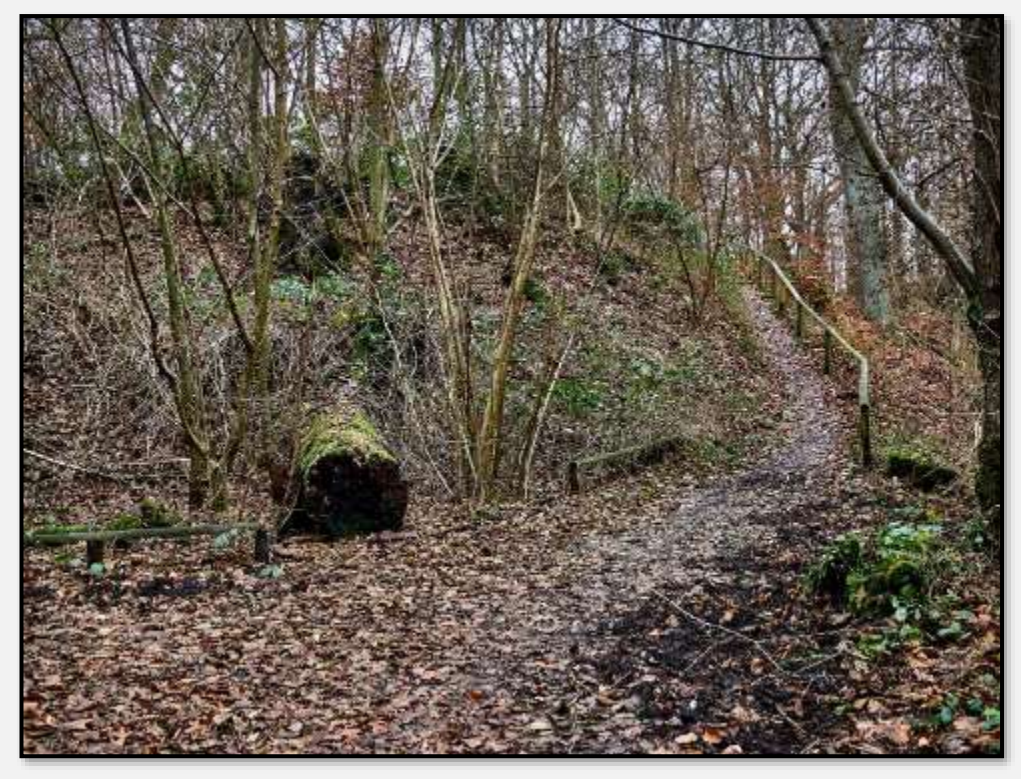

Abbildung 261: Blick aus Richtung Moorwandersteg, 53.658361, 10.219294

Hier der Zugang aus Richtung Osten in Richtung Burg. Im oberen Bild einige Besucher der Burg. Im mittleren Bild steht man vor der Burg; links geht es den Burghügel hinan, rechts führt der Weg um den Hügel herum. Im unteren Bild blickt

man vom Hügel auf den Weg nach Osten. An beiden Seiten des Wegs mag man sich den ehemaligen (inneren) Burggraben vorstellen.

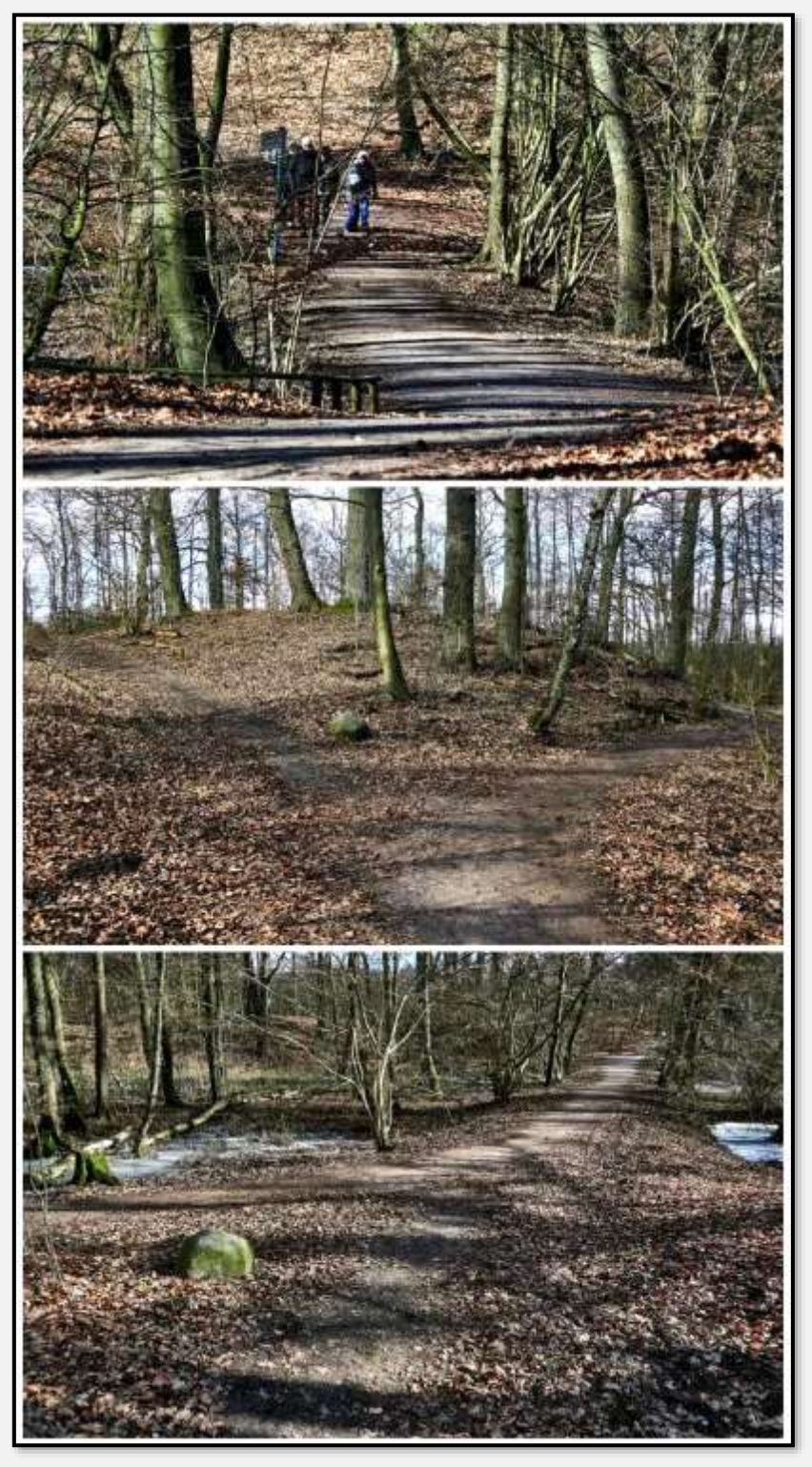

Abbildung 262: Sicht auf die Burg, 53.657584, 10.220089

Improvisierte Palisaden am Rande des Burgplateaus; gefertigt von den Waldzwergen (s.u.) oder den Ritterspielern?

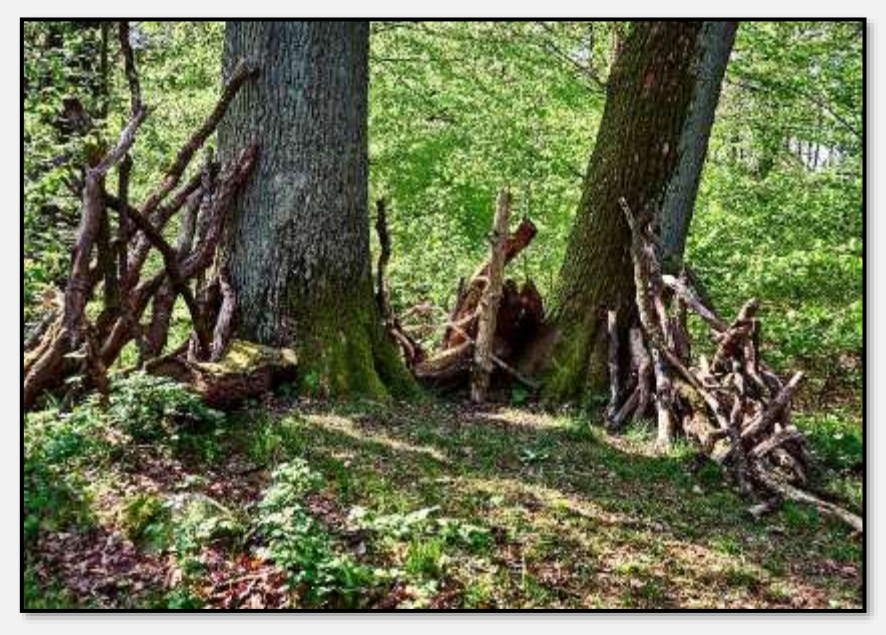

Abbildung 263: Improvisierte Palisaden, 53.657891, 10.219655

Die Burggräben konnten ihre Funktion nur erfüllen, wenn der Wasserstand im Tunneltal höher stand – also ein See vorhanden war. Jetzt enthalten sie selten Wasser (im Bild im oberen Teil nach ergiebigen Regenfällen). Unten der Normalzustand.

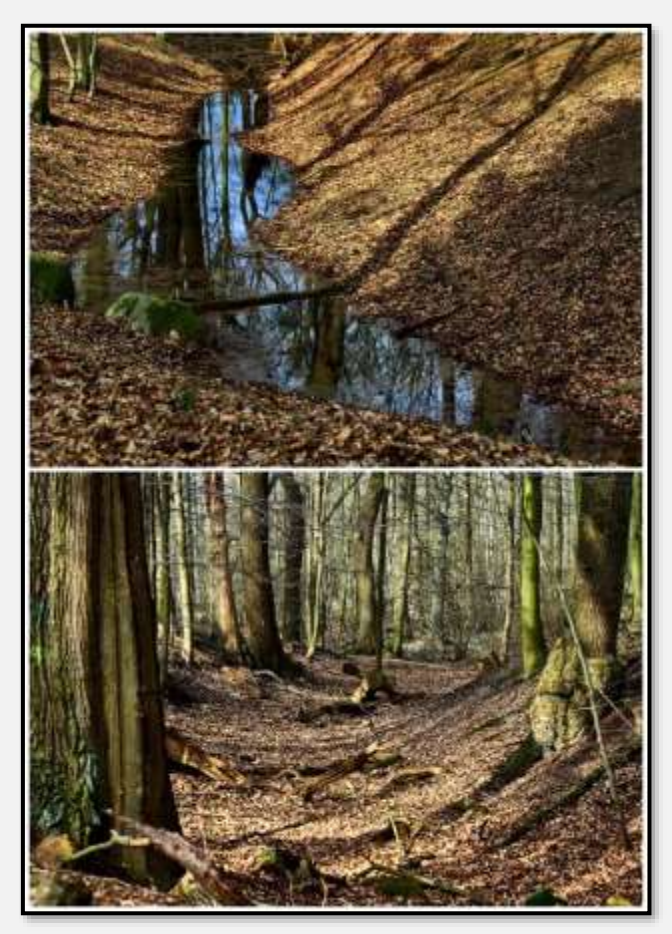

Abbildung 264: Burggraben, 53.657707, 10.219678

Das "Burgplateau" trägt einige alte Bäume. Seit der Aufgabe der Burg ist das mindestens die vierte Baumgeneration ...

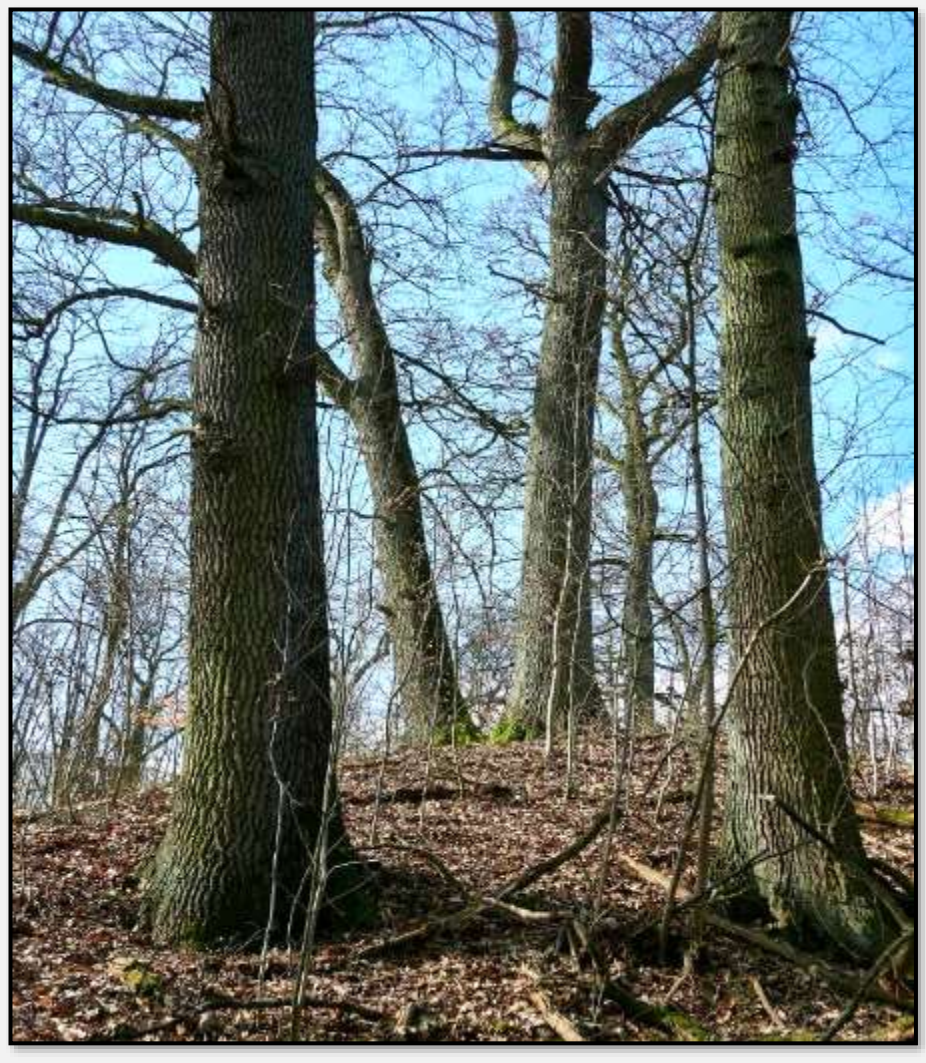

Abbildung 265: Bewuchs des Burghügels, 53.658017, 10.219766

# <span id="page-176-0"></span>**Lümmellauf**

Der Lümmellauf ist eine populäre Querfeldein-Laufveranstaltung (hm, nicht ganz "querfeldein" – man läuft überwiegend auf den Waldwegen und dem Moorwandersteg), die vom SSC Hagen alljährlich im Januar ausgerichtet wird. Es kommen jeweils rund 1.000 Teilnehmer aller Alters- und Leistungsgruppen.

Die Läufer berichten darüber auf ihren Blogs (s. zum Beispiel [Saffti\)](http://saffti.de/echte-luemmel-gehen-nicht/). Die hiesigen Sehenswürdigkeiten werden ganz unterschiedlich bewertet; auch die Vorgaben, zum Beispiel, was das Schritttempo auf dem Moorwanderweg betrifft, werden unterschiedlich ernst genommen. Man weiß dann, dass die guten Worte alleine nicht helfen.

# **Bauten**

Zunächst die markantesten Bauwerke im NSG (Hochspannungsmast und -leitung, Sendemast, Eisenbahnlinie).

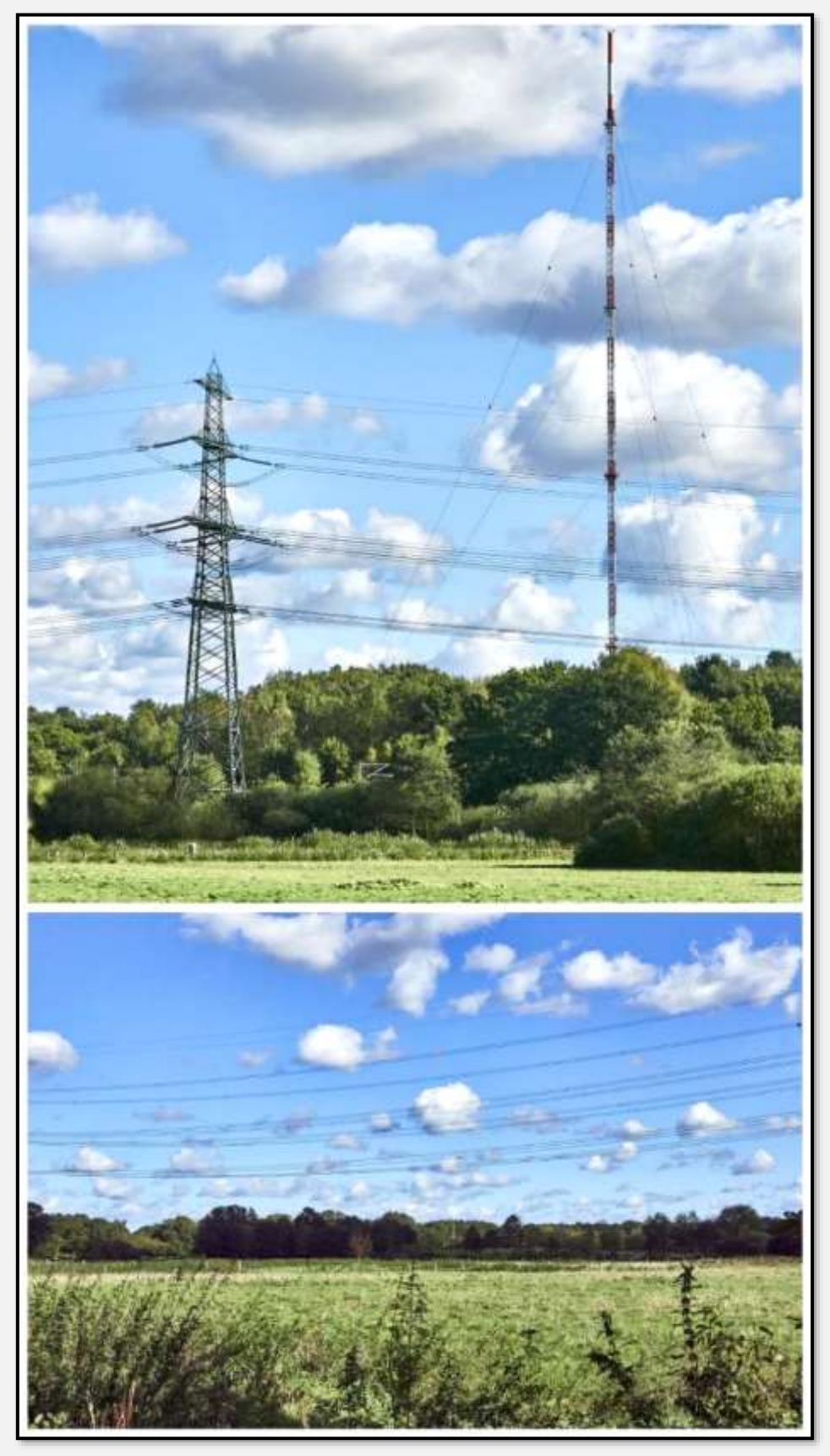

Abbildung 266: technische Bauten, 53.626962, 10.182776

### **Zäune**

Folgt man dem Hagenweg in Richtung Rahlstedt, findet man einige interessante Zäune bzw. Absperrungen.

Auf der Fläche, die von diesem prächtigen Zaun abgesperrt wird, stehen bunkerähnliche Gebäude. Obwohl sie weit in das NSG hineinreicht, gehört sie nicht zum NSG.

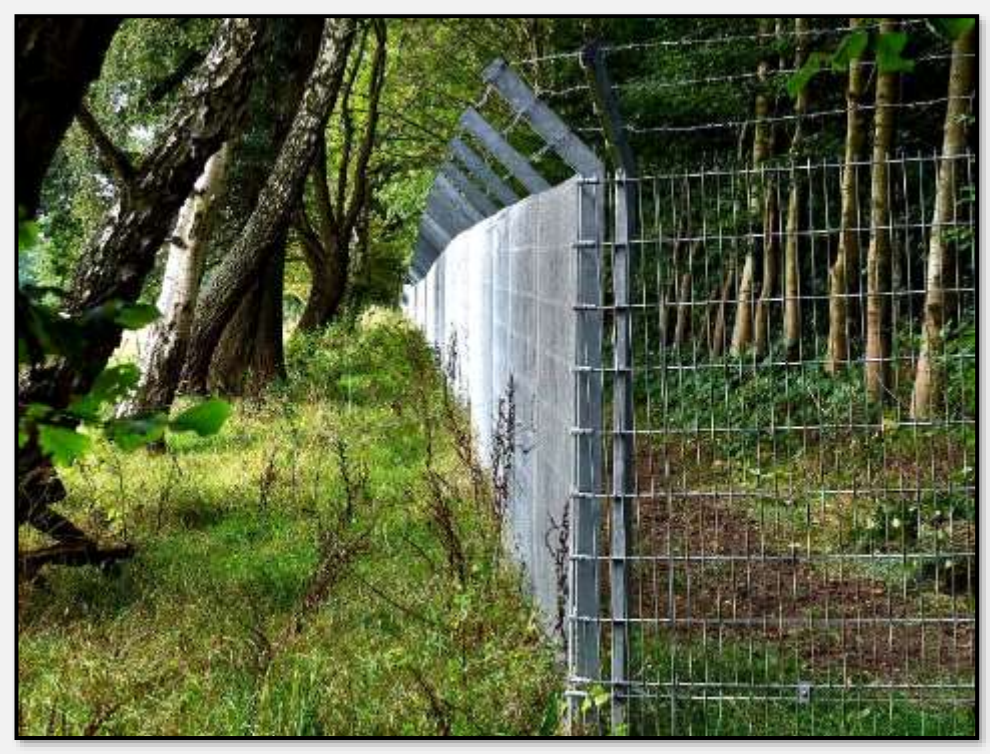

Abbildung 267: Solider Zaun

Die restlichen fünf Absperrungen aus der Gegend sind dagegen nur visuell interessant.

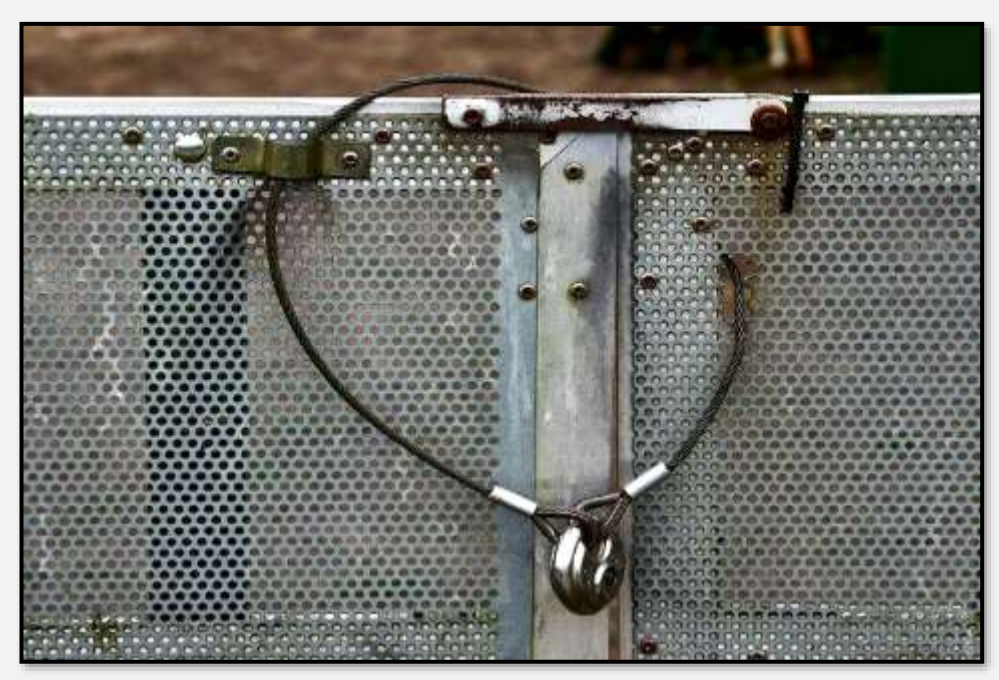

Abbildung 268: Zaun 1

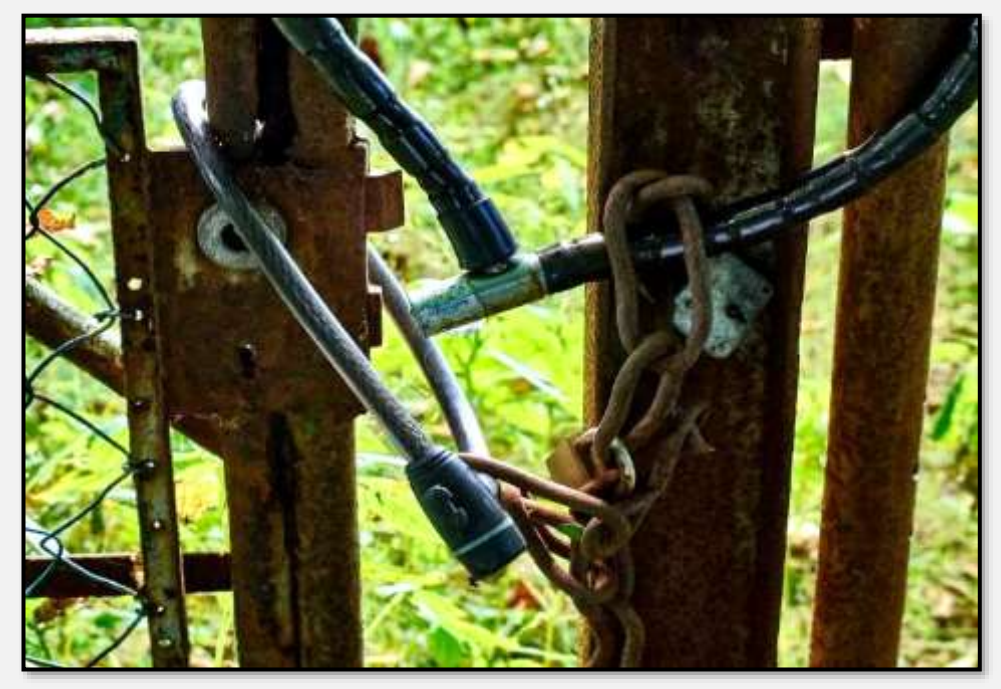

Abbildung 269: Zaun 2

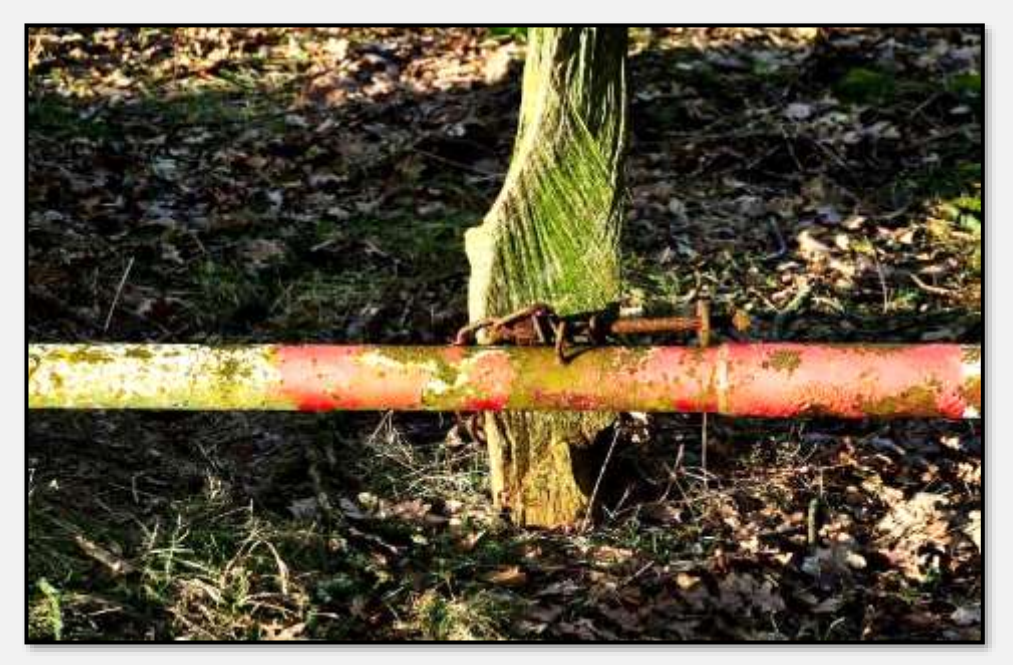

Abbildung 270: Zaun 3

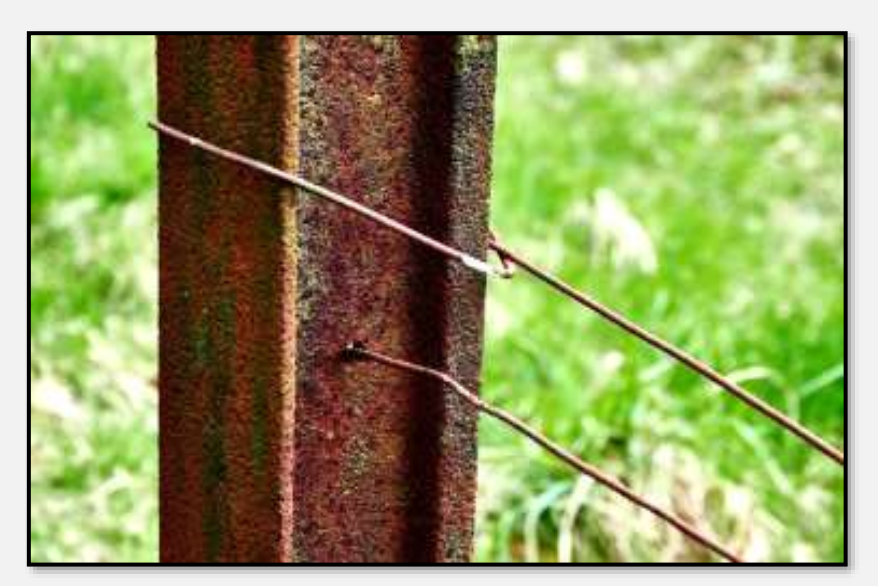

Abbildung 271: Zaun 4
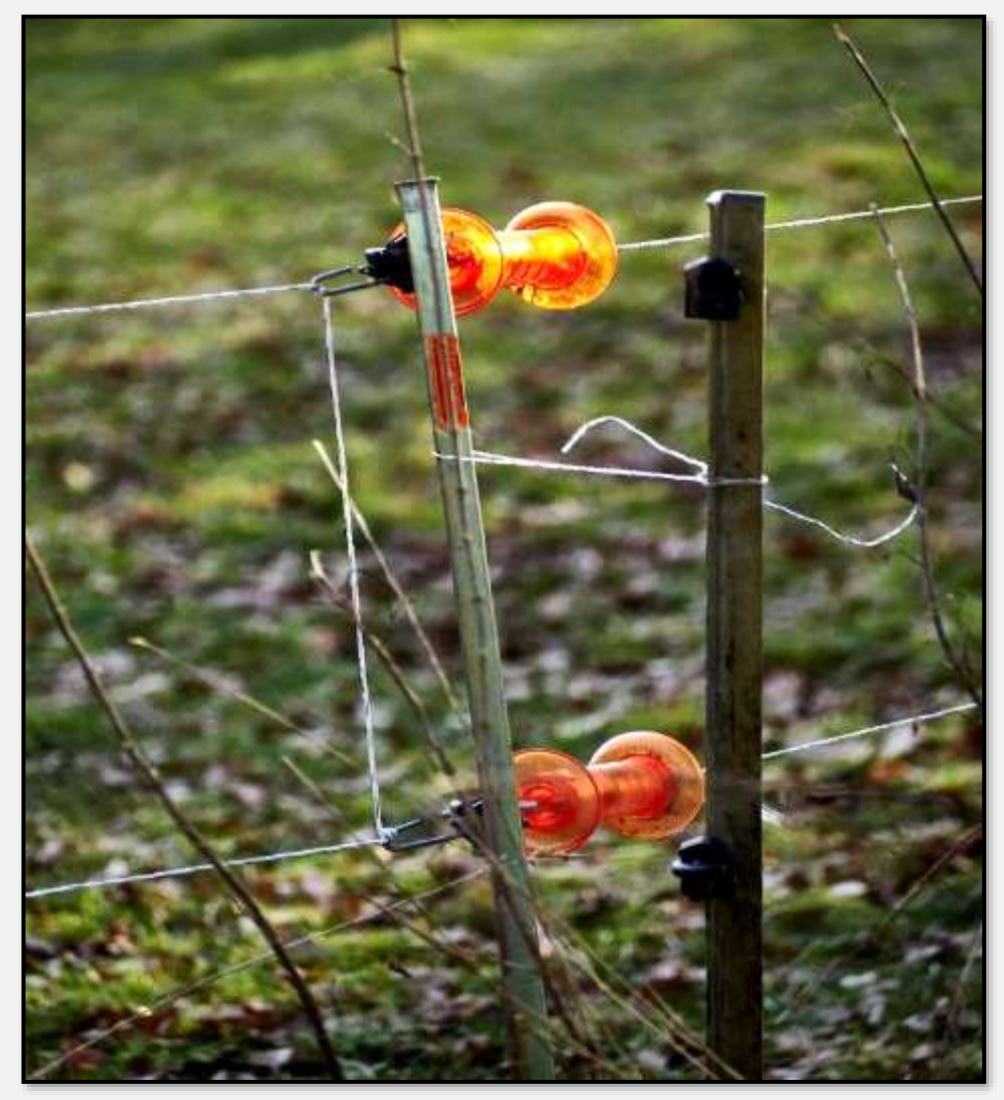

Abbildung 272: Zaun 5

Vielleicht sind die Koppeln am <u>Glindkamp</u> wegen der Pferdebeweidung so reich bezaunt (durch ein Tele entsteht zusätzlich ein zusammengeraffter Eindruck):

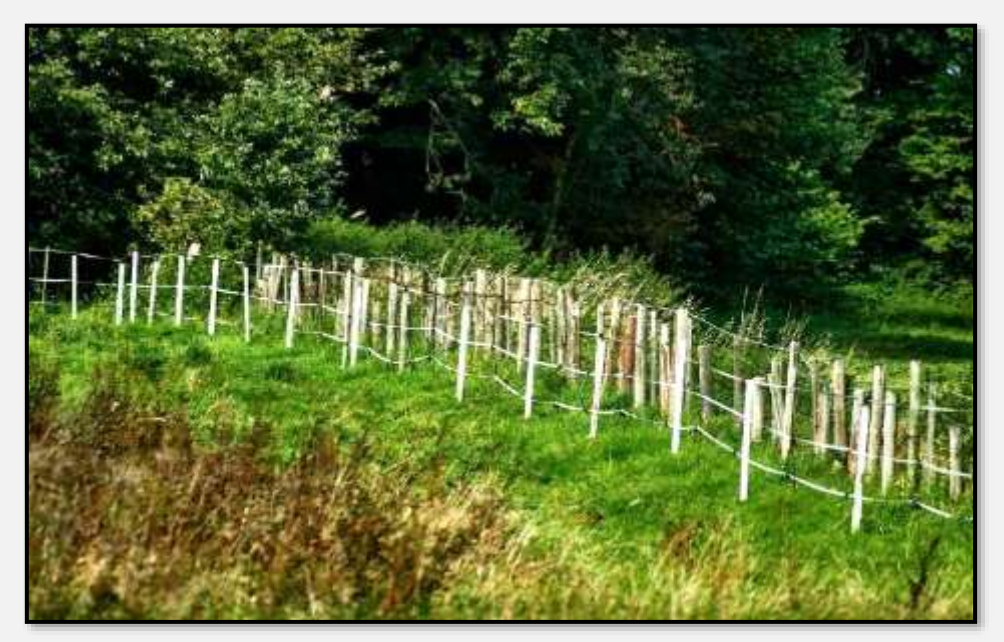

Abbildung 273: Zaun 6

### **Mülldeponien**

Die zwei Müllberge gehören natürlich nicht zum Natur-

schutzgebiet. Sie wurden zwischen 1974 und 1982 aufgeschüttet; das NSG erst 1998 eingerichtet. Abgelagert wurden Hausmüll, Sperrmüll, "hausmüllartige Abfälle", Boden und Bauschutt. Sie sind wie Drumlins (s. [Drumlin\)](https://de.wikipedia.org/wiki/Drumlin) geformt – irgendwie skurril – aber, falls das die Absicht war, ist die Verpackung schon richtig.

Ob man damals schon an Drumlins gedacht hat, oder ob schlicht technische Gründe zu dieser Form führten, wer weiß? Das Ensemble war anfänglich unter dem Namen "Meiendorfer Schweiz" bekannt; man wollte auch einen Freizeitpark einrichten.

Die Form wird sich im Laufe der

Zeit ändern – je nachdem, wie viel vom Inhalt vergast und wie die Hohlräume zusammensacken.

In der näheren Umgebung befinden sich noch weitere Müll-Ablagerungsflächen.

So eine Deponie bildet durch Vergärung Deponiegas, das entweder verstromt oder zur Not abgefackelt wird (s. eine [Bürgerschaftsdrucksache](http://www.buergerschaft-hh.de/ParlDok/dokument/30143/ehemalige-mülldeponie-höltigbaum-ii-.pdf) zum Thema und dort weitere Hinweise). Die Kosten für die Instandhaltung und Wartung der Entgasungseinrichtung sind übrigens höher als die Einnahmen durch den Stromverkauf. Die Entnahme des Deponiegases mag noch 20 bis 30 Jahre andauern – danach entsteht natürlich immer noch Gas … dann mag es aber so wenig sein, dass es keine "relevante Emission" mehr ist.

Für die Vergärung muss Feuchtigkeit vorhanden sein – will sagen, der Regen dringt ein. Die Menge, die nicht für die Gasentwicklung verbraucht wird, läuft an der Seite oder unten wieder heraus. Unterwegs kann das Wasser gegebenenfalls die löslichen Bestandteile der Deponie herauswaschen, die so in die Umgebung gelangen. Auf der einen Seite der Deponien liegt das eigentliche Tunneltal mit der Bahnlinie (der Bahnkörper ist sicher sehr fest- und dichtgerüttelt), auf der anderen die Wandse und darunter das Grundwasser …

Zitat aus einer der oben genannten Drucksachen: "Die Emissionen der Deponie werden sehr umfangreich überwacht. Das Überwachungskonzept sieht die Untersuchung des Grundwassers im Umfeld der Deponie, des Oberflächenwassers der Deponie, des Sickerwassers und die Untersuchung der umliegenden Gewässer vor … Bis zum heutigen Zeitpunkt wurden keine relevanten Emissionen festgestellt." Hm, ja, es gab 2009 eine den Deponien zugeordnete "Kostenbeteiligung für den Trinkwasseranschluss der Siedlung

am Hagenweg durch die Hamburger Wasserwerke GmbH (HWW)". Warum wohl?

Mich persönlich würde auch der abgesetzte Schlamm im Wandse-RHB interessieren, das Flüsschen trägt wohl vieles mit sich. Aber es dauert seine Zeit, bis es bewohntes Gebiet erreicht. Die Schilfflächen und vielen Windungen unterwegs helfen auch. Was soll schon passieren …

Der Hauptberg von nahem (der schüttere Bewuchs liegt übrigens am austretenden Deponiegas):

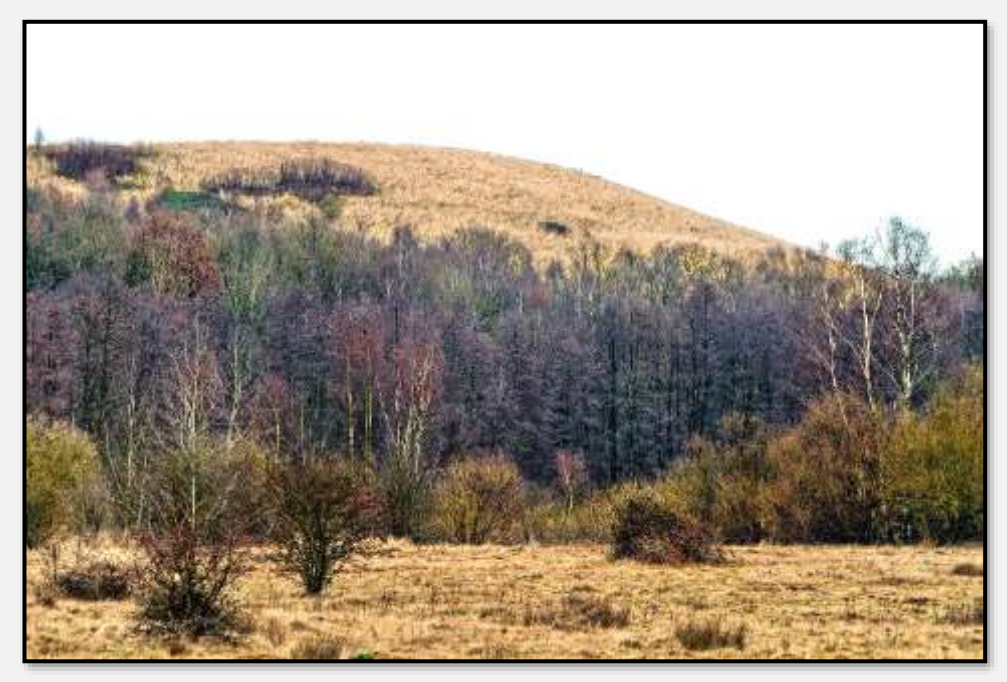

Abbildung 274: Müllberg, 53.620875, 10.191713

Und obendrauf (es ist nicht nur ein Sechserpack):

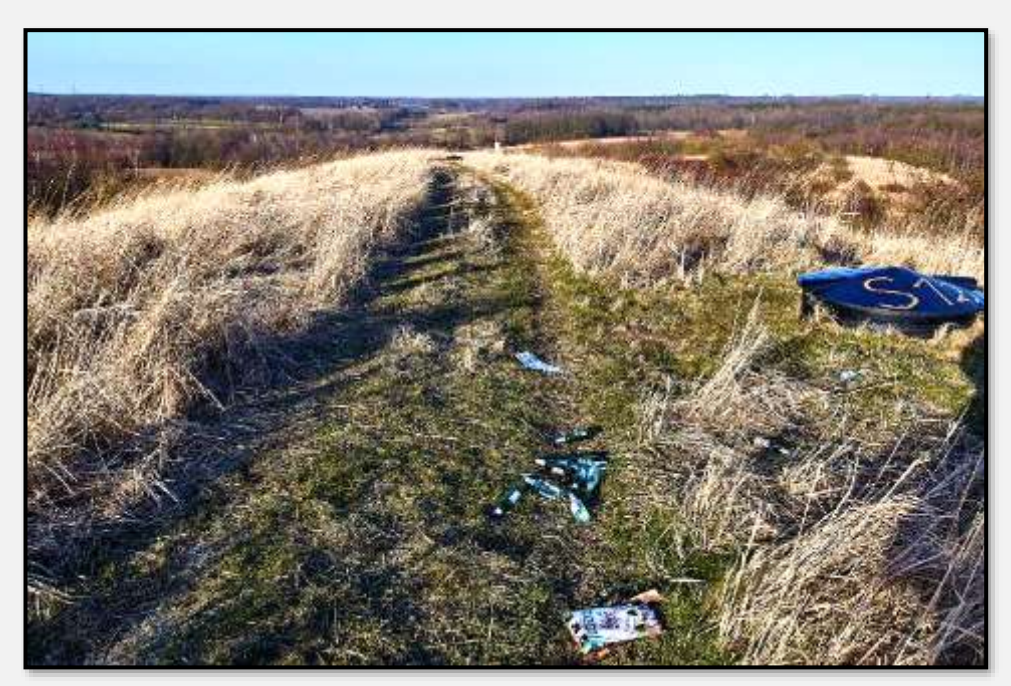

Abbildung 275: Auf dem Müllberg, 53.624843, 10.190935

Die Sicht von oben: Hier würden mich Bilder aus anderen Jahren mit dieser Aussicht interessieren, um festzustellen, wieweit die "offene Weidelandschaft" im NSG Höltigbaum zuwächst. Ist natürlich in diesem Essay, wo das NSG Stellmoorer Tunneltal behandelt wird, kein Thema.

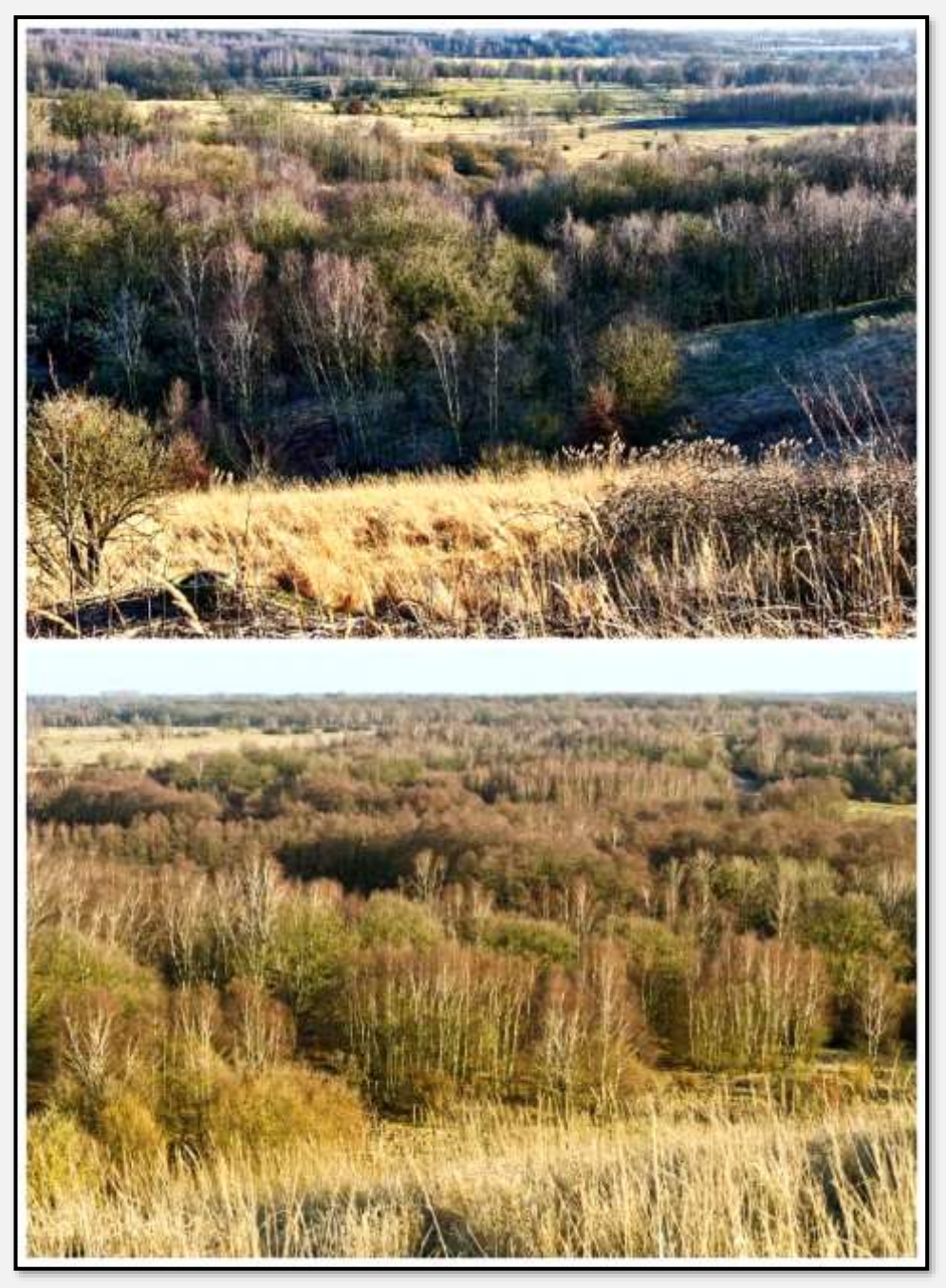

Abbildung 276: Sicht vom Müllberg, 53.623838, 10.189064

Und die Aussicht in Richtung Hamburger Innenstadt. In Verlängerung der Strommasten ist der hamburgische Fernsehturm zu erkennen:

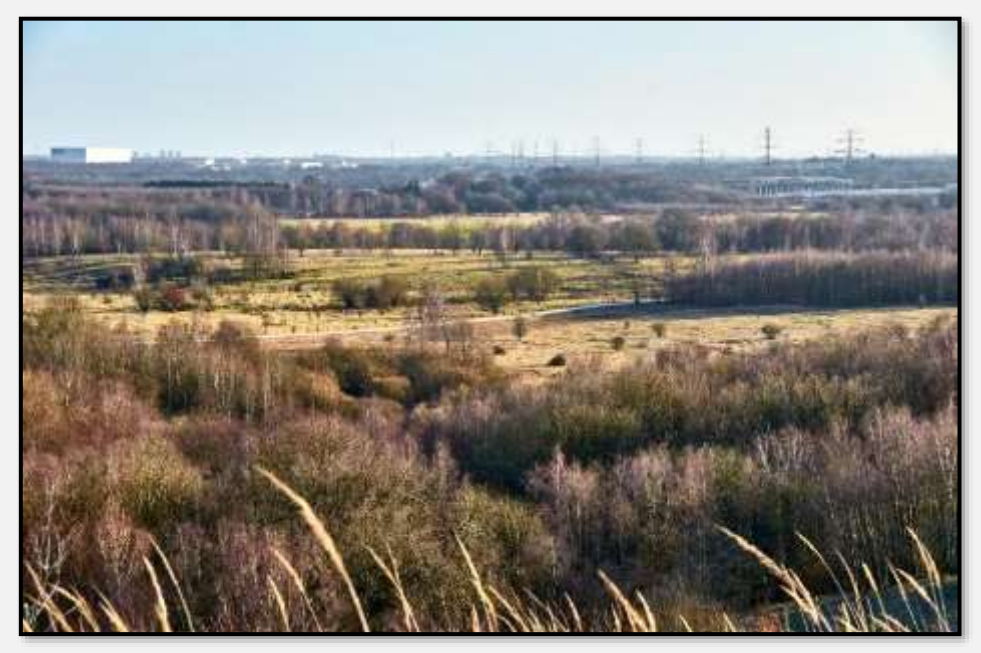

Abbildung 277: Sicht vom Müllberg in Richtung HH-Innenstadt, 53.623838, 10.189064

## **Blockhaus**

Etwas von der Hagener Allee beziehungsweise dem dortigen zentralen Parkplatz entfernt, steht ein Blockhaus im Wald.

Vielleicht können hier Familien rasten, vielleicht ist es auch ein Geräteschuppen?

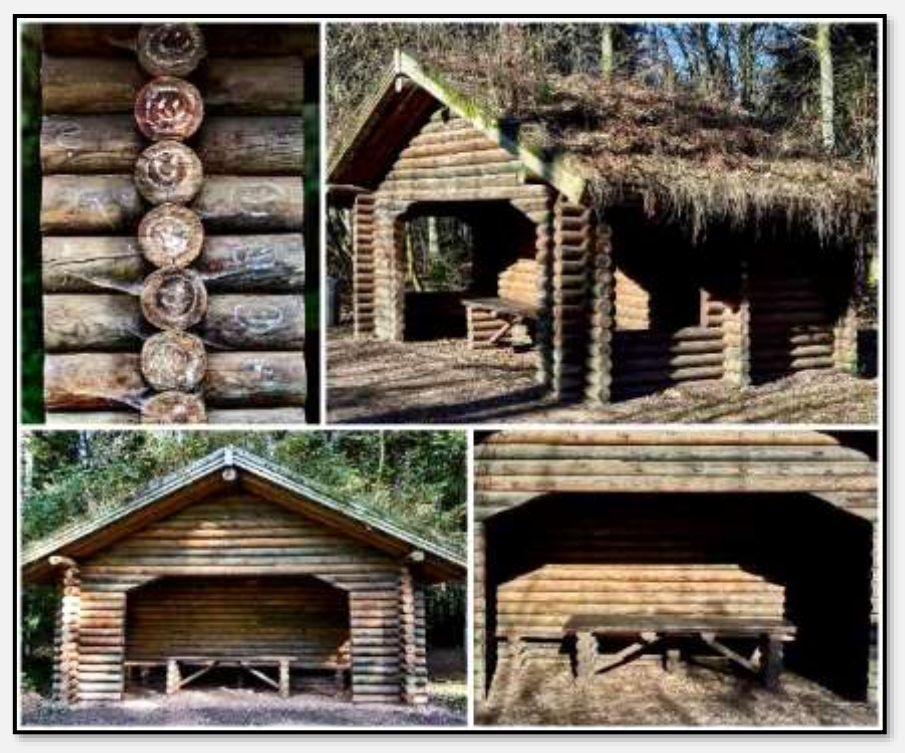

Abbildung 278: Blockhaus, 53.652169, 10.228764

### **Futterplätze**

Mir sind zwei Futterstellen im Forst Hagen bekannt. Wer mag sie betreiben/bestücken? Die Jägerschaft, das Publikum? Die amtlichen Forstleute lehnen die Zufütterung jedenfalls ab.

Nummer 1:

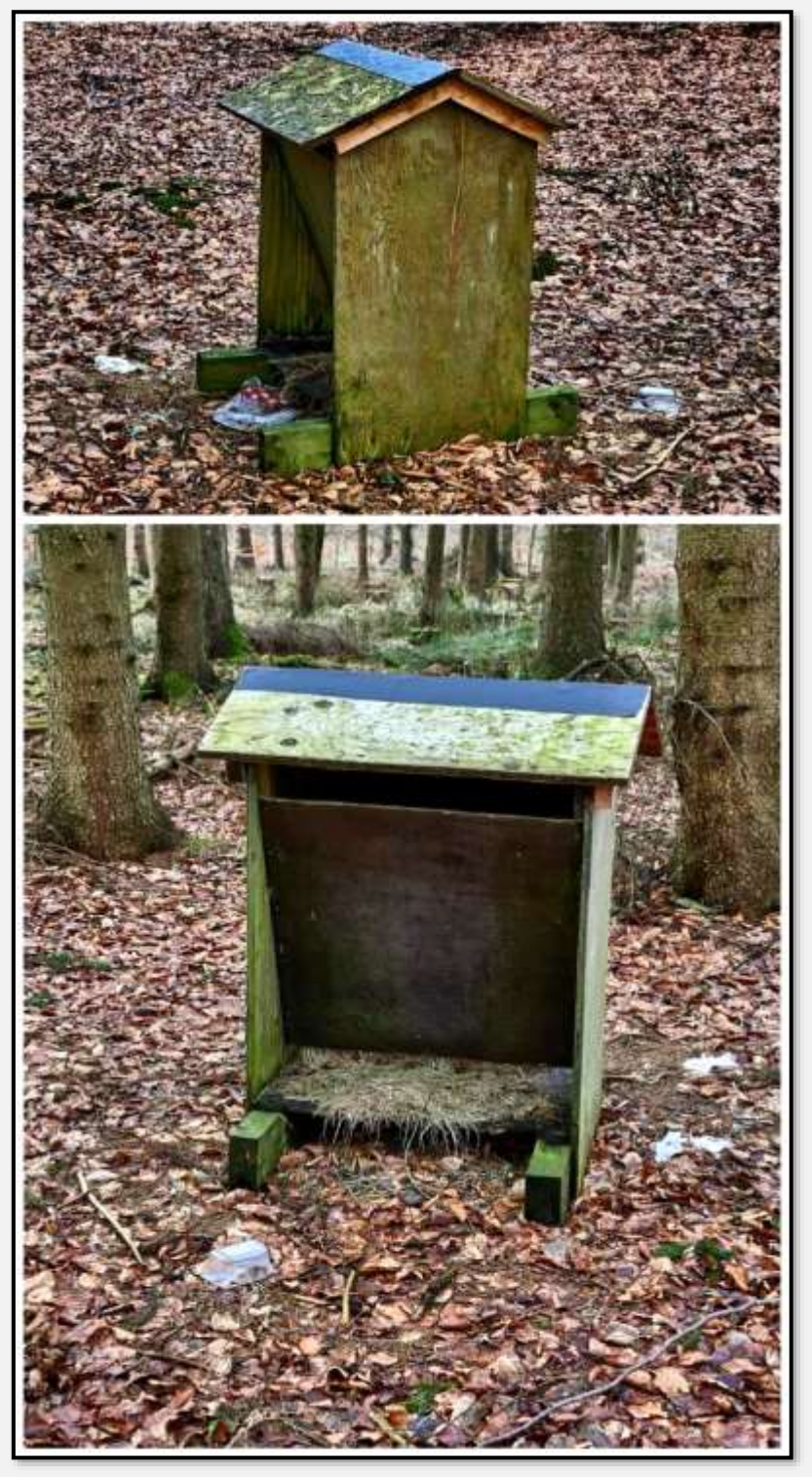

Abbildung 279: A bissele vermüllt? 53.648336, 10.222507

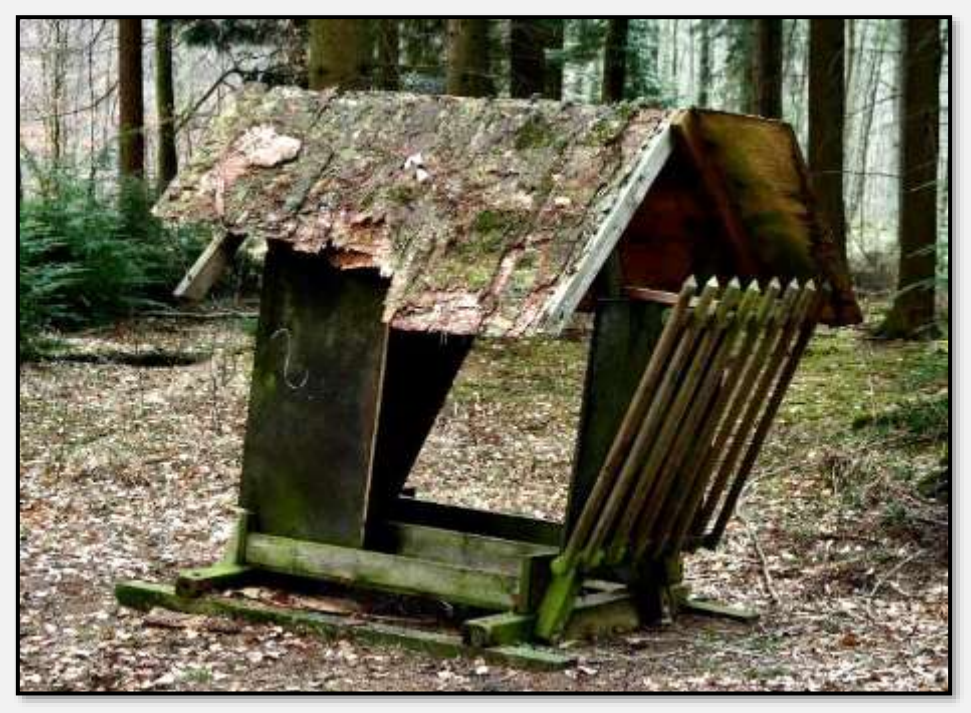

Abbildung 280: Der Charme des Vergänglichen, 53.650955, 10.223105

In 2021 haben Verfall und Vandalismus dann ein Ende gefunden:

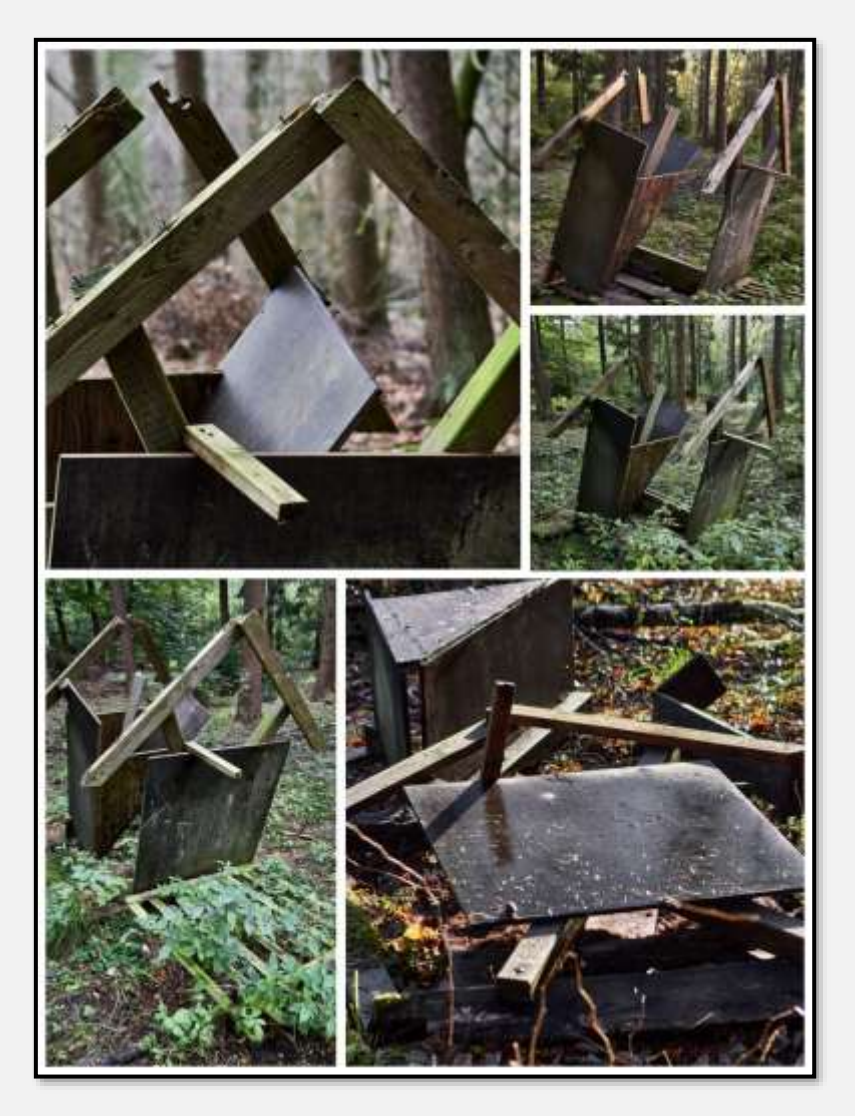

Abbildung 281: Futterstelle

### **Waldzwerge**

Nach meiner Kenntnis gibt es um den Forst Hagen herum mindesten drei Kita-Gruppen, die das "Walderlebnis" propagieren. Die Kleinen werden in den Wald geführt und spielen und lernen da. Wer will schon etwas dagegen haben – ganz im Gegenteil. Auch die Forstleute sagen: "Ist doch niedlich". Und die müssen das ja wissen.

Die Kleinen bauen Allerlei. Ich vermute, dass die Anleiterinnen und Anleiter ein Wort mitzureden haben. Manches wirkt so überaus kunstfertig.

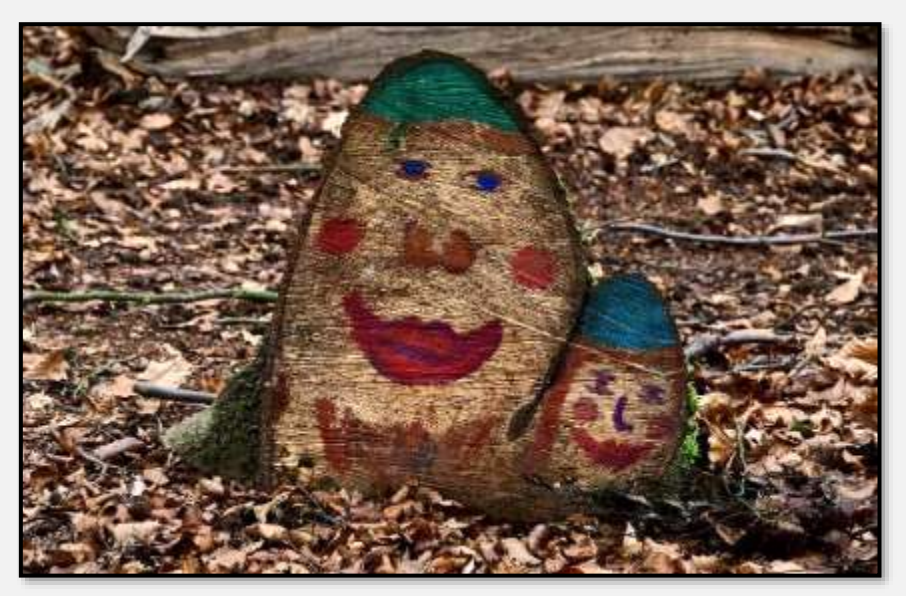

Abbildung 282: Werk der Kunst

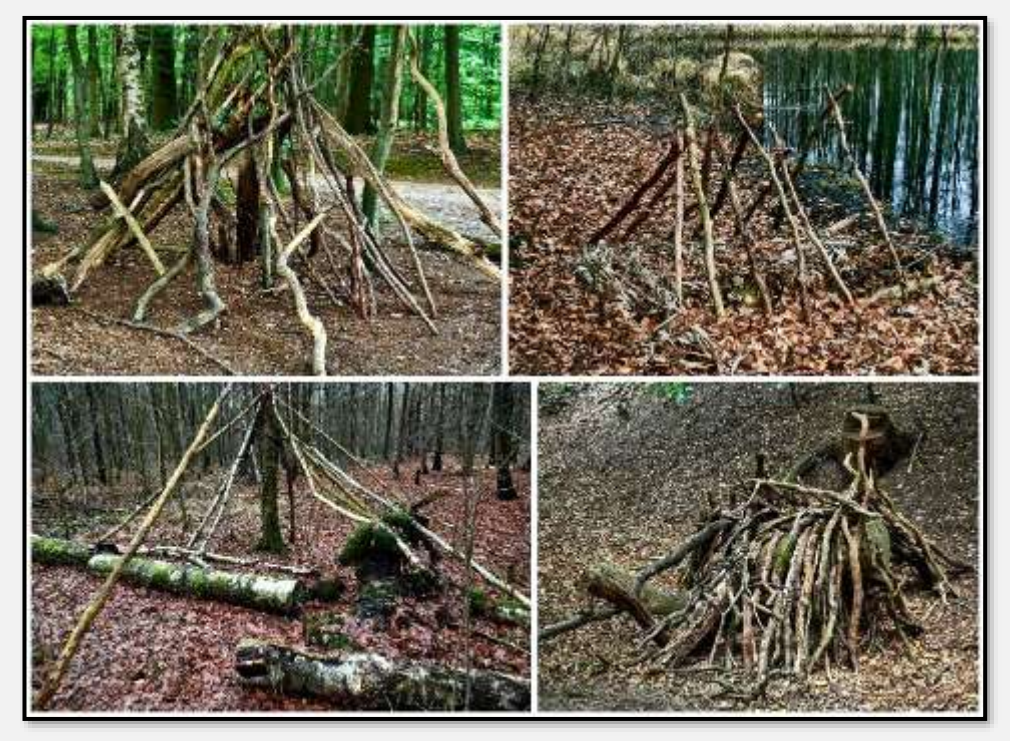

Abbildung 283: Schutzbauten

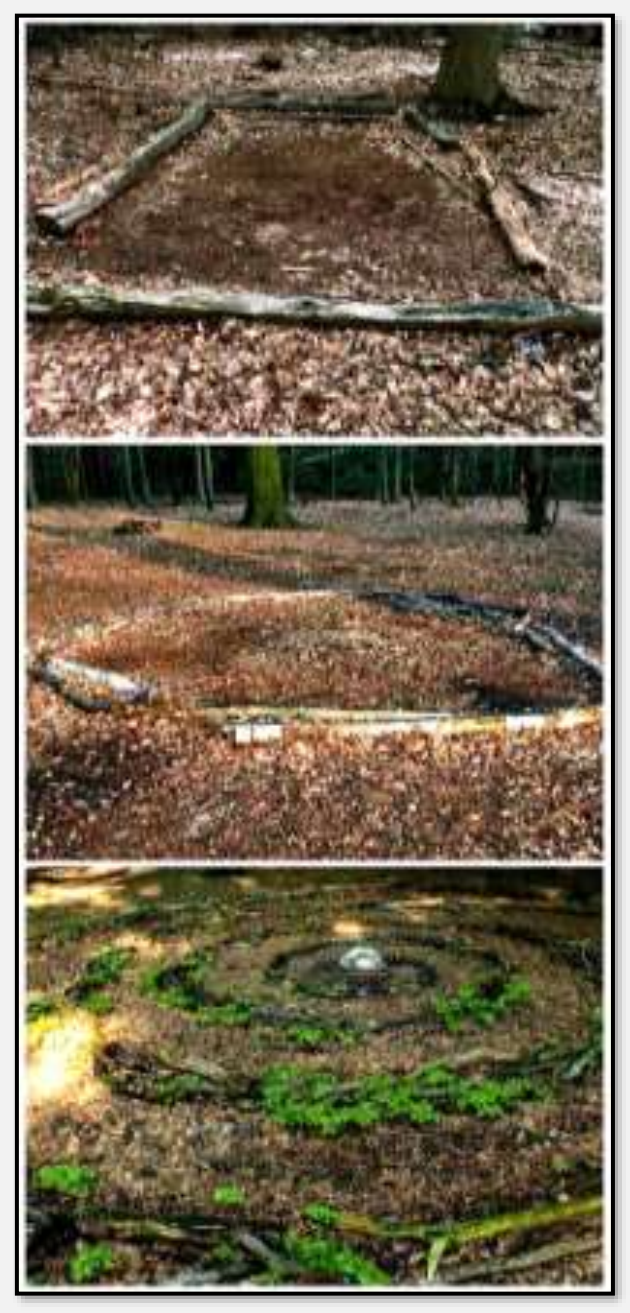

Abbildung 284: Werke der Kunst

# **Zustand**

## **Fotografisch darstellbare Probleme**

Wie weiter vorne schon mehrfach beschrieben, kommt ein Großteil des Oberflächenwassers von außen. Schadstoffe werden ebenfalls eingetragen und werden manchmal entfernt. Hier ist eine über die Wandse gelegte Ölsperre zu sehen, das Öl wird vom inneren Material aufgesogen:

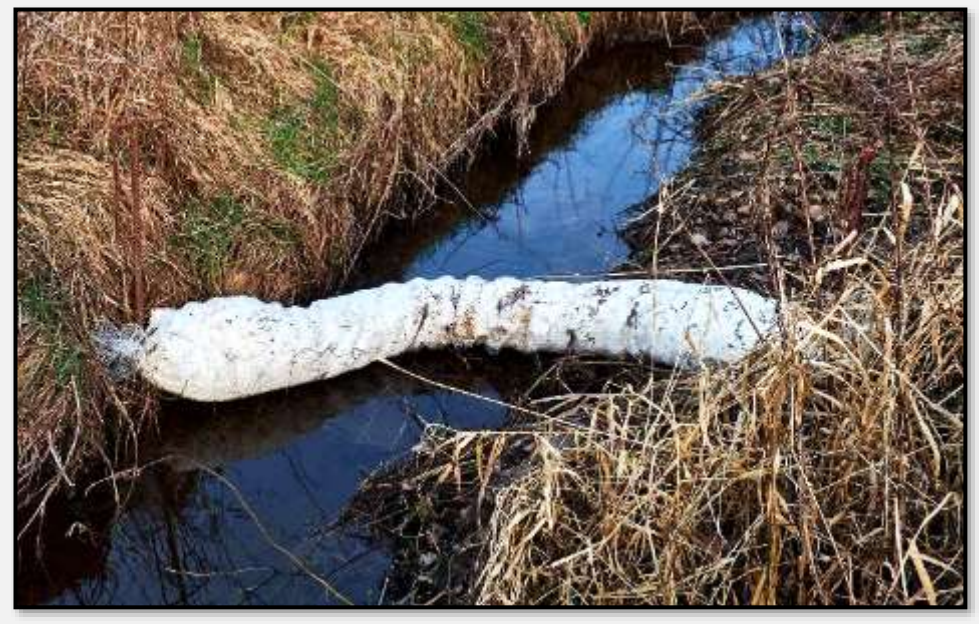

Abbildung 285: Ölsperre über die Wandse

In der Siedlung Hagen liegen Grundstücke direkt am NSG. Es gab dort in den letzten Jahren viel Windbruch.

Hier fiel ein Baum ins NSG (man beachte die Gartenpforte).

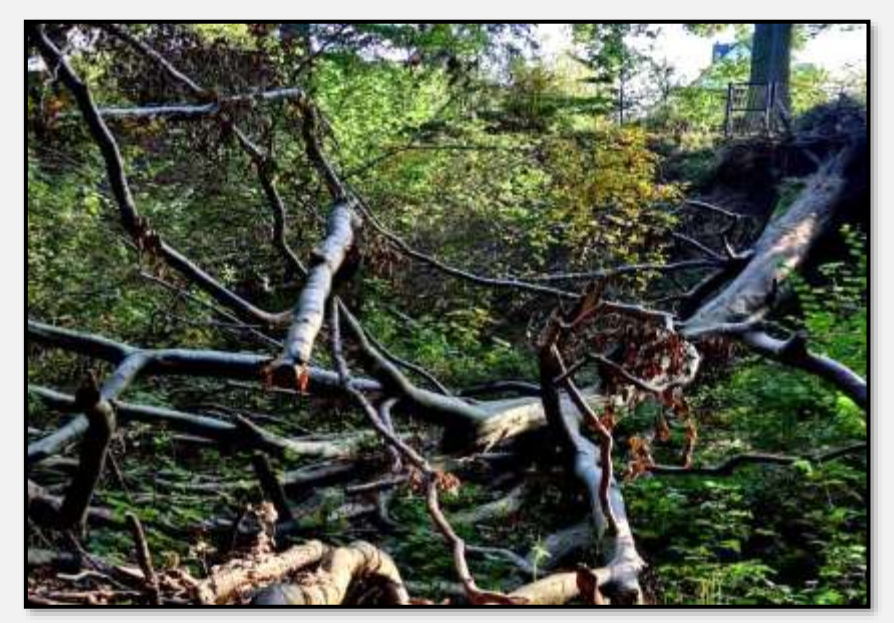

Abbildung 286: Windbruch 1

Hier fielen zwei Stämme auf ein Schuppendach außerhalb des NSG:

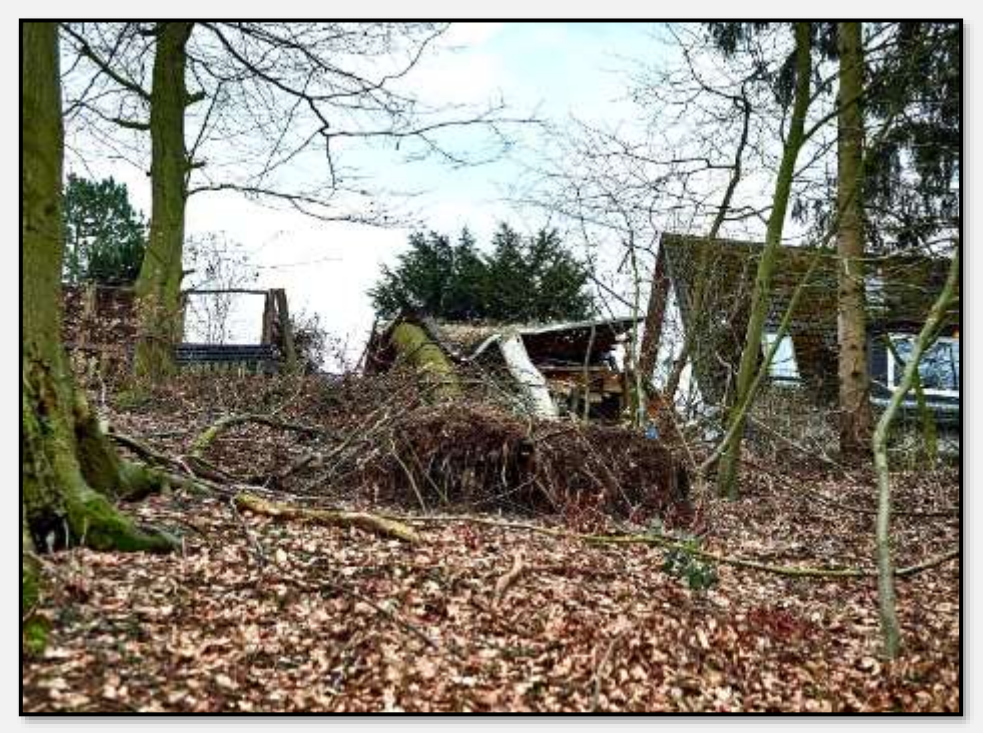

Abbildung 287: Windbruch 2

Auch aus Wegesicherungsgründen wird man hier Bäume entfernen müssen. Das Wiederaufforsten wird sich auf dem schmalen Geländestück zwischen den Grenzen der privaten Grundstücke und zum Beispiel der Wiese des NSG schwierig gestalten. Vielleicht mit Einzel-Drahtumzäunung, weil sonst die Rehe alles wegknabbern würden.

Im nächsten Bild wird ein frei laufender Hund gezeigt. Die Läufer bewegen sich auf den Moorwandersteg zu.

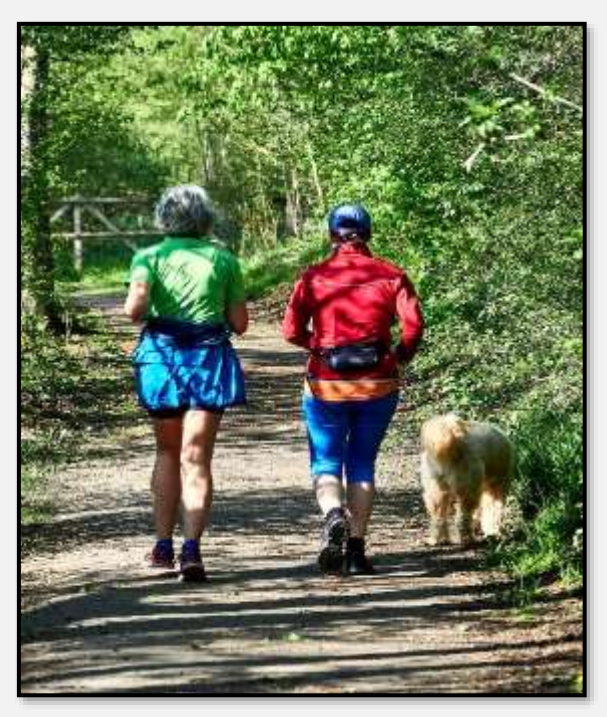

Abbildung 288: Läufer und Hund

Hier noch einmal das umgekippte und ziemlich eingetrocknete Wandse-RHB. Die Tiere sind zusammengedrängt und im Stress.

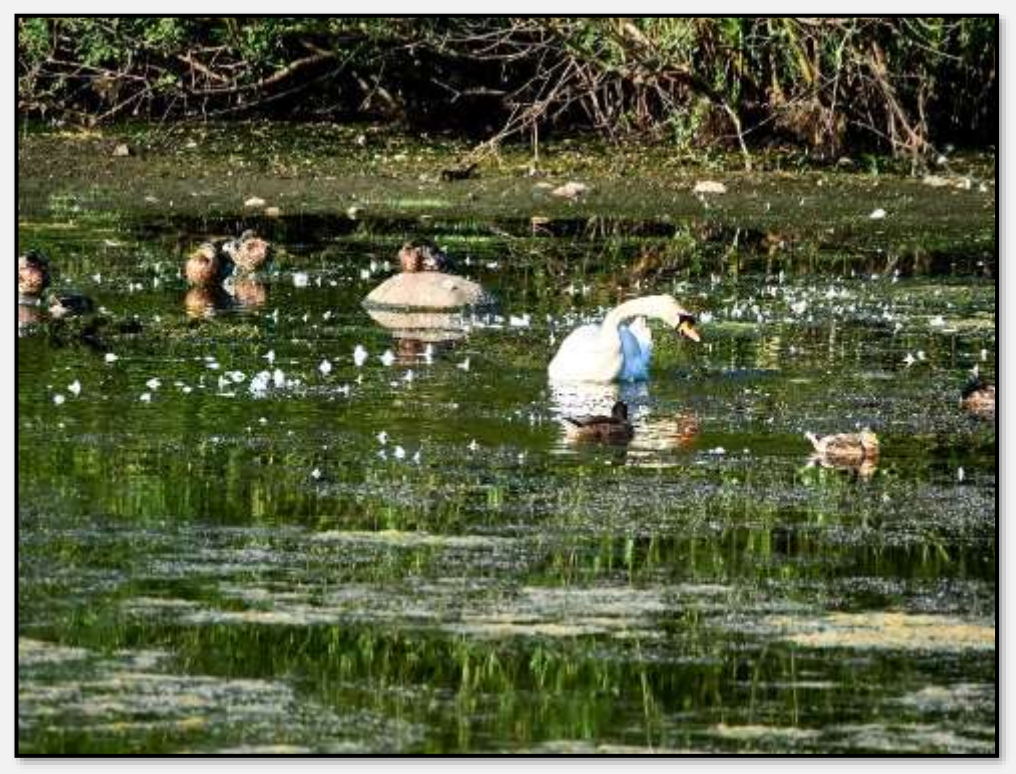

Abbildung 289: Wandse-RHB

Das NSG war zum Teil ein Truppenübungsplatz. Man findet immer noch spezielle Reste auf den Wegen.

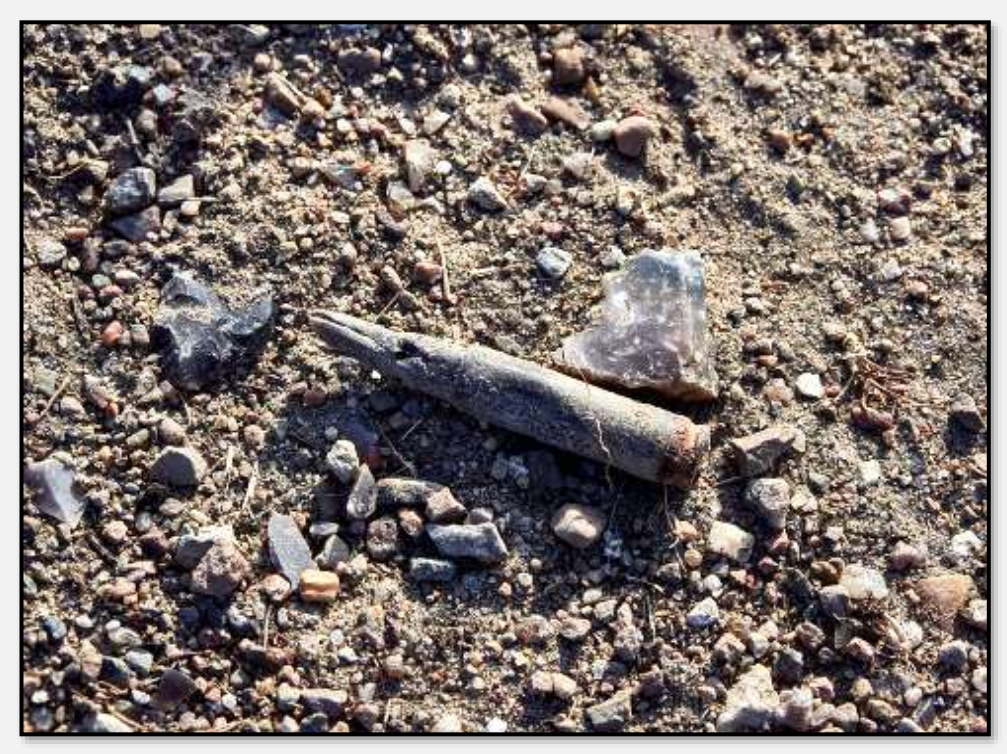

Abbildung 290: Munitionsrest, Juli 2018

Noch etwas zur Beschilderung – speziell im Ahrensburger Teil. Selten so etwas heterogenes, verschmutztes und veraltetes gesehen … aber `ne Million für einen Moorsteg über haben.

## **Ökologischer Zustand des Ahrensburg-Stellmoorer Tunneltals**

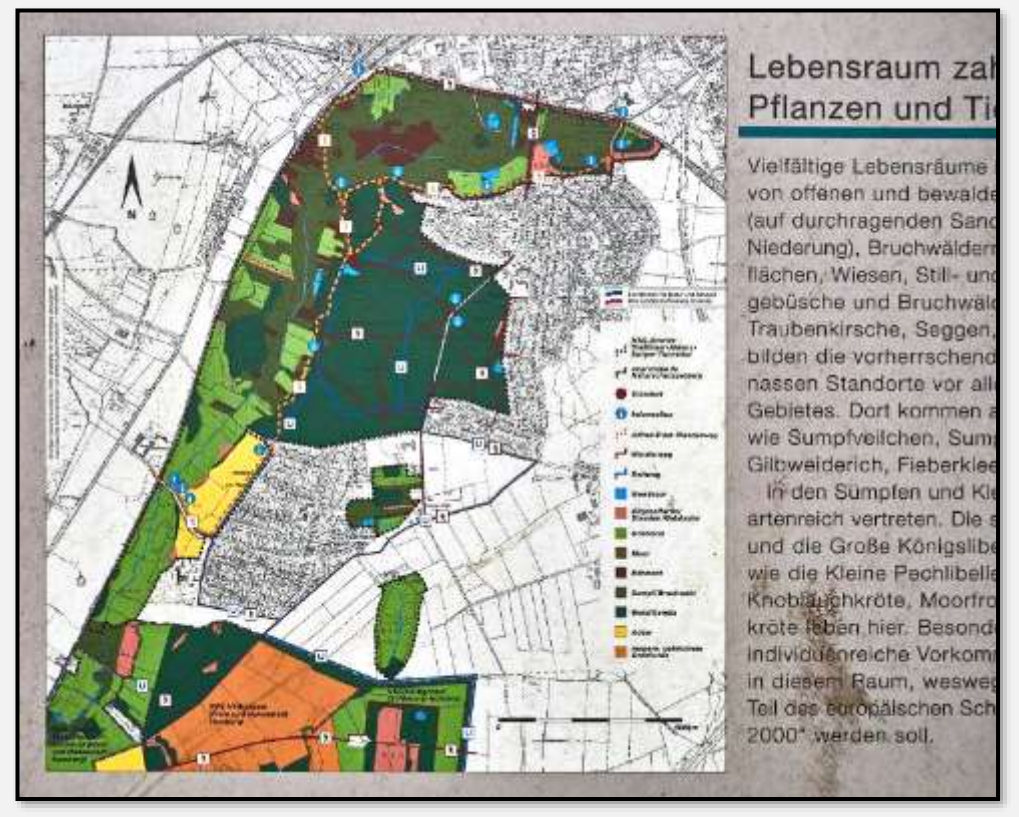

Abbildung 291: Schautafel Inventar STT

Für den hamburgischen Teil des Tunneltals gibt es seit 2015 einen Pflege- und Entwicklungsplan nebst Erhebung des Zustands des Gebiets. Für den Ahrensburger Teil liegt ein Managementplan für die FFH-Gebiete und -Arten im Tunneltal (das sind der EU für den Naturschutz gemeldete wichtige Gebiete, Tiere und Pflanzen) vor. Also nicht für das gesamte NSG. Das lässt über den Zustand des Naturschutzgebiets Ahrensburg-Stellmoorer-Tunneltal nachdenken.

Es gibt ja verschiedene Möglichkeiten, den Zustand des Gebiets zu beschreiben. Zum Beispiel

- als Besucher, der die Schönheit der Landschaft wahrnimmt,

- als eine der (diversen) für den Naturschutz zuständigen Behörden, die die Lebensräume selbst und die dortigen Pflanzen und Tiere begutachten und vielleicht pflegen,

- als Verband, der für die Gewässer inner- und außerhalb zuständig ist,

- als Umweltorganisation, die sich unter anderem für die Pflege des Inventars verantwortlich sieht,

und so weiter. Ach, als Eigentümer dortiger Grundstücke, Jagdpächter, Hundebesitzer und Anlieger kann man es auch sehen.

Am einfachsten ist es für den Wanderer: Er nimmt das Gebiet als großzügig geschnittene Parklandschaft mit ein paar Teichen, Senken und Hügeln und einem Wald mit einigen alten Bäumen wahr – sehr schön.

Die Behörden müssen sich an den Zweck des Naturschutzgebiets und der FFH-Einsprengsel halten. Es dient der Erhaltung ..., Von Sumpf- und Wasserpflanzengesellschaften mit Übergängen zu Bruchwäldern und Eichen-Birkenwäldern". Leider gibt es für die rd. 290 ha des Ahrensburger Tunneltals keine auch nur halbwegs vollständigen Beobachtungsdaten, in denen zum Beispiel Anzahl oder Fläche und deren Entwicklung beschrieben wird – das sogenannte Monitoring. Natürlich gibt es Aufzählungen der Biotope (Birken- und Erlen-Bruchwälder, Dauergrünland, Gewässer), von seltenen Pflanzen (Knabenkraut, Laichkraut) und Tieren (Braunkehlchen, Eisvogel, Rohrweihe, Wachtelkönig) und so weiter.

Man muss sich für die Beurteilung behelfen.

Die "Sahnestücke" der Lebensraumtypen sind die genannten FFH-Gebiete. Das sind zum Beispiel "Hainsimsen-Buchenwald" oder "Alte bodensaure Eichenwälder auf Sandebenen". Die sind aktuell untersucht und mit dem Erhaltungszustand gut bis ungünstig beschrieben. Klingt passabel? Nur – die FFH-Gebiete umfassen bloß 29,3 ha, wird es in den 260 ha "Restflächen" besser aussehen?

Und die Tiere? Im "FFH-Gebiet Stellmoor-Ahrensburger Tunneltal vorkommende FFH-Arten nach Anhang II und IV der FFH-Richtlinie" sind Schlammpeitzger (eine Fischart), Kammmolch und Moorfrosch. Diese drei Arten werden als Leitarten angesehen. Geht es denen gut und kommen sie häufig vor, sind auch die enthaltenden Gewässer, Wiesen und Wälder ökologisch in Ordnung. Die Populationsgrößen werden vom Peitzger als "verbreitet", Molch als "verbreitet" und Frosch als "Einzeltiere", der Erhaltungszustand der Populationen als "ungünstig", "gut" und "keine Angaben" beschrieben. Nun ja ...

Wie oben beschrieben, betreibt der Verein Jordsand seit 1984 an der Straße "Am Hagen" einen Amphibienzaun (nebst anderen). Dort fallen die Tiere auf ihrer Wanderung vom Normallebensraum im Forst zu den Laichgewässern vor und im Schwarzen Moor in Eimer. Sie werden gezählt und dann über die Straße getragen. Also praktisch ohne Verluste durch den Straßenverkehr oder durch Eintrocknen oder gefressen

werden, weil die Bordsteine nicht überwunden werden können.

Abgesehen davon, dass das jetzt generationenlange Engagement ausgesprochen verdienstvoll ist, sind auch die Datenreihen nützlich. Die Menge an Amphibien schwankt über die Jahre von wenigen bis zu hunderten Exemplaren. Da gibt es einen Zusammenhang mit dem Wetter; je kälter und ausdauernder der Winter, desto weniger Amphibien; zusätzlich wird das Kalken und Roden / Mulchen des Waldes eine Rolle spielen. Auch die Artenzusammensetzung ändert sich. Die hier interessierenden Kammmolche gab es zu Beginn selten, die Zahl stieg in den 1990ern an, jetzt sind sie wieder selten geworden.

Zum Neubau der "Hagener Allee" gleich nebenan wurde von einem Gutachter in einer "Verträglichkeitsprüfung" der Frage nachgegangen, ob es Amphibienwanderungen über die Straße gäbe und wie viele Tiere das seien. Das Ergebnis: "Von den insgesamt 95 dokumentierten Individuen entfallen 73 Funde (ca. 77%) aller Nachweise auf Totfunde." Wie viele Tiere es lebend schafften, wie viele beim Queren verstarben, aber gefressen oder weggetragen wurden, insofern von den Gutachtern nicht gezählt wurden, das ist unbekannt. Festge-

stellt wurde aber auch an der "Hagener Allee", dass der Kammmolch relativ selten ist.

Man weiß also, dass die Art an sich schon selten ist und die Populationsgröße schwankt (bis zum fast nicht mehr VorhandenAmphibien verenden in dieser Größenordnung seit Jahrzehnten auf der Straße (also seit es die Hagener Allee in dieser Form gibt), wie sie gleich um die Straßenecke mit Mühe "gerettet" werden. Das Ganze in einem Naturschutzgebiet mit FFH-Gebietsanteil – unglaublich.

sein). Wenn man die Meldung von FFH-

Kammmolchgebieten an die EU ernst nimmt, müsste man mehr für die Erhaltung tun. Das vermisst man – unter anderem – im Ahrensburg-Stellmoorer-Tunneltal.

Vielleicht gibt es deswegen kein Monitoring des Ahrensburg-Stellmoorer-Tunneltals. Immerhin sind im oben genannten Entwurf des Managementplans für die FFH-Gebiete und - Arten diverse Pflegemaßnahmen für das ganze Ahrensburger Tunneltal angeregt. Man wird sehen …

# **Einige Gedanken zu den NSG**

Für das Tunneltal gilt (ich verkürze mal und lasse Marketing, Lokalpatriotismus und Überhöhungen weg):

Das Naturschutzgebiet dient der Erhaltung eines eiszeitlichen Tunneltales und der zugehörigen Landschaftsformen. Eine bestimmte Fauna und Flora soll erhalten, entwickelt oder wiederhergestellt werden. Außerdem sind archäologische Fundstellen und Funde geschützt.

Das hat viel mit einem musealen Anspruch zu tun. Aber praktisch heißt es, in einem NSG kann nicht gebaut werden, es dürfen keine schädlichen Einleitungen stattfinden, die ganzen Amphibien, Bodenbrüter, Kräuter nebst einbettenden Biotopen werden geschützt, gehegt und gepflegt beziehungsweise ergänzt. Dazu gehört die Erfassung des Inventars. Es wird reagiert, wenn irgendwelche Probleme auftauchen.

Leider ist es nicht so.

Was sind denn die Probleme?

Für ein Naturschutzgebiet könnte der Standort besser sein. Es liegt zwischen einer Großstadt und einem Mittelzentrum, Wohnbebauung findet sich direkt am Gebiet; es ist deshalb einem hohen Druck durch Freizeitnutzung ausgesetzt. Die ist, wegen Corona beginnend in 2020, jetzt besonders intensiv. Landwirtschaft wird mitten im Gebiet betrieben. Es wird von Bahnlinien zerschnitten und begrenzt und von Straßen durchzogen. Die von der Eisenbahn genutzte Fläche wird durch einen Neubau der S4 ungefähr verdoppelt (zusätzliche 15-20 Hektar?). Es ist recht klein und wegen der Vielfältigkeit sind manche wertvollen Teile dann zu klein, um langfristig stabil zu bleiben.

Sein Oberflächenwasser erhält es zum großen Teil von außen. Es werden streusalzhaltiges / verschmutztes Oberflächenwasser und Deponiesickerwässer eingeleitet. Von den landwirtschaftlich genutzten Flächen kommen (mindestens nährstoffreiche) Zuflüsse. Man findet etliche invasive Arten im Gelände. Aber auch durch einheimische Arten, hier sind besonders die Wildschweine zu nennen, wird die Fauna (Bodenbrüter, Amphibien) und Flora (Kräuterfluren), sagen wir, durcheinandergebracht. Der Befall mit dem Borkenkäfer macht es nötig, dass die Fichtenbestände vorrangig abgeholzt werden.

Die für den Naturschutz zuständigen Ämter sind personell und finanziell schlecht ausgestattet. Die Mittel sind wegen Corona noch knapper geworden. Die nötige Überwachung und Pflege eines NSG kann deshalb nur unvollständig geleistet werden. Die Auftrennung der schleswig-holsteinischen Ämter in Kreis, Kommunen und andere Einheiten (hier: Landwirtschaftskammer für die Forsten) ist auch nicht förderlich.

Das Marketing des Gebiets ist zum Teil fragwürdig, wenn nicht gar skurril. Möglicherweise vorhandenes Geld wird eventuell in Prestigeobjekte gesteckt.

Das sind die lokalen Probleme.

Die übergeordneten heißen Amphibien- und Insektensterben, Stickstoffdüngereintrag durch die Luft und Klimaveränderung.

Leider muss man feststellen, dass ganz, ganz Vieles nicht zu beeinflussen ist.

Immerhin gibt es eine Akzeptanz des Gebiets in allen Bevölkerungskreisen. Das NSG besteht ja auch schon seit einiger Zeit. Und es ist tatsächlich schwer zu bebauen. Es braucht den Bund, zwei Bundesländer und außenpolitischen Druck, um hier neu zu pflastern (= eine neue Bahnlinie zu bauen).

Aber: Ahrensburg könnte die Wasserbelastung verringern. Vielleicht indem das Wasser aus den Rückhaltebecken besser geklärt würde (Schilfflächen?) und die Becken öfter entschlammt werden. Anscheinend vorhandenes Geld sollte nicht in Prestigeobjekte gesteckt werden, sondern in den Naturschutz. Außerdem müssen die Wildschweine intensiv bejagt werden.

# **Anlage 1**

Leider ändern sich Links im Laufe der Zeit oder fallen fort. Die unten angegebenen Links nebst Text sollten jedoch so viele Hinweise geben, dass mit Google und/oder etwas Nachdenken, doch das Gesuchte zu finden ist.

Beschreibungen des Ahrensburg-Stellmoorer-Tunneltals finden sich hier: [Wikipedia,](https://de.wikipedia.org/wiki/Stellmoor%E2%80%93Ahrensburger_Tunneltal) [hamburg.de,](http://www.hamburg.de/stellmoorer-tunneltal/) [Nabu,](https://www.nabu.de/natur-und-landschaft/schutzgebiete/nabu-schutzgebiete/hamburg/05843.html) [Jordsand.](https://www.jordsand.de/schutzgebiete/ahrensburger-tunneltal/) Was ein Tunneltal ist, wird hier erläutert: Glaziale Rinne.

Das NSG Höltigbaum wird hier beschrieben: [Wikipedia,](https://de.wikipedia.org/wiki/H%C3%B6ltigbaum) [Rahlstedter Jahrbuch,](http://www.rahlstedter-kulturverein.de/mediapool/129/1299429/data/Jahrbuch-2003-200dpi.pdf) [Umweltbehörde.](http://www.hamburg.de/naturschutzgebiet/147482/nsg-hoeltigbaum/)

Naturschutzgebiete werden von der zuständigen Naturschutzbehörde als solche erklärt. Für das Ahrensburger Tunneltal ist es die Landesverordnung über das Naturschutzgebiet "Stellmoor-Ahrensburger Tunneltal": [Kreis Stormarn.](http://www.kreis-stormarn.de/freizeit-und-tourismus/naturschutzgebiete/nsgvo/stellmoor-ahrensburger-tunneltal.html) Für den hamburgischen Teil des Tunneltals, das Stellmoorer Tal, gibt es die Verordnung über das Naturschutzgebiet "Stellmoorer Tunneltal": [Justizbehörde Hamburg.](http://www.landesrecht-hamburg.de/jportal/portal/page/bshaprod.psml?showdoccase=1&doc.id=jlr-StellNatSchGebVHArahmen&st=lr)

Für Höltigbaum können die Verordnungen hier gelesen wer-den: Hamburger Teil: [Justizbehörde Hamburg](http://www.landesrecht-hamburg.de/jportal/portal/page/bshaprod.psml?showdoccase=1&doc.id=jlr-H%C3%B6ltigNatSchGebVHArahmen&st=lr) und Schleswig-Holsteiner Teil: [Kreis Stormarn.](http://www.kreis-stormarn.de/freizeit-und-tourismus/naturschutzgebiete/nsgvo/hoeltigbaum.html)

Die NSG sind auch sogenannte EU-Fauna-Flora-Habitate (FFH-Gebiete). Sie wurden nach Richtlinie 92/43/EWG (Fauna-Flora-Habitat-Richtlinie FFH-RL) als solche an die EU gemeldet. Das Ziel der RL ist es, ein zusammenhängendes System von Schutzgebieten zu schaffen [\(Wikipedia\)](https://de.wikipedia.org/wiki/Richtlinie_92/43/EWG_(Fauna-Flora-Habitat-Richtlinie)). Das ist dann ein zusätzliches, das deutsche Naturschutzrecht überlagerndes Recht - was es schwieriger macht, in solch einem Gebiet Veränderungen durchzuführen. Übrigens habe ich zum Teil versucht, den Definitionen der FFH-Gebiete fotografisch zu folgen (als ein Bildbeispiel: Eichenwald mit saurem Boden).

Von der Weltnaturschutzunion gibt es ein System zur Klassierung von Schutzgebieten, den sog. IUCN-Kategorien, welches auch von den UN verwendet wird. Höltigbaum zum Beispiel wird in der IUCN-Kategorie IV gelistet (Habitat/Species Management Area (Biotop-/Artenschutzgebiet mit Management; das heißt, ein Schutzgebiet, für dessen Management gezielte Eingriffe erfolgen)): [Wikipedia.](https://de.wikipedia.org/wiki/IUCN-Kategorie)

Die Verordnungen alleine helfen noch nicht viel. Damit die unteren Naturschutzbehörden wissen, was zu tun ist, sollen sogenannte Pflege- und Entwicklungspläne (PEP) erstellt und veröffentlicht werden. Das kann eine lange Zeit dauern und sehr aufwändig sein. Für das Ahrensburger Tunneltal existiert ein nicht veröffentlichter PEP aus 1987. Den aktuellen [Managementplan](http://www.umweltdaten.landsh.de/public/natura/pdf/mplan_inet/2327-301/tgstellmoor/2327-301Mplan_TGStellmoor_Text.pdf) gibt es beim Ministerium für ...Umwelt... Schleswig-Holsteins. Für das Stellmoorer Tunneltal/Höltigbaum (hamburgisch) ist der PEP 2016 erschienen: [PEP HB und STT](http://suche.transparenz.hamburg.de/dataset/pflege-und-entwicklungsplan-fuer-die-naturschutzgebiete-stellmoorer-tunneltal-und-hoeltigbaum) (321 Seiten). Hat auch seine Zeit für die Erstellung gebraucht, wenn man bedenkt, dass das SAT 1978 und HB 1998 "verordnet" wurden, nicht wahr?

Betreut werden die NSG von vielen Institutionen und Personen: [Umweltbehörde Hamburg,](https://www.hamburg.de/behoerdenfinder/hamburg/11265470/) [Kreis Stormarn,](https://de.wikipedia.org/wiki/Naturschutzbund_Deutschland) [Stadt](http://www.ahrensburg.de/B%C3%BCrger-Stadt/Was-erledige-ich-wo-/index.php?ModID=9&object=tx%7c2603.10&FID=57.3.1&NavID=2603.24.1)  [Ahrensburg,](http://www.ahrensburg.de/B%C3%BCrger-Stadt/Was-erledige-ich-wo-/index.php?ModID=9&object=tx%7c2603.10&FID=57.3.1&NavID=2603.24.1) [Revierförsterei Volksdorf,](https://www.hamburg.de/harburg/forsten/769258/revierfoersterei-volksdorf/) [Naturschutzbund](https://de.wikipedia.org/wiki/Naturschutzbund_Deutschland)  [Deutschland,](https://de.wikipedia.org/wiki/Naturschutzbund_Deutschland) [Stiftung Natur im Norden,](http://www.nano-stiftung.de/) [Verein Jordsand,](https://de.wikipedia.org/wiki/Verein_Jordsand) [Schutzgemeinschaft Deutscher Wald.](https://de.wikipedia.org/wiki/Schutzgemeinschaft_Deutscher_Wald) Es sind noch mehr zu finden, wieweit sie aber (noch) aktiv sind, ist bei einigen Institutionen nur schwer festzustellen.

Die verwendeten Karten stammen von den Firmen Google, Microsoft, OneSoil und Strava, der OpenStreetMap-Organisation, alten und neuen Messtischblättern sowie aus Veröffentlichungen der Städte Ahrensburg und Hamburg sowie des Kreises Stormarn.

# **Anlage 2**

### **Foto- und sonstige Technik, Erstellung des Werkes**

Einige Fragen und Antworten zu den technischen Grundlagen

### F: Womit knipsen Se denn?

A: Da sich die Aufnahmen über einen Zeitraum von ungefähr 20 Jahren erstrecken – mit allen möglichen Kameras. Wenn man von den "Taschenkameras" absieht, bis 2017 mit Nikon- und Fuji-Geräten. Ab 2017 mit Olympus- und Panasonic-Kameras. Ab 2020 hantiere ich auch mit Handy-Fotos - bin aber nicht zufrieden mit der Qualität. Immerhin sind schon zwei solcher Bilder hier zu finden. Ich nehme grundsätzlich im Rohformat auf, also dem, was der Sensor direkt abliefert. Die Bildqualität wird besser und der Spielraum bei der Bearbeitung ist grösser.

#### F: Und dann?

A: Das Umwandeln der raw-Dateien in tif-Files passiert im Konverter der Fa. PhaseOne, die Weiterverarbeitung "nach Geschmack" mit ACDSee und ein paar Dritthersteller-Filtern. Dann erfolgt die Umsetzung in jpg-Files gewünschter Größe und Qualität.

F: Aha, das sind dann die gezeigten Bilder? A: Ja, diese Files werden als Sets gruppiert oder einzeln verwendet.

F: Und wie kommen die Texte zu den Bildern? A: Nun, man nimmt ein geeignetes Programm und schreibt :-) . Hier ist das Typora; ein auf die Markdown-Syntax spezialisierter Editor (Markdown wurde von [Daring Fireball](http://daringfireball.net/) entwickelt, die Originalrichtlinien sind [hier](http://daringfireball.net/projects/markdown/syntax) zu finden). Der große Vorteil ist, dass da drin die Bilder (die eigentlich nur als Verweise vorhanden sind), html-Einschübe und eben die Markdown-Elemente im Text sichtbar sind.

F: Wie kommt das Ganze dann in den Browser? A: Aus Typora heraus kann das endgültige html-File (hier index.html) erzeugt werden, das ein Browser dann als Fließtext mit Bildern und Überschriften und so weiter interpretiert. In dieser Version habe ich wiederum ein Softwarepro-dukt des open-source-Projekts [MkDocs](https://www.mkdocs.org/) verwendet. Damit wird ein Inhaltsverzeichnis auf der linken Seite erzeugt und man hat eine Suchmöglichkeit integriert. Der Gesamttext kann außerdem in einzelne Abschnitte zerlegt werden, so dass die Ladezeiten erträglich bleiben.

F: Aha, und diese ganzen Bildumrandungen und Formatierungen des Texts?

A: Diese Stilelemente werden heutzutage mit sog. css-Files realisiert, in denen die Regeln für das Aussehen des Textes festgehalten werden. Der Browser liest die css-Files automatisch mit ein.

#### F: Ja, das hier ist aber ein pdf-File?

A: Die oben beschriebenen html-Files sind die Grundlage für das pdf. Die Files sind in MS-Word eingelesen, die Inhalte und Bilder umsortiert und die Texte gekürzt. Die Bilder sind nochmals verkleinert. Das pdf-File ist dann direkt aus Word heraus erzeugt worden.

#### F: Und wo findet man das ganze Werk?

A: Auf meiner Website [muella7,](http://muella7.com/stt5/index.html) (aufrufbar auch über die Site [Stellmoor-Ahrensburger-Tunneltal\)](http://stellmoor-ahrensburger-tunneltal.de/). Normalerweise zeige ich dort nur Bilder; aber fürs "Stellmoorer Tunneltal" habe ich ein neues Verzeichnis mit dem html-Text, den Bildern, den CSS und den Schriften eingerichtet.

#### F: Ist das nicht alles furchtbar kompliziert?

A: Ja :-) . Ich habe manches von dieser Herstellungsweise lernen müssen. Bilder und Texte fabriziere ich schon immer, aber eine größere Menge Bilder sinnhaft mit strukturiertem Text zusammenzubringen, war wieder lehrreich für mich.

#### F: Wie lange hat es gedauert?

A: Brutto ungefähr zwanzig Jahre :-) , netto vier Monate für den allerersten Wurf (ich bin jetzt in 2021 aber bei Version 5, da geht alles schneller). Das Fotografieren hat sich halt über längere Zeit erstreckt – immer mal wieder, ohne Druck und erst in letzter Zeit gezielt, um Lücken auszufüllen.

Dann hatte ich verschiedene Programme, die im Endergebnis ein vorzeigbares html-Bilderbuchformat "ausspucken" sollten. Leider harmoniert in dem Bereich Webentwicklung etliches nicht miteinander und die Dokumentation der Programme ist häufig unzureichend oder veraltet. Man muss vieles ausprobieren und immer wieder testen.

Da die älteren Bilder aus unterschiedlichen technischen "Zeitaltern" stammen, mussten sie überwiegend neu entwickelt werden, um sie halbwegs einheitlich aussehen zu lassen. Weil jedes Bild anders ist, kann man es nur manuell erledigen und das kostet Zeit.

Ich hoffe, dass Sie Spaß an dem Bilderbuch hatten – über Rückmeldungen würde ich mich freuen.

#### [muella7](http://muella7.com/)